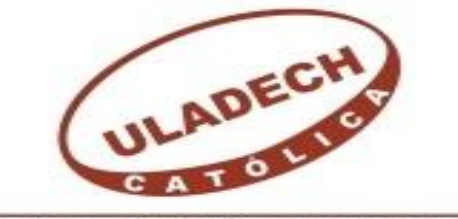

UNIVERSIDAD CATÓLICA LOS ÁNGELES **CHIMBOTE** 

# **FACULTAD DE INGENIERIA CIVIL ESCUELA PROFESIONAL DE INGENIERIA CIVIL**

# **"MEJORAMIENTO DEL SISTEMA DE AGUA POTABLE DEL CASERIO TOTORA, DISTRITO DE PACAIPAMPA, PROVINCIA DE AYABACA, PIURA – FEBRERO DEL 2020"**

**TESIS PARA OBTENER EL TITULO DE:**

INGENIERO CIVIL

**AUTOR:**

BACH. FAUSTINO CHANTA POTENCIANO

Orcid 0000-0003- 3483 - 8134

# **ASESOR:**

MGTR.CARMEN CHILON MUÑOZ

Orcid 0000-0002-7644 - 4201

**PIURA-PERU**

**2020**

<span id="page-1-0"></span>**TITULO:**

# **MEJORAMIENTO DEL SISTEMA DE AGUA POTABLE DEL CASERIO TOTORA, DISTRITO PACAIPAMPA, PROVINCIA AYABACA - PIURA-FEBRERO 2020".**

# <span id="page-2-0"></span>**EQUIPO DE TRABAJO**

# **AUTOR:**

# BACH. FAUSTINO CHANTA POTENCIANO.

# Orcid 0000-0003 – 2483 - 8134

Universidad católica los ángeles Chimbote, estudiante de pregrado, Chimbote, Perú.

# **ASESOR:**

# MGTR.CARMEN CHILON MUÑOZ

Orcid 0000-0002-7644 -4201

Universidad católica los ángeles Chimbote, Facultad de ingeniería Civil, Chimbote, Perú.

# <span id="page-3-0"></span>**HOJA DE FIRMA DEL JURADO Y ASESOR**

--------------------------------------------------------------------

Mgtr. Miguel Ángel Chan Heredia

Orcid: 0000-0001-9315-8496

Presidente

---------------------------------------------------

Mgtr. Wilmer Oswaldo Córdova Córdova Orcid: 0000-0003-2435 - 5642

Miembro

-------------------------------------------------

Ing. Hermer Ernesto Alzamora Roman Orcid: 0000- 0002-2634-7710

Miembro

----------------------------------------

Mgtr. Carmen Chilón Muñoz Orcid 0000-0002-7644 - 4201 Asesor

# <span id="page-4-0"></span>**AGRADECIMIENTO**

Un agradecimiento a Dios todo poderoso por la salud e inteligencia que me da. Y un agradecimiento sincero al MG Carmen Chilón Muñoz, por su apoyo permanente en la elaboración de la presente tesis.

A la Lic. Bióloga Yessica Alarcón Flores, trabajadora de la Micro Red de Huancabamba, en el área de Medio Ambiente, por la cortesía en el análisis del agua de la fuente de agua para el caserío Totora.

Al Ing. Hernán Alexander Martínez Carrasco trabajador de la Micro Red de Huancabamba, en el área de Medio Ambiente.

# **Faustino**

# **DEDICATORIA**

<span id="page-5-0"></span>A mi hijo Jordi Jesús Chanta Jiménez, quien estuvo junto a mi lado durante todo el proceso de elaboración de la Tesis, en segundo lugar dedico al eterno descanso de mi madre María la cual me dio la formación para ser más humano, y razón de mi existencia de lo que soy en la actualidad.

# **Faustino**

Epígrafe.

¿Qué sabe el pez del agua donde Nada toda su vida? Albert Einstein.

#### <span id="page-6-0"></span>**RESUMEN**

El presente trabajo de investigación es de tipo descriptivo no experimental tiene como propósito de hacer una propuesta de mejoramiento del Sistema de agua potable del caserío Totora, distrito Pacaipampa, provincia de Ayabaca, departamento de Piura, febrero de 2020. Que beneficia a 67 familias, 156 habitantes, Una Institución Educativa Totora con 37 estudiantes de nivel primaria. 10 estudiantes de nivel Inicial, La metodología aplicada es de tipo descriptiva, corte transversal y correlacional con enfoque cualitativo, permitiendo llevar a cabo una recopilación de información del caserío Totora. El diseño de tubería de conducción es PVC SAP Clase 10 el diseño arroja una tubería de 1" una longitud de 4012.40 m. hasta reservorio (Tanque). En la línea de aducción de 1" de diámetro una longitud 1290.34 m. La distribución de 3/4" de diámetro una longitud de 4762.40 m. El sistema contará con 13 Cámaras rompe presión tipo 06, 08 cámaras rompe presión tipo 07, 16 Válvulas de control. Las cuales disiparan la presión del agua debido al desnivel del terreno características típicas de suelos en sierra.

Se concluyó que el diseño formulado mejora al sistema actual, permitiendo abastecer agua en forma continua al caserío Totora, proveniente de captación de manantial, para consumo necesita ser tratada con cloro para prevenir la presencia de algunas bacterias y parásitos que ingresen a la fuente de agua.

Palabras claves: Agua Potable, Calidad, Enfermedades, Población, Vida.

# <span id="page-7-0"></span>**ABSTRACT**

The purpose of this research work is non-experimental descriptive, with the purpose of making a proposal to improve the drinking water system of the Totora farmhouse, Pacaipampa district, Ayabaca province, Piura department, February 2020. It benefits 67 families, 156 inhabitants, A Totora Educational Institution with 37 primary level students. 10 Initial level students, The applied methodology is descriptive, crosssectional and correlational with a qualitative approach, allowing the collection of information from the Totora farmhouse. The design of the conduit pipe is PVC SAP Class 10, the design shows a 1 "pipe with a length of 4012.40 m. up to reservoir (Tank). In the 1 "diameter adduction line, a length of 1290.34 m. The 3/4 "diameter distribution has a length of 4762.40 m. The system will have 13 Pressure-breaking chambers type 06, 08 Pressure-breaking chambers type 07, 16 Control valves. Which will dissipate the water pressure due to the unevenness of the terrain typical characteristics of soils in the mountains.

It was concluded that the design formulated improves the current system, allowing water to be supplied continuously to the Totora farmhouse, coming from spring collection, for consumption it needs to be treated with chlorine to prevent the presence of some bacteria and parasites that enter the water source. .

Key words: Drinking Water, Quality, Diseases, Population, Life.

# Tabla de contenido

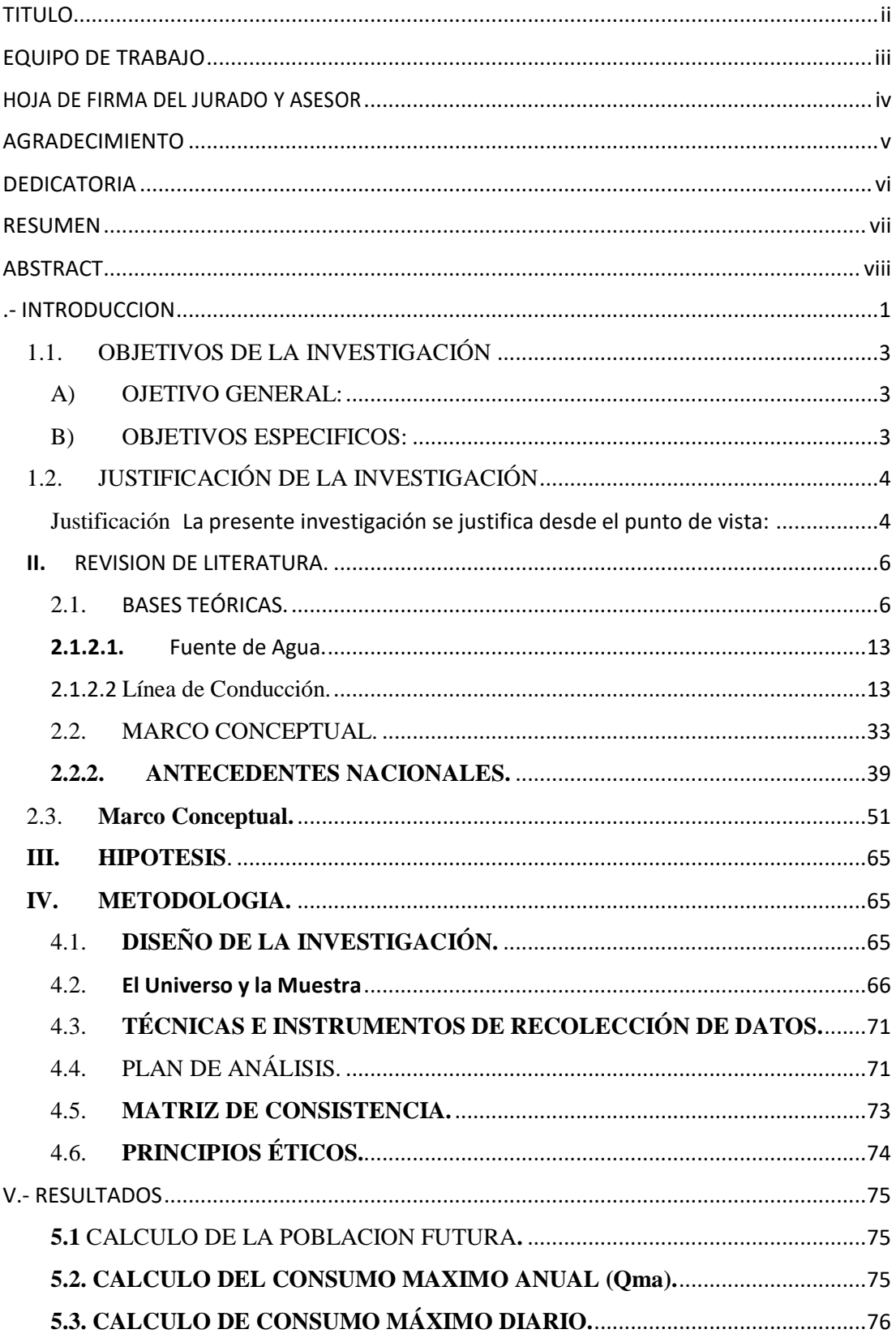

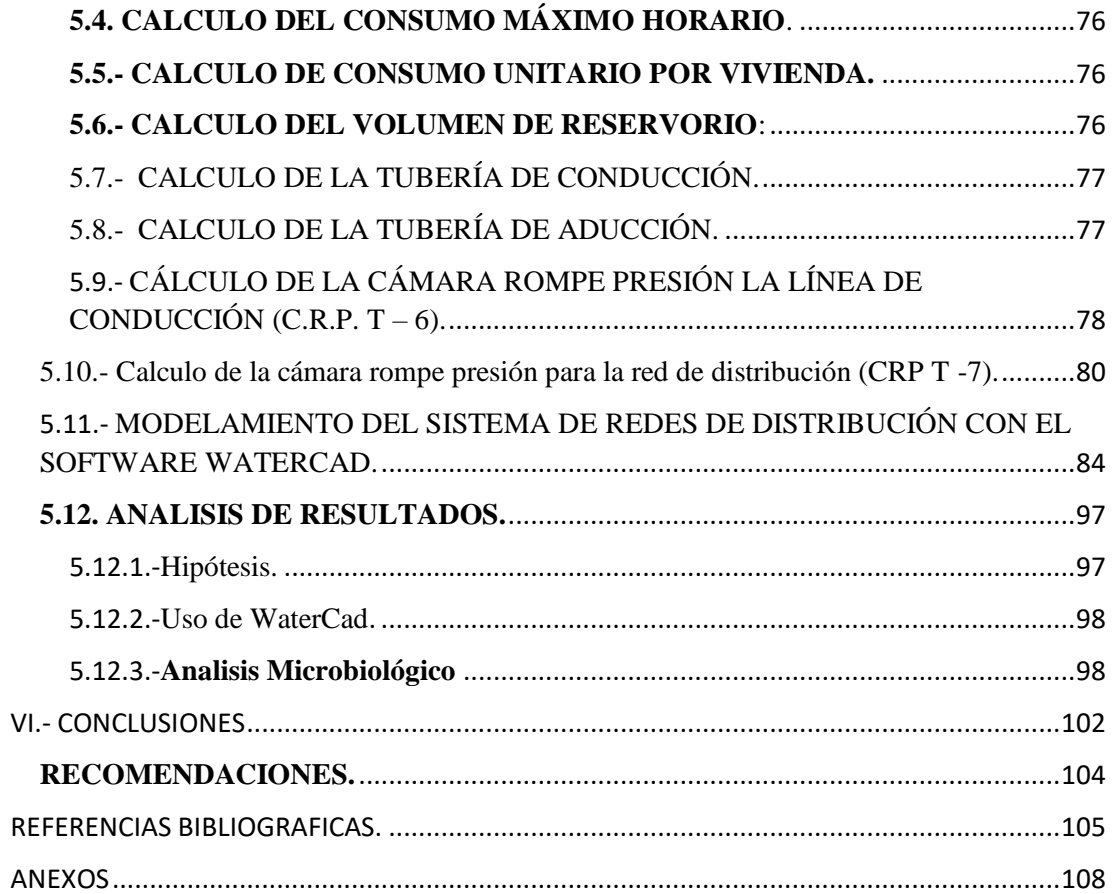

# IINDICE DE FIGURA.

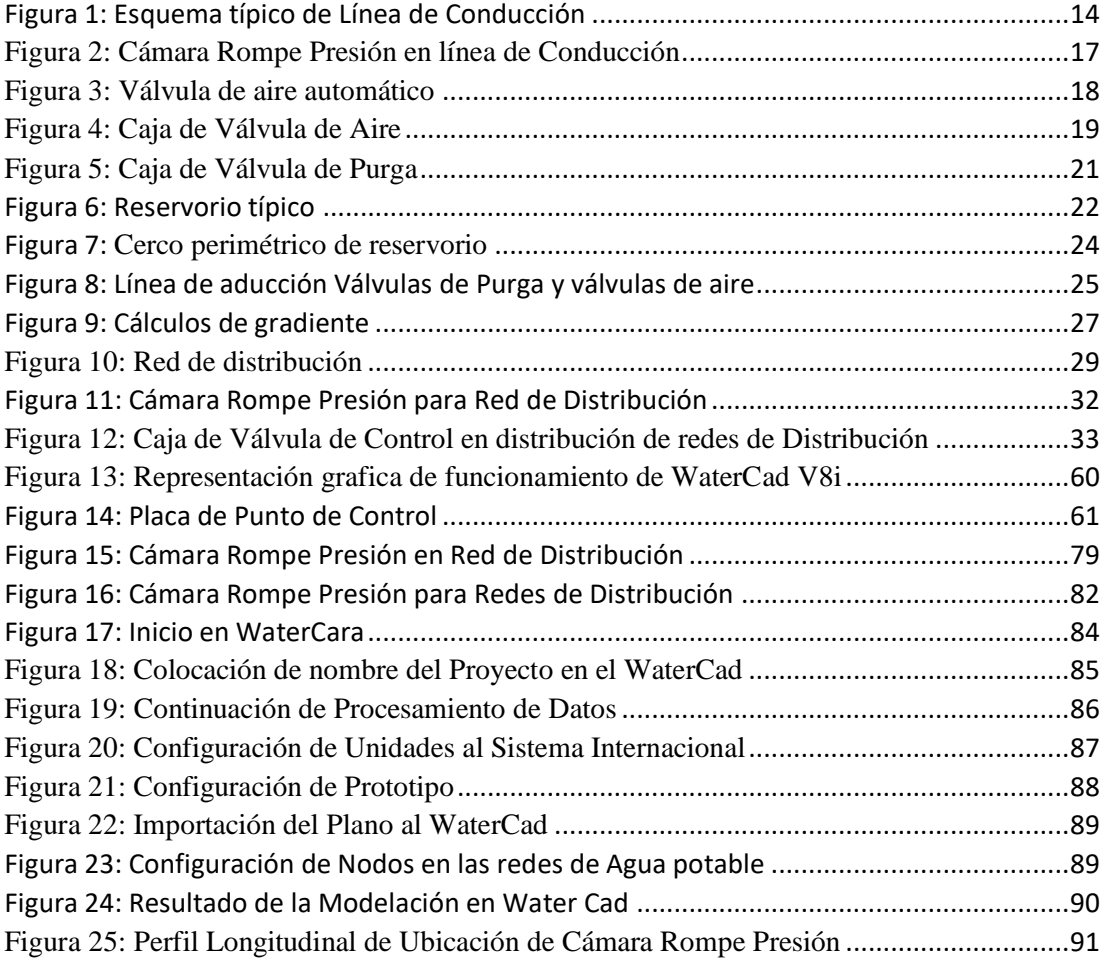

# INDICE DE TABLAS

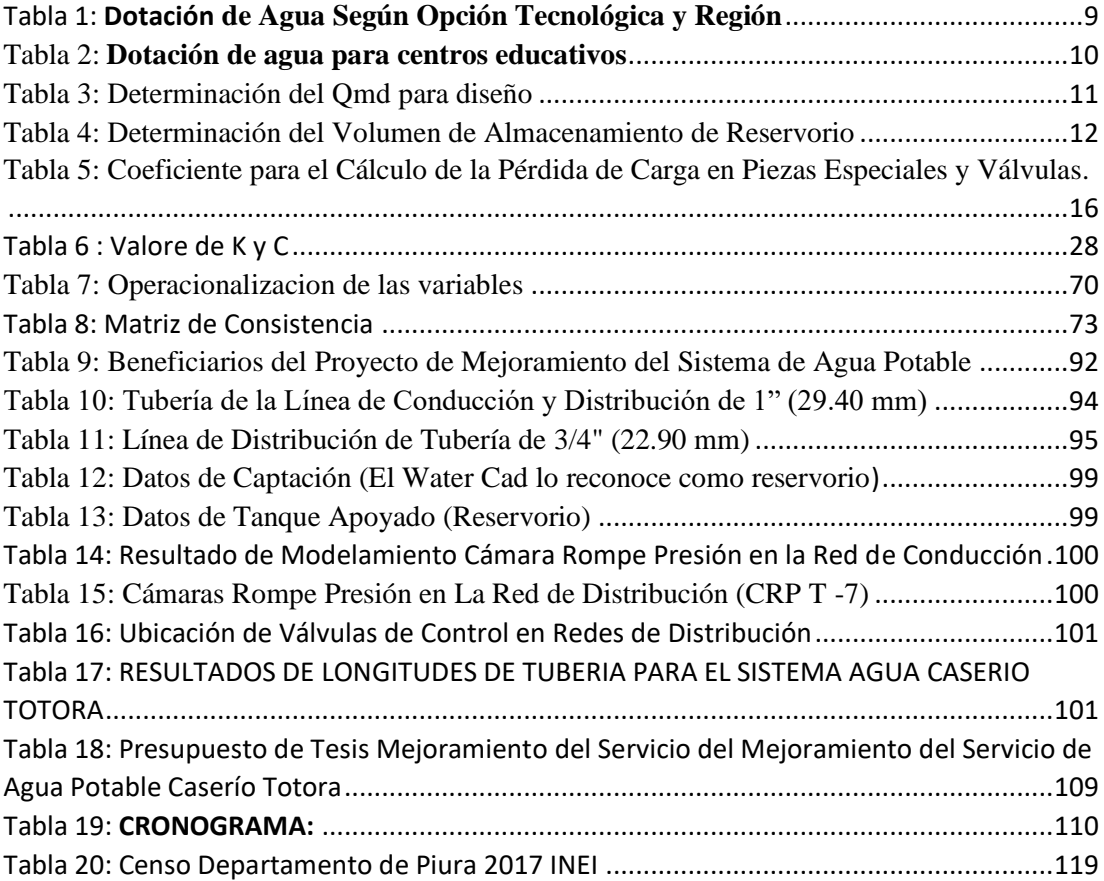

# INDICE DE IMAGINES

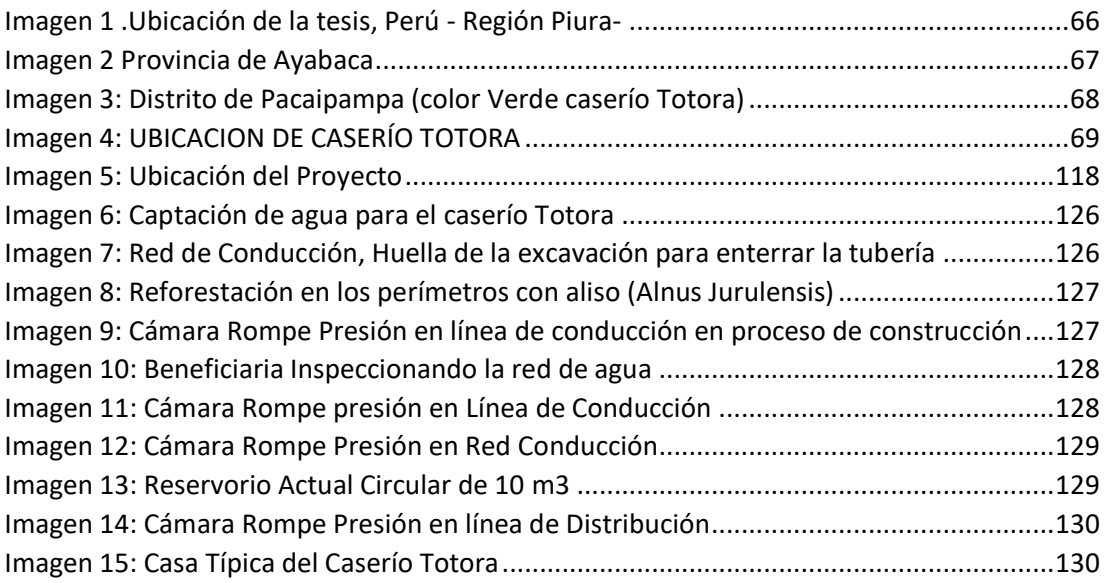

## <span id="page-12-0"></span>**.- INTRODUCCION**

La presente tesis se realizó en el caserío de Totora cuya captación es de manantial denominado el Batan a una altitud de 3339 m.s.n.m. con un caudal requerido de 1.40 litros/seg, ubicado en las coordenadas UTM WB G84 -17 S, 668340.90 m este, 9448768.65 m Norte.

Para viajar al caserío de Totora se parte de la ciudad de Huancabamba en camioneta con dirección a las Huaringas, a la altura de la laguna Negra se continua pasando por el desvió al centro poblado de Talaneo, se sigue la vía asfaltada en dirección al caserío Alan García, Tambillo, Coipa, y se llega al caserío de Totora. En el recorrido se utiliza un tiempo promedio de 2 horas.

Como antecedente del sistema de agua potable se puede mencionar que se inicia con

Con la primera construcción de un reservorio de 5  $m<sup>3</sup>$  el año 1995, ubicado en las coordenadas UTM WG 84 – 17S, 664695.75 m Este, 9448419.79 m Norte, 2624 m.s.n.m, con el crecimiento de nuevas habitaciones, la presión no permitía llegar a la casa de Dino Meza Neira cuya cota está a 2625 m. s. n. m; frente a ello el año 2016 la Municipalidad de Pacaipampa construye el reservorio apoyado de 10  $m^3$ , ubicado en las coordenadas WG 84 17 S, 664867.14 Este, 9448397.83 Norte, 2665 m.s.n.m.

La deficiencia en la red de conducción existe 5 cámaras rompe presión, haciendo el diseño el sistema requiere de 12 cámaras para un buen funcionamiento.

La tesis se justifica porque el sistema actual tiene deficiencias principalmente en la conducción de agua, por la rotura y despegue de la tubería en las uniones por exceso de presión, y porque se desconoce la calidad de agua que consume la población del caserío Totora, frente a ello se ha coordenado con las autoridades del caserío Totora para ejecutar la presente tesis, de tal manera que se involucre a los actores sociales que son componentes del sistema de agua potable, de igual manera la Gerencia de la Micro Red de Salud de Huancabamba se involucra para hacer el análisis Microbiológico y Físico Químico del agua que consumen las familias del caserío antes mencionado, Los resultados de Análisis fueron enviados a la Dirección

Regional de Piura para el apoyo correspondiente en lo referente al tratamiento de agua.

De misma manera en lo referente al mejoramiento de la infraestructura la Directiva Administradora de agua potable realizara la gestión para mejorar las 13 cámara rompe presión de agua de la red de conducción, mejora de la captación y las 8 cámara rompe presión en la línea de distribución, en cada ramal se construirá las 16 cajas de válvulas de control de caudales.

En el presente proyecto se planteó el siguiente reto para solucionar el problema. ¿El qué medida mejorará el sistema de agua potable en estudio como propuesta técnica, en la calidad de agua para consumo de los pobladores del caserío Totora, distrito Pacaipampa, provincia de Ayabaca, departamento de Piura?

En la presente Tesis se formuló el objetivo general

"Realizar una propuesta de mejora del Sistema de agua potable del caserío Totora, distrito Pacaipampa, provincia de Ayabaca, departamento de Piura, febrero 2020"

Los objetivos específicos son:

- Realizar un levantamiento topográfico del sistema de agua potable del caserío de Totora (1).
- $\checkmark$  Realizar una propuesta de mejoramiento del sistema de agua potable del caserío Totora mediante el modelamiento del WaterCad (2)
- $\checkmark$  Hacer un análisis Microbiológico y propiedades Físico Químicas del agua que llega a los beneficiarios del sistema en estudio.

La metodología empleada fue de tipo **cualitativo** Porque describe cualidades características del sistema de agua potable, el interés social por la mejora, **descriptiva** porque describe los procedimientos, las técnicas, las formulas, las normas, redacta el texto, **analítica,** se trata de analizar los resultados, comparara con la normas, hacer la crítica para la mejora, **transversal** porque es limitado a un tiempo de 4 meses, además es por única vez, **no experimental** por que no ejecuta acciones constructivas, solo es una propuesta de mejoramiento del sistema antes mencionado.

# **PLANTEAMIENTO DE PROBLEMA**

# A) ENUNCIADO DEL PROBLEMA

Los Problemas presentados en la presente tesis se definen en problema principal y específicos.

## Problema Principal

¿El qué medida mejorará el sistema de agua potable en estudio como propuesta técnica, en la calidad de agua para consumo de los pobladores del caserío Totora, distrito Pacaipampa, provincia de Ayabaca, departamento de Piura?

Problemas Específicos

¿Cuáles son las principales deficiencias en el sistema de agua Potable del caserío de Totora?

¿Cuál sería la mejor solución para mejorar el sistema de agua Potable, del caserío en estudio?

¿Cuál es el resultado del análisis Microbiológico y Físico Químico del agua para el consumo de la población del caserío antes mencionado?

# <span id="page-14-0"></span>1.1.OBJETIVOS DE LA INVESTIGACIÓN

# A) OJETIVO GENERAL:

<span id="page-14-1"></span>Realizar una propuesta de mejora del sistema de agua potable del caserío Totora, distrito Pacaipampa, provincia de Ayabaca, departamento de Piura, febrero 2020.

#### <span id="page-14-2"></span>B) OBJETIVOS ESPECIFICOS:

- Realizar un levantamiento topográfico del sistema de agua potable del caserío de Totora (1).
- $\checkmark$  Realizar una propuesta de mejoramiento del sistema de agua potable del caserío Totora mediante el modelamiento del WaterCad (2)
- $\checkmark$  Hacer un análisis Microbiológico y propiedades Físico Químicas del agua que llega a los beneficiarios del proyecto (3).

# <span id="page-15-1"></span><span id="page-15-0"></span>1.2.JUSTIFICACIÓN DE LA INVESTIGACIÓN

Justificación La presente investigación se justifica desde el punto de vista:

- TEÓRICO: La presente tesis se realizó con el propósito de validar conocimientos respecto a las nuevas técnicas de diseño de agua potable, cuyos resultados podrán sistematizarse en una propuesta, para ser integrado como conocimiento a las ciencias de la educación, principalmente en la formación del Ing. Civil en el área de sistemas de aguas potables en zona Rural.
- METODOLÓGICO: La presente tesis se rige bajo los esquemas metodológicos de investigación de la Universidad Católica Los Ángeles de Chimbote, buscando de tal manera de coadyuvar académicamente al mejoramiento de análisis de los sistemas de aguas potable realizado por las Municipalidad Distrital de Pacaipampa.
- PRÁCTICO: El presente proyecto de investigación es realizado debido a que existe la necesidad de realizar un análisis de cada uno de sus componentes del sistema lo que implica evaluar la captación, las de conducción, Almacenamiento del agua, el tratamiento del agua, la distribución de agua cerrada y abierta, estados de redes de distribución abierta la organización de los beneficiarios los cuales son responsables de dar un mantenimiento y sostenibilidad al sistema, para luego hacer una propuesta de mejorar el servicio de agua potable del sistema en su diseño en función a la topografía y demanda de agua para consumo humano, teniendo en cuenta que existe una población domiciliada en 67 familias, más dos Instituciones Educativa Nivel Inicial y primaria.
- CAPTACIÓN DE AGUA.- Existe un promedio 2 litros/seg. en la captación en época de estiaje esto garantiza el abastecimiento de agua durante todo el año, por ser altura (3339 m.s.n.m) no hay casas en la actualidad por lo tanto no hay peligro de contaminar esta fuente, también existe disponibilidad de terreno para la captación por ser de uso comunal.

 SERVICIO DE AGUA A DOMICILIO.- Es necesario evaluar cuales las propiedades Físicas, Químicas y microbiológicas del agua que consumen los pobladores del caserío Totora, datos que permitan hacer las recomendaciones a los beneficiarios del proyecto para su gestión de mejora ante La Micro Red de Salud de Huancabamba en el aspecto de tratamiento del agua y a la Municipalidad de Pacaipampa para la mejora de la Infraestructura.

Para obtener un agua de calidad se parte de la captación donde la infraestructura de captación debe ser realizada de acuerdo a los planos recomendados por la Norma 192 – 2018 Norma Técnica de diseño Opciones Tecnológicas Para Sistemas de Saneamiento en el Ámbito Rural, aplicado en ámbitos rurales que no sobre pasen los 2000 habitantes.

#### <span id="page-17-0"></span>II. REVISION DE LITERATURA.

El Ministerio de la Vivienda (1) público su Manual el 16 de mayo del año 2018 titulado "Norma Técnica de Diseño: Opciones Tecnológicas para Sistemas de Saneamiento en el Ámbito Rural", menciona los parámetros a tener en cuenta para el diseño de obras de abastecimiento de agua para consumo humano, y disposición de excretas.

Norma adaptable al ámbito Rural que garantiza el servicio al acceso de agua potable, disponibilidad, y tipo de terreno donde se va a construir las diferentes obras hidráulicas, sobre la operación y mantenimiento

<span id="page-17-1"></span>2.1. BASES TEÓRICAS.

#### *2.1.1. Criterios de Diseño para Sistema de agua para consumo Humano.*

 **Periodo de diseño**.- La norma tiene el siguiente cuadro donde recomienda el tiempo para componente:

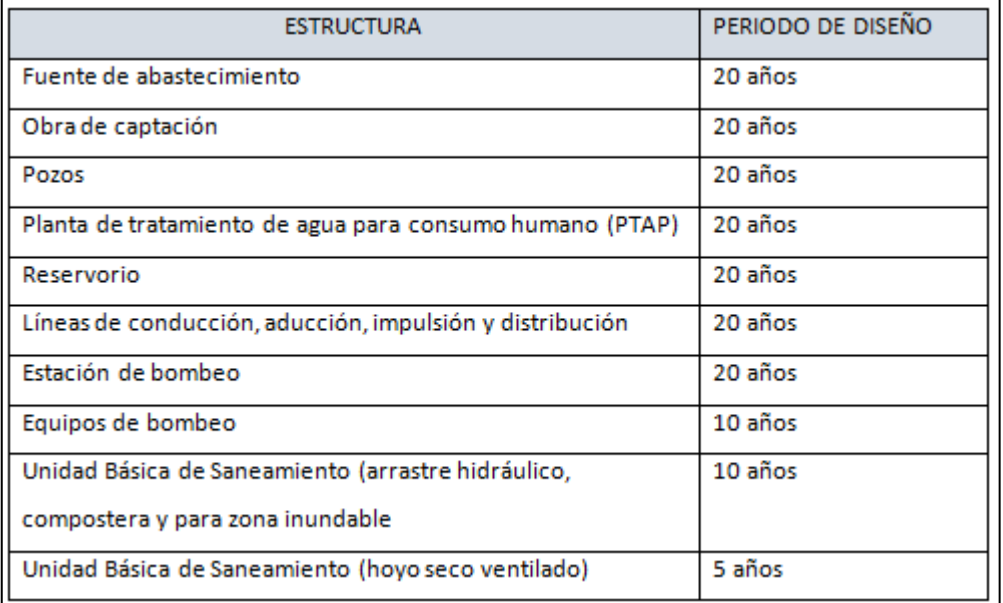

*Tabla 1: Periodo de Diseño de Proyecto*

*Fuente: Norma 192 -2018 Norma técnica de Diseño. Opciones Tecnológicas Para sistemas de Saneamiento en el ámbito Rural. 2018.*

- **Algoritmo**.- Para hacer la propuesta de mejora del sistema de agua potable del caserío Totora se ha seguido la secuencia de la Norma de la siguiente manera.
	- a. **Tipo de fuente de agua**: Agua subterránea, de manantial, ubicado en ladera, conducido por gravedad.
	- b. ¿Ubicación de la fuente es favorable? SI.
	- c. ¿El Nivel de freático es accesible? SI.
	- d. ¿Existe disponibilidad de agua? SI.
	- e. ¿la zona donde se ubica las viviendas es Inundable? NO.
	- f. Solución de Saneamiento.

SA 03, CAP-M-LI.CON RES- DESI, LID, RED.

Sin Tratamiento.

Sistema de Agua 03, Aguas Subterráneas, Captación de Manantial de ladera, Línea de Conducción, Reservorio, desinfección, Línea de Aducción, Red de distribución, tal como se observa en el siguiente

*Tabla 2:* Ilustración 01 Algoritmo de selección de Sistemas de Agua Potable para ámbito Rural. : Algoritmo de selección de Sistemas de Agua Potable para el Ámbito Rural.

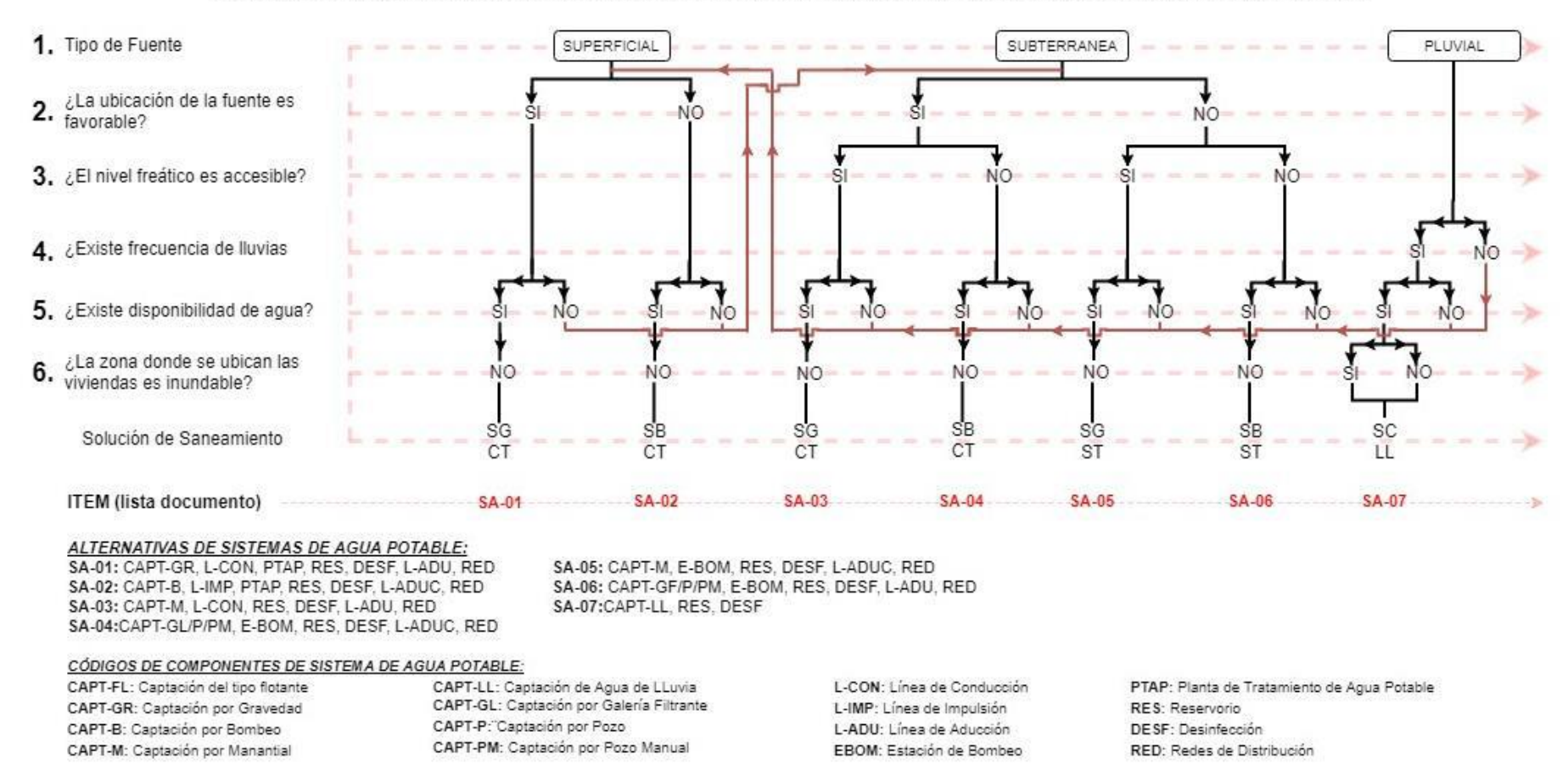

# ALGORITMO DE SELECCIÓN DE SISTEMAS DE AGUA POTABLE PARA EL ÁMBITO RURAL

*Fuente: Norma técnica de Diseño. Opciones Tecnológicas Para sistemas de Saneamiento en el ámbito Rural. 2018.*

#### **Población de Diseño.**

Para calcular la población futura o de diseño, se debe aplicar el método aritmético según la siguiente formula.

$$
Pd = Pi^*(1 + \frac{r*t}{100})
$$

Donde

Pi = Población.

Pd = Población futura o de diseño (Habitantes).

 $r =$ Tasa de crecimiento poblacional  $(\%)$ 

T = Periodo de diseño (Años).

#### **Dotación.**

Es la cantidad de agua que satisface las necesidades diarias de consumo de cada integrante de una vivienda, establecido de acuerdo al siguiente cuadro

*Tabla 1:* **Dotación** *de Agua Según Opción Tecnológica y Región*

| Región | Dotación según tipo de opción Tecnológica<br>(Vhabitante día) |                                                   |
|--------|---------------------------------------------------------------|---------------------------------------------------|
|        |                                                               | Sin arrastre hidráulico   Con arrastre Hidráulico |
|        | (Compostera y hoyo  <br>seco ventilado)                       | (Tanque<br>séptico<br>Mejorado)                   |
| Costa  | 60                                                            | 90                                                |
| Sierra | 50                                                            | 80                                                |
| Selva  | 70                                                            | 100                                               |

Fuente. Norma técnica de Diseño. Opciones Tecnológicas Para sistemas de Saneamiento en el ámbito Rural. 2018.

Para el caso de piletas públicas se asume 30 litros/hab. Día. Para las Instituciones Educativas en zonas rurales debe emplearse la siguiente dotación.

# <span id="page-21-0"></span>*Tabla 2: Dotación de agua para centros educativos*

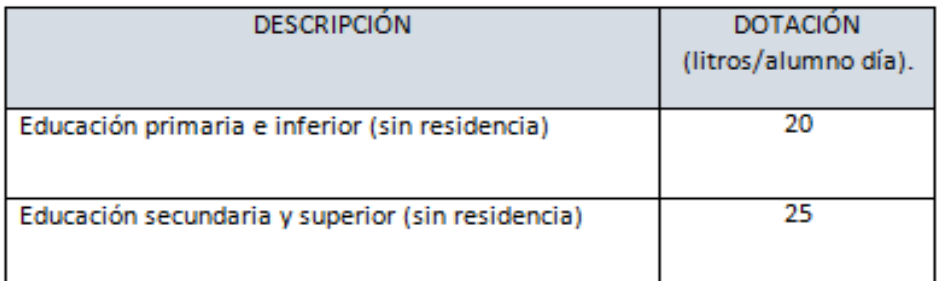

Fuente: Norma técnica de Diseño. Opciones Tecnológicas Para sistemas de Saneamiento en el ámbito Rural. 2018.

Variación de Consumo.

# **Consumo diario máximo (Qmd).**

 $Q = \frac{Dot*Pd}{86400}$ 

 $Qmd = 1.3*Qp$ 

Donde

Qp = Caudal promedio diario anual en litros/segundo.

Qmd = Caudal máximo diario en litros/segundo.

Dot = Dotación en litros/ habitante en un día

Pd = Población de diseño en habitantes.

#### **Consumo máximo Horario (Qmh).**

Se debe considerar un valor de 2.00 del consumo promedio diario anual

Qp de este modo.

 $Q = \frac{Dot*Pd}{86400}$ 

# **Qm = 2 \*Qp.**

Donde

Qp = caudal promedio diario anual en litros/segundo.

Qmh = Caudal máximo horario en litros/segundo.

Dot = Dotación en litros/segundo.

Pd = Población de diseño en habitantes.

La Norma establece estandarización hidráulica.

## **Estandarización de Diseños Hidráulicos**

Los diseños de los componentes hidráulicos para los sistemas de saneamiento se deben diseñar con un criterio de estandarización, lo que permite que exista un único diseño para similares condiciones técnicas. Los criterios de estandarización se detallan a continuación

Para que el proyectista utilice adecuadamente los componentes desarrollados para expediente técnico acerca de los componentes hidráulicos de abastecimiento de agua para consumo humano, deben seguir los siguientes pasos:

Realizar el cálculo del caudal máximo diario (Qmd) Determinar el Qmd de diseño según el Qmd real

<span id="page-22-0"></span>*Tabla 3: Determinación del Qmd para diseño*

| Rango¤ | Qmd (real)¤                   | Se diseña con¤                                      | Þ |
|--------|-------------------------------|-----------------------------------------------------|---|
| 1¤     | $< 0.5$ lit/seg $\alpha$      | $0.50$ litros/seg. $\alpha$                         | Þ |
| 2α     | 0.5lit/seg hasta 1.0 lit/sego | 1.00 litro/seg.¤                                    | Þ |
|        | $>1.00$ ·litro/seg $\alpha$   | $1.50 \cdot \text{litro} / \text{seg} \, \text{\%}$ | ¤ |

Fuente: Norma técnica de Diseño. Opciones Tecnológicas Para sistemas de Saneamiento en el ámbito Rural. 2018.

Para el caso de depósitos de almacenamiento de agua como cisternas y reservorios se tiene el siguiente criterio:

| Rango          | V. almacenamiento              | Se utiliza            |
|----------------|--------------------------------|-----------------------|
| 1.- Reservorio | $\leq 5 m^3$                   | $5 \; m^3$            |
| 2.- Reservorio | $> 5 m3$ hasta $\leq 10 m3$    | $10 \ m^3$            |
| 3.- Reservorio | $> 10 \, m^3$ hasta<br>$\leq$  | $15 \ m^3$            |
|                | $15 \ m^3$                     |                       |
| 4.- Reservorio | $> 15 \, m^3$ hasta<br>$\,<\,$ | $20 \ m^3$            |
|                | $20 \ m^3$                     |                       |
| 5.- Reservorio | $> 20 m3$ hasta<br>$\leq$      | $40 \ m^3$            |
|                | $40 \; m^3$                    |                       |
| 1.- Cisterna   | $\leq 5 m^3$                   | $5 \ m^3$             |
| 2.- Cisterna   | $> 5 m3$ hasta $\leq 10 m3$    | $\frac{10 \, m^3}{3}$ |
| 3.- Cisterna   | $> 10 \, m^3$ hasta<br>$\leq$  | $20 \; m^3$           |
|                | $20 \; m^3$                    |                       |

<span id="page-23-0"></span>*Tabla 4: Determinación del Volumen de Almacenamiento de Reservorio*

Fuente: Norma técnica de Diseño. Opciones Tecnológicas Para sistemas de Saneamiento en el ámbito Rural. 2018.

# **Tipo de fuentes de abastecimiento de agua.**

La fuente de abastecimiento se debe seleccionar de acuerdo a los criterios:

Calidad de agua para consumo humano.

Caudal de diseño según la dotación requerida.

Menor costo de implementación del proyecto.

Libre disponibilidad de la fuente.

Rendimiento de la fuente.

Todo proyecto debe considerar evaluar el rendimiento de la fuente verificando que la cantidad de agua que suministra la fuente sea mayor o igual al caudal máximo diario.

En caso contrario debe buscarse otras fuentes complementarias de agua.

# **2.1.2.** *Componentes de a Considerar para el diseño de Abastecimiento de agua* **potable**.

## <span id="page-24-0"></span>**2.1.2.1.**Fuente de Agua.

El agua de captación fue 2 litros/seg, según aforo en estiaje mes de noviembre de 2019, y de diseño de 1.23 litros/seg, de origen de afloro subterráneo, considerado como manantial el Batán, ubicado en ladera. También de denomina ojo de agua porque sale en un punto específico del subsuelo, por lo tanto es una agua que califica las características organolépticas, microbiológicas, y propiedades Físico – Químicas apta para consumo Humano.

# <span id="page-24-1"></span>2.1.2.2 Línea de Conducción.

Se entiende a la estructura de tubería y cámara rompe presión que conectan desde la captación hasta el reservorio, en este caso no llega a los sistemas de planta de tratamiento de agua. Se diseña con el caudal máximo diario (Q*md*), debe considerarse válvula de purga y aire, cámara rompe presión, cruces aéreos, sifones, además la tubería puede ser de PVC u otro material resistente dependiendo de las condiciones de la zona.

La norma indica la figura siguiente:

<span id="page-25-0"></span>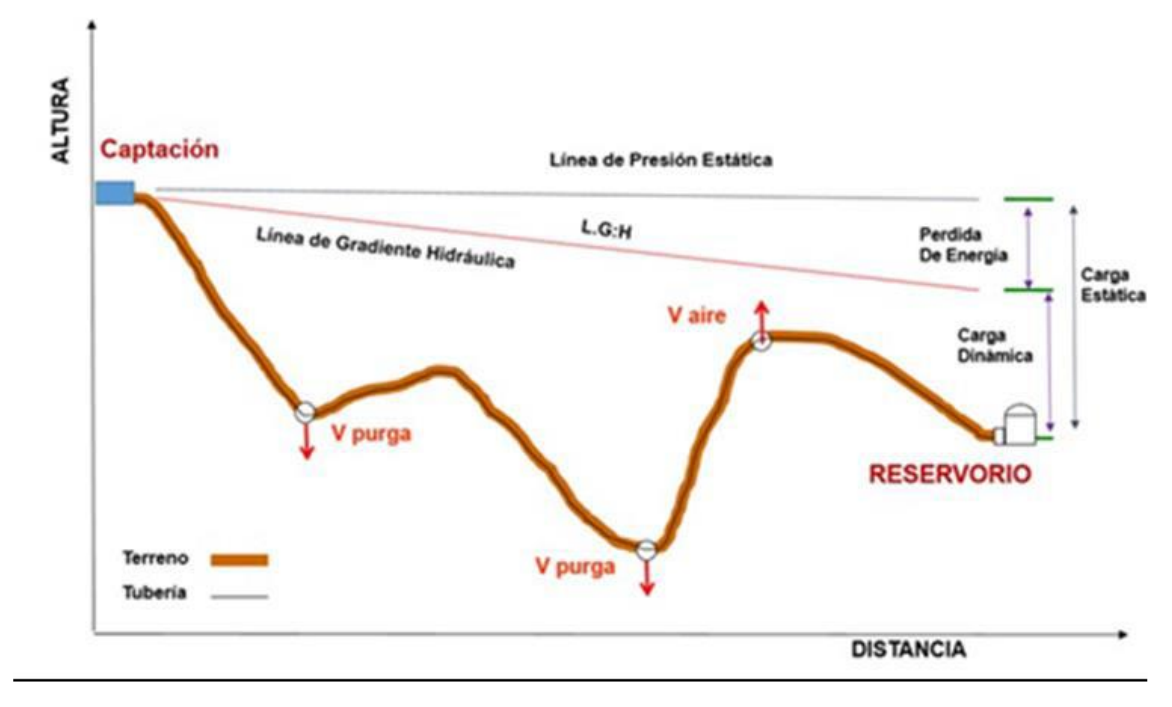

#### *Figura 1: Esquema típico de Línea de Conducción*

*Fuente:* Norma Técnica de diseños de opciones Tecnológicas para saneamiento en el ámbito rural abril-2018

# **Caudales de Diseño**:

La red de conducción debe tener la capacidad para conducir como mínimo, el caudal máximo diario (Q*md*), si el suministro fuera discontinuo, se debe diseñar para el caudal máximo horario (Q*mh*).

La línea de aducción debe tener la capacidad para conducir como mínimo, el caudal máximo horario (Qmh).

# **Velocidades admisibles.**

Para la línea de conducción se debe cumplir lo siguiente:

La velocidad mínima no debe ser inferior a 0.60 m/seg.

La velocidad máxima admisible debe ser de 3 m/seg, pudiendo alcanzar 5 m/seg si se justifica razonadamente.

# **Criterios de Diseño**.

Para tuberías que trabajan sin presión o como canal se aplica la fórmula de Manning.

$$
V = \frac{1}{n} * R h^{2/3} * i^{1/2}
$$

Donde

 $V =$  velocidad del fluido en m/seg.

n = Coeficiente de rugosidad en función del tipo de material.

Hierro fundido dúctil 0.015

Cloruro de polivinilo (PVC) 0.010

Polietileno de alta densidad (PEAD) 0.01.

Rh = Radio hidráulico.

 $I =$  pendiente en tanto por 1.

Se deben calcular las pérdidas de carga localizadas ∆Hen las piezas

especiales y en las válvulas, las cuales se evaluaran mediante la siguiente expresión.

$$
\Delta H = \text{ki } * \frac{V^2}{2g}
$$

∆ Pérdida de carga localizada en las piezas especiales y en las válvulas, en m.

Coeficiente que depende del tipo de pieza especial o válvula.

 Máxima velocidad de paso del agua a través de la pieza especial o de la válvula en m/seg.

 $g$  Aceleración de la gravedad. (9.81 m/se $g^2$ )

<span id="page-27-0"></span>*Tabla 5: Coeficiente para el Cálculo de la Pérdida de Carga en Piezas Especiales y Válvulas.*

| Elemento               | Coeficiente                                                                      |  |
|------------------------|----------------------------------------------------------------------------------|--|
| Ensanchamiento gradual | $\alpha$ , 5°, 10°, 20°, 30°, 40°, 90°<br>Ki, 0.16, 0.40, 0.85, 1.15, 1.15, 1.00 |  |
| codo circulares        | R/DN 0.10, 0.30, 0.50, 0.60, 0.70, 0.80, 0.90, 1.0                               |  |
|                        | $K_{\text{90}^\circ}$ 0,09 0,11 0,20 0,31 0,47 0,69 1,00 1,14                    |  |
|                        | $k i = K_{\alpha \alpha} \times \alpha 90 \alpha$                                |  |
| Codos segmentado       | $20^\circ$<br>$40^\circ$<br>$60^\circ$<br>$80^{\circ}$<br>$90^\circ$<br>α        |  |
| $V_{-}$<br>$\alpha$    | Ki 0.05 0.20 0.50 0.90 1.15                                                      |  |
| Disminucion de sección | S2/S1 0.1<br>0.2<br>0.4<br>0.6<br>0.8                                            |  |
| s,<br>$S_2$            | Ki<br>0.5.<br>0.43<br>0.32<br>0.25<br>0.14                                       |  |
| Otras                  | Entrada a deposito $k\textbf{i} = 1.00$                                          |  |
|                        | Salida de depósito $k\text{i} = 0.50$                                            |  |
| Valvula de compuerta   | x/D 1/8 2/8 3//8 5/8 5/8<br>8/8<br>$6/8$ 7/8                                     |  |
| D                      | Ki 0.5 1.5 3.5 10 30 100 500                                                     |  |
| Valvula de mariposa    | $\alpha$ 10° 20° 30° 40° 50° 60° 70°                                             |  |
|                        | Ki 0.5 1.5 3.5 10 30<br>100 500                                                  |  |
| Valvula de globo       | Totalmente abierta                                                               |  |
|                        | K<br>3                                                                           |  |

Fuente: Norma técnica de Diseño. Opciones Tecnológicas Para sistemas de Saneamiento en el ámbito Rural. 2018.

# 2.1.2.2. Cámara Rompe Presión Para Línea de Conducción.

La altura de cámara rompe presión se calcula mediante la suma de tres conceptos.

Altura mínima de salida mínimo 10 cm.

Resguardo a borde libre mínimo 40 cm.

Carga de agua requerida, calculada aplicando la ecuación de Bernoulli para que el caudal de salida pueda fluir.

La tubería de entrada a la cámara estará por encima de nivel de agua.

La tubería de salida debe incluir una canastilla de salida, que impida la entrada de objetos en la tubería.

La cámara dispondrá de un aliviadero o rebose.

El cierre de la cámara rompe presión será estanco y removible, para facilitar las operaciones de mantenimiento.

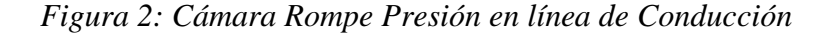

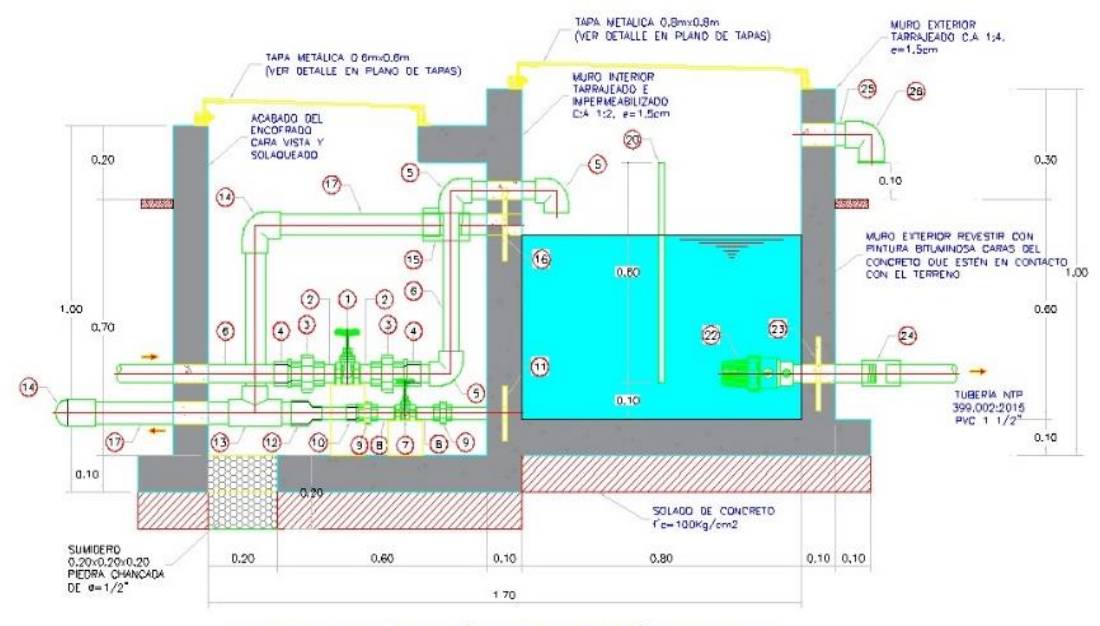

CAMARA ROMPE PRESIÓN DE CONDUCCIÓN. CORTE A-A

Fuente: Norma Técnica de diseños opciones Tecnológicas para saneamiento en el ámbito rural.

Calculo de Cámara Rompe Presión.

Del gráfico.

 $A = Altura mínima (0.10 m).$ 

 $H =$  Altura de carga requerida para el caudal de Salida puede fluir.

 $BL = B$ orde libre (0.40 m).

Ht = Altura total de la Cámara Rompe Presión.

 $Ht = 0.10 + 0.40 + 0.30$ 

 $Ht = 0.80$  m.

Para el cálculo de carga requerida (H).

Rebose.

La tubería de rebose se calcula mediante la ecuación de Hazen y Williams (C

 $= 150$ ).  $D = 4.63 \frac{Qmd^{0.32}}{C^{0.38}S^{0.21}}$ 

Donde

D = Diámetro (pulgadas).

Qmd = Caudal máximo diario (Litros/segundo).

S = Perdida de carga Unitaria (m/m).

Para el cálculo de carga requerida (H)

$$
H = 1.56 * \frac{v^2}{2g}
$$

#### **2.1.2.3.Válvula de Aire.**

Es un dispositivo fabricado para permitir la salida de exceso de aire en el interior de la tubería mientras está circulando el agua como fluido, será automática cuando trabaja por sí sola, se abre por exceso de aire y cuando no hay aire se cierra para que no se convierta en fuga de agua. Si fuera mecánica el operador abre cuando sea necesario.

<span id="page-29-0"></span>*Figura 3: Válvula de aire automático*

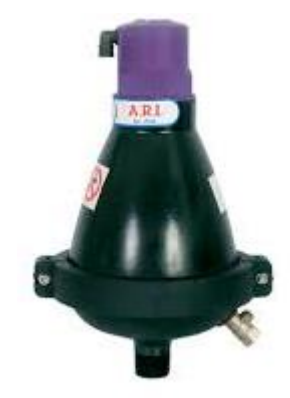

Fuente: Imagen de Internet

## *Figura 4: Caja de Válvula de Aire*

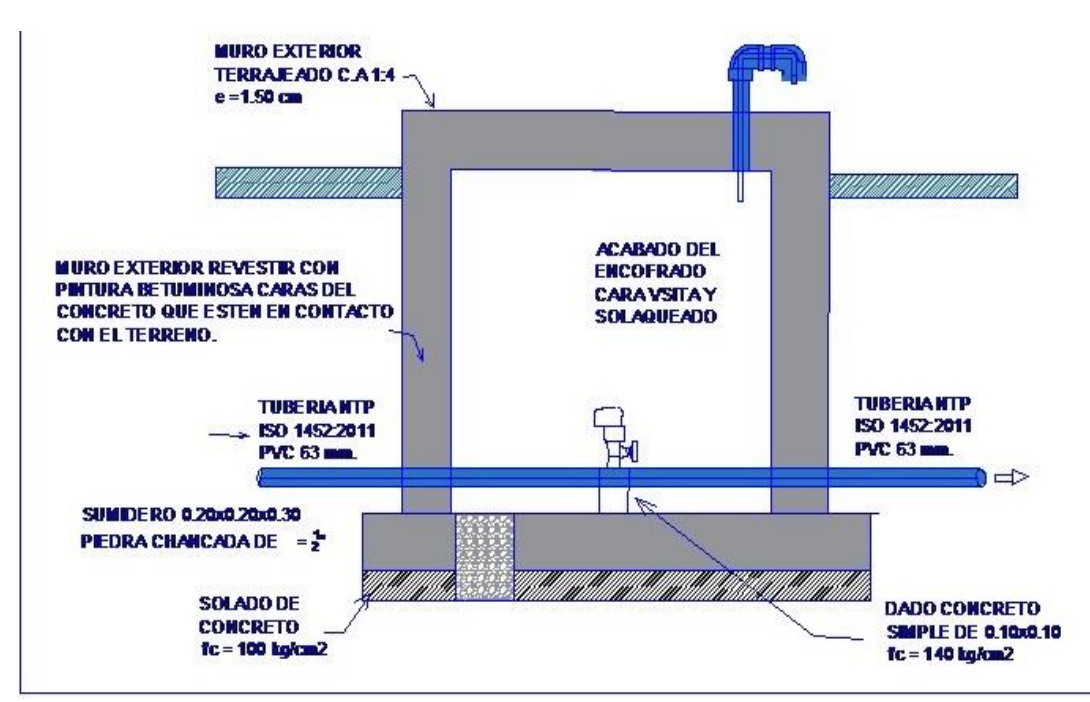

Fuente: Norma Técnica de diseños opciones Tecnológicas para saneamiento en el ámbito rural.

Memoria de cálculo hidráulico.

# **Válvula de aire manual.**

Para sistemas de abastecimiento de agua en el ámbito rural, se recomienda una sección interior mínima de 0.60 m x 0.60 m, tanto por facilidad constructiva como para permitir el alojamiento de los elementos.

La estructura de concreto armado f´c = 210  $\frac{Kg}{cm^2}$  cuyas dimensiones internas son 0.60 m x 0.60 m x 0.70 m, para el cual se utilizará cemento portland tipo I.

Válvula de aire Automática.

Para sistemas de abastecimientos de agua en el ámbito rural, se recomienda una sección interior mínima de 0.60 m x 0.60 m, tanto por facilidad constructiva como para permitir el alojamiento de los elementos.

La estructura de concreto armado f´c = 210  $\frac{Kg}{cm^2}$  cuyas dimensiones internas son 0.60 m x 0.60 m x 0.70 m, para el cual se utilizará cemento portland tipo I.

## 2.1.2.4.Válvula de Purga.

Es un grifo instalado en la red de conducción o distribución que instala para drenar sólidos acumulado en su proceso de operatividad del sistema agua, también sirve para drenar el aire cuando se inicia el proceso de prueba hidráulica, para su instalación se inicia con una "T", la caja cumple con la norma técnica 192 – 2018, Opciones Tecnológicas para Sistemas de Saneamiento en el ámbito rural"

Los puntos donde se forma cóncavo y la cota es más baja se disponen de un punto de desagüe o descarga temporal, mientras se realiza en proceso de mantenimiento o prueba, luego se cierra la válvula permaneciendo cerrado para un buen funcionamiento del sistema. Si se observara fugas de agua se cambiara de válvulas por una nueva. El diámetro de la válvula tiene relación directa con la tubería de la red, la evaluación de colocación de la caja de la válvula tiene que tener un lugar seguro de tal manera que no se genere daño para parte baja por ejemplo si la fuga de agua es constante se puede generar un huayco en suelos inestables.

La estructura sea de concreto armado f c=210 kg/cm2, cuyas dimensiones internas son  $0.60$ m x  $0.60$ m x  $0.70$ m y el dado de concreto simple f c=140 kg/cm2, para ello se debe utilizar el tipo de concreto según los estudios realizados.

Diámetros de válvulas de purga

# *Figura 5:* Caja de Válvula de Purga

<span id="page-32-0"></span>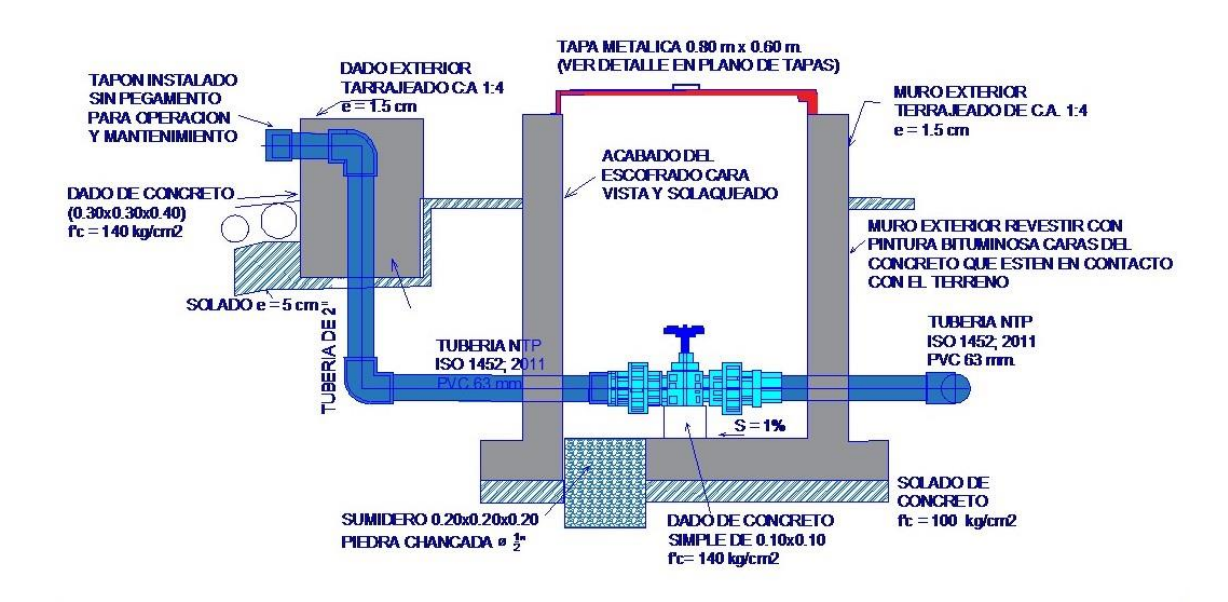

Fuente: Norma Técnica de diseños opciones Tecnológicas para saneamiento en el ámbito rural.

# **Calculo Hidráulico**.

Los sedimentos acumulados en los puntos bajos de la línea de conducción con topografía accidentada provocan la reducción del área de flujo del agua, siendo necesario instalar válvulas de purga que permitan periódicamente la limpieza de tramos de tuberías.

Las estructura sea de concreto armado f' $c = 210 \frac{Kg}{cm^2}$ , cuyas dimensiones internas son  $0.60$  m x  $0.60$  m x  $0.70$  m y el dado de concreto simple f' $c = 140$ Kg  $\frac{Ng}{cm^2}$ , para ello debe utilizar el tipo de concreto según los estudios realizados. El cierre de cámara será estando y removible para facilitar las operaciones de mantenimiento.

#### **2.1.2.5.Reservorio.**

<span id="page-33-0"></span>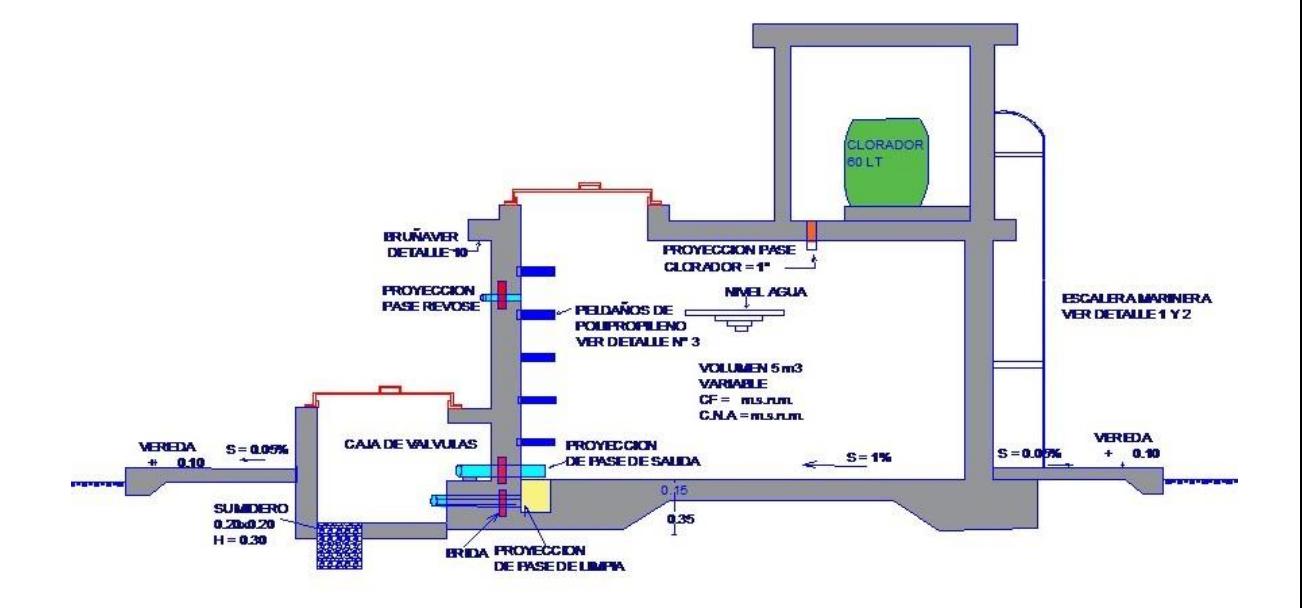

## *Figura 6: Reservorio típico*

Fuente: Norma Técnica de diseños opciones Tecnológicas para saneamiento en el ámbito rural 2018

El reservorio debe ubicarse lo más próximo a la población y en una cota topográfica que garantice la presión mínima en el punto más favorable del sistema

# **Criterio de diseño.**

- $\checkmark$  El volumen de almacenamiento debe ser del 25% de la demanda diaria promedio anual (Qp), siempre que el suministro de agua de la fuente sea contiguo, si el suministro es discontinuo, la capacidad debe ser como mínimo del 30% de Qp.
- Disponer de una tubería de entrada, una tubería de salida una tubería de rebose, así como una tubería de limpia. Todas ellas deben ser independiente y estar provistas de los dispositivos de interrupción necesarios.
- $\checkmark$  La tubería de entrada debe disponer de un mecanismo de regulación del llenado generalmente una válvula de flotador.
- $\checkmark$  La tubería de salida debe disponer de una canastilla y el punto de toma se debe situar 10 cm por encima de la solera para evitar la entrada de sedimentos.
- $\checkmark$  La embocadura de las tuberías de entrada y salida deben estar en posición opuesta para forzar la circulación del agua dentro del mismo.
- $\checkmark$  El diámetro de la tubería de limpia debe permitir el vaciado en 2 horas.
- $\checkmark$  Se debe instalar una tubería o baypass, con dispositivo de interrupción, que se conecte las tuberías de entrada y salida, pero en el diseño debe preverse sistemas de reducción de presión antes o después del reservorio con el fin de evitar sobre presiones en la distribución. No debe conectarse al Baypass por periodos largos de tiempo, dado que el agua que se suministra no está clorada.
- $\checkmark$  La losa de fondo del reservorio se debe situar a cota superior a la tubería de limpia y siempre con una pendiente mínima del 1% hacia esta o punto dispuesto.
- Los materiales de construcción e impermeabilización interior deben cumplir los requerimientos de productos en contacto con el agua para consumo humano. Deben contar con certificación NDF 61 o similar en país de origen.
- $\checkmark$  Se debe proteger el perímetro del reservorio mediante cerramiento de fábrica o de valla metálica hasta una altura mínima de 2.20 m con puerta de acceso con cerradura.
- Es necesario disponer una entrada practicable al reservorio, con la posibilidad de acceso de materiales y herramientas. El acceso al interior debe realizarse mediante escalera de peldaños anclados al muro de recinto (inoxidables o de polipropileno con fijación mecánica reforzada con epoxi).
- $\checkmark$  Los dispositivos de interrupción, derivación y control se deben centralizar en cajas o casetas, o cámaras de válvulas, adosadas al reservorio y fácilmente accesibles.

 La cámara de válvulas debe tener un desagüe para evacuar el agua que pueda ver

Fuente: Norma Técnica de diseños opciones Tecnológicas para

*Figura 7:* Cerco perimétrico de reservorio

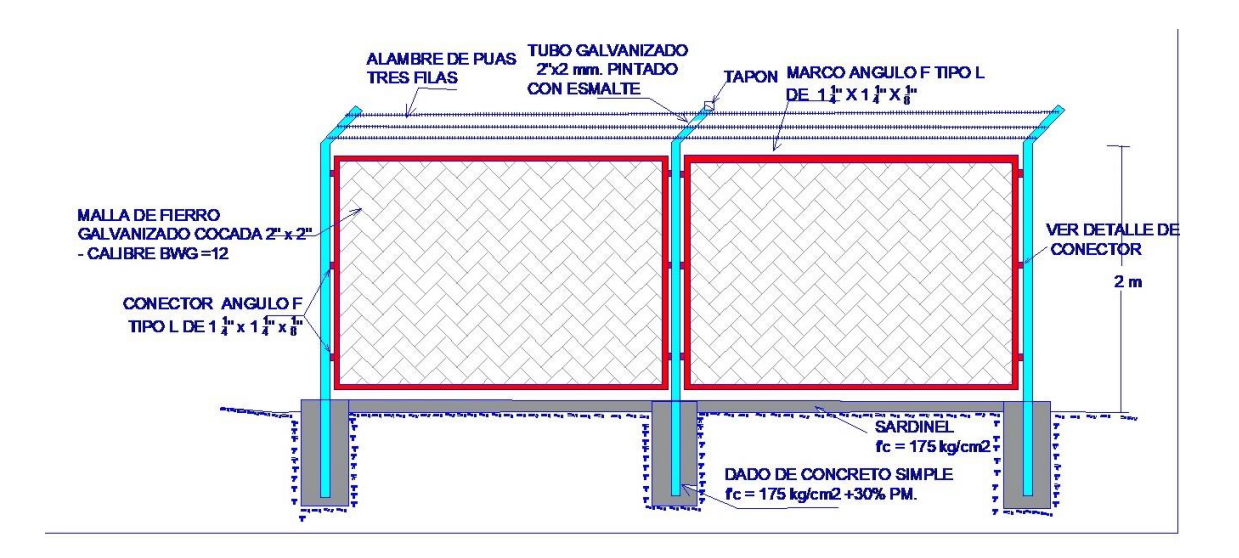

saneamiento en el ámbito rural.

# **2.1.2.6.**Línea de aducción.

En su diseño se tendrá en cuenta.

La línea de aducción tendrá capacidad para conducir como mínimo, el caudal máximo horario (Q*mh*).

La carga estática máxima aceptable será de 50 m y la carga dinámica mínima será de 1 m.
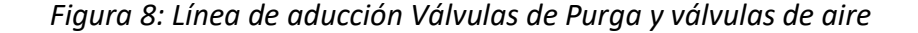

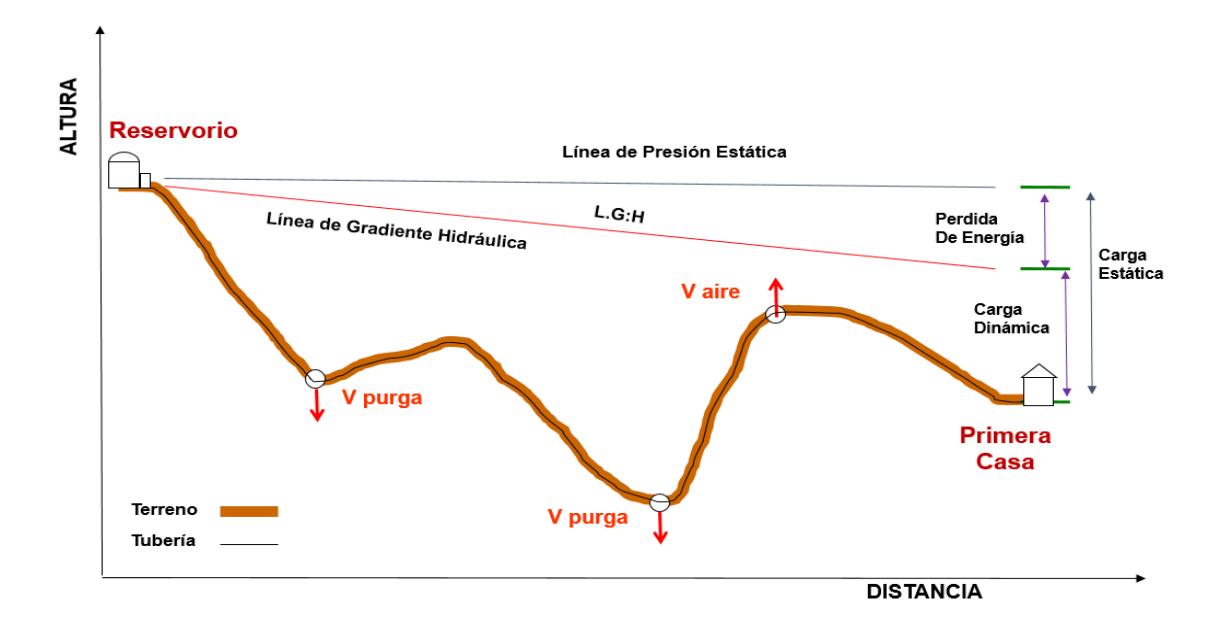

Fuente: Norma Técnica de diseños opciones Tecnológicas para saneamiento en el ámbito rural 2018

### **Diámetros.**

El diámetro se diseñara para velocidades mínimas de 0.60m/seg y máxima de 3.0 m/seg. El diámetro mínimo de la de aducción es de 25 mm (1") para líneas cerradas (de reservorio a Caja rompe Presión y hacia otra), y líneas abierta para domicilios hasta 3/4" 20 mm.

### **Dimensionamiento**.

Para el dimensionamiento de la tubería, se tendrán en cuenta las siguientes condiciones:

La línea gradiente hidráulica (L.G.H.)

La línea gradiente hidráulica estará siempre por encima del terreno. En los puntos críticos se podrá cambiar el diámetro para mejorar la gradiente.

Perdida de carga unitaria (hf).

Para el propósito de diseño se consideran.

Ecuaciones de Hazen y Williams para diámetros mayores a 2" y

Ecuaciones de Fair Whipple para diámetros menores a 2"

Calculo de diámetro de la tubería podrá realizarse utilizando las siguientes fórmulas de Hazen y Williams para tuberías de diámetros superior a 50 mm.

$$
Hf = 10.674 * \frac{Q^{1.852}}{C^{1.852}D^{4.86}} * L
$$

Donde

Hf = Perdida de carga continua (m).

 $Q =$ Caudal en  $(m^3)$ 

D = Diámetro interior en m (ID).

 $C = Coeficiente$  de Hazen – Williams (adicional).

Acero sin costura  $C = 120$ 

Acero soldado en espiral  $C = 100$ .

Hierro fundido dúctil con revestimiento  $C = 140$ 

Hierro galvanizado  $C = 100$ 

Polietileno C =  $140$ 

PVC  $C = 150$ .

 $L =$ longitud del tramo.

Para tuberías de diámetro igual o inferior a 50 mm, Fair – Whipple.

$$
Hf = 676.745 * \frac{Q^{1.751}}{L*D^{4.753}}
$$

Donde.

Hf = Perdida de carga continua (m).

 $Q =$  caudal en  $(L/min)$ 

 $D =$  diámetro inferior (mm)

 $L =$ longitud (m).

Presión

En la línea de aducción, la presión representa la cantidad de energía gravitacional contenida en el agua.

Para el cálculo de la línea de gradiente hidráulico (LGH), se aplicara la ecuación de Bernoulli.

$$
Z1 + \frac{p_1}{\gamma} + \frac{v_1^2}{2g} = Z2 + \frac{p_2}{\gamma} + \frac{v_2^2}{2g} + Hf
$$

Cálculo de la línea de gradiente (LGH)

#### *Figura 9: Cálculos de gradiente*

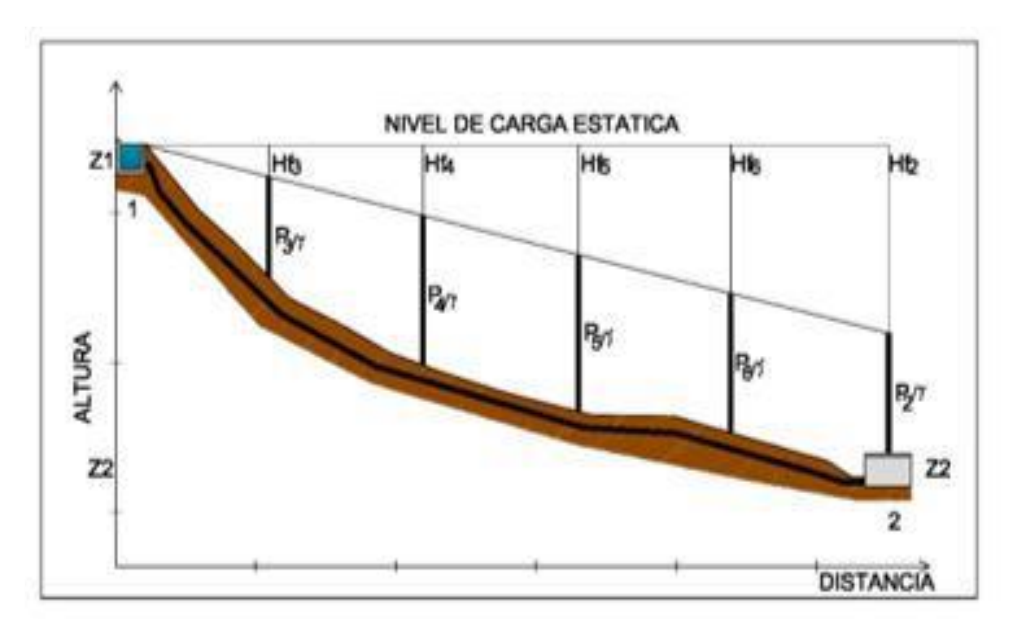

Fuente: Norma Técnica de diseños opciones Tecnológicas para saneamiento en el ámbito rural.

 $Z = \text{Cota altimétrica respecto a un nivel de referencia en m.}$ 

 $\boldsymbol{P}$  $\frac{F}{\gamma}$  = altura de carga de presión en m.

 $P =$  Es la 'presión y  $\gamma$  el peso específico del fluido.

 $V =$  Velocidad del fluido en m/seg.

 $hf$  = Perdida de carga de 1 a 2, incluyendo tanto las pérdidas lineales (longitudinales) como las locales.

La Presión estática máxima de la tubería no debe ser mayor al 75% de la presión de trabajo especificada por el fabricante, debiendo ser compatibles con las presiones de servicio de los accesorios y válvulas a utilizarse. Se calcularan las pérdidas de carga localizadas ∆Hi en las piezas especiales y en las válvulas, las cuales se evaluarán mediante la siguiente expresión:

$$
\Delta \text{ Hi} = \text{Ki}^* \frac{v^2}{2 * g}
$$

En la tabla se deduce

Hm = altura dinámica total (m).

 $L =$ longitud de flujo (m).

 $C y K = Coeficiente de Ajuste Emperico$ 

#### *Tabla 6 : Valore de K y C*

| Valores de C        |             |
|---------------------|-------------|
| Condición           | $\mathbf C$ |
| Hm/L < 0.20         | 1.00        |
| $Hm/L \geq 0.40$    | 0.00        |
| $Hm/L \approx 0.30$ | 0.60        |
| Valores de K        |             |
| Condición           | K           |
| L < 500             | 2.00        |
| $L \approx 500$     | 1.75        |
| 500 < L < 1500      | 1.50        |
| $L \approx 1500$    | 1.25        |
| L > 1500            | 1.00        |

Fuente: RM 192- 2018 Norma Técnica de diseños opciones Tecnológicas para saneamiento en el ámbito rural

## **2.1.2.7.**Redes de Distribución.

En red de agua la empresa ejecutora realiza una serie de instalaciones partiendo del reservorio como línea cerrada hasta la Cámara Rompe Presión, luego comienza la línea de conducción abierta, donde el agua se distribuye de acuerdo a la naturaleza del proyecto hasta llegar a las conexiones domiciliarias donde se un punto de agua cerca a la puerta de cada casa. A partir de aquí es responsabilidad del beneficiario hacer las conexiones en su interior de su habitación.

La calidad de agua garantiza una buena salud de su familia ya que el agua ha sido tratada de acuerdo a las especificaciones técnicas.

*Figura 10: Red de distribución* 

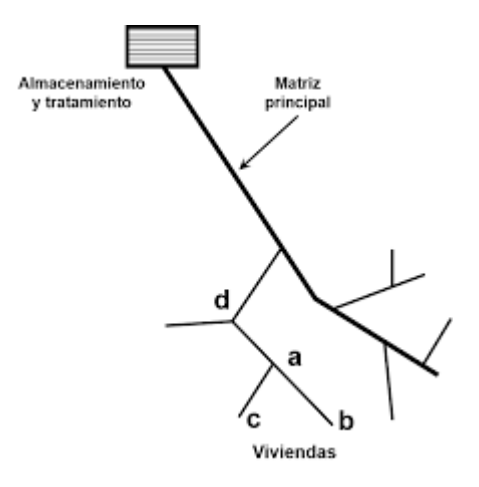

Fuente: Imagen de Internet.

Las redes de distribución se deben diseñar para el caudal máximo horario (Qmh).

Los diámetros mínimos de las tuberías principales para redes cerradas deben ser de 25 mm (1"), y en redes abiertas, se admite un diámetro de 20 mm (3/4") para ramales.

En los cruces de tuberías no se debe permitir la instalación de accesorios en forma cruz y se deben realizar siempre mediante piezas en tee de modo que forme el tramo recto la tubería de mayor diámetro. Los diámetro de los accesorios en Tee siempre que existan comercialmente, se debe corresponder con los de las tuberías que unen, de forma que no sea necesario intercalar reducciones.

La red de tuberías de abastecimiento de agua para consumo debe ubicarse siempre en una cota superior sobre otras redes que pudieran existir de aguas grises.

La velocidad mínima no debe ser menor de 0.60 m/seg. En ningún caso puede ser inferior a 0.30 m/seg. La velocidad máxima admisible debe ser de 3 m/seg.

El caudal en el nudo (nodo) es:

 $Qi = Qp *Pi$ 

Donde Qi = Caudal en el nudo "i" en L/seg.

$$
Qp = caudal unitario poblacional en L/seg. Habitante.
$$

$$
Qp = \frac{Qt}{pi}
$$

Donde

 $Qt = Caudal$  máximo horario en L/seg.

Pt = Población total del proyecto en habitantes.

Pi = Población de área de influencia del nudo "i" en habitantes.

En redes ramificadas se debe determinar el caudal por ramal a partir del método de probabilidad, que se basa en el número de puntos de suministro y en el coeficiente de simultaneidad. El caudal por ramal es

Q ramal = K\*ΣQp

Donde

 $Qramal = Caudal de cada ramal en L/seg.$ 

 $K =$  Coeficiente de simultaneidad entre 0.2 y 1.

$$
K = \frac{1}{\sqrt{(x-1)}}
$$

Donde

 $X = n$ úmero total de grifos en el área que abastece cada ramal

 $Qg =$  caudal por grifo (L/seg) > 0.10 Lit/seg.

#### **2.1.2.8.**Cámara rompe presión para redes de distribución.

La sección interior mínima es de 0.60 m x 0.60m, tanto por facilidad constructiva como para permitir el alojamiento de los elementos.

La altura de la cámara se calculara mediante la suma de tres conceptos

Altura mínima de salida, mínimo 10 cm.

Resguardo a borde libre, mínimo 40 cm.

Carga de agua requerida, calculada aplicando la ecuación de Bernoulli para que el caudal de salida pueda fluir.

La tubería de entrada a la cámara estará por encima del nivel del agua y debe preverse de un flotador o regulador de nivel de aguas para el cierre automático una vez que se encuentre llena la cámara y para periodos de ausencia del flujo.

La tubería de salida dispondrá de una canastilla de salida, que impida la entrada de objetos en la tubería.

La cámara debe incluir un aliviadero o rebose.

El cierre de la cámara debe ser estando y removible, para facilitar las operaciones de mantenimiento.

Calculo de altura de la Cámara Rompe Presión (Ht).

 $Ht = A + H + BL$ 

$$
H = 1.56 * \frac{Qmh^2}{2gA^2}
$$

H = altura de carga

G = Aceleración de la gravedad. (9.81 m/s $eg^2$ ).

A = altura hasta la canastilla (se recomienda como mínimo 10 cm).

Bl = borde libre (se recomienda 40 cm).

Qmh = caudal máximo horario (L/seg).

Calculo del volumen

 $Vmáx = Ab * H$ 

 $Vm$ áx = L  $*$  A  $*$ H

Dimensionamiento de la canastilla.

Debe considerarse lo siguiente.

D canastilla =  $2*$ Dc.

 $3Dc < L$  diseño  $< 6Dc$ .

Donde

D canastilla = diámetro de la canastilla (pulg).

Dc = diámetro de la canastilla (pulgada)

Ldiseño = longitud de diseño de la canastilla (cm), 3Dc y 6Dc (cm).

### **Calculo del diámetro del cono de rebose y limpieza**.

El rebose se instala directamente a la tubería de limpia que realizan la limpieza y evacuación del agua de la cámara húmeda. La tubería de rebose y limpia tienen el mismo diámetro y se calcula mediante la siguiente ecuación.

$$
D = 0.71 \times \frac{Qmh^{0.38}}{Hf^{0.21}}
$$

Donde

D = diámetro del tubo de rebose y limpia (pulg).

Qmh = caudal de la salida de la red de distribución (caudal máximo horario) (l/seg).

Hf = Perdida de carga unitaria (m/m)

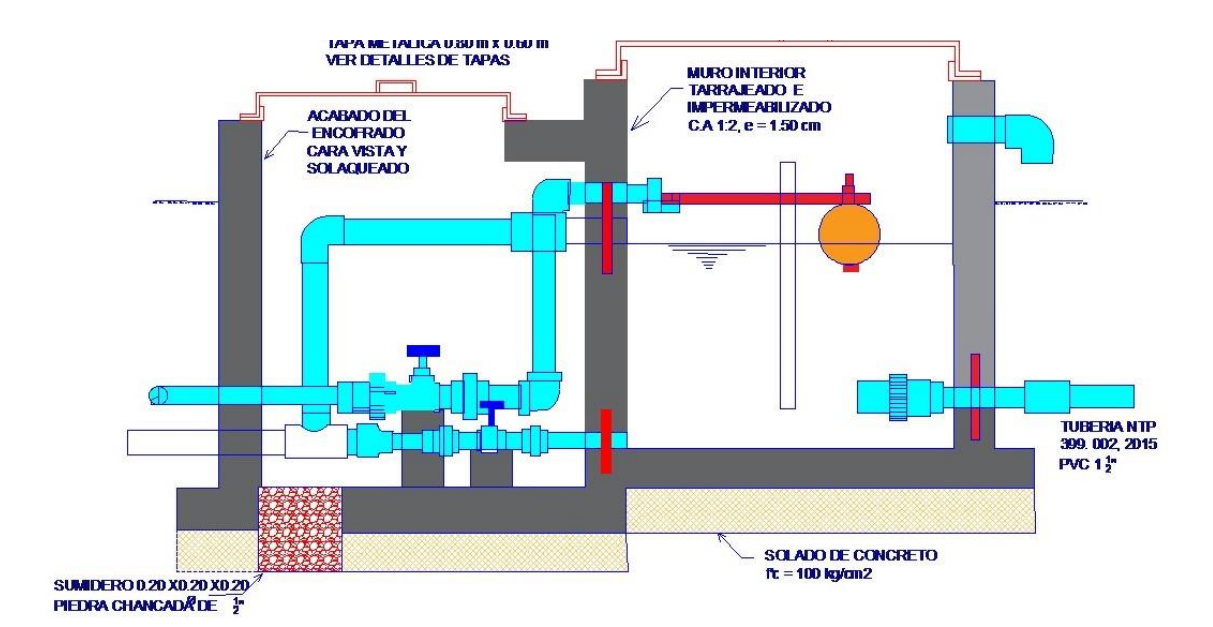

*Figura 11: Cámara Rompe Presión para Red de Distribución*

Fuente: Norma Técnica de diseños opciones Tecnológicas para saneamiento en el ámbito rural.

### **2.1.2.9.**Válvula de Control.

Es una válvula utilizada en distribución de caudales para regular a ambos sectores, al mismo tiempo sirve para cerrar el sistema en un sector esto permitirá hacer un mantenimiento de alguna falla presentada.

Si fuera ubicado en una red principal y la pendiente sobre pasa los 30% se cerrara en forma parcial para que el agua puede ingresar a los domicilios o ramales siguiendo hacia arriba.

La estructura que alberga será de concreto simple f´c = 210  $\frac{kg}{cm^2}$ 

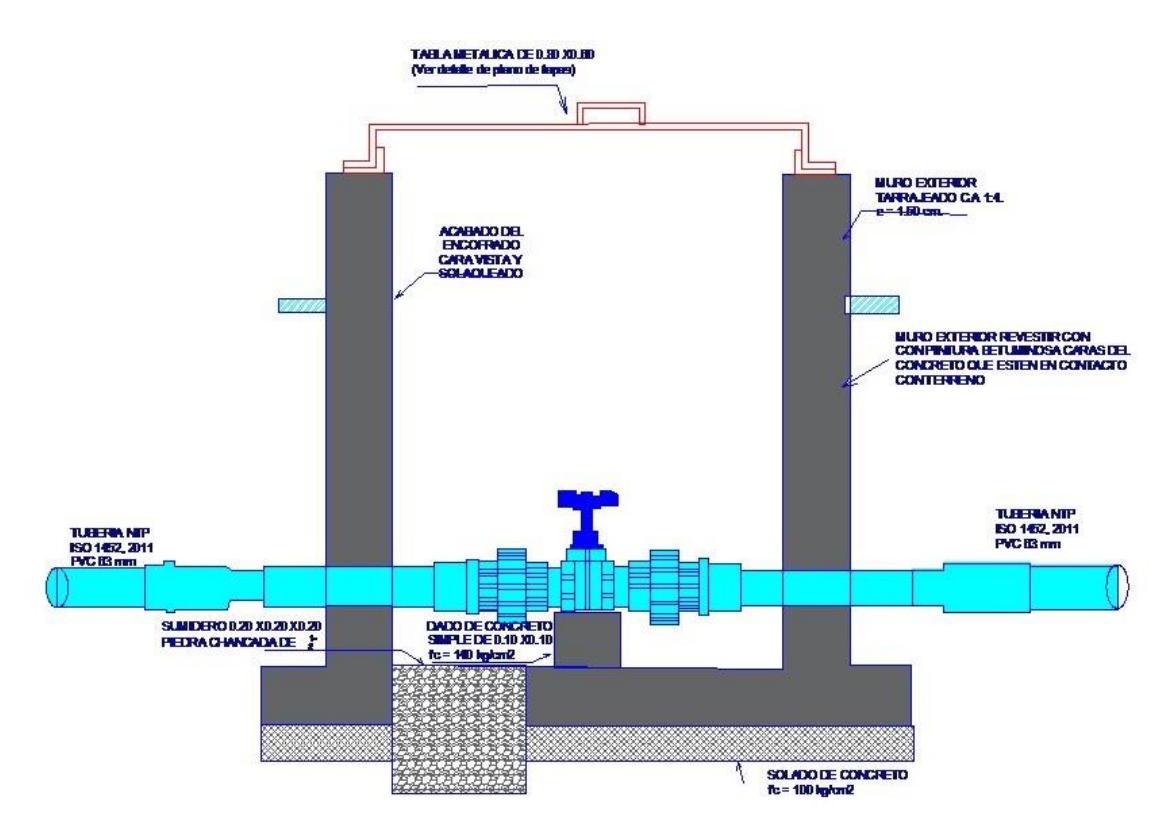

*Figura 12: Caja de Válvula de Control en distribución de redes de Distribución*

Fuente: Norma Técnica de diseños opciones Tecnológicas para saneamiento en el ámbito rural.

Los accesorios serán de bronce y PVC.

Cámara de válvula de control para red de distribución.

## 2.2.MARCO CONCEPTUAL.

## **2.2.1.** Antecedentes Internacionales.

**2.2.1.1.- "Diseño de las obras de Mejoramiento del Sistema de agua Potable para la población de Cuyuja como parte de las Obras de Compensación del Proyecto Hidroeléctrico Victoria"**

Quevedo F. T. 2016<sup>(2)</sup> En su investigación tubo objetivo, Diseñar las Obras de Mejoramiento del Sistema de Abastecimiento de Agua Potable de Cuyuja, mediante la evaluación del sistema existente garantizando el suministro de agua potable a la población de Cuyuja. Con su investigación ha llegado a concluir que el funcionamiento actual del sistema de agua potable de la población Cuyuja ha indicado varios parámetros por los cuales los habitantes no reciben el servicio de agua potable constantemente y aun el servicio recibido no es de la calidad esperada para consumo; los problemas presentados son los siguientes: falta de obra de infraestructura para las fuentes de captación de agua cruda, no brindar un mantenimiento constante a los filtros en la planta de tratamiento, no tener micro medidores en la red domiciliaria, no tener un macro medidor a la salida de la planta de tratamiento.

Es importante el empleo de la nueva fuente de captación de agua cruda debido que la fuente A, B y C no son capaces de abastecer el caudal necesario sobre todo en épocas lluviosas, por lo que la principal fuente de abastecimiento será tomada del tanque de carga del proyecto hidroeléctrico Victoria, lo que viene a ser una respuesta a la necesidad actual de la población que hoy en día pasa por varios problemas por falta del servicio referente a cantidad y calidad del agua potable necesario para el bienestar de la misma.

La construcción de la nueva línea de conducción de agua cruda de 1700 metro aproximadamente a la planta de tratamiento de agua potable, se lograra abastecer del agua necesaria para dotar a la población, para lo cual se abastecerá de 1.87 litros/segundo con un diámetro de 63 mm requeridos para la población.

Con las medidas propuestas de mejoramiento se tiene el presupuesto referencial de 208691.67 dólares, que incluye la nueva línea de conducción de agua cruda junto con los tanque rompe presiones a la planta de tratamiento de agua potable de la población de Cuyuja, que tendrá un tiempo de ejecución de 4 meses aproximadamente; se entregará la presente

disertación al presentante del cantón Quijos poniendo a su disposición la problemática de la población junto con las soluciones.

La Empresa Eléctrica Quito se encuentra gestionando con SENAGUA la concesión del recurso para regularizar la captación de agua cruda como uso múltiple, es importante mencionar que las fuentes de captación de agua cruda existentes no tienen una concesión previa realizada.

La realización de estas obras son las respuestas de todos los pedidos realizados por los habitantes de Cuyuja permitiendo tener el beneficio en cuanto a la salud, generando nuevas fuentes de trabajo y sobretodo mejorando la calidad de vida tomando en consideración que muchos de los habitantes de la parroquia son personas de tercera edad.

Sin embargo se necesitan obras complementarias para poder brindar el servicio adecuado a los pobladores de Cuyuja, por lo que se ha previsto la recuperación de la red de distribución de agua potable y el mejoramiento de la planta potabilizadora.

## **2.2.1.2.- Propuesta de Mejoramiento y Regulación de los Servicios de Agua Potable y Alcantarillado para la Ciudad de Santo Domingo**

Tapia I. J. L. 2014 (3) Es una tesis enfocada a evaluar servicio del agua por la empresa que lo administra con fines de mejorar en gestión, calidad, continuidad en los cambios administrativos para un eficiente manejo del sistema. Cuyo objetivo fue. Diseñar un modelo de mejoramiento organizacional basado en indicadores de gestión y proponer la promulgación de una ordenanza para la regulación de los servicios prestados de agua potable y alcantarillado prestados por la EPMAPA-SD. Sus objetivos específicos fueron:

- $\checkmark$  Diagnosticar la situación actual de la EPMAPA-SD, a partir de indicadores técnicos de gestión.
- $\checkmark$  Proponer la creación de una ordenanza que incluya la definición de parámetros legales y justificar la creación de una ordenanza para la

regulación de los servicios prestados de agua potable y alcantarillado, en la ciudad de Santo Domingo.

 $\checkmark$  Proponer una estrategia para la participación ciudadana de Santo Domingo en el ente de control, a través de la conformación de comités de desarrollo y control social.

**La metodología** se basa en diagnosticar el sistema de agua potable en forma comparativa de la constitución del Ecuador del año 2008, enfocado en el mecanismo de participación ciudanía.

Llegando a las conclusiones siguientes:

- Los servicios de saneamiento en el Ecuador no cubrían las necesidades de los habitantes en el pasado y no lo hacen en el presente. Una situación de alto riesgo para uno de los países con más alto índice de crecimiento poblacional de una región que crece a velocidad acelerada. En comparación con los países vecinos, son unos de los más antitécnicos, obsoletos e ineficientes; y muy lejos de la técnica, automatización y respeto por el medioambiente de los países del primer mundo.
	- $\checkmark$  Le empresa de agua potable y alcantarillado de Santo Domingo de los Colorados es ineficiente.
	- $\checkmark$  El servicio de agua potable en Santo Domingo, con su programa de racionamiento, conculca los derechos consagrados en la Constitución vigente sobre el acceso a los servicios básicos.
	- $\checkmark$  Se concluye de esta investigación que a pesar de la descentralización los servicios de saneamiento siguen siendo manejados por los políticos de turno, cuyas maniobras electoreras y cortoplacista son responsables de que estas empresas no tengan el adelanto técnico, tecnológico y administrativo que se requiere para que cumplan con su importante papel en la ciudad.
	- $\checkmark$  Se ha visto que las personas que generalmente dirigen esta vital empresa son colocadas allí como pagos de cuotas políticas y no por

sus cualidades y conocimiento; por la EPMAPA-SD han pasado muchos gerentes en poco tiempo, lo que no ha permitido una gestión planificada que dé resultados en el tiempo.

- $\checkmark$  El hecho evidente es que la EPMAPA-SD no cuenta con una prestación de servicios que satisfaga las necesidades de los usuarios, con calidad, cantidad y continuidad; aquí se da la prestación de un servicio de agua cuatro horas cada tres días y la cobertura es demasiado baja. Una constatación vergonzosa para una ciudad de economía tan pujante;
- $\checkmark$  Se ha podido constatar a lo largo de este estudio que el servicio de alcantarillado sigue funcionando con tuberías que ya han cumplido su vida útil.
- $\checkmark$  Las descargas se las hace de una manera directa hacia los ríos, esteros y quebradas; Se nota el descontrol en la administración de la EPMAPA- SD. La ausencia de un ente de control hace que la no preste un servicio eficiente, de calidad y continuidad.

# **2.2.1.3.- "Proyecto de Mejoramiento del Sistema de Distribución de Agua para El casco Urbano de Cucuyagua, Copán".**

Molina Rodríguez. G.E. 2012 (4) En su tesis ha sido formulada con la finalidad de mejoramiento de la distribución de agua desde un punto de vista administración del agua, que se relaciona con el proyecto en estudio porque la distribución los realiza la calibración de las diferentes válvulas para que funcione el proyecto para todos los beneficiarios.

Su metodología de estudio se ha basado: En un Tipo de Estudio.- tiene un enfoque mixto cualitativo y cuantitativo dado que se recolectaron datos para establecer patrones de comportamiento y a su vez se recolectaron datos sin medición de numérica para descubrir o afinar algunas de las preguntas de investigación en el proceso de interpretación.

Diseño de investigación.- Se utilizó un diseño de investigación no experimental transaccional o transversal, de carácter descriptivo, porque los datos solo se recopilaron un vez en un momento determinado, en el municipio de Cucuyagua, Copán.

Las variables estudiadas fueron: Distribución de agua y Población beneficiada.

Tiene como objetivo principal. Elaborar un proyecto de mejoramiento del sistema de distribución de agua para el casco urbano de Cucuyagua, Copán. Además se plantea como objetivos específicos.

Determinar la factibilidad de elaborar un diagnóstico para conocer la necesidad de construir un proyecto de mejoramiento del sistema de distribución de agua de agua para el casco Urbano de Cucuyagua, Copan. Determinar la capacidad de gestión que tiene la corporación municipal de Cucuyagua; Copán para hacer factible el proyecto de mejoramiento del sistema de distribución de agua al casco urbano de Cucuyagua, Copán. Definir el impacto que traería a la población del casco urbano de Cucuyagu Copán, el proyecto de mejoramiento del sistema de distribución de agua.

Gracias a su investigación llego a las conclusiones. El diagnostico determino la necesidad de establecer un proyecto de mejoramiento del sistema de distribución de agua en el casco urbano del municipio de Cucuyagua, Copán, para sustituir el existente porque es absoleto y presenta fallas en el suministro de agua en los que respecta a la cantidad y calidad.

38

La Investigación realizada determino que la municipalidad de Cucuyagua, Copán tiene capacidad de gestión y voluntad política.

El impacto principal del proyecto de mejoramiento del sistema de distribución de agua en el caso urbano del municipio de Cucuyagua, Copán. Sería tener agua en 100% para mejorar su calidad de vida.

Uno de los grandes problemas que tienen en el uso del agua, es la falta de una cultura ambientalista por mal manejo, situación que provoca fugas y pérdidas de agua.

### **2.2.2. ANTECEDENTES NACIONALES.**

## 2.2.2.1. **Mejoramiento del Sistema de Agua Potable y Saneamiento en la Comunidad de Cullco Belén, distrito de Potoni – Azángaro – Puno.**

Pejerrey D. L. F. 2018<sup>(5).</sup> El autor utilizo la siguiente metodología de Investigación.

**Deductivo.-** Se refiere cuando se utiliza el razonamiento para obtener conclusiones generales para explicaciones generales, en este proyecto obtenemos conclusiones siguiendo los reglamentos dados para el sistema de Agua Potable y Alcantarillado.

**Analítico.-** En esta investigación se empleó este método ya que cada uno de los componentes se trabajaron individualmente ya sea el Sistema de Agua Potable y el Sistema de Saneamiento, los cuales son los servicios básicos que van de la mano para la sociedad, pero cada uno trabaja individualmente.

**Sintético.-** También se usó el método de síntesis ya que en la investigación se procedió de lo simple a lo complejo, de la causa a los efectos, de la parte al todo, de los principios a las consecuencias.

La técnica de recolección de Datos es de Análisis Documental, Con esta técnica, se obtuvo información mediante el estudio de documentos que contenían datos, símbolos, procedimientos, Los instrumentos de recopilación fueron fichas, resumen, bibliográficos y formatos para ordenar la información.

El objetivo principal fue: Mejorar la prestación de servicios de agua potable y saneamiento en la Comunidad Cullco Belén. Distrito de Potoni, Provincia de Azángaro, Departamento de Puno. Como Objetivos específicos fue:

- $\checkmark$  Mejorar la calidad de vida de las familias de la Comunidad Cullco Belén.
- $\checkmark$  Determinar la demanda de agua potable y desagüe.
- $\checkmark$  Mejorar el servicio de agua potable y saneamiento.
- $\checkmark$  Determinar la proyección poblacional y de demanda de los servicios de agua potable y saneamiento.

Gracias a su investigación llego a concluir

- $\checkmark$  Se ha planteado el estudio bibliográfico denominado: "Instalación de los servicios de agua potable y alcantarillado en el caserío de San Agustín, Distrito de Oxamarca – Celendín – Cajamarca", tomando en cuenta los antecedentes bibliográficos, para optar el sistema con letrinas biodigestores.
- $\checkmark$  La fuente de abastecimiento de agua es de manantial y garantiza el servicio del líquido elemento al término del periodo de diseño.
- $\checkmark$  Con la puesta en marcha de esta obra se beneficia a la población del caserío San Agustín, siendo un total de 41 familias con una densidad poblacional de 5 hab/fam, resultando 205 pobladores, a su vez se asume 0.55% para el valor de la tasa de crecimiento anual.
- $\checkmark$  Los caudales de diseño calculados son los siguientes:  $Qm = 0.228$  l/s  $Qmd = 0.296$  l/s  $Qmh = 0.456$  l/s.
- $\checkmark$  Esta investigación ayuda a mejorar la salud de la población y a mejorar el medio ambiente.
- 2.2.2.2.- **Mejoramiento y Ampliación del Sistema de Agua Potable y Alcantarillado del Distrito de Puerto Etén, Provincia de Chiclayo, Departamento de Lambayeque.**

**Almester P.B.J. y Ravines S. M. A. 2019** (6). Los investigadores utilizaron una metodología descripción de la zona catastral, realización de trabajos de topografía, Estudio de mecánica de suelos desde el muestreo hasta el reporte de resultados para el diseño, Luego realiza una memoria de cálculo para el diseño del sistema de agua potable en estudio.

Su estudio tuvo como objetivo principal. Disminuir las enfermedades de origen hídrico: diarreicas agudas (EDAs) y parasitarias en la población del Distrito de Puerto Eten, provincia de Chiclayo, departamento de Lambayeque.

El esfuerzo de su investigación hizo llegar a las conclusiones.

Se amplió la red de distribución para el periodo de diseño, obteniéndose diámetros de 4" y 6". Se verificó la presión mínima en todos los tramos de la red de distribución, siendo estas mayores a la mínima determinada por el reglamento nacional de edificaciones (RNE OS.050 – Redes de Distribución de Agua para Consumo Humano). Para la línea de impulsión se obtuvo un diámetro comercial de 8" de material PVC siendo este igual al que presenta en la actualidad. Se obtuvo una potencia de 22 HP y una potencia instalada de 24 HP para la estación de bombeo, siendo esta potencia igual a la que presenta en la actualidad (24 HP)

2.2.2.3.- **Estudio para el Mejoramiento del Sistema de Agua Potable para las comunidades nativas de San Juan, distrito de Rio Santiago, provincia de Condorcanqui-Departamento Amazonas**:.

Carrión P. K. L. 2018 (7). Realizo una Investigación descriptiva de la siguiente manera: **Deductivo.-** Se refiere cuando se utiliza el razonamiento para obtener conclusiones generales para explicaciones generales, en este proyecto obtenemos conclusiones siguiendo los reglamentos dados para el sistema de Agua Potable. (Hernández Sampieri, 2014). **Analítico.-** En esta investigación se empleó este método ya que cada uno de los componentes se trabajó individualmente en el Sistema de Agua Potable, el cual es un servicio básico para la sociedad. (Hernández Sampieri, 2014).

Los materiales y Software utilizados fueron: Hojas de Cálculo (Excel) para los Diseños, Reglamento Nacional de Edificaciones, Programas de Modelamiento Hidráulico como el Watercad, Instrumentos de recolección de datos, Fichas y Formatos: Se utilizará fichas, resumen, bibliográficos y formatos para ordenar la información.

Su principal objetivo formulado es. Es Realizar el Estudio para el "Mejoramiento del Sistema de Agua Potable para la comunidad nativa de San Juan, distrito de Rio Santiago, provincia de Condorcanqui-Departamento Amazonas". Como objetivos específicos. Determinar el diagnóstico del sistema de agua potable actual, Calcular y establecer criterios de diseño para el Sistema de Agua Potable de la Localidad de San Juan; Determinar la oferta y demanda para el abastecimiento de la Localidad de San Juan. Proponer una adecuada infraestructura para el abastecimiento de la población de la Localidad de San Juan.

En la fecha realizada su investigación concluyó que El sistema de agua potable de la localidad de San Juan actualmente se encuentra en mal estado, ya que las estructuras se encuentran sin protección y presentan fisuras, agrietamientos, afloramiento en las paredes en el caso del reservorio o carecen de accesorios necesarios para el correcto funcionamiento del sistema, esto debido a la inadecuada operación y mantenimiento por parte de la población. En la determinación de la población futura del proyecto, se procedió a realizar una encuesta socio-económica a todas las familias de la Localidad de San Juan. Obteniéndose una población actual de 277 habitantes, de la cual se calcula que la Población futura de diseño será de 466 habitantes, el cual se obtuvo mediante el cálculo de población de diseño aplicando una tasa de crecimiento anual de 3.42% y una densidad poblacional de 4.54 hab/viv., distribuidos en 61 familias. Para la proyección al año 2038 se obtuvieron los siguientes caudales de diseño: caudal promedio anual (Qp) =  $0.674$  l/s, caudal máximo diario (Qmd) =  $0.88$  l/s y caudal máximo horario (Qmh) = 1.348 l/s. Volumen de capacidad de almacenamiento de reservorio es de 15 m3, el cual se determina utilizando el 25% del caudal promedio anual (Qp) multiplicado por un factor de 86.4

según fórmula de diseño. El Sistema de agua potable contará con una captación, una línea de conducción (2988.03 ml) de tubería PVC Ø de 1", 01 Reservorio Rectangular con capacidad para 15 m3, y una línea de distribución en un total de 792.66 ml con una tubería PVC Ø de 3/4". En ambas líneas se colocará dependiendo de la pendiente del terreno 06 pases aéreos, 06 válvulas de control y 05 válvulas de purga. De esta manera se abastecerán a toda la zona del proyecto.

## **2.2.2.4.- Mejoramiento y ampliación del sistema de abastecimiento de agua potable para los centros poblados del distrito de Huáncano – Pisco.**

Oliva G. H. Y. 2017 (8). En su investigación planteo Su objetivo Mejorar y ampliar el sistema de abastecimiento de agua potable de los centros poblados afectados. No especifica más porque solo publica el resumen.

## **2.2.2.5.-Mejoramiento del Sistema de Abastecimiento de agua potable (caso: Urbanización Valle Esmeralda, Distrito Pueblo Nuevo, Provincia y Departamento de Ica).**

Concha H. J. y Guillén L. J. P. 2014 (9). En su investigación, se incorpora el tipo de investigación denominado cuantitativo, explicativo, experimental y aplicativo el cual consiste en describir situaciones y eventos, decir cómo es y cómo se manifiesta determinado fenómeno. Según Hernández R., Fernández C., Baptista M. (2010):"Los estudios descriptivos buscan especificar las propiedades, las características y los perfiles de personas, grupos, comunidades, procesos, objetos o cualquier otro fenómeno que se someta a un análisis". El tipo de investigación es descriptiva ya que comprende la descripción, registro, análisis e interpretación del objeto a estudiar, tales como aspectos detallados del pozo tubular existente, cálculo del caudal de diseño para la demanda de agua para consumo humano, pruebas de verticalidad, interpretación de sondajes eléctricos verticales (SEV), determinar en qué estado se encuentra la parte física del pozo. Elaboración de planos para determinar el sentido del flujo subterráneo, determinación de parámetros hidráulicos

para el diseño de un nuevo pozo, toma de muestra de agua, determinar la potabilidad del agua, elaboración de pozos existentes en la zona.

Su diseño de investigación se basa en una investigación a ser aplicada es tanto documental, de campo. Se basará en la obtención de datos provenientes de publicaciones, investigaciones y materiales, Impresos de empresas perforadoras de pozos, asociaciones de investigación en la materia, entre otros. Documental, etapa en la cual se recopila y revisa toda información referente a pozos tubulares, en textos, Internet, normas, folletos, estudios y análisis previamente realizados.

También a cita a Hernández R. (2010) conceptualiza la población como "Conjunto de todos los casos que concuerdan con determinadas especificaciones. En esta investigación la población quedara definida por la Urbanización Valle Esmeralda.

La muestra es la parte significativa de la población en vista que tiene rasgos similares al de la totalidad, tal como define Balestrine (2006): "Una muestra es un subgrupo de la población o un sub conjunto de elementos que pertenecen a ese conjunto definido en sus características al que llamamos población.", La muestra en esta investigación será 7,700 habitantes.

Para el recojo de recolección de información utilizara "Un instrumento de medición adecuado es aquel que registra datos observables que representan verdaderamente los conceptos o las variables que el investigador tiene en mente. En términos cuantitativos: captura verdaderamente la realidad que deseo capturar". (p. 345).La realización de esta investigación requiere de frecuentes consultas a fuentes bibliográficas, normas y a especialistas en la materia; así como de la observación directa facilitada por la ejecución de los ensayos mecánicos y de los datos tabulados, con el fin de obtener los respectivos resultados para el análisis de los mismos.

Para la recolección de datos bibliográficos, se hizo uso de diversas fuentes de información como: textos, tesis de grado relacionadas al tema

de estudio que ayudaran a describir los componentes del pozo tubular, así como también la revisión del Reglamento Nacional de Edificaciones.

Por medio de la observación directa fue posible la evaluación de comportamiento del pozo existente durante las pruebas realizadas y así lo define Sabino, C. (1992):

"La observación directa consiste en el uso sistemático de nuestros sentidos orientados a la captación de la realidad que queremos estudiar".

La observación indirecta fue posible al mezclado comportamiento del pozo existente, tales como la prueba de recuperación. Esto permitió recolectar el mayor número de datos de las mediciones y pruebas realizadas en esta investigación.

Entrevistas indirectas: a través de la entrevista se logró obtener información general, esta se realizó a profesionales con conocimientos del tema, asesor, técnicos laboratoristas, ingenieros y otros profesionales, para la recopilación y obtención de datos referente a la temática de investigación.

Entre los instrumentos requeridos para llevar a cabo el presente estudio, se encuentran: Equipos de campo (sonda eléctrica, trípode de altura 3 metros, barra rígida, anillos de diferentes diámetros 15",18" y 20", frasco hermético, cámara sumergible Marca PASI Modelo WELL-CAMERA 1 TEL-301-000—100m cable de origen Italiano, wincha).

Planillas suministradas por el asesor de tesis, para el registro de las características del pozo existente, inventario de pozos, prueba de recuperación, prueba de verticalidad, potabilidad del agua.

Dentro de las conclusiones encontradas fueron: Se calculó el caudal del diseño, siendo este de 52,65 lt/seg. Se observó mediante la prueba de verticalidad que el pozo IRHS 07 está ligeramente torcido. La tubería ciega se encuentra en estado de degradación por el tiempo de vida del pozo IRHS

07. Mediante el método geofísico se pudo interpretar que el basamento rocoso se encuentra a partir de los 100 m, por lo que se podría profundizar el pozo existente hasta los 90 m. De acuerdo con la prueba de acuífero, la zona cuenta con un buen acuífero para la explotación de aguas subterráneas, garantizando la cantidad constante de agua. De acuerdo con las pruebas realizadas para cubrir la demanda de la futura urbanización, el caudal de bombeo será de 60 lt/seg con un tiempo de bombeo de 24 hr.

Se recomienda el cambio inmediato de un nuevo equipo de bombeo sumergible de diámetro de 8", De acuerdo con el análisis técnico se recomienda la alternativa del mejoramiento del pozo tubular existente al representante de la empresa. Para garantizar la demanda y el tiempo de vida útil se recomienda colocar 30 m de filtro puente trapezoidal de acero inoxidable de diámetro 12". En el análisis económico, se selecciona la alternativa del mejoramiento del pozo tubular existente que es 50% de menor costo que la alternativa de diseño de nuevo pozo.

## 2.2.2.6.- **Mejoramiento y Ampliación de los sistemas de Agua Potable y Alcantarillado de La localidad de Nazareno – Ascope**

Córdova C. J. F. Y Gutiérrez G. A. M. 2016<sup>(10)</sup>. Es una tesis realizada en Trujillo en la localidad de Nazareno Ascope, se ha enfocado en el mejoramiento del servicio del servicio de agua y a la vez ampliar el sistema de cubertura a más beneficiarios, La captación coincide con la presente tesis porque la tesis es de tipo ladera por lo tanto proyecta 10 cámaras rompe presión tipo 07. La diferencia es que se construyeron 75 UBS de hoyos seco y 75 piletas.

Su metodología es la siguiente, fue descriptiva del sistema de agua, donde describe el área de cubertura del proyecto, Levantamiento topográfico, la evaluación del agua en laboratorio relacionado al análisis físico – químico, y microbiológico y Estudio de suelos,

Su objetivo principal fue el Mejoramiento y Ampliación de los Sistemas de Agua Potable y Alcantarillado de La localidad de Nazareno – Ascope.

Formuló sus objetivos específicos. Elaborar el cálculo hidráulico de Mejoramiento y Ampliación de los sistemas de Agua Potable y Alcantarillado de La localidad de Nazareno – Ascope

Elaborar el cálculo de proyecto, Mejoramiento y Ampliación de los sistemas de Agua Potable y Alcantarillado de La localidad de Nazareno – Ascope estructural

Llegando a la conclusión el sistema será abastecido de fuente subterránea, redes de distribución abierta y letrinas sanitarias forman parte del diseño más conveniente del sistema

#### 2.2.3.- **Antecedentes Locales**.

# **2.2.3.1. "Mejoramiento del Sistema de Agua Potable del Caserío San José de Matalacas, Distrito de Pacaipampa, Provincia de Ayabaca, Región Piura"**

(Sosa Saona, 2017) **(11)** 

El autor para obtener título de Ing. Agrícola planteo su objetivo "Mejoramiento del Sistema de Agua Potable del Caserío San José de Matalacas, Distrito de Pacaipampa, Provincia de Ayabaca, Región Piura", como objetivos específicos calculo hidráulico de obras de arte proyectada, mejoramiento y creación de las líneas de conducción y distribución del sistema.

Metodología, en la actualidad el caserío de san José de Matalacas gran parte del sistema ya no funciona debido a que el sistema de agua potable se encuentra obsoleto. Se considera indispensable la ejecución de un estudio para la elaboración de un proyecto y descriptivo, visual personalizado y se recopilo información del lugar para realizar un análisis adecuado.

Conclusión, el proyecto beneficiara a 57 viviendas que suma una población 228 habitantes y 1 institución educativa, elevando la calidad de vida de los habitantes y disminuyendo las enfermedades que aquejan al caserío. Se hicieron los cálculos hidráulicos para el buen funcionamiento para las obras de arte teniendo en cuenta las presiones las velocidades y tipos de diámetro a usar en las tuberías.

## **2.2.3.2.- "Mejoramiento del Sistema de Agua Potable en el Sector Limo, Distrito Pacaipampa, Provincia de Ayabaca-Piura, octubre -2019"**

**Castillo P. B. 2019** <sup>(12)</sup>, En su tesis formulo es principal objetivo, es mejorar el sistema de agua potable del caserío Limo, distrito Pacaipampa, provincia de Ayabaca-Piura. Con la finalidad de abastecer a todos los pobladores con un sistema de agua potable de calidad y así mejorar la calidad de vida de los pobladores. Como objetivos específicos formuló los siguientes. Evaluar la red del sistema de agua potable en el caserío de Limo, Diseñar el sistema de agua potable en el caserío de Limo, Mejorar las redes de Conducción y distribución del caserío el Limo de acuerdo al diseño obtenido y Efectuar un estudio de calidad de agua de las captaciones que abastecerán al caserío Limo.

La metodología utilizada fue de tipo descriptivo y correlacional de un nivel cuantitativo y cualitativo. Mediante (estudio topográfico, estudios de suelos, estudios de calidad de agua, encuestas a la población) y el INEI de población existente y futura, se plantea lo siguiente. El diseño de la línea de conducción tubería de PVC C-10 Ø 3/4", PVC C-10 Ø 1 ½, diseño de la línea aducción y distribución PVC C-10 Ø 3/4", PVC C-10 Ø 1", PVC C-10 Ø 1 ½, diseño de cámaras de reunión de caudales, diseño del reservorio apoyado, diseño de cámaras rompe presión tipo 7, diseño de válvulas de purga, válvulas de aire y diseño de válvulas de distribución. Para el análisis se usó software WATERCAD.

# **2.2.3.3.-Mejoramiento y Ampliación del Servicio de Agua Potable en el Centro Poblado Bellavista de Cachiaco, Distrito Pacaipampa, Provincia Ayabaca, Piura-marzo 2019.**

Román G. E. A. 2019 (13**) .** Formuló el objetivo general como la mejora y ampliación del sistema de agua potable para el centro poblado mencionado. Y de la misma manera como objetivos específicos planteo el mejoramiento de las redes de agua potable para la población y ampliación de este servicio para el beneficio de las viviendas alejadas que no cuentan con ello.

Utiliza una metodología explorativa-correlacional-predictiva; en donde el universo será establecido por las ideas de agua potable a nivel nacional, como población tomaremos las ideas a nivel del departamento de Piura, finalizando como muestra el desarrollo del proyecto en el C.P. Bellavista de Cachiaco.

El proyecto beneficiara a 430 habitantes y proyectando el servicio a un periodo de 20 años, la tasa de crecimiento poblacional fue  $r = 0$ . El reservorio apoyado proyectado será de 10 m3 el cual tendrá la capacidad suficiente para la población propuesta, de la misma manera se tiene una longitud total de línea de conducción de 1566.63 ml y la línea de aducción y red de distribución de 2282.87 ml.

## 2.2.3.4.- **Mejoramiento del Sistema de Agua Potable del Caserío La Capilla del Distrito San Miguel de El Faique, Provincia de Huancabamba, Departamento Piura, Marzo 2019**

Valdivieso G. M. 2019<sup>(14)</sup>. La autora de tesis se ha centrado en evaluar el sistema de agua Potable del caserío La Capilla, para luego hacer una propuesta de mejora en base a sus resultados según el diseño puesto en práctica, quedando documentado como sugerencia por ser estudiante pues no tiene financiamiento para financiar.

El diseño que siguió es obtener datos, teniendo en cuenta que la investigación es descriptiva, analítica, longitudinal, no experimental y de corte transversal, dado que se estudió la situación en un periodo específico donde se recolecto la información necesaria de manera visual y personal para conocer el problema de la población del caserío La Capilla. Estos desarrollados de la siguiente forma:

Recolección de antecedentes y elaboración del marco conceptual, que me propiciara un conocimiento de cómo evaluar la problemática situación del sistema de agua potable de la zona.

Analizar los criterios según la normativa que me permitan idear un mejoramiento en el diseño del sistema de redes de agua potable en el caserío La Capilla.

La investigación fue desarrollada a través de elaboración de encuestas elaboradas para definir la problemática de la población.

Diseño de modelamiento Hidráulico de las redes de distribución por medio del Software WaterCad, para el procesamiento del datos para una mejor recisión.

El método de investigación se realizó de la siguiente manera.

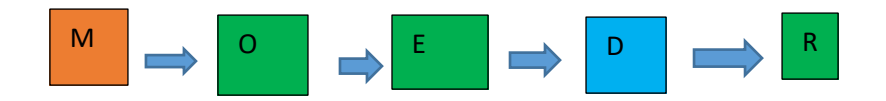

Donde:

 $M =$ Muestra; O = Observación; E = Evaluación; D = Diseño; R = resultados.

La Población de la presente investigación está delimitada por todos los sistemas de agua potable en zonas del distrito de San Miguel de El Faique.

La muestra fue el sistema de agua en estudio, cuyos componentes son tuberías, líneas de conducción, tanque apoyado, línea de aducción, redes principales y secundarias de distribución del caserío La Capilla del distrito de San Miguel de El faique, Provincia de Huancabamba, Departamento de Piura.

Su objetivo principal fue, Mejorar las redes del sistema de agua potable del caserío La Capilla, Optemizando las condiciones de vida y calidad del agua de la población, para las familias de las 163 vivienda existentes.

Plantea como objetivos específicos: Evaluar las redes del sistema de redes de agua potable del caserío La Capilla. Diseñar un sistema de redes de agua potable del caserío La Capilla. Mejorar las redes de distribución del caserío La Capilla.Realizar un estudio microbiológico del agua la fuente que abastece al caserío La Capilla.

La investigadora llego a las siguientes conclusiones: Se realizó un mejoramiento en el sistema de agua potable, por lo que la población no cuenta con una continuidad del servicio de agua potable. En el diseño me arrojo que la presión máxima es de 43.98 m.c.a. en mi nodo J -28 y mi presión mínima de 5.04 m.c.a en el nodo J -29. La velocidad máxima es de 1.34 m/seg en mi línea de conducción y la velocidad mínima de 0.02 en m/seg la tubería T -18. Se diseñó las redes del sistema de agua potable líneas de tuberías de PVC SAP clase 10 y se trabajó con diámetros 1 ½", 1" y ¼", resultando tener las siguiente longitudes:  $1\frac{1}{2}$ " = 212.83 metros de tubería, 1" = 1755.20 metros de tubería y  $\frac{3}{4}$ " = 3683.98 metros de tubería. Se ubicaron de las 3 cámaras rompe presión tipo 6, cada aproximadamente a 50 m de desnivel en la línea de conducción con una dimensión de 0.60X 0.60 X 0.90 m. y 03 cámaras rompe presión tipo 7 en la red de distribución con una dimensión de 0.60 m X 0.60 m X 1.10 m. Se diseñó un tanque apoyado de 20  $m^3$  con un diámetro de 3.50 m y una altura de 3.00 m. Se realizó el estudio microbiológico de agua en la Dirección Regional de Salud de Piura, el cual dio los siguientes resultados físicos – Químicos:

PH 7.75, cloro residual 0 mg/l, conductividad 96.9 us/cm, solidos totales disueltos 48.8 mg/l, turbiedad 9.41 UNT y para análisis Microbiológicos, recuento de Coliformes 1.2 X 10<sup>3</sup> UFC/100 ml. Determinación de Coliforme termo tolerantes < 1 UFC /100 ml parásitos y protozoarios ausencia.

### 2.3. **Marco Conceptual.**

Ministerio de salud 2011<sup>(15)</sup>

Define lo siguiente:

**2.3.1.- Agua Cruda.-**Es aquella que se encuentra en las reservas naturales en formas de pozos o en laderas que aflora en un lugar determinado en estado natural la cual es captada para abastecimiento de una población, esta agua no ha sido sometido a procesos de tratamiento de sedimentación ni filtrado.

**2.3.2.- Agua Tratada.**- Es toda agua sometida a procesos físicos químicos y/ o biológicos para convertirlo inocuo para consumo humano, en sus diferentes usos puede ser doméstico, industrial como farmacéutico para diluir medicina, y consumo para aplacar la sed en beneficio de la salud.

**2.3.3.- Agua de consumo humano**.- Agua apta para consumo humano y para todo uso doméstico habitual incluida la higiene personal.

**2.3.4.- Inocuidad.**- Agua que no hace daño a la salud humana.

**2.3.5.- Límite máximo permisible**.- Son los valores máximos admisible de los parámetros representativos de la calidad de agua. Ejemplo el Ph debe estar entre 6.50 a 8.5, cero (0) coliformes.

**2.3.6.- Parámetros microbiológicos**.- Son los valores máximos permisibles de microorganismos presentes en el agua para consumo humano, que arrojo el análisis microbiológico, si sobre pasa este rango el agua requerirá de un tratamiento por ejemplo con cloro.

En lo referente a microorganismos el valor permisible es cero (0) coliformes.

**2.3.7.- Agua potable**<sup>(16)</sup> Es el agua apta para el consumo por parte del ser humano, cuyas características son un líquido transparente, inodoro, incoloro, insípido que se puede beber sin restricciones ya que no hace daño al organismo.

**2.3.8.- Peligros de consumir agua no potable**.- Las sustancias más peligrosas son el arsénico, el cadmio, el zinc, el cromo, los nitratos y nítricos, la presencia de bacterias las más peligrosas son la *Escherichia coli* y la *Salmonella typhi*, causan la diarrea y fiebre tifoidea.

**2.3.9.- Metales Pesados (17)**:- Los metales pesados son un grupo de elementos químicos que presentan una densidad alta. Son en general tóxicos para los seres humanos y entre los más susceptibles de presentarse en el agua destacamos mercurio, níquel, cobre, plomo y cromo.

El incremento de concentración en las aguas de estos compuestos se debe principalmente a contaminación puntual de origen industrial o minero. Los lixiviados de vertederos o vertidos de aguas residuales pueden ser asimismo una fuente de contaminación. Hay que señalar también que en algunos casos existen aguas que sufren un proceso de enriquecimiento natural en metales pesados al atravesar acuíferos formados por rocas que los contienen en su composición.

Los metales pesados son, en general, tóxicos para los seres humanos, y además su característica de ser bioacumulativos (no pueden ser eliminados por el cuerpo) provoca que las concentraciones permitidas en el agua de consumo humano por la legislación vigente sean muy pequeñas.

Al tratarse de varios elementos, mostraremos a modo de ejemplo una lista con los límites establecidos en el agua de consumo humano para los principales metales pesados.

Mercurio: 1 microgramo/l

Níquel: 20 microgramos/l

Cobre: 2 miligramos/l

Plomo: 25 microgramos/l

Cromo: 50 microgramos/l.

**2.3.10.- Población (18)** .- Es un conjunto total de una variable en estudio pueden ser domicilios, animales, sistemas de agua potables en una región, plantas de aguas potables, Pozos tubulares de un distrito. En Humanos la población se refiere a los habitantes de un área geográfica determinada región, País,

continente, en un tiempo determinado que comparten las condiciones naturales, culturales y sociales.

**2.3.11.-Poblacion Inicial**.- Número de habitantes en el momento de la formulación del proyecto.

**2.3.12.- Población de diseño**.- Número de habitantes que se proyecta obtener en un periodo de tiempo de 20 años, esto garantiza el abastecimiento del agua en el periodo de vida del proyecto.

**2.3.13.- Densidad poblacional**.- Es el número de sujetos que residen en un kilómetro cuadrado de territorio.

**2.3.14.- Dotación de agua** <sup>(19).-</sup> Es un parámetro promedio de consumo agua de un ser humano de acuerdo a la zona climática, para sus diferentes actividades preparación de alimentos, limpieza y aseo personal, Las normas establecen estos valores de acuerdo a zona rural o urbana y región geográfica (costa, sierra o selva).

**2.3.15.- Demanda de agua** <sup>(20)</sup>- Es la necesidad agua para diferentes usos, uso doméstico, uso público por ejemplo para riego de parques, uso industrial por ejemplo para lavado de unidades móviles, lavado familiar, y comercial.

### **2.3.16.- Gastos de diseño.**

**Gasto medio diario.-** Agua que la población necesita en un día en promedio para su aseo, limpieza, preparar sus alimentos, depende de la temperatura, a más temperatura mayor consumo de agua para tomar y bañarse.

**Gasto máximo Diario.-** Es la cantidad de agua diaria que la población de una localidad requiere para poder cumplir con sus ocupaciones.

**Gasto máximo horario.-** Es la cantidad de agua a la hora de máximo consumo horario de la población.

**2.3.17.- Periodo de diseño**.- es el tiempo efectivo de vida en años las estructuras y equipos que componen el sistema de agua potable cubriendo una demanda proyectada.

**2.3.18.- Sistemas de abastecimiento de agua potable**.- Comprende las estructuras y estudios para poder suministrar el agua de una fuente de manera continua, con una buena presión, de calidad, en cantidad suficientes para toda la población beneficiaria del sistema a la pertenece su domicilio.

**Sistemas de abastecimiento de agua por gravedad**.- Es el sistema que se diseña porque la fuente de agua se encuentra en una cota superior a la de viviendas de la población, permitiendo que el agua descienda por gravedad a través de las tuberías hasta llegar a la última vivienda.

2.3.19.- Captación<sup>(21)</sup>.- Existen diferentes fuentes de agua para la captación como se detalla: captación de agua de mar, captación de río, captación de quebrada, captación de fuente de lluvia, Captaciones de pozos tubulares.

2.3.20.- Reservorio<sup>(22)</sup>.- Es un depósito de reserva de reserva de agua, disponible para suministro de agua en forma continua en horario crítico para la población.

**2.3.21.-Linea de Conducción**.- Elemento que transporta el agua por tubería de la fuente proveniente de la captación, en su recorrido se encuentran en caso de sierra Cámara Rompe Presión, Válvulas de purga, Válvulas de aire, pases aéreos, Tubos rompe presión, hasta la siguiente estructura que es el reservorio o planta de tratamiento

**2.3.22.- Línea de Aducción**.- Está conformado por la tubería que llega el agua tratada desde el reservorio por red de distribución de la zona del proyecto.

**2.3.23.- Cámara Rompe Presión**.- Es una estructura concreto armado de forma rectangular donde descontinua la tubería con el fin de reducir la presión hidrostática a cero o una atmosfera de presión que equivale a 760 mm de Hg, a partir de este generar un nuevo nivel referencial del agua generando nueva presión dentro de la tubería, y la topografía lo permite llegara a otra cámara rompe presión.

**2.3.24.- Perdida de carga**.- Es la perdida de presión por cada longitud de tramo por rozamiento del agua en las uniones de tubería y por el terreno accidentado.

**2.3.25.- Línea Gradiente**.- Es un parámetro que indica en la línea la presión en columna de agua a lo largo de la tubería, valor importante viabilizar la llegada del agua con la presión adecuada a cada domicilio. En su recorrido el agua dentro de la tubería pierde energía por unidad de tubería debido a la resistencia del material. Para lo cual hay que ver en desnivel adecuado según la topografía del terreno natural.

**2.3.26.- Red de distribución**.- Está formado por las estructuras, tuberías, accesorios, válvulas, "T", reducciones que permiten la conducción del agua desde el reservorio hasta cada vivienda, centros comerciales, lavaderos, Instituciones Educativas, Universidades, Establecimientos de Salud, Iglesias entre otras.

**Red de Distribución de red abierta**.- Es una red caracterizada por contar con una tubería de distribución desde la parten ramales que terminan en puntos ciego.

**2.3.27.- Tuberías (23).-** Las tuberías son un sistema formado por tubos, que pueden ser de diferentes materiales, que cumplen la función de permitir el transporte de líquidos, gases, mezclas en suspensión en forma eficiente, siguiendo normas estandarizadas en forma eficiente, cuya selección se realiza de acuerdo a las necesidades de trabajo a realizar. En una red se complementa con accesorios, como codos, uniones, reducciones, entre otros.

Las tuberías más usuales son PVC Clase 7, clase 10. Tubería galvanizada para pases aéreos, tubería de acero inoxidable para altas presiones, entre otras.

**2.3.28.- Válvulas hidráulicas** (24) - Son Válvulas que utilizan para regular la distribución de los fluidos y dirigir los circuitos del agua, según el sistema si es cerrado o abierto, como se detalla a continuación.

**Válvulas de distribución**.- Son encargadas de dirigir el fluido según la conveniencia del fluido, de tal manera de regular el fluido a todos los sectores del sistema de agua potable.

**Válvulas de Presión**.- Su función es limitar la presión de trabajo en el circuito en la zona de trabajo, limita la presión de la bomba, y funciona como elemento de seguridad.

**Válvulas de cierre**.- Su Función en un fluido de agua interrumpe el paso de agua por ejemplo para un mantenimiento en tramos después de la válvula, también se usa para disminuir la presión del agua.

**Válvulas de flujo**.- cuando deseamos variar la velocidad de un actuador, a veces para reducir la velocidad de flujo.

**Válvulas de aire**.- Son necesarias para extraer el aire cuando cambia de pendiente positiva la dirección de los tramos de tubería, utilizando válvulas automáticas o manuales.

**Válvula de Purga**.- tiene como finalidad vaciar la tubería para su limpieza de sedimentos, purga del aire cuando se está en prueba, se coloca en puntos bajos del sistema de agua potable o riego.

**Válvula de paso**.- Ayuda a controlar el paso del agua para su ingreso a la vivienda.

**2.3.29 Conexiones domiciliarias de agua potable.**- La conexión domiciliaria de agua potable constituida por los siguientes grupos de elementos: de toma, que comprende de una abrazadera de fierro fundido o PVC para tubería de PVC una llave de acuerdo al caudal del fluido, una llave de toma (llave corporation de bronce o PVC especial libre flujo).

La caja de protección será de 0.50 m x0.30mx0.30m los interiores, con una tapa de PVC o poli cloruro de vinilo (20cmx30cm). Llave de control con niple, medidor de agua, Niple o racor de plástico con tuerca de bronce, que unirá el medidor a la conexión interna.

**2.3.30.-Presión estática**.- Es la presión en una sección de la tubería donde el agua se encuentra en reposo.

**2.3.31.- Calidad de agua** <sup>(25)</sup>. El agua apta para consumo humano y para uso doméstico habitual, incluida su higiene personal.

**Agua tratada**.- Es una agua que se agregó cloro para eliminar microorganismos la dosis debe ser la adecuada que no haga daño a la salud Humana, previo es una agua sometida a procesos físicos, químicos y/o biológicos para convertirla en un producto inocuo para el consumo humano.

**Parámetros organolépticos**.- Son las características Físicas que se pueden

Son los parámetros físicos, químicos y/o microbiológicos cuya presencia en el agua para consumo humano pueden ser percibidos por el consumidor a través de su percepción sensorial.

**Aspectos microbiológicos**.- Comprende todos los microbios existente en la captación como de tipo natural, o contaminado en caso de fuentes de río, quebrada, mar entre otros pueden ser de tipo fecales de animales, humano donde ingresan bacterias y otros organismos que contaminan el agua, el análisis de laboratorio lo determina para ser apta o no para consumo humano.

**Aspectos Químicos**.- Los contaminantes en caso de captaciones de nivel bajo, se puede contaminar la fuente de agua con fertilizantes, residuos orgánicos, filtraciones de aguas residuales que contengan componentes químicos como nitratos, zinc, Cobre, Plomo, azufre, mercurio, entre otros que afectan la salud de los consumidores.

**Aspectos Radiológicos**.- Comprende en contaminación de la presencia de radionúclidos cerca de la fuente de agua, por lo que se debe de realizar un análisis de radioactividad alfa y beta.

**2.3.32.- WaterCad**. (26) Es un Software de Ingeniería con el cual se puede modular fluidos, la aplicación más importante está en el uso de modelamiento de sistemas de distribución de agua.

Los tipos de redes que puede modelar el WaterCad son redes cerradas, redes abiertas, y mixtas.

El modelamiento se basa en utilizar las ecuaciones de Darcy Weisbach, Manning, y de Hazen Williams.

Cuando se habla de modelar es ver las condiciones de operatividad de los sistemas de conducción, distribución. Es decir verificar los cálculos de los diámetros, las presiones en cada punto requerido. Este software no tiene limitaciones en cálculos de volúmenes de agua.

**Darcy Weisbach**.- Utilizado para medir las pérdidas de cargas por gradiente o por diferencia de altura, donde influencia la longitud y la gravedad. Se complementa con otras ecuaciones como la de Prandil y Von Karman, Diagrama de Mordy y Colobrook While. Se usa para sistemas cerrados.

**Manning.**- La pérdida de carga dependen del material y por el coeficiente de fricción (n) se pierde la velocidad, también influye la longitud de tubería y altura, para ello ha establecido unos coeficientes de fricción en función al material de la tubería. También aplicable a sistemas abiertos en canales de riego.

**Hazen Williams**.- Menciona que la perdida de carga depende del caudal, diámetro de tubería, longitud del tramo y establece un coeficiente de rugosidad "C" adimensional, con valores de acuerdo al material de fabricación de la tubería. Su es exclusivo para modelar agua.

Dentro de su operatividad en WaterCad. Considera dos puntos de referencia denominado Nodos o Juction, tal como se visualiza en la siguiente figura.

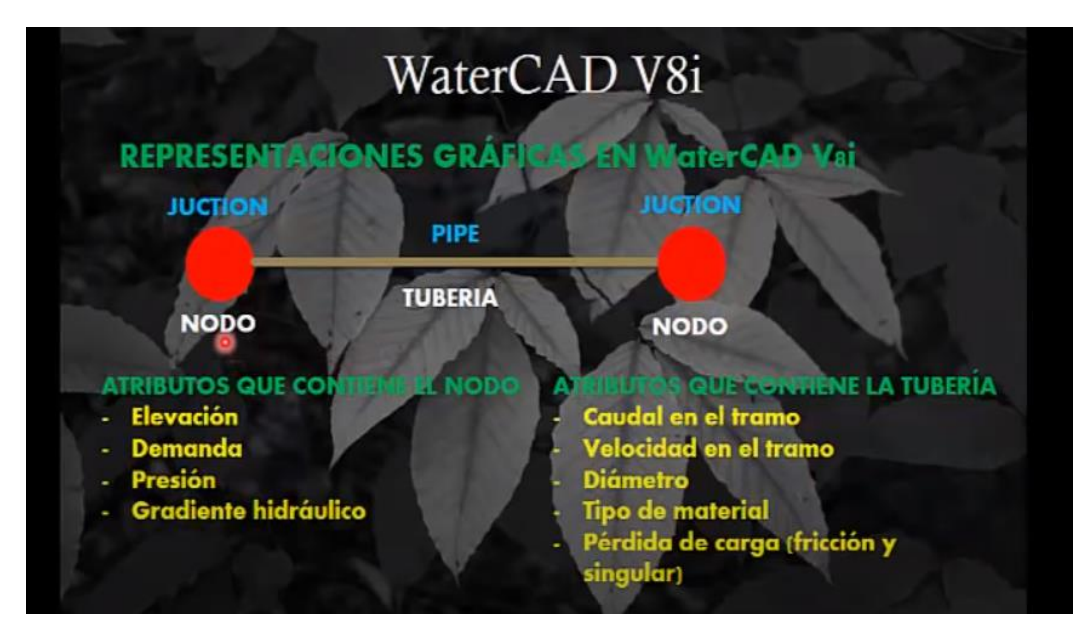

*Figura 13: Representación grafica de funcionamiento de WaterCad V8i*

Fuente: Video introductorio referente al uso del Software WaterCAD para la modelación de sistemas de abastecimiento de agua disponible en <https://www.youtube.com/watch?v=e6PNl-oYfBY>

**2.3.33.- Topografía (27)**.- Es una técnica que consiste en describir y representar en un plano la superficie o el relieve de un terreno. Para hacer un plano se necesita hacer los siguientes pasos y fases.

**Puntos de control.-** Son puntos que se establecen cada 5 km de distancia, se construye de concreto la forma puede ser un cono o prisma donde se coloca sobre él una placa de cobre con el nombre del proyecto, tal como se observa el figura.
*Figura 14: Placa de Punto de Control*

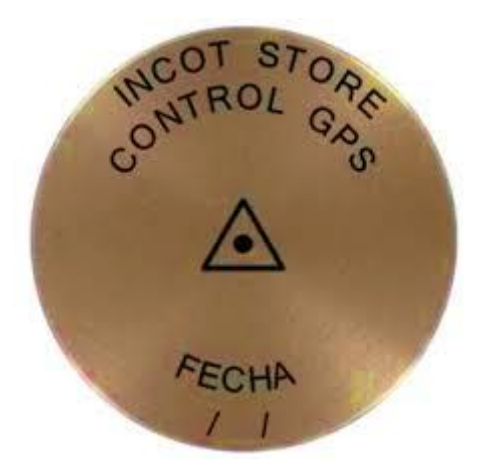

#### **Fuente: Imagen de Internet**

En el punto centro se coloca el GPS diferencia, para tener conexión con punto de control de Instituto Geográfico Nacional se paga un derecho, el GPS debe estar como mínimo dos horas, y luego hacer la lectura en otro punto así sucesivamente hasta terminar la lectura en todos los puntos de control.

**Trazo de la Poligonal.-** En Zona rural la poligonal será abierta, mediante sistemas establecidos por la topografía se cerrara la poligonal, con estación total colocando puntos de concreto con una varilla de ½" se cerrara sabiendo que cada punto de control se convierte en oficial.

**Cierre de Nivelación.-** Con la ayuda de un Nivel digital se cierre de nivelación mediante el método de ida y vuela.

**Levantamiento Topográfico.**- Una vez obtenido los puntos de control y cierre de la Nivelación se procede a la levantar detalles con estación Total.

**2.3.34.- Plano.-** Es una representación del terreno en un papel con sus respectivas medidas, escalas y valorización de sus líneas.

**Plano de planta.-** Es una representación desde la perspectiva vista de arriba hacia abajo, donde se observara las líneas horizontales, verticales, estás línea o figuras estarán valorizadas de acuerdo a la importancia.

**Plano arquitectónico.-** Los planos de arquitectura son representaciones en tres dimensiones donde la figura se ve proyectada ya terminada. Caso específico de las cámaras rompe presión, El reservorio.

**Plano estructural.-** Son dibujo de la estructura interna que tienen los muros, de la construcción, se puede observar el tipo de acero, diámetro, los traslapes, la forma de armar la figura incluyendo la parte interna de acero, colocación de bridas para la tubería.

Para mejor visualización se realizan los cortes principales en transversal, longitudinal.

**Plano Hidráulico.-** Es un plano dibujado con diferentes representaciones de las tuberías, Válvulas de control, altura de rebose, sistemas de drenaje, altura de llenado del agua, Conexiones de tubería, entrada y salida de agua. Secuencia de flujo y circuitos de funcionamiento.

**2.3.35.- Operación de Mantenimiento**.- se puede como en funcionamiento en todo el sistema como se detalla.

**Operación**.- Es un conjunto de actividades y maniobras que se realizan para hacer funcionar, correcta apropiada y eficiente un sistema un sistema, equipo o componente destinado a realizar un fin determinado tal como fueron planificadas y construidas.

**Mantenimiento**:- Conjunto de actividades que deben realizarse para preservar y restablecer las instalaciones en su estado ideal y lograr estas sean más duraderas y perdurables en el tiempo.

Un programa de mantenimiento es un procedimiento de inspección continua a todos los puntos del sistema con el objeto de realizar el mantenimiento que puede ser de naturaleza preventiva o correctiva.

**Mantenimiento Preventivo**.- Son conjunto de trabajos preventivos rutinarios y permanentes que se realizan con el objetivo de prevenir, preservar o evitar problemas que se presentarían para lo cual se realizan acciones para reducir o eliminarlos.

**Mantenimiento correctivo**.- Son Conjunto de trabajos necesarios a ejecutar en el sistema de agua potable para corregir algún problema presentado durante el funcionamiento del mismo, por ejemplo reparación, substitución de elementos defectuosos, reformas para mejorar su funcionamiento.

**2.3.36.-Funciones del Operador**.- El operador es una persona elegido por la población elegida para hacer el mantenimiento, previo a ello se la capacita en el manejo de todo el sistema. Sus funciones son.

- a. Operar y mantener adecuadamente el sistema de agua potable.
- b. Inspeccionar periódicamente cada componente del sistema de agua potable.
- c. Informar mensualmente a consejo directivo de la JASS sobre el estado de conservación y funcionamiento del sistema de agua potable.
- d. Llevar los registros y control de las actividades de operación y mantenimiento en el cuaderno del operador, realizar un reporte mensual al consejo directivo de la JASS.
- e. Solicitar al consejo directivo de la JASS sobre las necesidades de compra de materiales, herramientas, equipos de protección personal, repuestos e insumos.
- f. Maniobrar las válvulas de control de agua potable y alcantarillado sanitario, como el único autorizado.

**2.3.37.- JASS ( 28)** Significa Junta Admirativa de Servicio y Saneamiento, cada sistema de agua tiene esta organización reconocida por la Autoridad Nacional del Agua y la Municipalidad en el Área Técnica. Por tanto tienen sus estatutos y su plan de trabajo, el objetivo que los beneficios realicen su mantenimiento de manera autónoma pagando una cota determinada por el servicio del agua.

**2.3.38.- Tubería de Ventilación**.- Es un sistema de tubería que coloca en las cámaras rompe presión y en el reservorio, Esta tubería es de tubo de fierro galvanizado en su ingreso tiene una malla que evita el ingreso de insectos o cuerpos extraños al tanque de almacenamiento.

**2.3.39.- Tapa Sanitaria**.- Es una tapa de acero corrugado que permite el ingreso al operador al interior del reservorio para realizar labores de limpieza, desinfección y cloración, cuenta con una pestaña que impide que la suciedad y el ingreso de lluvia ingresen al reservorio.

**2.3.40.- Desinfección**.- Es un proceso de destrucción a la bacteria causantes de enfermedades, se realizan con altas concentraciones de hipoclorito de sodio o calcio a fin de desinfectar todo el sistema.

**2.3.41.- Desinfectante**:- Elemento químico que se utiliza para eliminar y destruir las bacterias en un determinado tiempo. Los desinfectantes más utilizados son el Hipoclorito de Sodio y de Calcio con su nombre genérico legía.

**2.3.42.- Herramientas de operación y mantenimiento**.- La principales herramientas necesarias son: cierra, pegamento, martillo, palana, pico, escobilla, carretilla, tubería de todos los diámetros del sistema, lija, manguera, fosforera, entre otros materiales.

#### **2.3.43.- Desinfección del agua (29)**

Desinfección de agua para consumo humano (bebida directa) con cloro comercial (Hipoclorito de sodio al 5%): - Utilizar guantes y mascarilla, Colocar el agua en el balde de plástico de 20 litros, Remueve la tapa del frasco de lejía y considerando que el 1 gota es necesaria para 1 litro de agua, colocar con el gotero 20 gotas de lejía en el balde con 20 litros de agua, Dejar reposar el agua por 30 minutos, Luego de este tiempo, el agua está apta para el consumo humano (bebida directa).

#### **III. HIPOTESIS**.

El mejoramiento del sistema de agua potable del caserío Totora beneficiará a 156 pobladores de dicho caserío.

## **IV. METODOLOGIA.**

#### 4.1.**DISEÑO DE LA INVESTIGACIÓN.**

El diseño de la Investigación a seguir es obtener datos, teniendo en cuenta que la investigación es de **Tipo descriptiva, cualitativa y de corte transversal**; y que el **Nivel de diseño es no experimental.**

Es tipo Cualitativa, porque se basa por el estudio se involucra en la recolección de datos descriptivos en base a lo observado, comparativos con la Norma Técnica de Diseños opciones Tecnológicas para Sistemas de Saneamiento en el Ámbito Rural RM – 192 – 2018 Vivienda.

Es de corte transversal por que la investigación es en un tiempo determinado donde la colección de datos es por única vez.

No experimental porque en el campo no se va intervenir en procesos constructivos por motivo presupuestales.

La presente investigación, se realizó de la siguiente manera:

- a) Se recolectó la información necesaria de manera visual y personal para conocer el problema del sistema de agua potable del caserío Totora. Desarrollándose de la siguiente manera:
- b) Analizar los criterios según la normativa 2018 del Ministerio la Vivienda que permita comparar parámetros de mejoramiento en el diseño del sistema de redes de agua potable en el caserío Totora.
- c) La Investigación se desarrolló con la topografía desde la Captación denominada El Batán, jurisdicción de las Huaringas, hasta el Tanque reservorio existente, las líneas de aducción hasta las conexiones domiciliarias, datos que permitieron conocer el sistema actual para el diseño.

d) Diseño de modelamiento hidráulico de las redes de distribución por medio del software WaterCad para el procesamiento de datos para una mejor precisión.

El método de investigación se realizó de la siguiente manera.

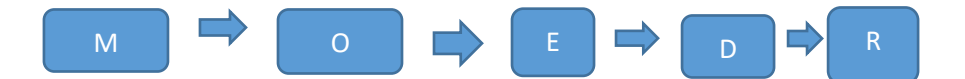

Donde.

 $M = M \cdot Q = 0$ bservación, E = Evaluación, D = Diseño,

 $R =$ Resultado.

#### 4.2.El Universo y la Muestra

#### **Universo.**

El universo del proyecto se basa en la delimitación geográfica de todos los sistemas de abastecimiento de agua, de la zona rural denominada Alto Piura, de la región PIURA.

#### **Población.**

La población del proyecto, son todos los sistemas de agua potable de las zonas rurales, del distrito de Pacaipampa, Provincia de Ayabaca.

#### **Muestra.**

La muestra de la presente tesis es el sistema de agua potable del caserío Totora, distrito de Pacaipampa, teniendo en cuenta que el sistema instalado actual, funciona con algunas deficiencias en los sistemas de cajas rompe presión desde la captación al reservorio, con la mejora permitirá el funcionamiento, y se podrá abastecer las 24 horas del día.

*Imagen 1 .Ubicación de la tesis, Perú - Región Piura-*

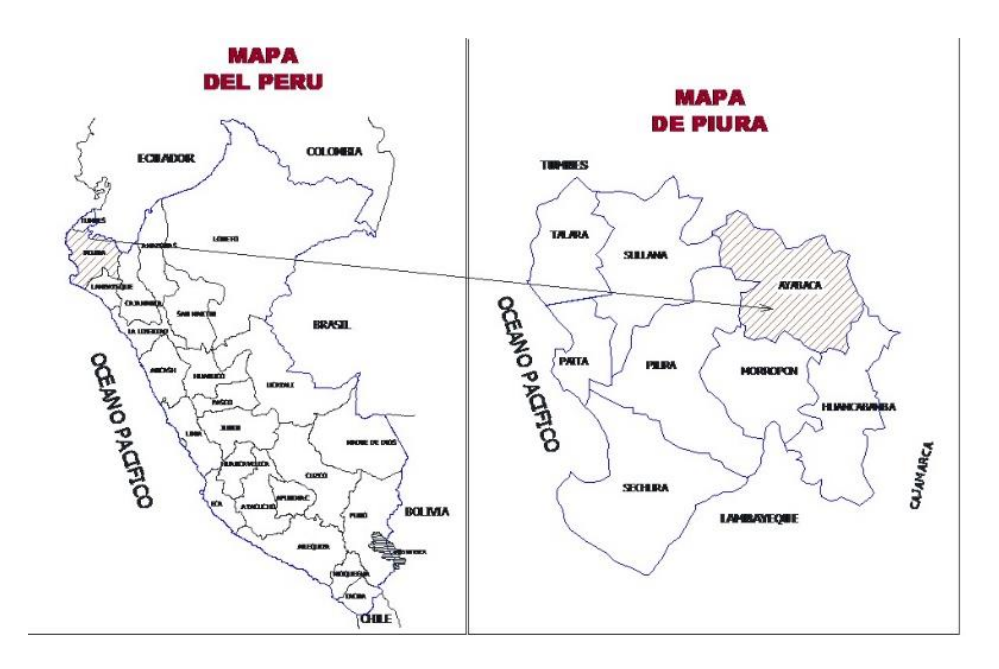

Fuente: Elaboración propia.

*Imagen 2 Provincia de Ayabaca*

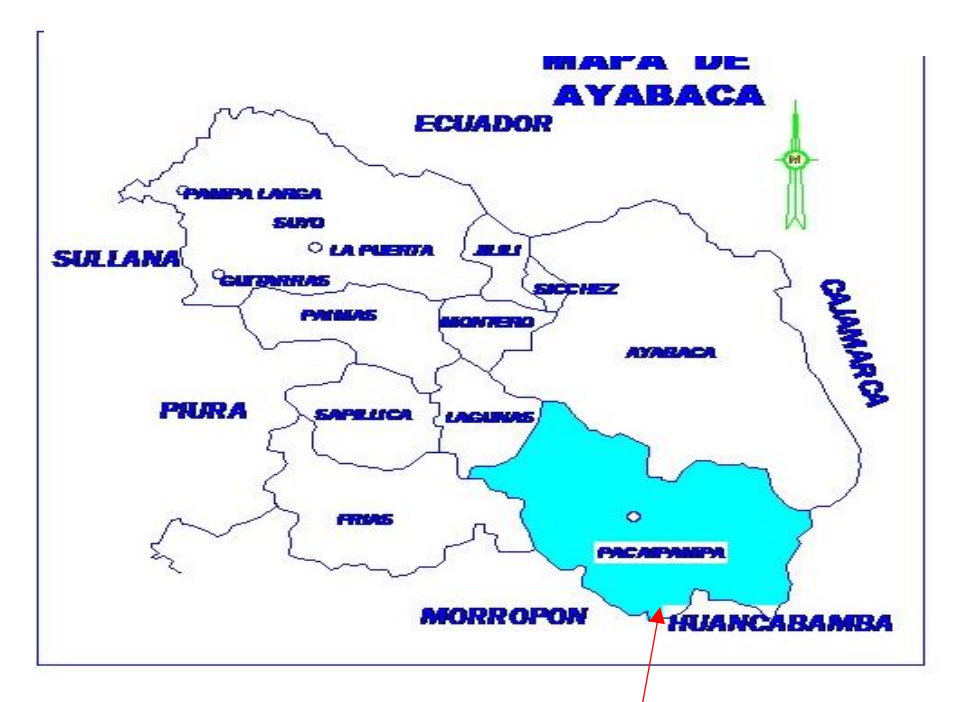

**Fuente. Elaboración propia (ubicación de distrito de Pacaipampa)**

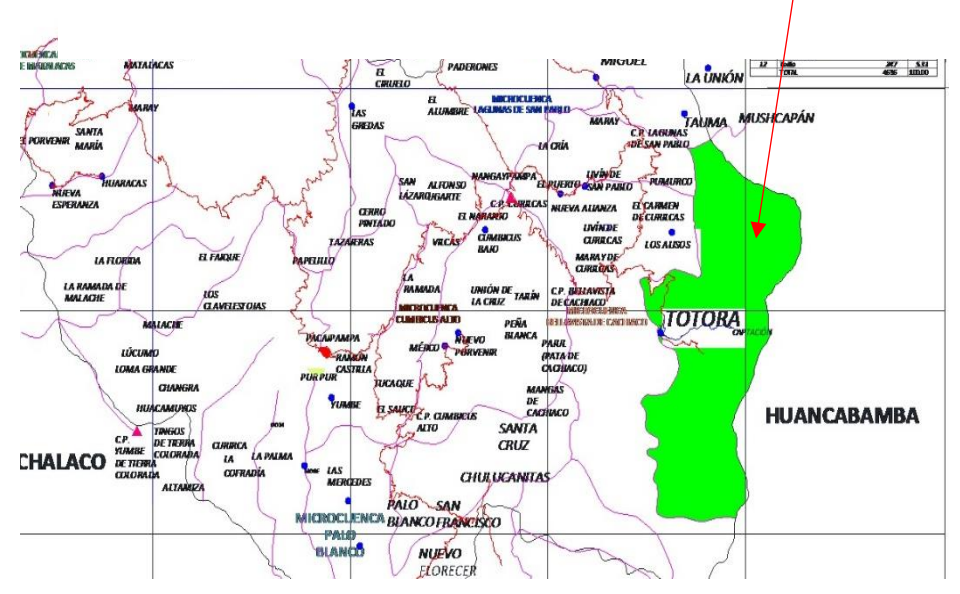

*Imagen 3: Distrito de Pacaipampa (color Verde caserío Totora)*

*Imagen 4: UBICACION DE CASERÍO TOTORA*

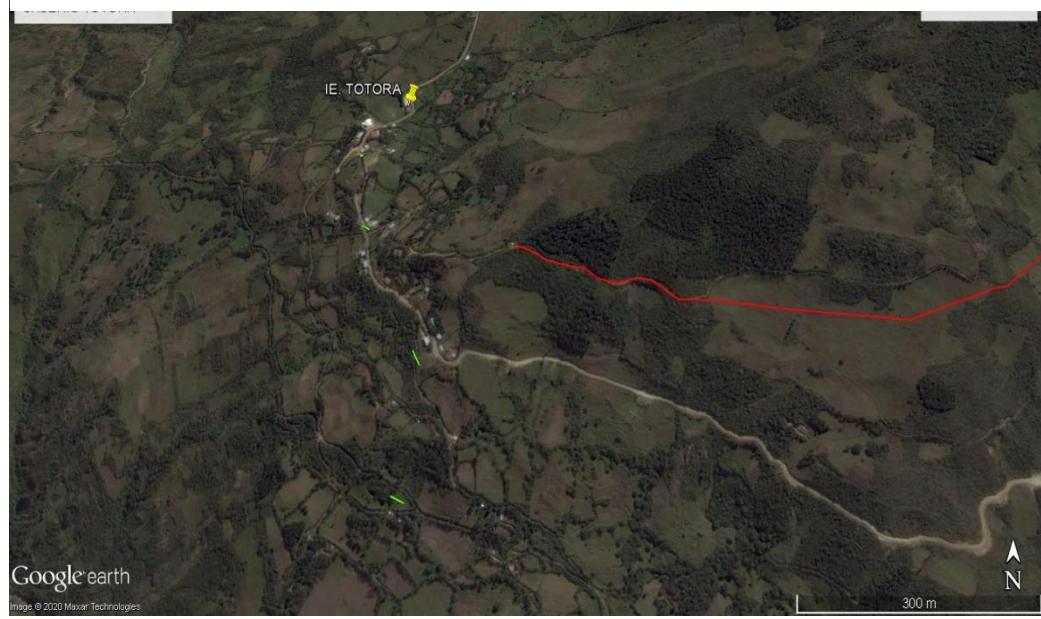

Fuente: Google Earth

*Tabla 7: Operacionalizacion de las variables*

microbiológicas del agua.

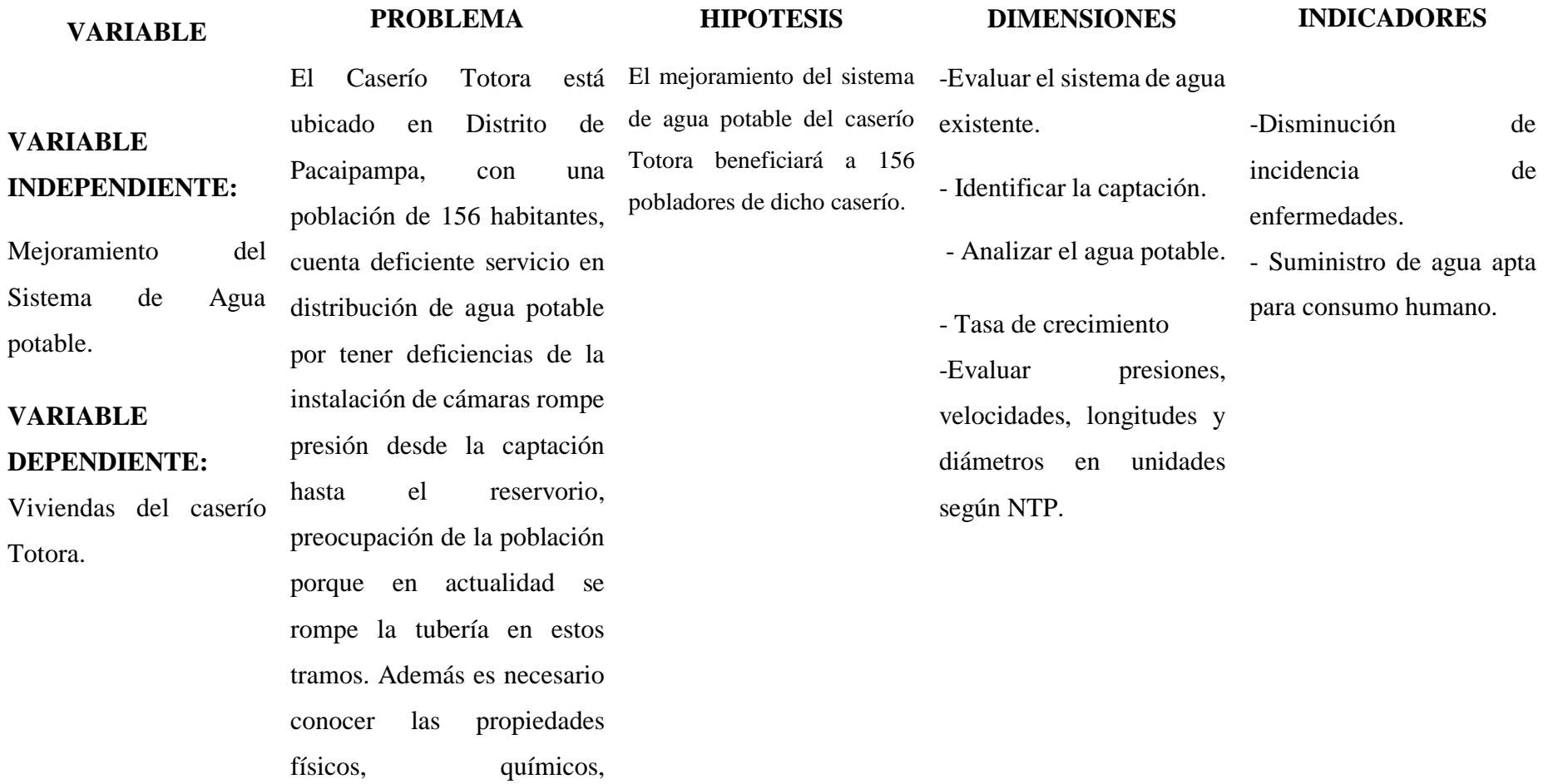

# 4.3. **TÉCNICAS E INSTRUMENTOS DE RECOLECCIÓN DE DATOS.**

Las técnicas realizadas en la investigación del proyecto se han realizado de manera visual mediante recolección de los datos en campo en la libreta topográfica, toma de muestra de agua para realizar el análisis Microbiológico y propiedades Físico Químicas.

Para la topografía se ha realizado con estación total, para lo cual los puntos de control se han fijado en las estructuras del sistema existente.

Los envases para la toma de muestra de agua para realizar el análisis Físico, Químico, Microbiológico y Parasitológico, estuvo a cargo de la Bióloga Jessica Alarcón Flores, trabajadora de la Micro Red de Salud de la provincia de Huancabamba, Profesional que realizo los análisis correspondientes.

Los textos y normas que sustentan a la presente investigación para el diseño de agua potable.

Se usó el Software AutoCAD Civil 3 d, Water Cad versión 8i, Microsoft Word, Excel y Power Point, para la redacción del presente documento.

La lista de cotejos para la evaluación del proyecto de investigación.

## 4.4. PLAN DE ANÁLISIS.

El plan de análisis empleado en el proyecto estuvo comprendido de la siguiente manera:

- Determinación de la zona rural.
- Ubicar y realizar una visita a la zona de estudio y coordinación con los pobladores y beneficiarios del sistema de agua potable.
- $\triangleright$  Realizar la topografía del sistema de agua.
- Coordinación con el Instituto Nacional de Estadística e Informática en la sede de Piura, ubicado en la Calle El Parque N° 212, Urbanización Santa Isabel, Piura. Para determinar la tasa de crecimiento poblacional.
- Realizar el análisis Físico, Químico, Microbiológico y parasitológico del agua del sistema de agua del caserío Totora.
- $\triangleright$  Elaboración de plano de planta y perfil longitudinal del sistema de agua potable.
- Diseñar el sistema de agua siguiendo las normas de la resolución Ministerial N° 192- 2018 Norma Técnica de Diseño: Opciones de redes para Sistema de Saneamiento en el Ámbito rural.
- Diseño del sistema de redes de distribución utilizando el software WaterCad versión 8i.
- Elaboración del modelamiento con el waterCad.
- Redacción del informe final de la investigación.

## 4.5.**MATRIZ DE CONSISTENCIA.**

*Tabla 8: Matriz de Consistencia*

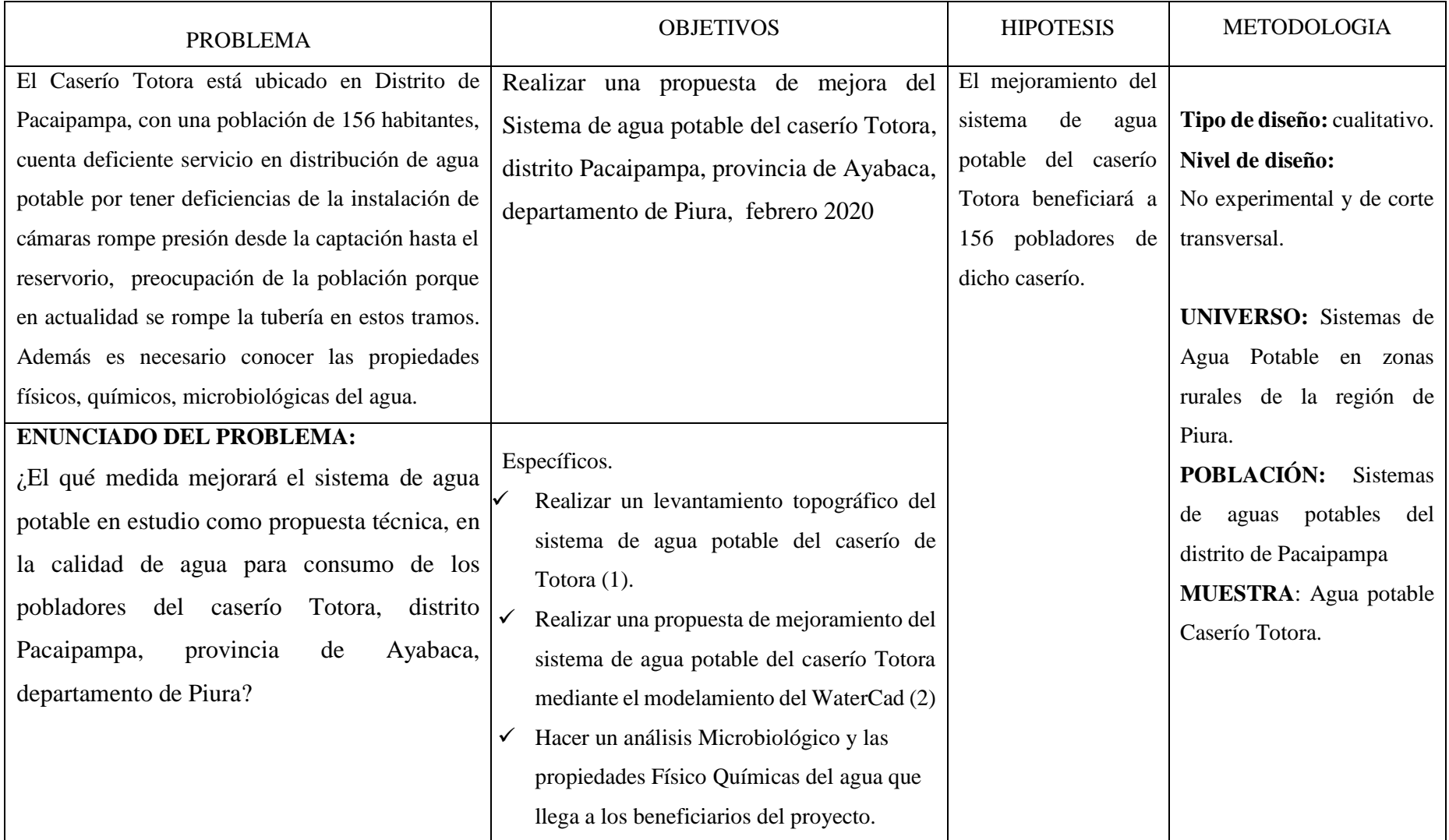

# 4.6.**PRINCIPIOS ÉTICOS.**

El código 2019 de Ética de Universidad Católica Los Ángeles de Chimbote, menciona los principios éticos que orientan la investigación:

Protección a las personas.

Cuidado del medio ambiente y la biodiversidad.

Libre participación y derecho a estar informado.

Beneficencia no maleficencia.

Justicia.

Buenas prácticas de los Investigadores

Resumido en la integridad del investigador resulta especialmente relevante cuando, en función de las normas deontológicas de su profesión, se evalúan y declaran daños, riesgos y beneficios potenciales que puedan afectar a quienes participan en una investigación. Asimismo, deberá mantenerse la integridad científica al declarar los conflictos de interés que pudieran afectar el curso de un estudio o la comunicación de sus resultados de la presente tesis.

# **V.- RESULTADOS**

**5.1** CALCULO DE LA POBLACION FUTURA**.**

- $\checkmark$  Población Actual 2017 = 156 (fuente INEI censo 2017, Ver anexos)
- $\checkmark$  Población 2007 = 241.(Fuente Censo 2007, Ver anexos)

Calculo de tasa de crecimiento.

La población ha decrecido por la migración, entonces la tasa de crecimiento es cero "0"

- $\checkmark$  Número de estudiantes = 47
	- $\blacksquare$  Inicial: 10 estudiantes.
	- Primaria: 37 estudiantes.
- $\checkmark$  Periodo de diseño: 20 años.
- $\checkmark$  Tasa de crecimiento = 0.0%.
- $\checkmark$  Población en el 2017, 156 habitantes en el caserío Totora

Población Proyectada

Población Proyectada de familias =  $Pi*(1+r(20)/100)$ 

Pp=  $156*(1+0*20/100) = 156$  habitantes.

Población proyectada de estudiantes Inicial = Pp=  $10*(1+0*20)/100 = 10$ Estudiantes.

Población proyectada de estudiantes Primaria = Pp=  $37*(1+0*20/100) = 37$ Estudiantes.

#### **5.2. CALCULO DEL CONSUMO MAXIMO ANUAL (Qma).**

- $\checkmark$  Dotación Inicial y primaria = 20 litros/estudiante/día.
- $\checkmark$  Dotación para pobladores de Sierra = 80 litros/persona/día.
- $\checkmark$  Perdidas 30%.

Demanda perca pite.

$$
Qp = \frac{Dt * Pd}{86400} = \frac{80 * 156}{86400} = .\ 0.144 \ \text{lt/seg.}
$$

#### **Demanda Especiales.**

- a)  $Q p = \frac{Dot * Pd}{26420}$  $\frac{Dot*Pd}{86400} = \frac{20*10}{86400}$  $\frac{20*10}{86400}$  = 0.0023 lit/seg. inicial
- b)  $Q p = \frac{Dot * Pd}{26400}$  $\frac{Dot*Pd}{86400} = \frac{20*37}{86400}$  $\frac{20*37}{86400}$  = 0.0088 lit/seg. primaria.
- $\checkmark$  Total demanda especial = 0.011 li/seg
- $\checkmark$  Total de caudal promedio diario anual = 0.144 + 0.011 = 0.155 l/s.

# **5.3. CALCULO DE CONSUMO MÁXIMO DIARIO.**

Coeficiente de consumo máximo diario,  $K1 = 1.30$  (por que se agrega el 30% de perdida)

Qmd = k1\*Qp = 1.30 \* 0.155, Qmd = 0.202 lt/seg.

Por norma se diseña como 0.50 lt/seg.

# **5.4. CALCULO DEL CONSUMO MÁXIMO HORARIO**.

Coeficiente de consumo máximo Horario K2 = 2.00

 $Qmh = K2*Qp = 2*0.50 = 1$  lit/seg.

Para cálculo de la fuente se adicionara un 40% más, = 1.00 \*1.4 = 1.40 litros/seg.

#### **Caudal de la fuente.**

Captación de red =  $1.40$  litros/seg.

#### **5.5.- CALCULO DE CONSUMO UNITARIO POR VIVIENDA.**

 $\mathrm{Qi} = \frac{Qmh}{N^{\circ} de \; Casa} = \frac{1.0}{67}$  $\frac{1.6}{67}$  = 0.02 litros/seg.

#### **5.6.- CALCULO DEL VOLUMEN DE RESERVORIO**:

Coeficiente de regulación del reservorio K3 = 0.25

V =k3 Qp\*86400/1000 (Peso específico del agua)

 $Vr = 0.25*0.16*86400/1000 = 3.46 m<sup>3</sup>$ 

Volumen de contra reserva.

 $\text{Vcr} = \frac{\text{Volumen}}{\text{tiempo de llenado}} = \frac{3.5 \text{ m3}}{0.97 \text{ h}}$  $\frac{3.5 \text{ m3}}{0.97 \text{ h}}$  = 3.60  $m^3$  (uso de consumo máximo horario Qmh).

Volumen calculado =  $3.70 + 3.60 = 7.31$   $m<sup>3</sup>$ 

Por norma se redondea a 10  $m<sup>3</sup>$ 

# 5.7.- CALCULO DE LA TUBERÍA DE CONDUCCIÓN.

Cota del reservorio:

- $\checkmark$  Cota de reservorio: 3339 m.s.n.m.
- $\checkmark$  Cota del tanque: 2665.00 m.s.n.m.
- $\checkmark$  Carga disponible Cr CT = 674 m.

Perdidas

 $\checkmark$  Hf = 3839 -2665 = 674 m.

$$
\checkmark \quad \text{Hf} = \frac{\text{Carga disponible}}{\text{recorrido}} = 0.168
$$

$$
Hf = \frac{674}{4012.40} = 0.168
$$

$$
D = \frac{0.71 * Qmd^{0.38}}{hf^{0.21}}
$$

$$
D = \frac{0.71 \times 0.5^{0.38}}{0.168^{0.21}} = 0.795" = 1"
$$

Diámetro de la tubería de conducción comercial es de 1" (29.4 mm). Clase 10.

# 5.8.- CALCULO DE LA TUBERÍA DE ADUCCIÓN.

- $\checkmark$  Cota del tanque: 2665.000 m.s.n.m.
- $\checkmark$  Cota de la CRP 7 01: 2630 m.s.n.m.

Carga disponible  $Cr - Ct = 35$  m

Perdida.

$$
Hf = \frac{35}{142} = 0.246
$$

$$
D = \frac{0.71 * Qmh^{0.38}}{hf^{0.21}}
$$

$$
D = \frac{0.71 * 1^{0.38}}{0.246^{0.21}} = 0.95" = 1"
$$

Diámetro de tubería PVC de aducción 1" o 29.40 mm clase 10, para quedar finalmente en las distribuciones tubería PVC de ¾" (22.90 mm) clase 10.

# 5.9.- CÁLCULO DE LA CÁMARA ROMPE PRESIÓN LA LÍNEA DE CONDUCCIÓN (C.R.P.  $T - 6$ ).

De los datos siguientes:

Qmd = 1 lt/seg.

Diámetro = 1" pulgada = 0.0254 m.

Altura mínima = 0.10 m.

Borde libre = 0.40 m.

Calculo de la altura para que el caudal de salida pueda fluir (H).

$$
V = \frac{Q}{A} = \frac{0.0005}{3.1416x \frac{0.0254^2}{4}} = 0.25 \frac{m}{seg}
$$

$$
V = 0.25. \frac{m}{seg}
$$

Según la norma técnica menciona que la velocidad mínima es de 0.60  $\frac{m}{seg}$  y la máxima es de 3.00  $\frac{m}{seg}$ ; por lo tanto se tomara 0.60  $\frac{m}{seg}$ 

Entonces H =  $1.56 \times \frac{V^2}{2.2}$  $\frac{V^2}{2g}$  = 1.56  $\frac{0.60^2}{2(9.8)}$  = 0.028 m = 2.80 cm.

 $H = 2.80$  cm.

Según la norma técnica de diseño opciones Tecnológicas para sistemas de saneamiento en el ámbito rural RM 192 -2018

Sugiere la altura mínima = 0.30 m (H)

Altura de Mínima de Salida mínima 10 cm. (A)

Se recomienda un borde libre mínimo 30 cm. (BL)

Que hace una altura mínima de caja neta de 0.70 m, si tomamos 0.40 m para H y 0.40 m para borde libre, entonces la caja libre sería 0.90 m.

Carga de agua requerida, calculado por Bernoulli. (BL)

 $H = A+H+BL = 0.10 + 0.40 + 0.40 = 0.90$  m.

#### *Figura 15: Cámara Rompe Presión en Red de Distribución*

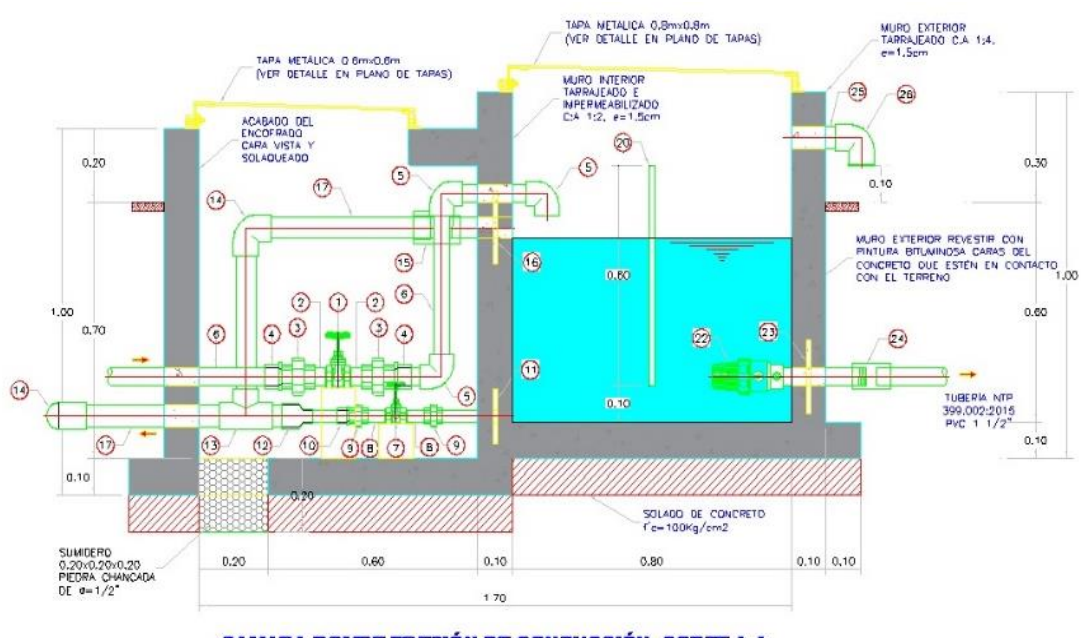

CAMARA ROMPE PRESIÓN DE CONDUCCIÓN. CORTE A-A

Fuente: Norma Técnica de Diseño Opciones Técnicas para Sistemas de Saneamiento en El Ámbito Rural RM – 192 -2018 Vivienda.

Sección interior mínima de 0.60 m X 0.60 m, para facilidad constructiva como para permitir alojamiento de los elementos.

## **Calculo de la canastilla**.

Se sugiere que el diámetro de la canastilla sea 2 veces el diámetro de la tubería de salida,  $Dc = 2 D = 2*(1")$ 

 $Dc = 2$  pulgadas.

La longitud de la canastilla (L) debe ser mayor a 3 D y menor de 6D

L = 3 D; L =  $3(1")$  = 3", L =  $3*2.54 = 7.62$  cm.

L = 6D;  $6*1 = 6$ ", L =  $6*2.54 = 15.24$  cm.

El valor promedio es 15 cm.

#### **Calculo de Ranuras**

 $As = \frac{\pi D^2}{4}$  $\frac{D^2}{4}$  = =  $\frac{3.1416*0.0254^2}{4}$  $\frac{1}{4}$  = 0.00051 m2 = 5.10 cm2.

El total no debe ser mayor al 50% del área lateral de la granada

At  $= 2$  \*5.1  $= 10.20$  cm2.

 $Ag = 0.50*Dg*L = 0.50*2*1.91*15 = 28.65$  cm<sup>2</sup>

#### **Cálculo de número de ranuras**

$$
Ar = 7
$$
 mm \* 5 mm = 35 mm<sup>2</sup>.

$$
Ar = 0.35 \, \text{cm}^2
$$

Número de ranura  $=\frac{Area\ total\ de\ ranura}{Area\ de\ ranura}=\frac{10.14\ cm^2}{0.35\ cm^2}$  $\frac{10.14 \text{ cm}}{0.35 \text{ cm}^2} = 28.97 = 29$ 

Numero de ranuras = 29

#### **Calculo de tubería de rebose**.

Se aplica la ecuación de Hassen y Williams.  $(C = 150)$ 

$$
D = 4.63 * \frac{Qmd^{0.38}}{C^{0.38} * S^{0.21}} = 4.63 * \frac{0.50^{0.38}}{150^{0.38} * 0.01^{0.21}} = 1.394
$$
"

Se considera 2 pulgadas.

5.10.- Calculo de la cámara rompe presión para la red de distribución (CRP T -7). Se conoce:

- $\checkmark$  Qmh en el tramo =1 lt/seg. = 0.001  $m^3$ /seg
- $\checkmark$  Diámetro de salida (Da) = 1.", = 0.0254 m.
- $\checkmark$  Altura mínima hasta la canastilla = 0.10 m.
- $\checkmark$  Borde libre = 0.40 m.

Cálculo de la altura de la CRP T -7 (Ht).

Altura de la tubería de salida

$$
Ao = \pi * \frac{D^2}{4} = 3.1416 * \frac{0.0254^2}{4} = 0.0005 m^2
$$

Altura para facilitar el paso de todo el caudal.

$$
H = 1.56 \times \frac{Qmh^2}{2 \times g \times A^2} = 1.56 \times \frac{0.001^2}{2 \times 9.8 \times 0.0005^2} = 0.318 \text{ m}
$$

 $H = 31.8$  cm.

Se tomara una altura de **H = 0.60 m.**

$$
Ht = A + H + BL = 0.10 + 0.60 + 0.40
$$

 $Ht = 1.10$  m.

La altura de diseño es 1.10 m.

## **Calculo de tiempo de descarga:**

Coeficiente de distribución: 0.80

$$
Ab = a * b = 0.60 * 1.00
$$

Ab =  $0.60$   $m^2$ 

$$
T = \frac{2Ab * H^{0.5}}{Cd * Ao * \sqrt{2g}} = \frac{2 * 0.60 * 0.6^{0.5}}{0.80 * 0.0005 * \sqrt{2 * 9.82}} = 77.85 \text{ seg.}
$$

 $T = 1.30$  minutos.

El tiempo de descarga a red de distribución es 1.30 minutos.

## **Calculo de altura total de agua a la tubería de rebose.**

 $Ht = A+H = 0.10 + 0.60 = 0.70$  m.

 $Ht = 0.70$  m.

Calculo de Volumen.

Vmáx. = Ab\*Ht =  $0.60 * 0.70 = 0.42 m<sup>3</sup>$ 

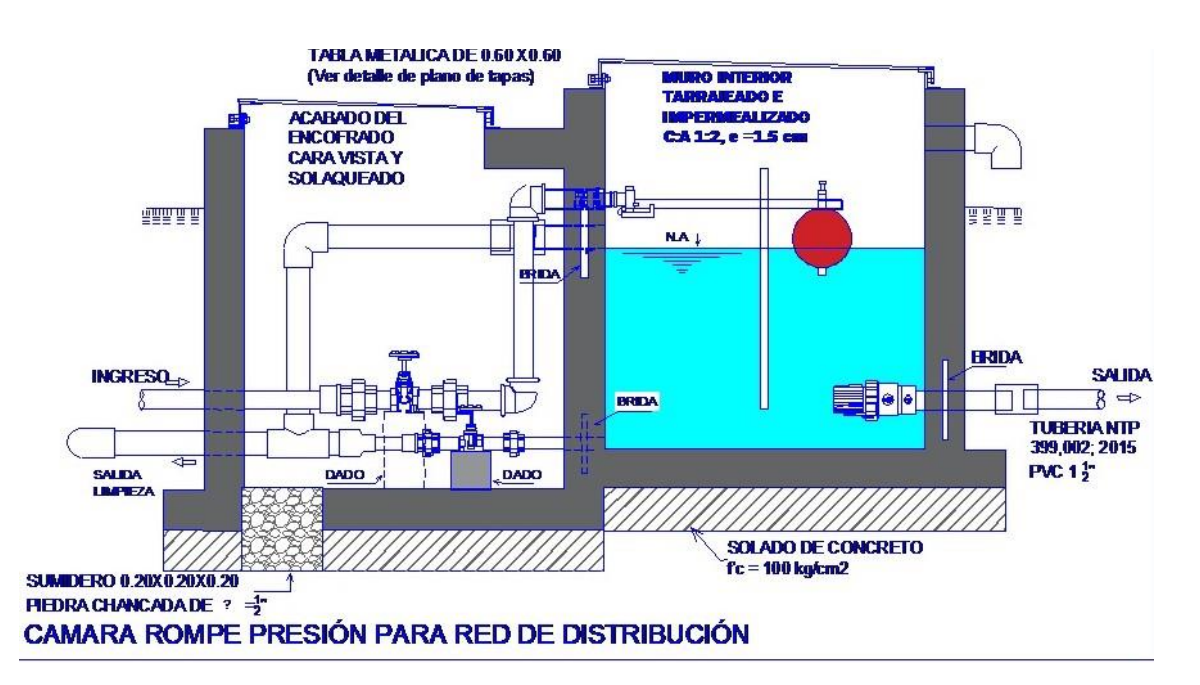

*Figura 16: Cámara Rompe Presión para Redes de Distribución*

Fuente: Norma Técnica de Diseño Opciones Técnicas para Sistemas de Saneamiento en El Ámbito Rural RM – 192 -2018 Vivienda.

## **Dimensiones de la canastilla.**

Se considera que el diámetro de la canastilla debe ser 2 veces el diámetro de la tubería de salida a la red de distribución (Dc), y que el área total de las ranuras (At), sea el doble del área de la tubería de la línea de conducción; y que la longitud de la canastilla sea mayor a 3Dc y menor a 6 Dc.

- $\checkmark$  Ancho de ranura = 5 mm.
- $\checkmark$  Largo de la ranura = 7 mm.

#### **Calculo del diámetro**

D canastilla =  $2^{\ast}$ Dc =  $2^{\ast}1$ . = 2. Pulgadas.

Longitud de diseño: 3Dc > L diseño <6 Dc.

 $L1 = 3*Dc = 3*5.08 = 15.24$  cm.

 $L2 = 6*Dc = 6*5.08 = 30.48$  cm.

Longitud de diseño **0.20 m.**

Calculo de ranura de la canastilla.

Área de ranura:  $AR*LR = 5*7 = 35$   $mm^2$ 

Ar =  $0.35$   $cm<sup>2</sup>$ 

Área de la tubería de salida: At =  $\pi \frac{Dc^2}{4}$  $\frac{hc^2}{4}$  = 3.1416\* $\frac{(0.0254*1)^2}{4}$  $\frac{34*11}{4}$  = 0.00051

 $cm<sup>2</sup>$ 

Área total de ranura: At =  $2*A = 2*0.0005 = 0.001m^2$ 

Área lateral de la canastilla:

 $Ag = 0.5 * \pi * Dc * Ldiseño = 0.5 * 3.1416 * 2 * 0.0254 * 0.2 = 0.01595$ 

Ag =  $0.016$   $m^2$ 

Número de ranuras

$$
NR = \frac{AT}{AR} = \frac{0.001}{0.35/10000} = 28.57 = 29
$$

Calculo de tubería de cono de rebose y limpia.

$$
D = 0.71 \times \frac{Qmh^{0.38}}{hf^{0.21}} = 0.71 \times \frac{0.44^{0.38}}{0.174^{0.21}} = 0.75
$$

Para el diseño se considera 2 pulgadas X 4 pulgadas.

# 5.11.- MODELAMIENTO DEL SISTEMA DE REDES DE DISTRIBUCIÓN CON EL SOFTWARE WATERCAD.

- $\checkmark$  Para el diseño del sistema de agua se ha utilizado el software WaterCad, para hacer el modelamiento estático siguiendo la norma N° 192 Norma Técnica de Diseño de Opciones Tecnológicas para sistemas de Saneamiento en el Ámbito Rural.
- Abrir el Software WaterCad, se crea un nuevo proyecto, mediante créate proyect, después ir a file y seleccionar Proyect properties y en el cual se coloca los datos del proyecto.
- $\checkmark$  Title: Nombre del proyecto.
- Engineer: nombre del responsable del Proyecto.
- $\checkmark$  Company: empresa o independiente.
- Date: fecha de la creación del proyecto.

#### *Figura 17: Inicio en WaterCara*

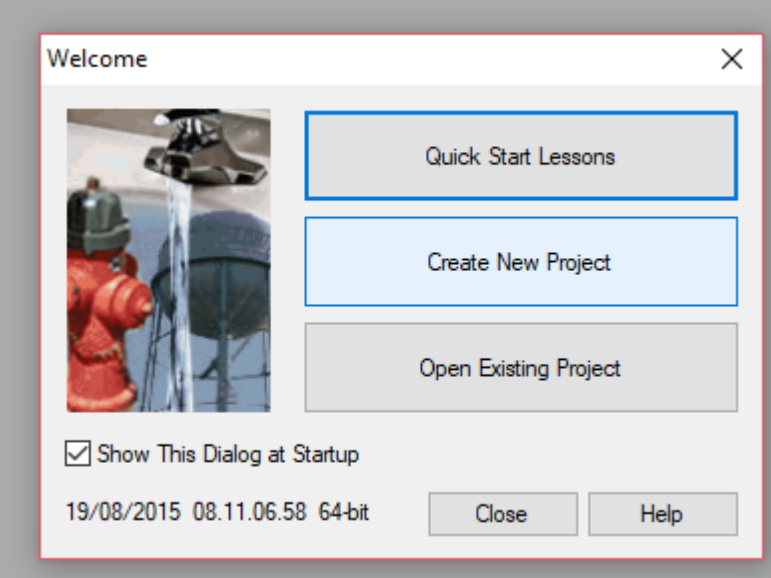

Fuente: Water Cad versión 8i

Se configura las opciones generales del software, el sistema de unidades Internacionales, para ello seleccionar en la parte superior en la opción Tools, y dar un clip en Options, Luego ir a la pestaña Units y se coloca las unidades por ejemplo m/seg. Para la velocidad.

En la pestaña Drawing con él se definirá escala del dibujo y tamaños de los textos y símbolos. Seleccionamos el botón Ok.

*Figura 18: Colocación de nombre del Proyecto en el WaterCad*

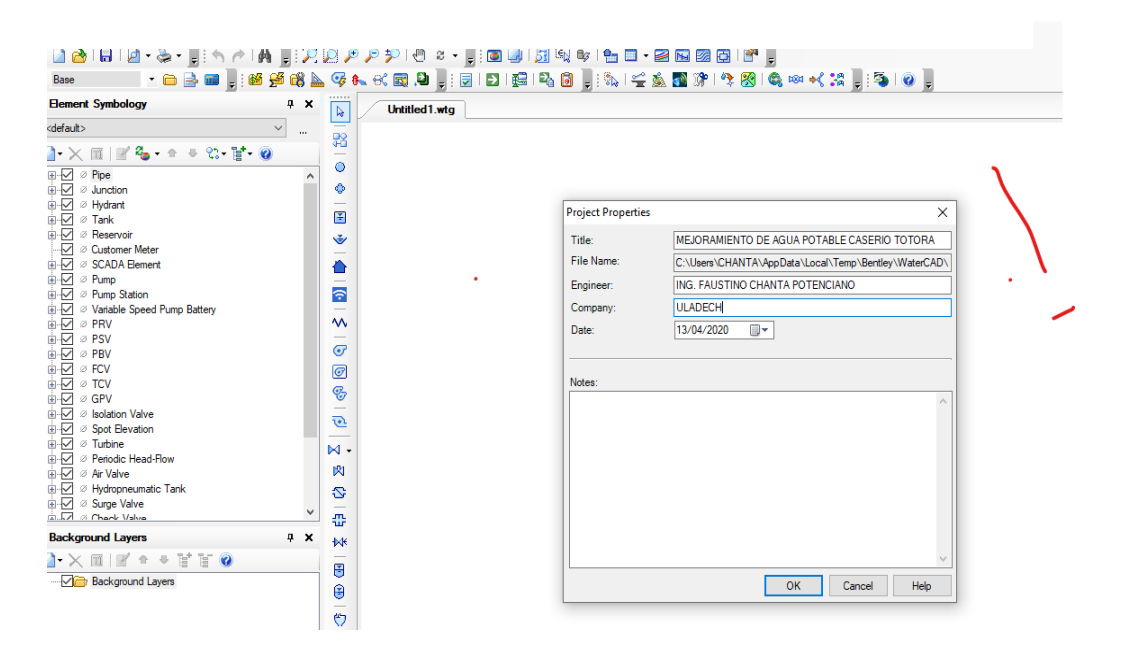

Fuente: Propia del autor en procesamiento de información.

Se guarda en una carpeta específica para eso se va File

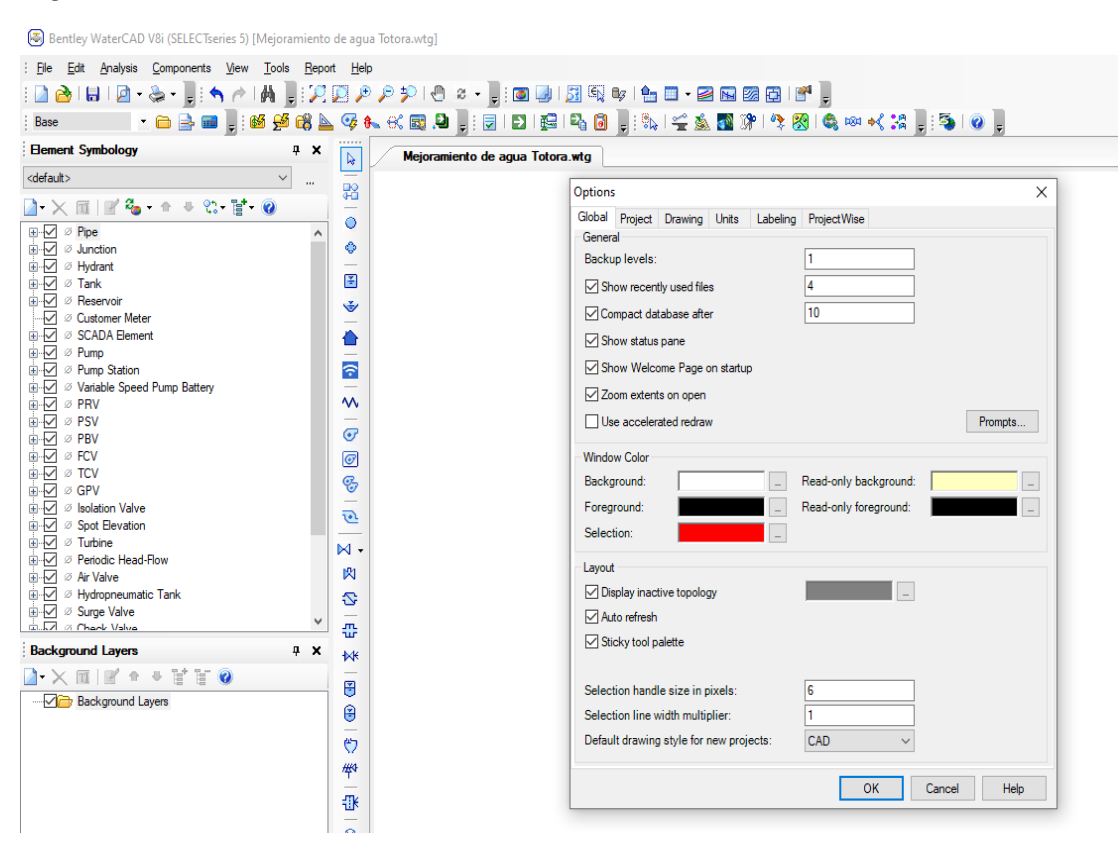

*Figura 19: Continuación de Procesamiento de Datos*

Fuente: Propia del autor en procesamiento de información.

|     | Units<br>Global Project Drawing                      | Labeling ProjectWise |           | Engine               |                         |  |
|-----|------------------------------------------------------|----------------------|-----------|----------------------|-------------------------|--|
|     | Save As   substitution of Load   so Reset Defaults - |                      |           |                      |                         |  |
|     | Default Unit System for New Project                  |                      | <b>SI</b> |                      |                         |  |
|     | Label                                                | <b>Unit</b>          |           | Display<br>Precision | Format                  |  |
| 1   | Absolute Roughness                                   | mm                   |           | 5                    | Number                  |  |
| 2   | Angle                                                | radians              |           | 2                    | <b>Number</b>           |  |
| 3   | Area                                                 | m <sup>2</sup>       |           | <b>Number</b><br>2   |                         |  |
| 4   | Area - Large                                         | km <sup>2</sup>      |           | 2                    | Number                  |  |
| 5   | Area - Medium                                        | ha                   |           | 3                    | Number                  |  |
| 6   | Background Layer Unit                                | m                    |           | 0                    | Number                  |  |
| 7   | <b>Break Rate</b>                                    | breaks/yr/km         |           | 3                    | Number                  |  |
| 8   | <b>Bulk Reaction Rate</b>                            | (mg/L)^(1-n)/da      |           | 3                    | Number                  |  |
| 9   | Capita                                               | L/capita/day         |           | 2                    | Number                  |  |
| 10  | Coefficient                                          |                      |           | 3                    | Number                  |  |
| 11  | Concentration (Bulk)                                 | mg/L                 |           | 1                    | Number                  |  |
| 12  | Concentration (Wall)                                 | mg/m <sup>2</sup>    |           | 2                    | Scientific              |  |
| 13  | Coordinate                                           | m                    |           | Number<br>2          |                         |  |
| 14  | Cost per Unit Energy                                 | S//kWh               |           | 2                    | Number                  |  |
| 15  | Cost per Unit Power                                  | S//kW                |           | 0                    | <b>Number</b>           |  |
| 16  | Cost per Unit Volume                                 | S/ML                 |           | 4                    | Number                  |  |
| 17  | Count (Bulk)                                         | Count/L              |           | 0                    | Number                  |  |
| 18  | Count (Wall)                                         | Count/m <sup>2</sup> |           | 0                    | Number                  |  |
| 19  | <b>Culvert Coefficient</b>                           |                      |           | 4                    | Number                  |  |
| 20  | Currency                                             | s/                   |           | 2                    | Number                  |  |
| 21  | Currency - Large                                     | S/                   |           | 0                    | Number                  |  |
| 22  | Currency per Length                                  | S//m                 |           | 2                    | <b>Number</b>           |  |
| nn. | <b>Data Prince</b>                                   | <b>Lines and</b>     |           |                      | <b>Philadel Product</b> |  |

*Figura 20: Configuración de Unidades al Sistema Internacional*

Fuente: Propia del autor en procesamiento de información.

Configuraciones para calculo, ir a opción análisis, calculatión options. Luego configurar el prototipo de la tubería, ir a view, prototypes,

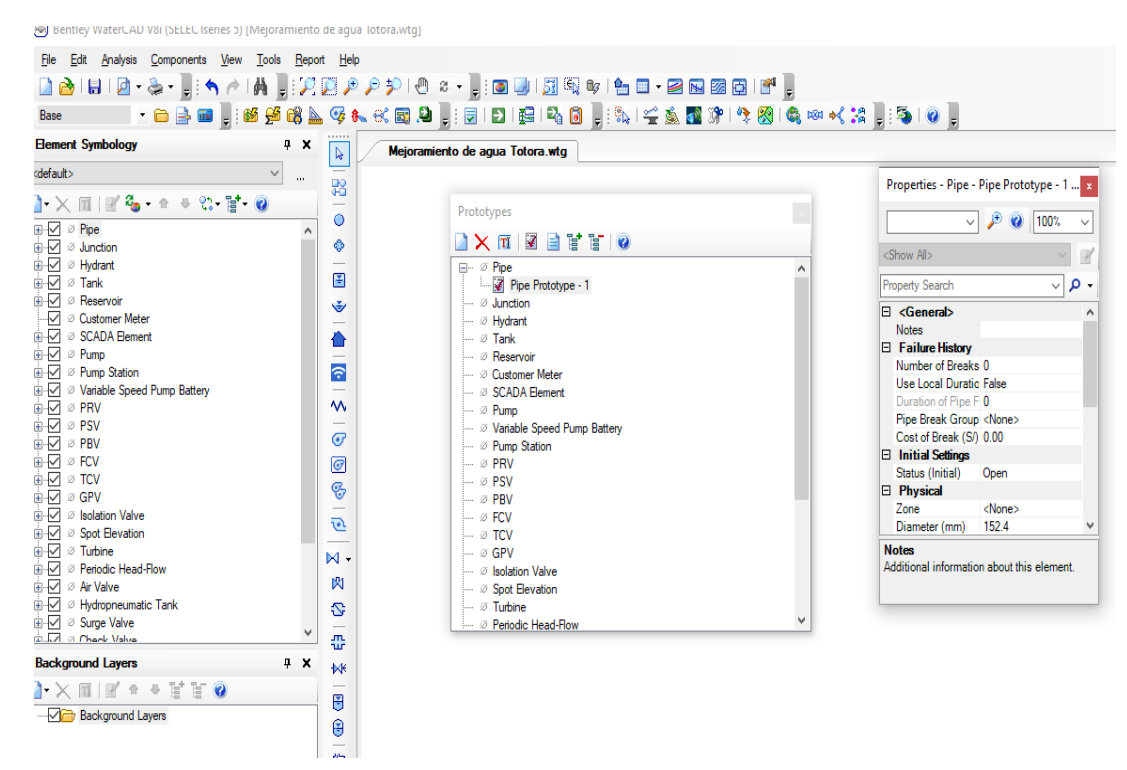

*Figura 21: Configuración de Prototipo*

Fuente: WaterCad versión 8i.

Para cargar el plano en el Wáter Cad, el plano hay que guardarlo de Dxf,

En la sección Background layers, anticlip en la opción luego ir a la opción new y seleccionar para poder insertar el archivo dxf del plano de planta de la topografía. Cambiar las unidades que va trabajar en metros. Después de importar el plano con la lupa se visualiza el dibujo Zoon externts.

Ya culminado los pasos anteriores, ahora se tiene todo listo para ingresar los planos y poder trabajar en el software WATERCAD el modelado de la red.

Para ingresar el plano de diseño convertido a formato dxf. Se utiliza la opción Model Builder Wizard.

## *Figura 22: Importación del Plano al WaterCad*

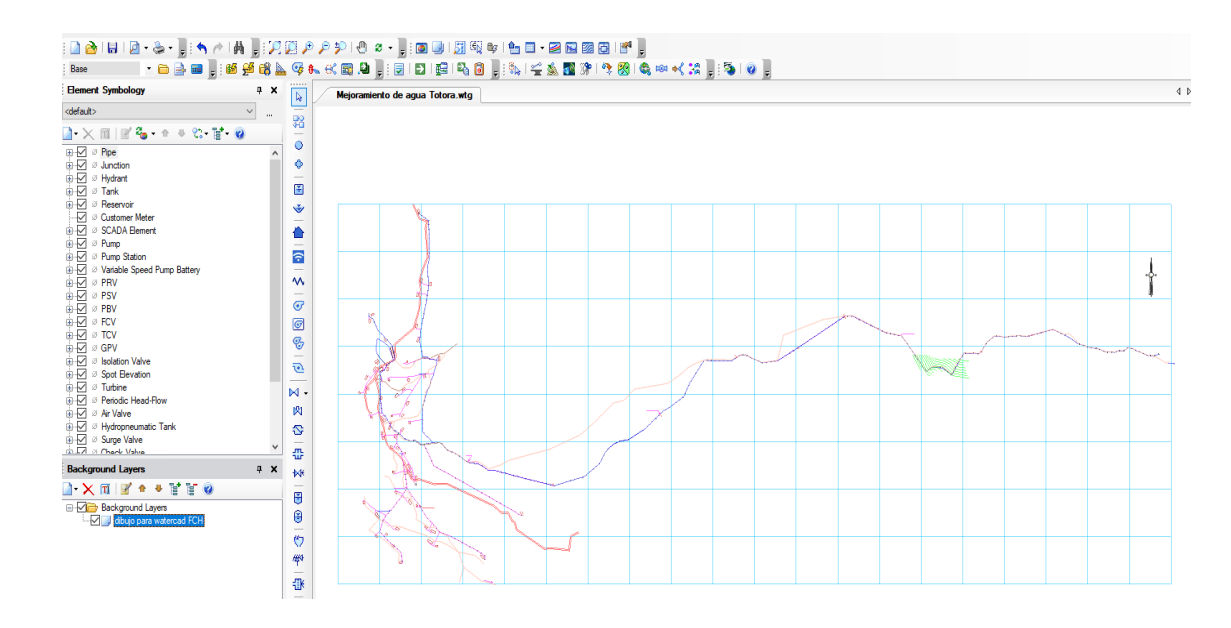

FUENTE: Elaboración Propia.

Trazado de las redes de tubería para ello clip en pipe, se activa el puntero para ubicar los puntos o nodos, si se desea continuar con trazo donde no va nodos se anti clip y se activa Bend, si se desea ubicar el nodo otra vez se da anti clip y activa Justion que significa junta o nodo, se continua hasta terminar el trazo.

*Figura 23: Configuración de Nodos en las redes de Agua potable*

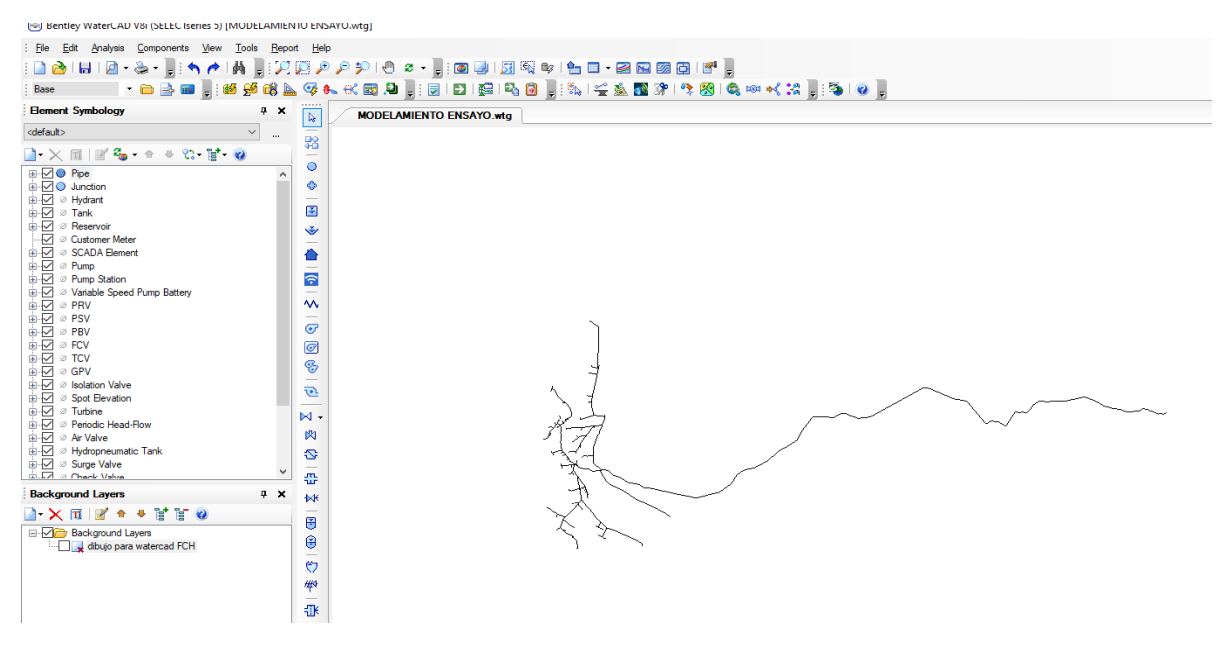

Fuente: propia del autor.

Despues de procesar la informacion se tiene el plano modelado con sus velocidades, presiones y distribucion de caudal.

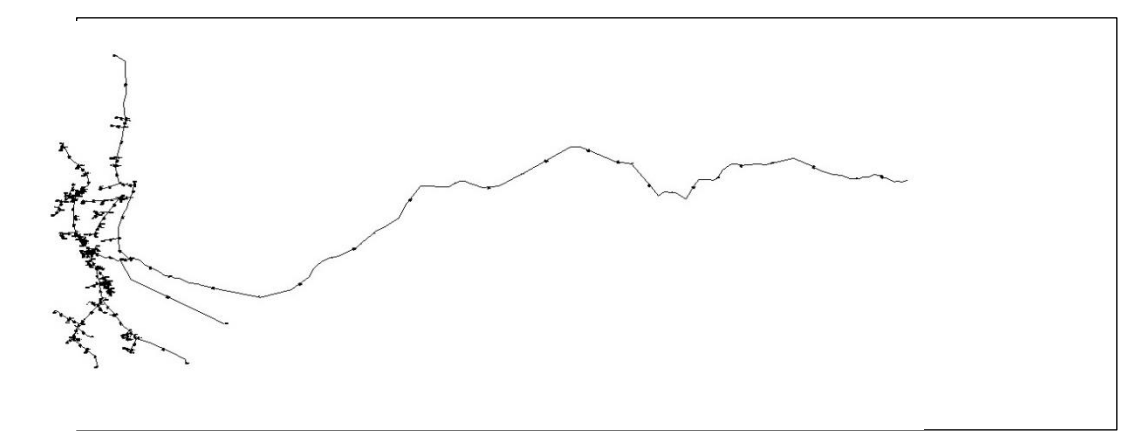

*Figura 24: Resultado de la Modelación en Water Cad*

Fuente: Propia del autor.

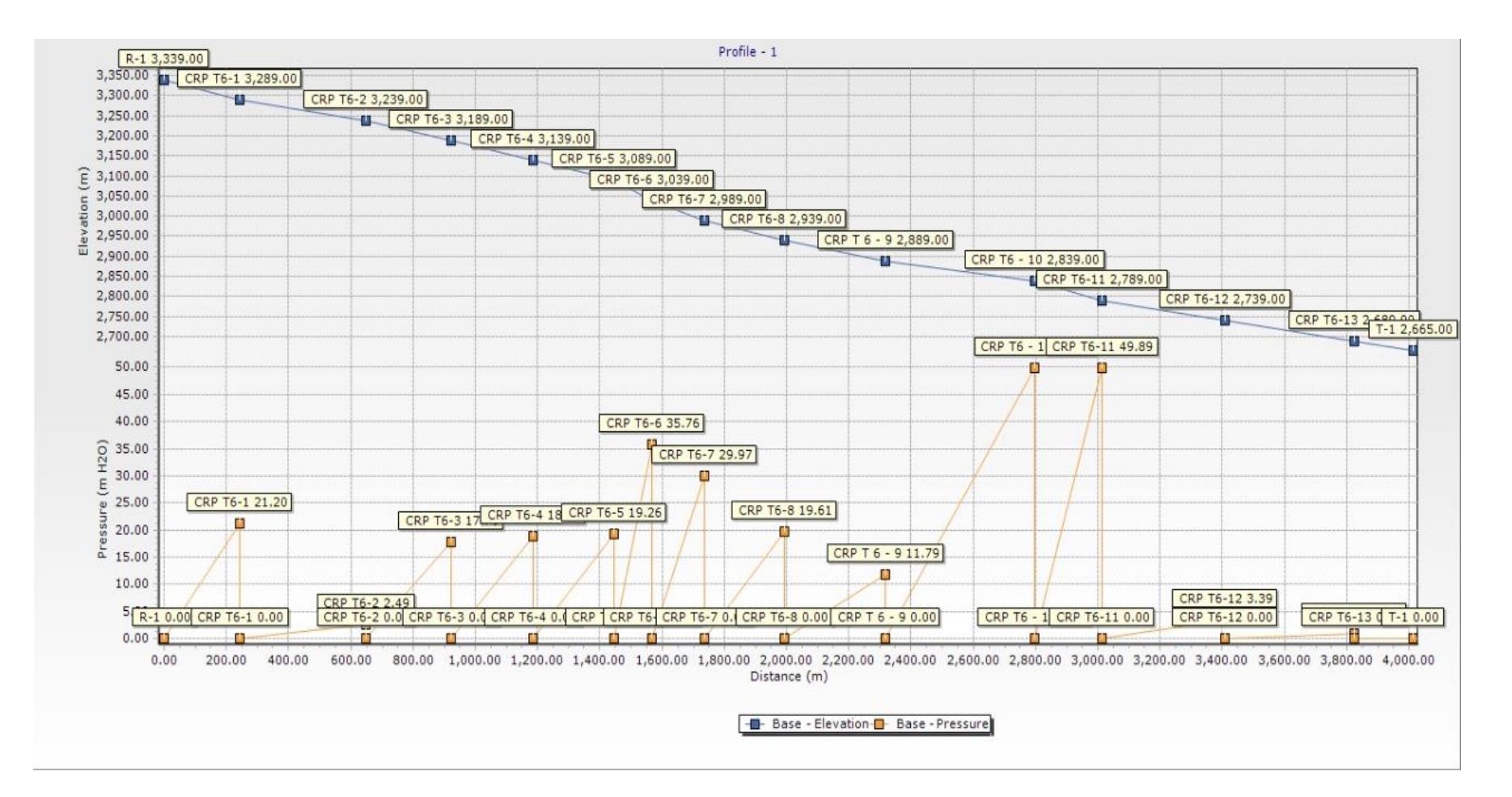

Fuente: propia del autor.

| N°              | Apellido y Nombre             | COORDENADAS             |              |              |                 | <b>DEMANDA</b> | <b>GRADIENTE</b><br><b>HIDARULICO</b> | PRESIÓN |
|-----------------|-------------------------------|-------------------------|--------------|--------------|-----------------|----------------|---------------------------------------|---------|
|                 |                               | <b>ESTE</b>             | <b>NORTE</b> | <b>COTA</b>  | <b>ETIQUETA</b> | (L/S)          | (m)                                   | (m H2O) |
| 1               | ARCENIO MELENDREZ PEÑA        | 9448086.00<br>665285.00 |              | 2655.83      | $J-164$         | 0.02           | 2,661.03                              | 5.20    |
| 2 <sub>1</sub>  | JAVIER NEIRA CHOCAN           | 664771.00               | 9448253.82   | 2515.00      | $J-42$          | 0.02           | 2,624.66                              | 9.64    |
| 3 I             | JUAN ABEL NEIRA ALBERCA       | 664769.50               | 9448217.23   | 2610.00      | $J-156$         | 0.02           | 2,624.65                              | 14.62   |
| 4               | ALCIDES NEIRA ALBERCA         | 664751.34               | 9448250.92   | 2614.00      | $J-60$          | 0.02           | 2,624.68                              | 10.15   |
| 5               | <b>IVAN NEIRA ALBERCA</b>     | 664747.65               | 9448267.93   | 2014.00      | J-80            | 0.02           | 2,624.69                              | 10.67   |
| 6               | PROYECTO DE QUESOS            | 664736.55               | 9448264.97   | 2610.00      | $J-124$         | 0.02           | 2,624.69                              | 14.66   |
| 7               | ALVARITO ALBERCA MEZA         | 664741.50               | 9448284.54   | 2615.00      | $J-54$          | 0.02           | 2,624.80                              | 9.78    |
| 8               | PASTORA MELENDRES MEZA        | 664721.20               | 9448344.18   | 2620.00      | $J-66$          | 0.02           | 2,625.12                              | 5.12    |
| 9               | SANTOS HUAMAN MELENDREZ       | 664687.60               | 9448364.65   | 2613.00      | $J-96$          | 0.02           | 2,626.07                              | 13.04   |
| 10              | RODRIGO MELENDREZ CASTILLO    | 664658.56               | 9448370.23   | 2612.00      | $J-120$         | 0.02           | 2,626.07                              | 14.04   |
| 11              | RUMELA CASTILLO GUERRERO      | 664615.70               | 9448407.45   | 2605.00      | J-177           | 0.02           | 2,626.71                              | 21.66   |
| 12              | NEPTALÍ CRUZ HUAMÁN           | 664607.60               | 9448429.60   | 2604.00      | $J-176$         | 0.02           | 2,626.71                              | 22.66   |
| 13              | ELIAS HUAMÁN MELENDREZ        | 664662.12               | 9448265.84   | 2585.00      | $J-138$         | 0.02           | 2,624.34                              | 39.26   |
| 14              | JOHAQUIN NEIRA GARCÍA         | 664681.00               | 9448178.69   | 2571.00      | $J-130$         | 0.02           | 2,592.86                              | 21.81   |
| 15              | BERNARDO NEIRA MELENDREZ      | 664747.65               | 9448133.50   | 2574.00      | $J - 126$       | 0.02           | 2,592.84                              | 18.81   |
| 16              | DUBERLI NEIRA NAIRA           | 664781.00               | 9448125.31   | 2577.00      | $J - 62$        | 0.02           | 2,592.48                              | 15.44   |
| 17              | ANDRES MELENDREZ CASTILLO     | 664825.36               | 9448032.94   | 2550.00      | J-128           | 0.02           | 2,592.08                              | 41.99   |
| 18              | PRIMITIVO CRUZ HUAMÁN         | 664866.01               | 9448012.50   | 2548.00      | $J-110$         | 0.02           | 2,592.08                              | 43.99   |
| 19              | JOSEFA GARCÍA CARRANZA        | 665096.19               | 9447904.78   | 2530.00      | J-168           | 0.02           | 2,554.92                              | 24.87   |
| 20              | <b>IGLESIA ADVENTISTA</b>     | 664879.01               | 9447956.44   | 2529.00      | $J-142$         | 0.02           | 2,554.92                              | 25.87   |
| 21              | TRINIDAD NEIRA MELENDREZ      | 664850.63               | 9447967.62   | 2530.00      | $J-118$         | 0.02           | 2,554.92                              | 24.87   |
| 22              | EUGENIO MELENDREZ MEZA        | 664692.56               | 9448027.58   | 2524.00      | $J-148$         | 0.02           | 2,542.71                              | 18.68   |
| 23              | CALIXTRO GUERRERO MELENDREZ   | 664595.10               | 9448076.05   | 2519.00      | $J-98$          | 0.02           | 2,542.76                              | 23.71   |
| 24              | ALIPIO HERRERA GARCIA         | 664522.00               | 9448137.10   | 2515.00      | J-154           | 0.02           | 2,542.75                              | 27.69   |
| 25              | EDUARDO HUAMAN MELENDREZ      | 664588.80               | 9447994.22   | 2492.00      | $J-122$         | 0.02           | 2,509.94                              | 17.91   |
| 26              | SEGUNDO DANIEL MEZA MELENDREZ | 664635.01               | 9448002.51   | 2504.01      | $J-111$         | 0.02           | 2,509.93                              | 5.92    |
| 27 <sub>1</sub> | ANGELICA MEZA MELENDREZ       | 664666.11               | 9447954.81   | 2492.00 J-78 |                 | 0.02           | 2,509.88                              | 17.85   |
| 28              | DIMAS GARCÍA PUSMA            | 664694.10               | 9447884.90   | 2477.00      | $J-162$         | 0.02           | 2,509.86                              | 32.80   |
| 29              | ESTERLÍ HUAMÁN MELENDREZ      | 664671.27               | 9448414.71   | 2618.00      | $J-178$         | 0.02           | 2,626.72                              | 8.70    |
| 30              | OTILIO MELENDREZ CRUZ         | 664700.05               | 9448444.41   | 2622.00      | J-116           | 0.02           | 2,627.92                              | 5.91    |
| 31              | ESWIN NEIRA GARCÍA            | 664738.19               | 9448479.27   | 2627.00      | J-144           | 0.02           | 2,663.30                              | 36.23   |
| 32              | <b>GERARDO RUIZ CHINCHAY</b>  | 664700.13               | 9448506.83   | 2610.00      | $J-72$          | 0.02           | 2,615.44                              | 5.44    |
| 33              | ESWIN NEIRA GARCÍA            | 664650.42               | 9448478.76   | 2609.00      | $J-74$          | 0.02           | 2,626.19                              | 12.17   |
| 34              | CELSO PEÑA HUAMAN             | 664640.92               | 9448452.92   | 2607.00      | $J-92$          | 0.02           | 2,626.31                              | 17.28   |
| 35              | <b>FRANCISCO RUIZ CRUZ</b>    | 664654.62               | 9448504.35   | 2606.00      | $J-160$         | 0.02           | 2,614.44                              | 7.42    |
| 36              | EFRAIN GUERRERO MELENDREZ     | 664618.41               | 9448481.55   | 2603.00      | J-46            | 0.02           | 2,625.90                              | 19.86   |
| 37              | ERALDO GUERRERO RUIZ          | 664612.58               | 9448490.82   | 2603.00      | $J-68$          | 0.02           | 2,625.70                              | 22.65   |
| 38              | CAIN CRUZ HUAMÁN              | 664560.45               | 9448497.65   | 2583.00      | $J-70$          | 0.02           | 2,625.51                              | 44.42   |

*Tabla 9: Beneficiarios del Proyecto de Mejoramiento del Sistema de Agua Potable*

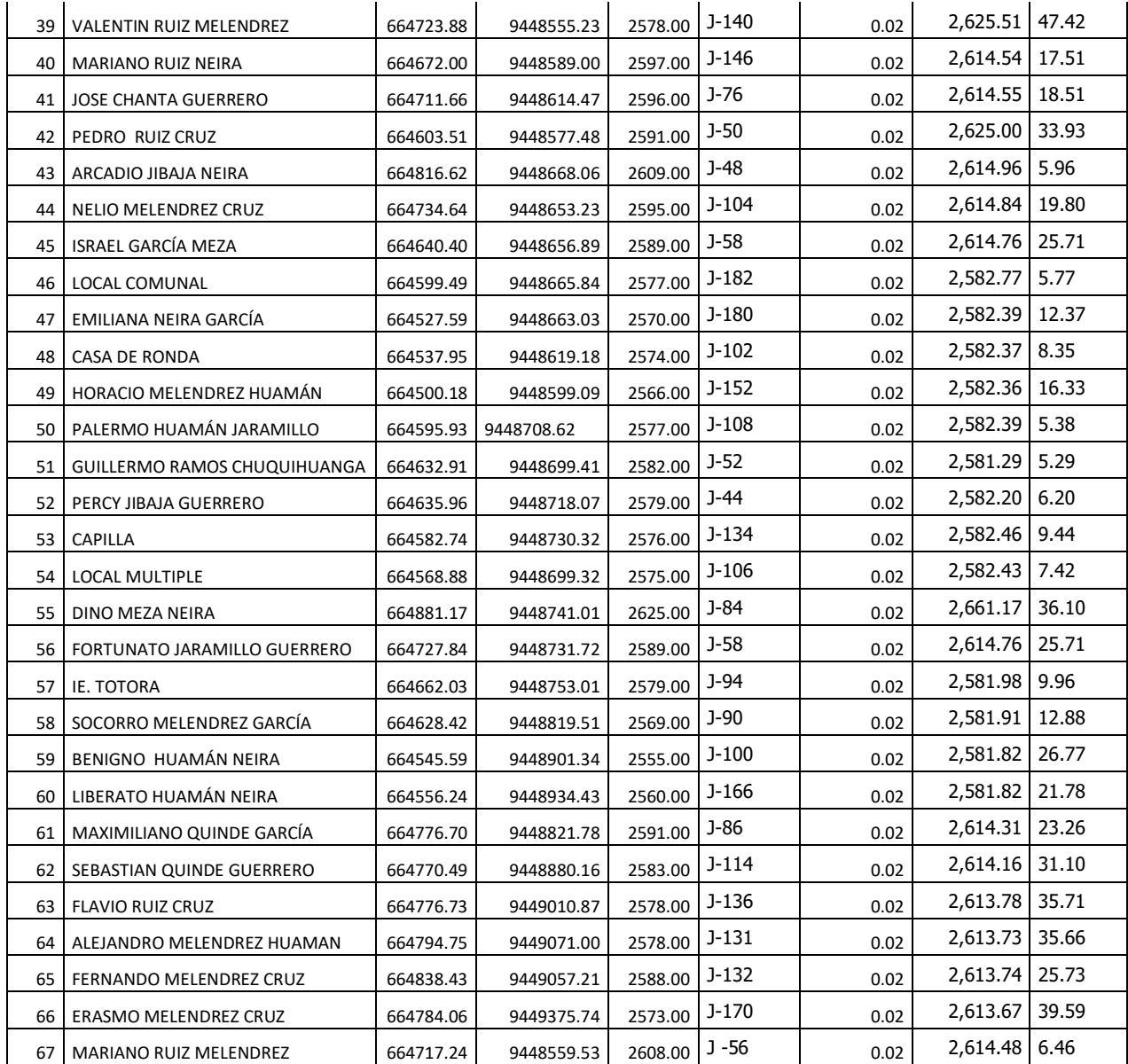

Fuente: propia del autor.

Nota: La Norma Técnica de Opciones Tecnológicas para Sistemas de Saneamiento en el Ámbito Rural RM – 192 – 2018 Vivienda, en la páginas 128, La presión mínima de servicio en cualquier punto de la red o línea de alimentación de agua no debe ser menor de 5 m.c.a. y La presión estática no debe ser mayor de 60 m.c.a.

| <b>ETIQUETA</b> | Longitud<br>(Scaled)<br>(m) | Inicio de<br>Nodo | Stop Node         | Diámetro<br>(mm) | Material   | Hazen-<br>Williams C | Caudal<br>(L/s) | Velocidad<br>(m/s) |
|-----------------|-----------------------------|-------------------|-------------------|------------------|------------|----------------------|-----------------|--------------------|
| $P-35$          | 12.30                       | $T-1$             | $J-165$           | 29.40            | <b>PVC</b> | 150.0                | 1.34            | 1.97               |
| $P-53$          | 38.52                       | $J-157$           | <b>CRP T7 - 5</b> | 29.40            | <b>PVC</b> | 150.0                | 0.16            | 0.65               |
| $P-65$          | 119.18 J-165                |                   | $J-143$           | 29.40            | <b>PVC</b> | 150.0                | 0.34            | 0.60               |
| P-79            | 11.34                       | $J-115$           | $J-167$           | 29.40            | <b>PVC</b> | 150.0                | 0.96            | 1.41               |
| $P-82$          | 26.89                       | CRP T7 - 1        | $J-115$           | 29.40            | <b>PVC</b> | 150.0                | 0.98            | 1.44               |
| $P-91$          | 50.55                       | J-119             | $J-65$            | 29.40            | <b>PVC</b> | 150.0                | 0.46            | 0.68               |
| $P-92$          | 2.27                        | $J-65$            | $J-155$           | 29.40            | <b>PVC</b> | 150.0                | 0.44            | 0.65               |
| P-95            | 12.60                       | $J-167$           | $J-63$            | 29.40            | <b>PVC</b> | 150.0                | 0.56            | 0.82               |
| $P-96$          | 29.90                       | $J-63$            | J-119             | 29.40            | <b>PVC</b> | 150.0                | 0.50            | 0.74               |
| $P-117$         | 43.43 J-165                 |                   | $J-163$           | 29.40            | <b>PVC</b> | 150.0                | 1.00            | 1.47               |
| $P-118$         | 99.20                       | $J-163$           | CRP T7 - 1        | 29.40            | <b>PVC</b> | 150.0                | 0.98            | 1.44               |
| $P-120$         | 88.60                       | $J-125$           | <b>CRP T7 - 4</b> | 29.40            | <b>PVC</b> | 150.0                | 0.14            | 0.61               |
| $P-133$         | 52.81                       | $J-167$           | $J-91$            | 29.40            | <b>PVC</b> | 150.0                | 0.40            | 0.59               |
| P-134           | 9.28                        | $J-91$            | $J - 73$          | 29.40            | <b>PVC</b> | 150.0                | 0.38            | 0.56               |
| $P-135$         | 23.79 J-73                  |                   | $J-45$            | 29.40            | <b>PVC</b> | 150.0                | 0.36            | 0.55               |
| P-137           | 3.74                        | CRP T7 - 3        | $J-161$           | 29.40            | <b>PVC</b> | 150.0                | 0.30            | 0.62               |
| $P-141$         | 76.14                       | $J-155$           | $J-137$           | 29.40            | <b>PVC</b> | 150.0                | 0.32            | 0.67               |
| $P-142$         | 70.15                       | $J-137$           | CRP T7 - 3        | 29.40            | <b>PVC</b> | 150.0                | 0.30            | 0.64               |
| $P-143$         | 205.29                      | $J-143$           | $J-157$           | 29.40            | <b>PVC</b> | 150.0                | 0.32            | 0.67               |
| $P-145$         | 30.20                       | $J-161$           | $J-129$           | 29.40            | <b>PVC</b> | 150.0                | 0.18            | 0.67               |
| $P-146$         | 5.43                        | $J-129$           | $J-125$           | 29.40            | <b>PVC</b> | 150.0                | 0.16            | 0.64               |
| $P-147$         | 73.02                       | $J-139$           | $J-49$            | 29.40            | <b>PVC</b> | 150.0                | 0.28            | 0.61               |
| P-148           | 76.90                       | J-49              | CRP T7 - 2        | 29.40            | <b>PVC</b> | 150.0                | 0.26            | 0.68               |
| $P-157$         | 19.13                       | $J-45$            | $J-67$            | 29.40            | <b>PVC</b> | 150.0                | 0.34            | 0.60               |
| $P-158$         | 14.90                       | $J-67$            | $J-139$           | 29.40            | <b>PVC</b> | 150.0                | 0.32            | 0.67               |
| $P-159$         | 58.94                       | $J-157$           | $J-83$            | 29.40            | <b>PVC</b> | 150.0                | 0.16            | 0.64               |
| $P-160$         | 35.49                       | $J-83$            | CRP T7 - 6        | 29.40            | <b>PVC</b> | 150.0                | 0.14            | 0.61               |
| $P-185$         | 243.99                      | $R-1$             | <b>CRP T7-1</b>   | 29.40            | <b>PVC</b> | 150.0                | 1.26            | 1.86               |
| $P-187$         | 403.12                      | <b>CRP T7-1</b>   | <b>CRP T7-2</b>   | 29.40            | <b>PVC</b> | 150.0                | 1.26            | 1.86               |
| P-189           | 273.77                      | <b>CRP T7-2</b>   | <b>CRP T7-3</b>   | 29.40            | <b>PVC</b> | 150.0                | 1.26            | 1.86               |
| P-191           | 264.83                      | <b>CRP T7-3</b>   | <b>CRP T7-4</b>   | 29.40            | <b>PVC</b> | 150.0                | 1.25            | 1.84               |
| P-193           |                             | 260.53 CRP T7-4   | CRP 17-5          | 29.40 PVC        |            | 150.0                | 1.25            | 1.84               |
| P-194           | 120.20                      | <b>CRP T7-5</b>   | <b>CRP T7-6</b>   | 29.40            | <b>PVC</b> | 150.0                | 1.25            | 1.84               |
| $P-195$         | 169.48                      | <b>CRP T7-6</b>   | <b>CRP T7-7</b>   | 29.40            | <b>PVC</b> | 150.0                | 1.25            | 1.84               |
| P-197           | 257.54                      | <b>CRP T7-7</b>   | <b>CRP T7-8</b>   | 29.40            | <b>PVC</b> | 150.0                | 1.25            | 1.84               |
| P-199           | 321.13                      | <b>CRP T7-8</b>   | <b>CRP T7-9</b>   | 29.40            | <b>PVC</b> | 150.0                | 1.25            | 1.84               |
| P-201           | 478.81                      | <b>CRP T7-9</b>   | <b>CRP T7-10</b>  | 29.40            | <b>PVC</b> | 150.0                | 1.25            | 1.84               |
| $P-203$         | 219.93                      | <b>CRP T7-10</b>  | <b>CRP T7-11</b>  | 29.40            | <b>PVC</b> | 150.0                | 1.25            | 1.84               |
| P-205           | 395.45                      | <b>CRP T7-11</b>  | <b>CRP T7-12</b>  | 29.40            | <b>PVC</b> | 150.0                | 1.25            | 1.84               |
| P-207           | 416.44                      | <b>CRP T7-12</b>  | <b>CRP T7-13</b>  | 29.40            | <b>PVC</b> | 150.0                | 1.25            | 1.84               |
| P-208           | 187.53                      | <b>CRP T7-13</b>  | $T-1$             | 29.40            | <b>PVC</b> | 150.0                | 1.25            | 1.84               |
| <b>TOTAL</b>    | 5302.74                     |                   |                   |                  |            |                      |                 |                    |

*Tabla 10: Tubería de la Línea de Conducción y Distribución de 1" (29.40 mm)*

Fuente: Resultado de cálculo en el WaterCad versión 8i. Nota:

La Norma Técnica de Opciones Tecnológicas para Sistemas de Saneamiento en el Ámbito Rural RM – 192 – 2018 Vivienda, en la página 127 en redes de distribución las velocidades admisibles son de 0.60 m/seg como mínimo y como máximo 3 m/seg.

| <b>ETIQUETA</b> | Longitud<br>(Scaled)<br>(m) | <b>Start Node</b> | Stop<br>Node | Diámetro<br>(mm) | Material   | Hazen-<br>Williams<br>С | Caudal<br>(L/s) | Velocidad<br>(m/s) |
|-----------------|-----------------------------|-------------------|--------------|------------------|------------|-------------------------|-----------------|--------------------|
| Red - 45        | 3.91                        | $J-41$            | $J-42$       | 22.90            | <b>PVC</b> | 150.0                   | 0.02            | 0.65               |
| Red - 49        | 5.07                        | $J-43$            | $J-44$       | 22.90            | <b>PVC</b> | 150.0                   | 0.02            | 0.65               |
| Red - 15        | 6.16                        | $J-45$            | $J-46$       | 22.90            | <b>PVC</b> | 150.0                   | 0.02            | 0.65               |
| Red - 64        | 6.17                        | $J-47$            | $J-48$       | 22.90            | <b>PVC</b> | 150.0                   | 0.02            | 0.65               |
| Red - 65        | 6.27                        | $J-49$            | $J-50$       | 22.90            | <b>PVC</b> | 150.0                   | 0.02            | 0.65               |
| Red - 10        | 6.42                        | $J-51$            | J-52         | 22.90            | <b>PVC</b> | 150.0                   | 0.02            | 0.65               |
| Red - 41        | 6.91                        | $J-53$            | J-54         | 22.90            | <b>PVC</b> | 150.0                   | 0.02            | 0.65               |
| Red - 56        | 7.91                        | $J-55$            | J-56         | 22.90            | <b>PVC</b> | 150.0                   | 0.02            | 0.65               |
| $Red - 6$       | 9.02                        | $J-57$            | $J-58$       | 22.90            | <b>PVC</b> | 150.0                   | 0.02            | 0.65               |
| <b>RED - 43</b> | 9.21                        | $J-59$            | $J-60$       | 22.90            | <b>PVC</b> | 150.0                   | 0.02            | 0.65               |
| Red - 60        | 9.32                        | $J-61$            | $J-62$       | 22.90            | <b>PVC</b> | 150.0                   | 0.02            | 0.65               |
| Red - 61        | 15.57                       | $J-63$            | $J-64$       | 22.90            | <b>PVC</b> | 150.0                   | 0.06            | 0.75               |
| Red - 46        | 9.68                        | $J-65$            | $J-66$       | 22.90            | <b>PVC</b> | 150.0                   | 0.02            | 0.65               |
| Red - 14        | 9.61                        | $J-67$            | $J-68$       | 22.90            | <b>PVC</b> | 150.0                   | 0.02            | 0.65               |
| Red - 36        | 10.36                       | $J-69$            | $J-70$       | 22.90            | <b>PVC</b> | 150.0                   | 0.02            | 0.65               |
| Red - 16        | 10.42                       | J-71              | J-72         | 22.90            | <b>PVC</b> | 150.0                   | 0.02            | 0.65               |
| Red - 55        | 11.02                       | $J-73$            | $J-74$       | 22.90            | <b>PVC</b> | 150.0                   | 0.02            | 0.65               |
| Red - 13        | 10.6                        | $J-75$            | J-76         | 22.90            | <b>PVC</b> | 150.0                   | 0.02            | 0.65               |
| Red - 59        | 10.8                        | $J-77$            | J-78         | 22.90            | <b>PVC</b> | 150.0                   | 0.02            | 0.65               |
| Red - 47        | 11.42                       | J-79              | J-80         | 22.90            | <b>PVC</b> | 150.0                   | 0.02            | 0.65               |
| Red - 31        | 12.82                       | $J-83$            | J-84         | 22.90            | <b>PVC</b> | 150.0                   | 0.02            | 0.65               |
| $Red - 3$       | 13.21                       | $J-85$            | J-86         | 22.90            | <b>PVC</b> | 150.0                   | 0.02            | 0.65               |
| Red - 8         | 13.46                       | $J-87$            | J-88         | 22.90            | <b>PVC</b> | 150.0                   | 0.02            | 0.65               |
| Red - 57        | 14.36                       | J-89              | $J-90$       | 22.90            | <b>PVC</b> | 150.0                   | 0.02            | 0.65               |
| Red - 54        | 16.25                       | $J-91$            | J-92         | 22.90            | <b>PVC</b> | 150.0                   | 0.02            | 0.65               |
| Red - 52        | 17.5                        | $J-93$            | J-94         | 22.90            | <b>PVC</b> | 150.0                   | 0.02            | 0.65               |
| Red - 40        | 15.22                       | $J-95$            | $J-96$       | 22.90            | <b>PVC</b> | 150.0                   | 0.02            | 0.65               |
| Red - 26        | 15.49                       | J-97              | J-98         | 22.90            | <b>PVC</b> | 150.0                   | 0.02            | 0.65               |
| Red - 33        | 15.73                       | $J-99$            | $J-100$      | 22.90            | <b>PVC</b> | 150.0                   | 0.02            | 0.65               |
| Red - 62        | 15.8                        | $J-101$           | $J-102$      | 22.90            | <b>PVC</b> | 150.0                   | 0.02            | 0.65               |
| Red - 7         | 16.62                       | $J-103$           | $J-104$      | 22.90            | <b>PVC</b> | 150.0                   | 0.02            | 0.65               |
| Red - 51        | 19.31                       | $J-105$           | $J-106$      | 22.90            | <b>PVC</b> | 150.0                   | 0.02            | 0.65               |
| $Red - 9$       | 16.63                       | $J-107$           | $J-108$      | 22.90            | <b>PVC</b> | 150.0                   | 0.02            | 0.65               |
| Red - 21        | 19.7                        | $J-109$           | $J-110$      | 22.90            | <b>PVC</b> | 150.0                   | 0.02            | 0.65               |
| Red - 58        | 21.15                       | $J-111$           | $J-112$      | 22.90            | <b>PVC</b> | 150.0                   | 0.02            | 0.65               |
| $Red - 4$       | 24.07                       | $J-113$           | $J-114$      | 22.90            | <b>PVC</b> | 150.0                   | 0.02            | 0.65               |
| Red - 53        | 31.13                       | $J-115$           | $J-116$      | 22.90            | <b>PVC</b> | 150.0                   | 0.02            | 0.65               |
| Red - 19        | 29.16                       | $J-117$           | $J-118$      | 22.90            | <b>PVC</b> | 150.0                   | 0.02            | 0.65               |
| Red - 27        | 30.1                        | $J-121$           | $J-122$      | 22.90            | <b>PVC</b> | 150.0                   | 0.02            | 0.65               |
| Red - 23        | 42.17                       | $J-125$           | $J-126$      | 22.90            | <b>PVC</b> | 150.0                   | 0.02            | 0.65               |
| Red - 24        | 50.08                       | J-129             | $J-130$      | 22.90            | <b>PVC</b> | 150.0                   | 0.02            | 0.65               |
| Red - 50        | 55.9                        | $J-133$           | $J-134$      | 22.90            | <b>PVC</b> | 150.0                   | 0.02            | 0.65               |
| $Red - 5$       | 53.61                       | $J-135$           | J-136        | 22.90            | <b>PVC</b> | 150.0                   | 0.02            | 0.65               |
| Red - 48        | 56.44                       | $J-137$           | J-138        | 22.90            | <b>PVC</b> | 150.0                   | 0.02            | 0.65               |

*Tabla 11: Línea de Distribución de Tubería de 3/4" (22.90 mm)*

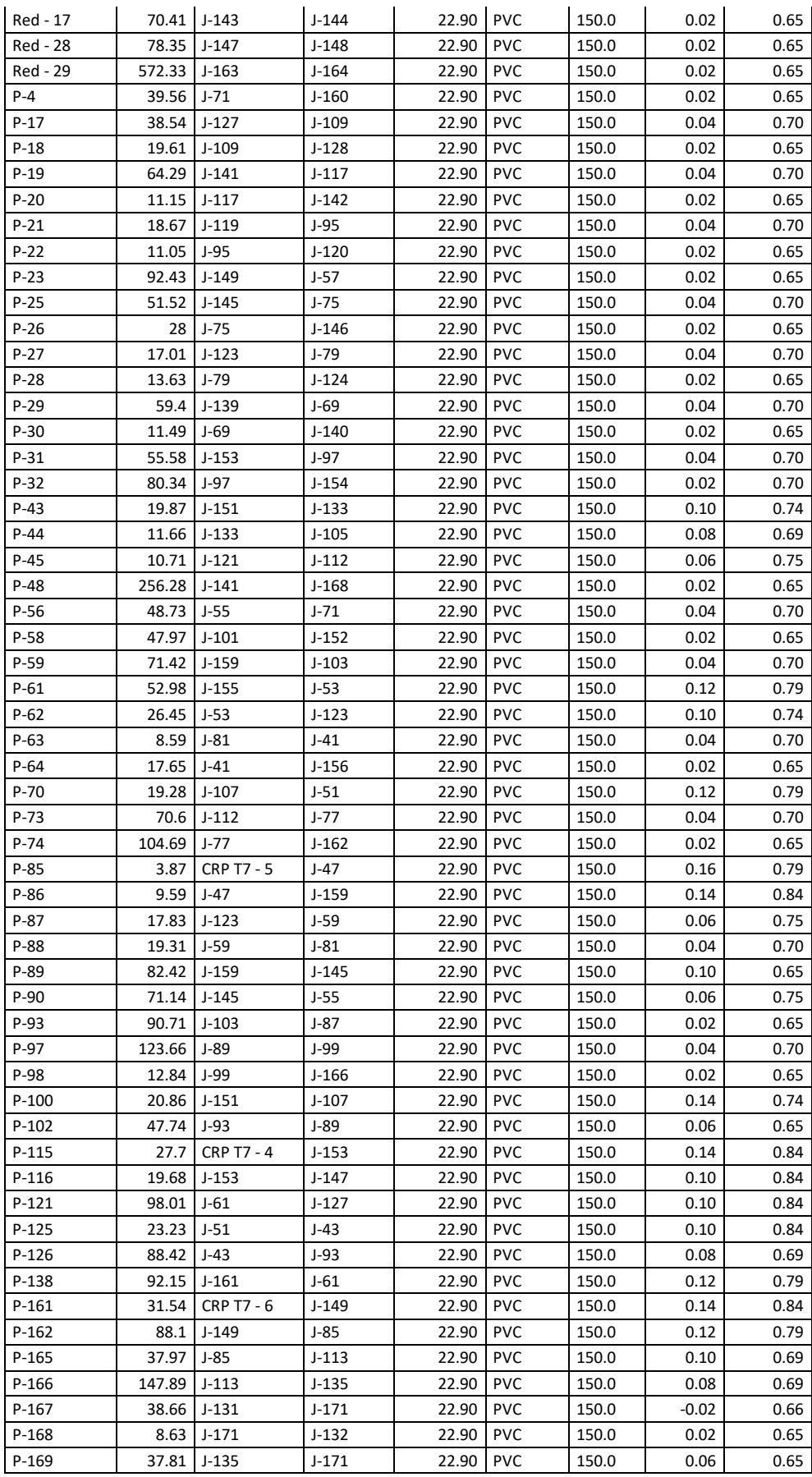
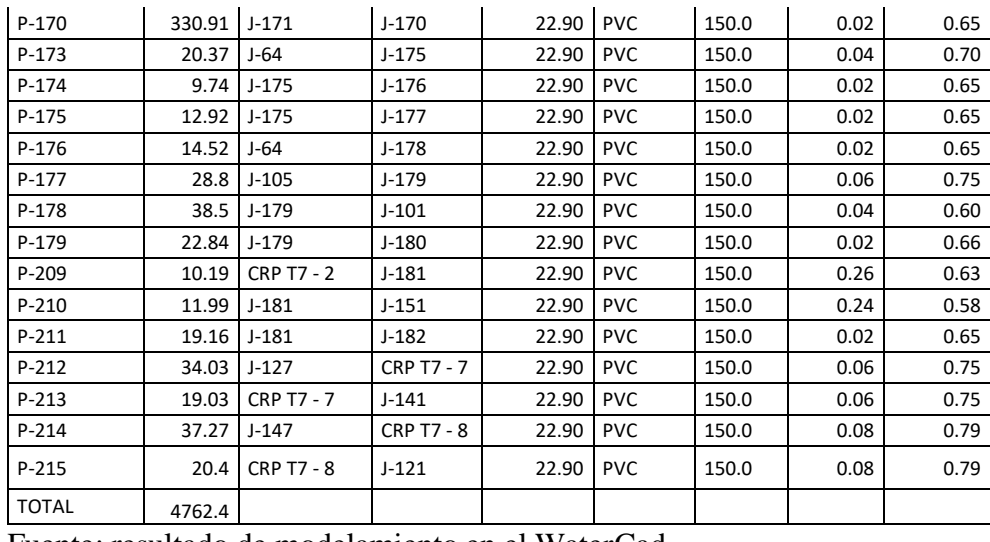

Fuente: resultado de modelamiento en el WaterCad .

La Norma Técnica de Opciones Tecnológicas para Sistemas de Saneamiento en el Ámbito Rural RM – 192 – 2018 Vivienda, en la página 127 en redes de distribución las velocidades admisibles son de 0.60 m/seg como mínimo y como máximo 3 m/seg.

#### **5.12. ANALISIS DE RESULTADOS.**

5.12.1.-Hipótesis.

Se comprueba que **c**on el mejoramiento del diseño del sistema de agua potable en el Caserío Totora, del distrito Pacaipampa, de la provincia de Ayabaca, departamento de Piura, se logrará beneficiar a los 156 pobladores que cuentan actualmente con un sistema en funcionamiento para mejorar el servicio de abastecimiento de agua potable. En tal sentido es necesario colocar 13 cámara rompe presión en el trayecto de la captación y reservorio de almacenamiento, con la finalidad de disipar la presión. Es necesario hacer un tratamiento del agua en el reservorio para eliminar la presencia de Coliformes totales, Escherichia coli,

#### 5.12.2.-Uso de WaterCad.

- Se realizó el diseño para mejoramiento de las líneas de conducción y distribución, de tal manera que el agua potable llegue a cada domicilio sin dificultad, evitando fugas del agua.
- El Reservorio existente tiene una capacidad de 10  $m^3$ .
- La red de conducción tiene una longitud de 4012.40 km, La red requiere una tubería de 1" (29.4 mm diámetro externo), PVC clase 10, con 13 cámaras rompe presión con diseño según la Norma Técnica de Opciones Tecnológicas para Sistemas de Saneamiento en el Ámbito Rural RM – 192 – 2018 Vivienda, que se adjunta en anexos.
- En las redes de distribución se inicia con 1" (29.40 mm) PVC C-10 con una longitud de 1290.34 m, continua con la distribución secundarias con tubería de 3/4" (22.90 mm diámetro externo) PVC C-10 con una longitud de 4762.40 m. para conexiones domiciliarias se utilizara tubería de ½" (21mm diámetro externo) PVC C-7 con una longitud de 804 m.
- Las conexiones domiciliarias contendrán sus cajas de control con su medidor de consumo, esto garantiza la no pérdida del importante líquido
- La velocidad mínima fue 0.58 m/s y la máxima fue 1.86 m/s
- La presión que llega a los domicilios se tiene una mínima de 3.12 m y una máxima de 47.42 m de agua. Datos admisibles según la norma antes mencionada.
- Se realizara 67 conexiones domiciliarias

#### 5.12.3.-**Analisis Microbiológico y Físico Químico del agua distribución.**

El análisis Microbiológico realizado por la Dirección Regional de Salud Morropón – Huancabamba, que existe la presencia de Coliformes, dentro de ellos *Escherichia coli*. En el análisis Físico Químico el PH fue de 6.27 considerado ligeramente acido, Conductividad Eléctrica (µs/cm) obtuvo un valor de 42, lo que indica que existen elementos químico disueltos en el agua, temperatura del agua 17.90 °C, Turbiedad 0.20 (UNT), Sólidos Totales Disueltos 21.

*Tabla 12: Datos de Captación (El Water Cad lo reconoce como reservorio)*

|         |           | Elevación | Coordenadas |           | Caudal | Gradiente  |
|---------|-----------|-----------|-------------|-----------|--------|------------|
| _abel   | Zona      | m         | Norte       | Este      | L/seg  | Hidráulica |
| $R - 1$ | Captación | 3338      | 9448768.65  | 668340.90 |        | 1173       |

Fuente: Elaboración Propia.

*Tabla 13: Datos de Tanque Apoyado (Reservorio)*

|          |         |           | Elevación |                | Elevación |    |       | Gradiente                     |
|----------|---------|-----------|-----------|----------------|-----------|----|-------|-------------------------------|
|          |         | Elevación | Mínima    | Elevación      | máxima    |    |       | Volumen   Caudal   Hidráulica |
| Etiqueta | Zona    | Base (m)  | (m)       | inicial<br>(m) | (m)       | m3 | ∟/seg | (m)                           |
|          | Caserío |           |           |                |           |    |       |                               |
| l T -1   | Totora  | 2662      | 2662.5    | 2662.15        | 2663.54   | 10 | 1.23  | 185                           |

Fuente: Elaboración Propia del Autor.

|                   |                  |                    |                     |         | <b>GRADIENT</b> |             |             |            |
|-------------------|------------------|--------------------|---------------------|---------|-----------------|-------------|-------------|------------|
|                   |                  |                    | DE<br><b>INICIO</b> |         | Ε               |             |             |            |
|                   |                  | <b>DIAMETRO DE</b> | PRESIÓN             |         | <b>HIDRAULI</b> |             |             |            |
|                   |                  | TUBERIA PVC        | <b>HIDRAULICA</b>   | CAUDAL  | CA FINAL        |             |             |            |
| <b>ETIQUETA</b>   | <b>ELENACION</b> | (mm)               | $(INICIAL)$ $(m)$   | (L/SEG) | (m)             | PRESION (m) | COORDENADAS |            |
| <b>RESERVORIO</b> |                  |                    |                     |         |                 |             |             |            |
| (CAPTACION)       | 3339             |                    |                     |         |                 |             | Ε           | N          |
| CRP T 6 - 01      | 3289             | 29.4               | 3289                | 1.23    | 3327.60         | 38.60       | 668102.33   | 9448775.97 |
| CRP T 6 - 02      | 3239             | 29.4               | 3239                | 1.23    | 3,259.68        | 20.68       | 667731.96   | 9448848.14 |
| CRP T 6 - 03      | 3189             | 29.4               | 3189                | 1.23    | 3,206.73        | 17.73       | 667488.68   | 9448778.25 |
| CRP T 6 - 04      | 3139             | 29.4               | 3139                | 1.23    | 3,157.78        | 18.78       | 667282.53   | 9448716.75 |
| CRP T 6 - 05      | 3089             | 29.4               | 3089                | 1.23    | 3,108.28        | 19.28       | 667104.77   | 9448844.65 |
| CRP T 6 - 06      | 3039             | 29.4               | 3039                | 1.23    | 3074.83         | 35.83       | 666992.77   | 9448874.75 |
| CRP T 6 - 07      | 2989             | 29.4               | 2989                | 1.23    | 3019.04         | 30.04       | 666862.83   | 9448927.52 |
| CRP T 6 - 08      | 2939             | 29.4               | 2939                | 1.23    | 2958.66         | 19.66       | 666609.09   | 9448795.35 |
| CRP T 6 - 09      | 2889             | 29.4               | 2889                | 1.23    | 2901.15         | 12.15       | 666313.87   | 9448752.66 |
| CRP T 6 - 10      | 2839             | 29.4               | 2839                | 1.23    | 2852.15         | 13.15       | 665944.72   | 9448514.91 |
| CRP T 6 - 11      | 2789             | 29.4               | 2789                | 1.23    | 2806.64         | 17.64       | 665759.68   | 9448402.31 |
| CRP T 6 - 12      | 2739             | 29.4               | 2739                | 1.23    | 2752.40         | 13.40       | 665431.07   | 9448215.76 |
| CRP T 6 - 13      | 2686             | 29.4               | 2686                | 1.23    | 2697.92         | 11.92       | 665022.25   | 9448314.12 |

*Tabla 14: Resultado de Modelamiento Cámara Rompe Presión en la Red de Conducción*

Fuente: Elaboración propia del autor.

*Tabla 15: Cámaras Rompe Presión en La Red de Distribución (CRP T -7)*

|                   | ELEVACIÓN | <b>DIAMETRO</b>        |                                      |                   | Hydraulic<br>Grade | Hydraulic<br>Grade | Presión<br>(m) |           | <b>COORDENADAS</b> |
|-------------------|-----------|------------------------|--------------------------------------|-------------------|--------------------|--------------------|----------------|-----------|--------------------|
| <b>ETIQUETA</b>   | (m)       | <b>TUBERIA</b><br>(mm) | <b>INICIO DE</b><br><b>GRADIENTE</b> | CAUDAL<br>(L/SEG) | (From)<br>(m)      | (To)<br>(m)        |                | E         | N                  |
| <b>CRP T7 - 1</b> | 2,630.00  | 29.4                   | 2,630.00                             | 0.98              | 2,654.10           | 2,630.00           | 24.10          | 664722.56 | 9448411.68         |
| CRP T7 - 5        | 2,615.00  | 29.4                   | 2,615.00                             | 0.16              | 2,661.83           | 2,615.00           | 46.83          | 664821.50 | 9448684.68         |
| CRP T7 - 6        | 2,615.00  | 29.4                   | 2,615.00                             | 0.14              | 2,661.70           | 2,615.00           | 46.70          | 664821.50 | 9448684.68         |
| <b>CRP T7 - 2</b> | 2,583.00  | 29.4                   | 2,583.00                             | 0.26              | 2,624.50           | 2,583.00           | 41.50          | 664608.14 | 9448666.79         |
| CRP T7 - 3        | 2,593.00  | 29.4                   | 2,593.00                             | 0.30              | 2,623.74           | 2,593.00           | 30.74          | 664730.36 | 9448207.36         |
| <b>CRP T7 - 4</b> | 2,543.00  | 29.4                   | 2,543.00                             | 0.14              | 2,592.67           | 2,543.00           | 49.67          | 664650.54 | 9448109.20         |
| CRP T7 - 7        | 2,555.00  | 29.4                   | 2,555.00                             | 0.06              | 2,592.06           | 2,555.00           | 37.06          | 664874.05 | 9448033.32         |
| <b>CRP T7 - 8</b> | 2,510.00  | 29.4                   | 2,510.00                             | 0.08              | 2,542.64           | 2,510.00           | 32.64          | 664606.39 | 9448039.29         |

Fuente: Elaboración propia del autor.

|             | NOMENCLATURA    |                      |           | <b>COORDENADAS</b> | <b>COTA</b> |
|-------------|-----------------|----------------------|-----------|--------------------|-------------|
| $N^{\circ}$ |                 | <b>UBICACIÓN</b>     | Ε         | N                  |             |
| 1           | VC1             | <b>RED PRINCIPAL</b> | 664807.15 | 9448388.26         | 2648.80     |
| 2           | VC <sub>2</sub> | LINEA 01             | 664814.33 | 9448384.45         | 2650.00     |
| 3           | VC <sub>3</sub> | <b>RED PRINCIPAL</b> | 664693.25 | 9448433.42         | 2622.80     |
| 4           | VC4             | LINEA 02             | 664692.66 | 9448430.24         | 2622.50     |
| 5           | VC5             | LINEA 03             | 664708.34 | 9448345.83         | 2618.00     |
| 6           | VC <sub>6</sub> | LINEA <sub>02</sub>  | 664712.25 | 9448346.42         | 2621.00     |
| 7           | VC7             | LINEA 04             | 664727.91 | 9448199.69         | 2589.00     |
| 8           | VC8             | LINEA <sub>02</sub>  | 664734.01 | 9448199.55         | 2592.00     |
| 9           | VC <sub>9</sub> | LINEA 04             | 664616.61 | 9448069.89         | 2522.00     |
| 10          | <b>VC10</b>     | LINEA <sub>05</sub>  | 664605.53 | 9448521.02         | 2602.00     |
| 11          | VC11            | LINEA 06             | 664595.70 | 9448691.97         | 2578.00     |
| 12          | <b>VC12</b>     | <b>RED PRINCIPAL</b> | 664604.88 | 9448688.51         | 2579.00     |
| 13          | VC13            | LINEA 07             | 664802.86 | 9448682.78         | 2613.00     |
| 14          | <b>VC14</b>     | LINEA 08             | 664804.73 | 9448679.68         | 2614.00     |
| 15          | <b>VC15</b>     | LINEA 09             | 664803.22 | 9448749.99         | 2607.00     |
| 16          | <b>VC16</b>     | <b>RED PRINCIPAL</b> | 664806.74 | 9448756.57         | 2607.00     |

*Tabla 16: Ubicación de Válvulas de Control en Redes de Distribución*

Fuente: Elaboración propia del autor.

*Tabla 17: RESULTADOS DE LONGITUDES DE TUBERIA PARA EL SISTEMA AGUA CASERIO TOTORA*

|                |                   |                 |                   |      |                     |      | <b>TUBERIA</b>      | DE   |
|----------------|-------------------|-----------------|-------------------|------|---------------------|------|---------------------|------|
|                | <b>TUBERIA DE</b> |                 | <b>TUBERIA DE</b> |      | <b>TUBERIA DE</b>   |      | <b>CONXIONES</b>    |      |
| <b>DETALLE</b> | <b>CONDUCCIÓN</b> |                 | <b>ADUCCIÓN</b>   |      | <b>DISTRIBUCIÓN</b> |      | <b>DOMICILIARIA</b> |      |
|                |                   |                 |                   |      |                     |      |                     |      |
|                | <b>DIAMETRO</b>   |                 | <b>DIAMETRO</b>   |      | <b>DIAMETRO</b>     |      | <b>DIAMETRO</b>     |      |
|                | $29.4$ mm         | 4 <sup>11</sup> | 29.40 mm          | l 1" | 22.90 mm            | 3/4" | $21 \text{ mm}$     | 1/2" |
| TOTAL (m)      | 4012.4            |                 | 1290.34           |      | 4762.4              |      | 804                 |      |

Fuente: Elaboración propia del autor

### **VI.- CONCLUSIONES**

De acuerdo a la fecha y condiciones donde se realizó el proyecto se concluye en lo siguiente:

- 1. La propuesta mejoramiento del sistema de agua potable para el caserío Totora, se ha realizado siguiendo los parámetros de la norma RM N° 192 – 2018 del ministerio de Vivienda y comprobando el modelamiento con software WaterCad, el cual permitirá abastecer de agua potable de buena calidad en forma continua para la población en estudio.
- 2. Al realizar el levantamiento topográfico se encontró que la captación está ubicado a 3339 m.s.n.m. el terreno es de tipo ladera, la distancia hasta el reservorio de regulación de caudales es de 4012.40 m, en este tramo solo existen 06 cámaras rompe presión las cuales no son suficiente por ello se produce ruptura de la tubería. El reservorio apoyado está ubicado a cota de 2665 m.s.n.m. restando la cota de captación con el reservorio se obtiene una la diferencia de altura de 674 m. Del reservorio siguiendo la línea de aducción y distribución se encontró la cota más baja de 2480 m.s.n.m. ubicado en el domicilio del señor Dimas García Pusma. En cada ramal no se encontró las válvulas de control de caudales. Se encontró 67 viviendas, las que registraron con sus coordenadas UTM WG 84-17S. estos datos fueron válidos para aplicar los parámetros de diseño para luego hacer una propuesta de mejora del sistema.
- 3. Dentro del análisis microbiológico se encontró que el agua tiene Coliformes fecales, Así mismo dentro de sus propiedades Físicas Químicas, el agua presenta un PH de 6.27, sin cloro residual, temperatura 17.90 °C, la conductividad eléctrica fue de 42 µs/cm (micrón Siemens/ cm).
- 4. Al realizar el modelamiento utilizando el watercad los resultados fueron los siguiente:
- $\checkmark$  La línea de conducción tiene una longitud de 4012.40 m, donde se debe construir 13 cámara rompe presión con un diseño de la Norma Técnica de Opciones Tecnológicas para Sistemas de Saneamiento en el Ámbito Rural RM – 192 – 2018 Vivienda, Planos adjuntos en anexos.
- $\checkmark$  La línea de distribución presenta de 1290.34 m, que interconecta a 8 cámara rompe presión con una red cerrada de una tubería de 1" (29.40 mm diámetro externo) clase 10, y termina en la red abierta con una longitud de 4762.40 m, con una tubería de ¾" (22.90 mm diámetro externo), En cada división colocar 16 Válvula de control con su respectiva caja, para conexiones domiciliarias
- $\checkmark$  La velocidad mínima de todo el sistema fue de 0.58 m/seg, y máxima de 1.86 m/seg, valores permisibles por la Norma indicado anteriormente. Asimismo la presión mínima de los domicilios fue de 3.12. m y máxima de 47.42 m de agua.
- $\checkmark$  Se realizara 67 conexiones domiciliarias.

#### **RECOMENDACIONES.**

De acuerdo a la fecha y lugar de la presente investigación se recomienda lo siguiente:

- 1.- Clorificar el agua en el reservorio a una dosis de 20 gotas de cloruro de calcio por cada 20 litros de agua <sup>(29).</sup>
- 2.- Según la Organización mundial de la salud el PH del agua para consumo humano es de 6.5 a 8.5, entonces según el resultado obtenido se recomienda a los usuarios gestionar un análisis del agua en la captación de metales pesados, para conocer que elemento químico está influenciando en la acides para hacer el tratamiento respectivo.
- 3.- Construir en cada domicilio una válvula de control con su respectiva caja de concreto 140  $\frac{kg}{cm^2}$ , de dimensiones interiores de 0.50 m X 0.30mX0.30m asentada en una losa de concreto 100 $\frac{kg}{cm^2}$ , con su respectiva tapa.
- 4.- La Junta Administradora del Agua debe gestionar la construcción de 13 cámaras Rompe presión en la línea de conducción, y 8 Cámaras Rompe Presión tipo 07 en la línea aducción, utilizando los planos de la Norma Técnica de Diseño Opciones Tecnológicas para Sistemas de Saneamiento en el Ámbito Rural RM -192 – 2018 Vivienda.
- 5.- Hacer la construcción del cerco perimétrico del reservorio 10 m x10 m, de 2.30 m de altura, dividido en paneles de separación máxima de 3 m. y tubo de 2" de  $F^{\circ}G^{\circ}$ , asentados en concreto simple f'c = 175  $\frac{kg}{cm^2}$ , la malla será de  $F^{\circ}G^{\circ}$  2"x2".

### **REFERENCIAS BIBLIOGRAFICAS.**

- 1.- Ministerio de la Vivienda 2018, RM 192 2018, "Norma Técnica de Diseño: Opciones Tecnológicas para sistemas de Saneamiento en el Ámbito Rural". Lima – Perú. 193 pág.
- 2.- Quevedo F. T. 2016, "Diseño de las obras de Mejoramiento del Sistema de agua Potable para la población de Cuyuja como parte de las Obras de Compensación del Proyecto Hidroeléctrico Victoria". Pontificia Universidad Católica del Ecuador, Series Mis Testigos. Quito Ecuador. 107 pág.
- 3.- Tapia I. J. L. 2014, Propuesta de Mejoramiento y Regulación de los Servicios de Agua Potable y Alcantarillado para la Ciudad de Santo Domingo. Universidad Central del Ecuador, Quito Ecuador, 131 pág.
- 4.- Molina Rodríguez. G.E. 2012. "Proyecto de Mejoramiento del Sistema de Distribución de Agua para El casco Urbano de Cucuyagua, Copán". Universidad Nacional Autónoma de Honduras. 165 Pág.
- 5.- Pejerrey D. L. F. 2018, Mejoramiento del Sistema de Agua Potable y Saneamiento en la Comunidad de Cullco Belén, distrito de Potoni – Azángaro – Puno. Universidad Nacional Pedro Ruiz Gallo. 68 Pág.
- 6.- Almester P.B.J. y Ravines S. M. A. 2019, Mejoramiento y Ampliación del Sistema de Agua Potable y Alcantarillado del Distrito de Puerto Etén, Provincia de Chiclayo, Departamento de Lambayeque. Universidad Católica Santo Toribio de Mogrovejo. Chiclayo – Perú. 233 Pág.
- 7.- Carrión P. K. L. 2018. Estudio para el Mejoramiento del Sistema de Agua Potable para las comunidades nativas de San Juan, distrito de Rio Santiago, provincia de Condorcanqui-Departamento Amazonas. Universidad Nacional Pedro Ruiz Gallo. Lambayeque – Perú. 54 Pág.
- 8.- Oliva G. H. Y. 2017. Mejoramiento y ampliación del sistema de abastecimiento de agua potable para los centros poblados del distrito de Huáncano – Pisco. Universidad Nacional Mayor de San Marcos. Lima Perú.
- 9.- Concha H. J. y Guillén L. J. P. 2014, Mejoramiento del Sistema de Abastecimiento de agua potable (caso: Urbanización Valle Esmeralda, Distrito Pueblo Nuevo, Provincia y Departamento de Ica). Universidad San Martín de Porras. Lima Perú. 178 Pág.
- 10.- Córdova C. J. F. Y Gutiérrez G. A. M. 2016, Mejoramiento y Ampliación de los sistemas de Agua Potable y Alcantarillado de La localidad de Nazareno – Ascope. Universidad Nacional de Trujillo. 85 Pág.
- 11.- Sosa Saona, 2017. Mejoramiento del Sistema de Agua Potable del Caserío San José de Matalacas, Distrito de Pacaipampa, Provincia de Ayabaca, Región Piura. Universidad Los Ángeles de Chimbote. 151 Pág.
- 12.- Castillo P. B. 2019. Mejoramiento del Sistema de Agua Potable en el Sector Limo, Distrito Pacaipampa, Provincia de Ayabaca-Piura, octubre -2019. Universidad Los Ángeles de Chimbote. 145 Pág.
- 13.- Román G. E. A. 2019. Mejoramiento y Ampliación del Servicio de Agua Potable en el Centro Poblado Bellavista de Cachiaco, Distrito Pacaipampa, Provincia Ayabaca, Piura-marzo 2019. Universidad Los Ángeles de Chimbote. 151 Pág.
- 14.- Valdivieso G. M. 2019, Mejoramiento del Sistema de Agua Potable del Caserío La Capilla del Distrito San Miguel de El Faique, Provincia de Huancabamba, Departamento Piura, Marzo 2019. Universidad Católica Los Ángeles de Chimbote, Piura Perú. 140 Pág.
- 15.- Ministerio de Salud 2011. Reglamento de la Calidad del Agua para el Consumo Humano. Lima Perú. 46 Pág.
- 16.- Organización Mundial de la Salud. 2019. Definición de agua potable. Disponible en [https://www.who.int/water\\_sanitation\\_health/mdg1/es/](https://www.who.int/water_sanitation_health/mdg1/es/)
- 17.- Metales pesados en agua potable. 2020, disponible en [https://www.facsa.com/metales](https://www.facsa.com/metales-pesados/)[pesados/.](https://www.facsa.com/metales-pesados/)
- 18.- Población 2020. Disponible en [https://www.monografias.com/docs/Poblacion-Humana-](https://www.monografias.com/docs/Poblacion-Humana-F3EZ7ATPJ8U2Y)[F3EZ7ATPJ8U2Y.](https://www.monografias.com/docs/Poblacion-Humana-F3EZ7ATPJ8U2Y)
- 19.- Ministerio de la Vivienda 2011. Capitulo III.- Dotación de Agua para consumo Humano. Disponible en. [http://eudora.vivienda.gob.pe/OBSERVATORIO/Documentos/Normativa/NormasPropue](http://eudora.vivienda.gob.pe/OBSERVATORIO/Documentos/Normativa/NormasPropuestas/EstandaresUrbanismo/CAPITULOIII.pdf) [stas/EstandaresUrbanismo/CAPITULOIII.pdf.](http://eudora.vivienda.gob.pe/OBSERVATORIO/Documentos/Normativa/NormasPropuestas/EstandaresUrbanismo/CAPITULOIII.pdf)
- 20.- González M.C. y SALDARRIAGA G.J. O.J. 2010. Estimación de la Demanda de Agua (capitulo 5). 60 Pág.
- 21.- Tipos de Captaciones de agua potable. 2020. Disponible en [https://www.ugr.es/~iagua/LICOM\\_archivos/Tema\\_AC1.pdf.](https://www.ugr.es/~iagua/LICOM_archivos/Tema_AC1.pdf)
- 22.-Definicion de Reservorio 2020. Disponible en<https://definicion.de/reservorio/>
- 23.-Tipo de Tubería. 2020, disponible en www.pavco.com.pe/wpcontent/uploads/2016/05/AGUA-FRIA.pdf
- 24.- Válvulas hidráulicas 2020. Disponible en [www.orbesagricolasac.com/](https://www.google.com.pe/aclk?sa=l&ai=DChcSEwjX5uLOwqHnAhUNiIYKHdgTCmIYABAAGgJ2dQ&sig=AOD64_1rPiT-JW6sj-ZV9HVFuBBKv1ShVg&adurl=&q=&nb=1&rurl=https%3A%2F%2Fwww.bing.com%2Fsearch%3Fq%3DTipos%2Bde%2Bvalvulas%2Bhidraulicas%26qs%3Dn%26form%3DQBRE%26sp%3D-1%26pq%3Dtipos%2Bde%2Bvalvulas%2Bhidraulicas%26sc%3D1-29%26sk%3D%26cvid%3D9ED74F12F3984A869BD5C49A4732BA97&nm=44&nx=78&ny=3&is=749x674&clkt=186&bg=!dXaldm5Y58kMV7XxJ0MCAAAAcVIAAAAqmQE1ECPkn3b9Z5-tQp3iohs4wrHgQk2MnmY89RQzk4R_zXwHLJuctvxpwQQOtd94ZFD1gGDJBFA7nmIlXViZyx92O2oWPvkbJl27pw6cfVyoSfVTOD5-2ymIrePrZH1FFixbIlLbJwqSYM-Tvt1CIstfkwtZCGHK4lTldmh-uGLpMYng1rvuXenf-xf6cDflfOujXiDnjRJLy3rXKh1sFxrBEH4IBkTh7tlOgKMsQ0LIrYiAqkd8NYA_yd9_zoMqzErvoalNtCxiXAHZ1etsJULEk0xyjNPyjHTzQvka6HUILNHkNsg9UuRYa16Rd3UQBRUVow8tvbUchlHQttWIkbP-w78Hl_nXuAG8DCyxCK_tj64rV0hvWtsdPvNbo1jTWj0p_u8mVTLmbY9AciA-G6N0ZsWmB9yr)(01) 362234.
- 25.- Definición de agua Potable. Disponible en [https://concepto.de/agua-potable/.](https://concepto.de/agua-potable/)
- 26.- Definición del Software de WaterCad. Disponible en <https://es.wikipedia.org/wiki/WaterCAD> .
- 27.- López M.; Martínez e. y Blasco J.J. **Topografía** para estudios de grado: geodesia, cartografía, fotogrametría, topografía. Disponible en [https://cud.uvigo.es/index.php?option=com\\_content&view=article&id=933&Item](https://cud.uvigo.es/index.php?option=com_content&view=article&id=933&Itemid=95)  $id=95$
- 2.8.- Autoridad Nacional del Agua 2017, Reglamento de Junta Administradora de Servicios de Saneamiento. (Ley 26338).
- 29.- Ministerio de Salud 2018. Unidad Temática N° 3. Vigilancia y Control de Calidad del Agua. Lima Perú, 33 Pág.

# **ANEXOS**

| ${\bf N}^{\circ}$ | <b>Rubro</b>         | <b>Unidad</b> | Cantidad | C. Unitario | <b>Costo total</b> |
|-------------------|----------------------|---------------|----------|-------------|--------------------|
| 01                | Alquiler de          | día           | 08       | 250.00      | 2000.00            |
|                   | camioneta            |               |          |             |                    |
| 02                | Análisis de agua en  | Muestra       | 01       | 200.00      | 200.00             |
|                   | laboratorio          |               |          |             |                    |
| 03                | Alquiler GPS         | día           | 05       | 50.00       | 250.00             |
| 04                | Alquiler de Estación | día           | 05       | 200.00      | 1000.00            |
|                   | total                |               |          |             |                    |
| 05                | Operarios de         | día           | 05       | 120.00      | 600.00             |
|                   | estación total       |               |          |             |                    |
| 06                | Comida, agua, otros  | día           | 09       | 20.00       | 180.00             |
| 07                | Copias, impresión,   | Ejemplares    | 04       | 80.00       | 320.00             |
|                   | ploteos, anillado,   |               |          |             |                    |
|                   | otros                |               |          |             |                    |
| 09                | Empastado            | Unidad        | 3        | 120         | 360.00             |
|                   | <b>Total</b>         |               |          |             | 4910.00            |

*Tabla 18: Presupuesto de Tesis Mejoramiento del Servicio del Mejoramiento del Servicio de Agua Potable Caserío Totora*

Fuente: Elaboración propia 2020

## Tabla 19: **CRONOGRAMA:**

## **Tesis: Mejoramiento del Servicio de Agua Potable del Caserío Totora Distrito**

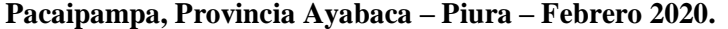

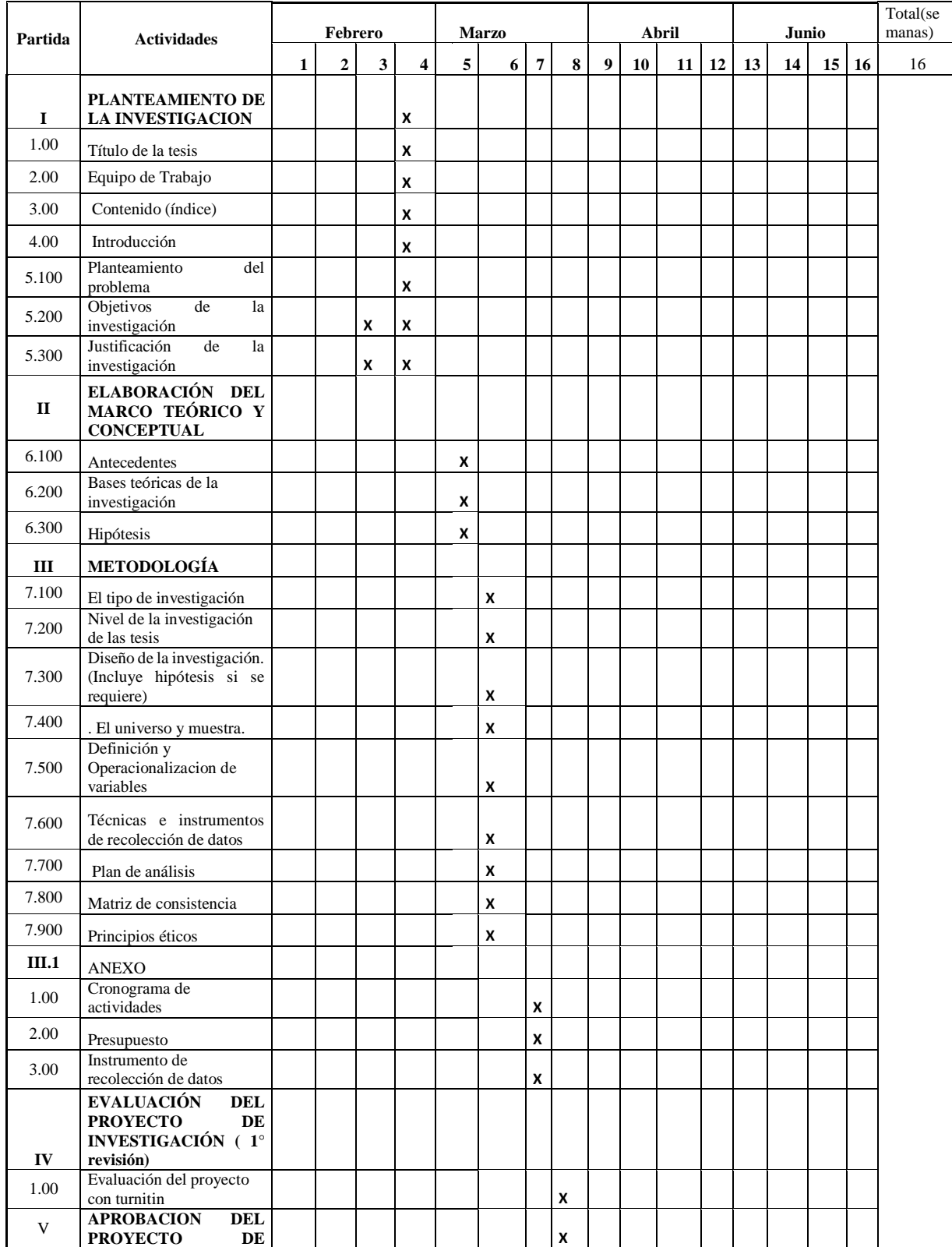

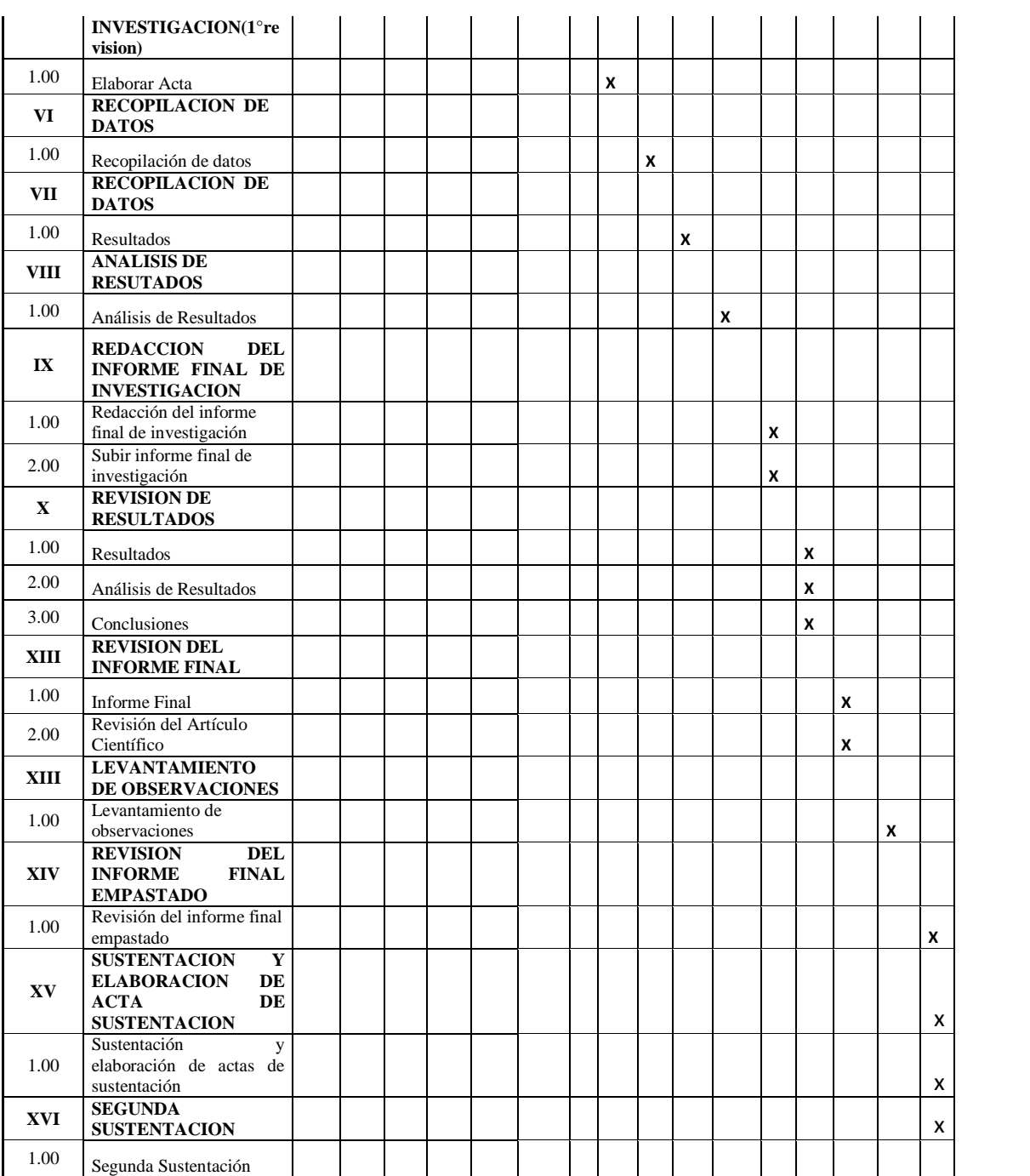

#### *Tesis : Mejoramiento del Servicio de Agua Potable caserío Totora, Distrito Pacaipampa, Provincia Ayabaca, Piura febrero 2020*

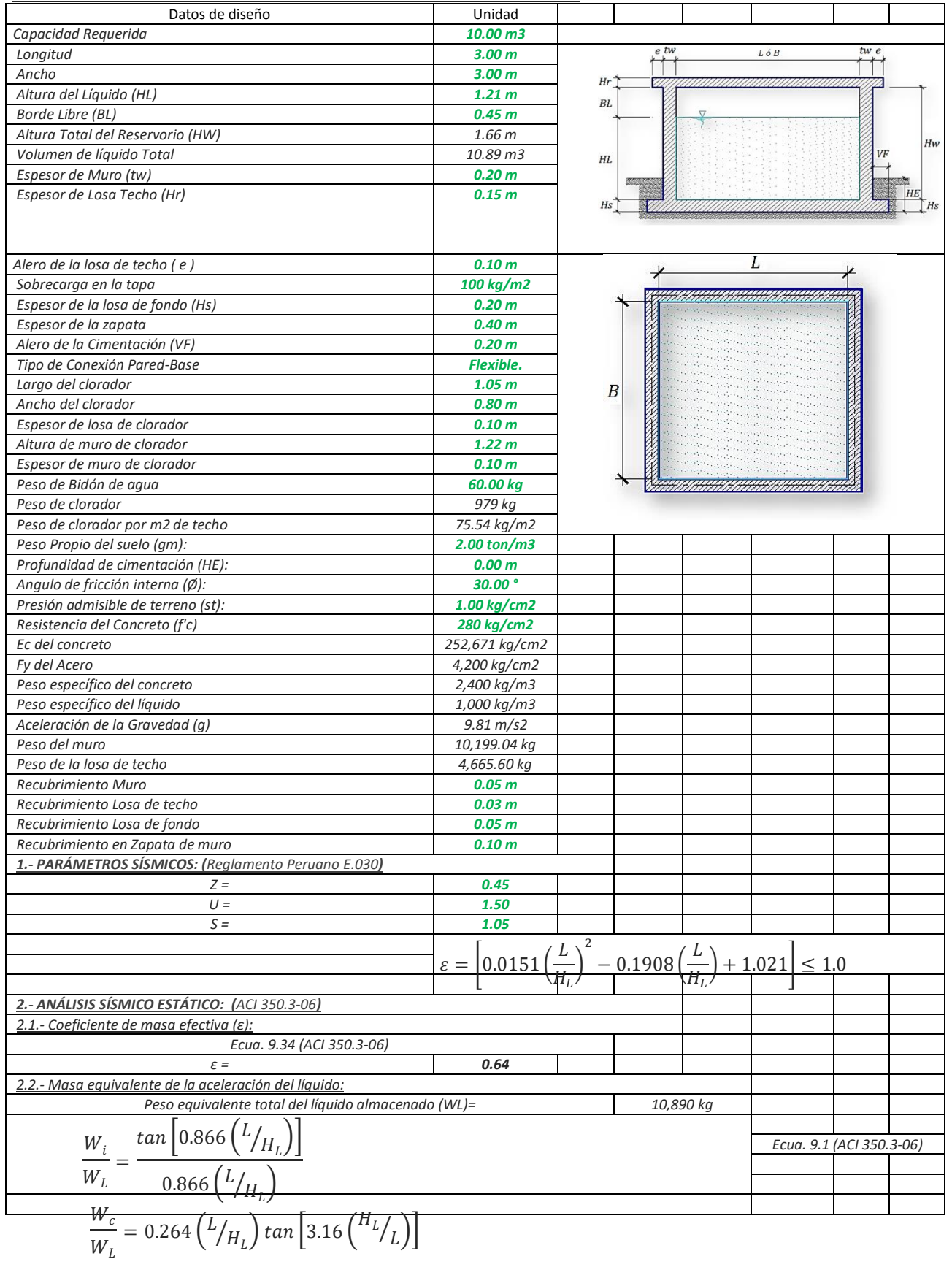

#### *ANÁLISIS Y DISENO DE RESERVORIO RECTANGULAR CAPACIDAD 10 m3*

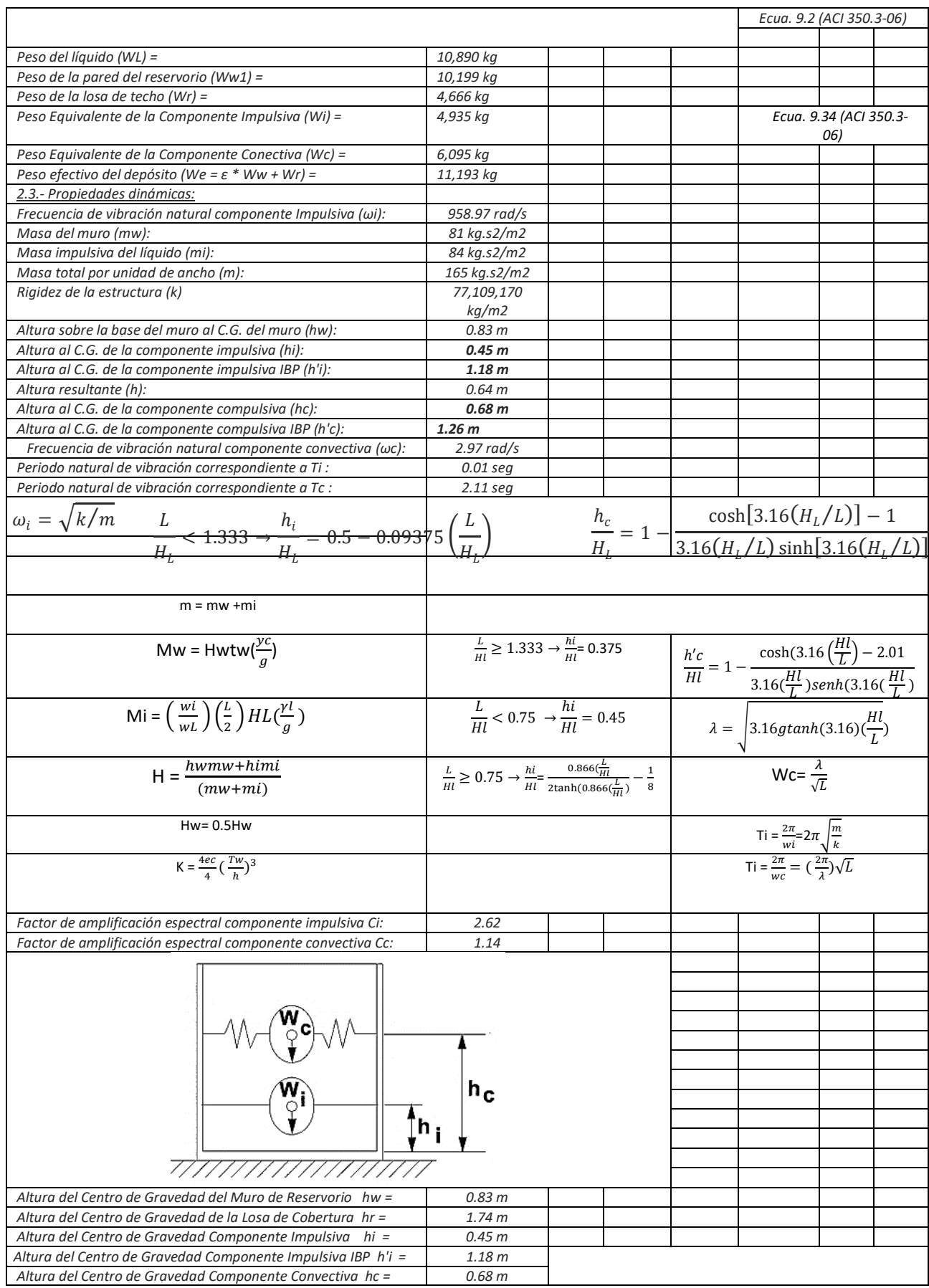

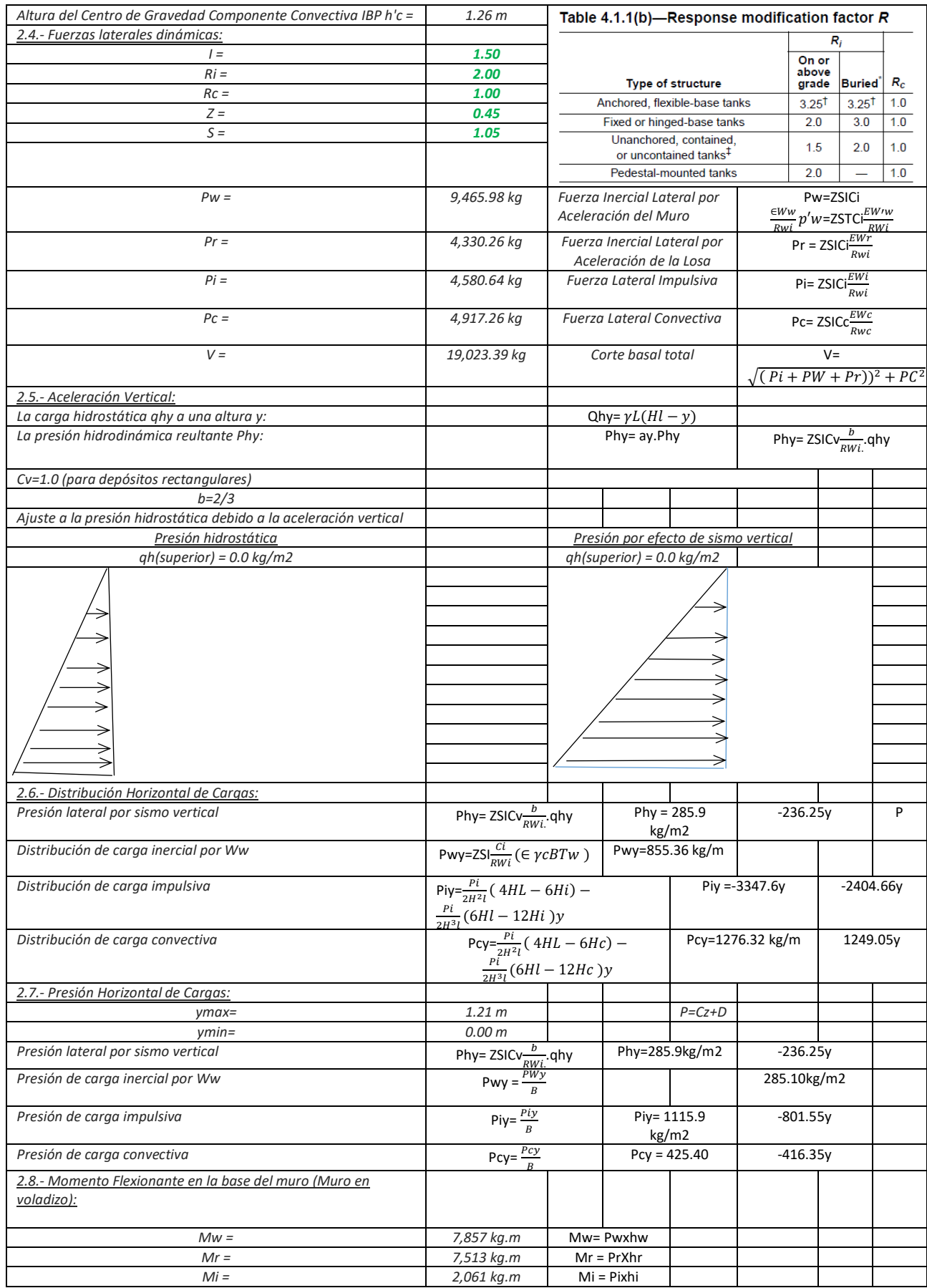

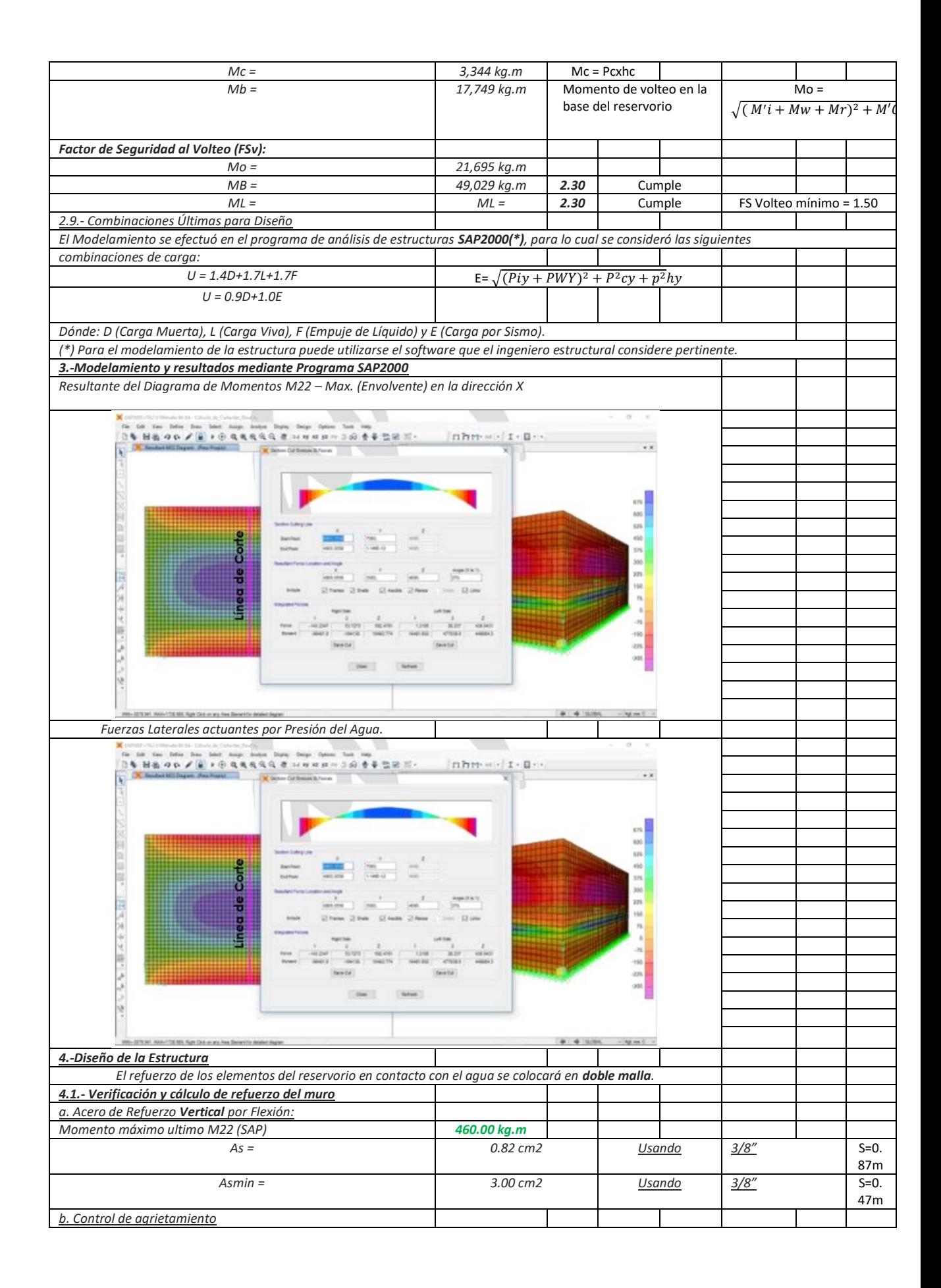

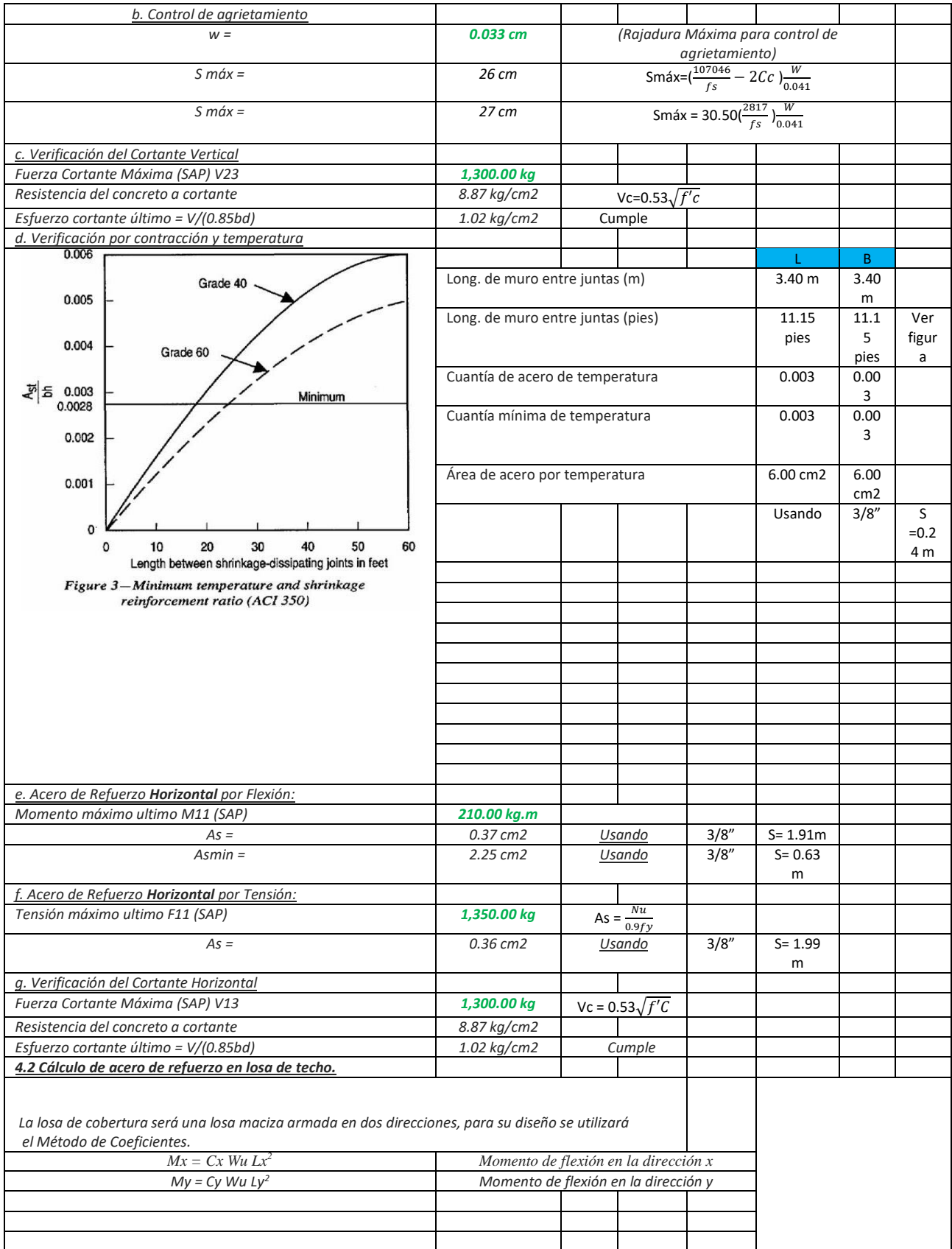

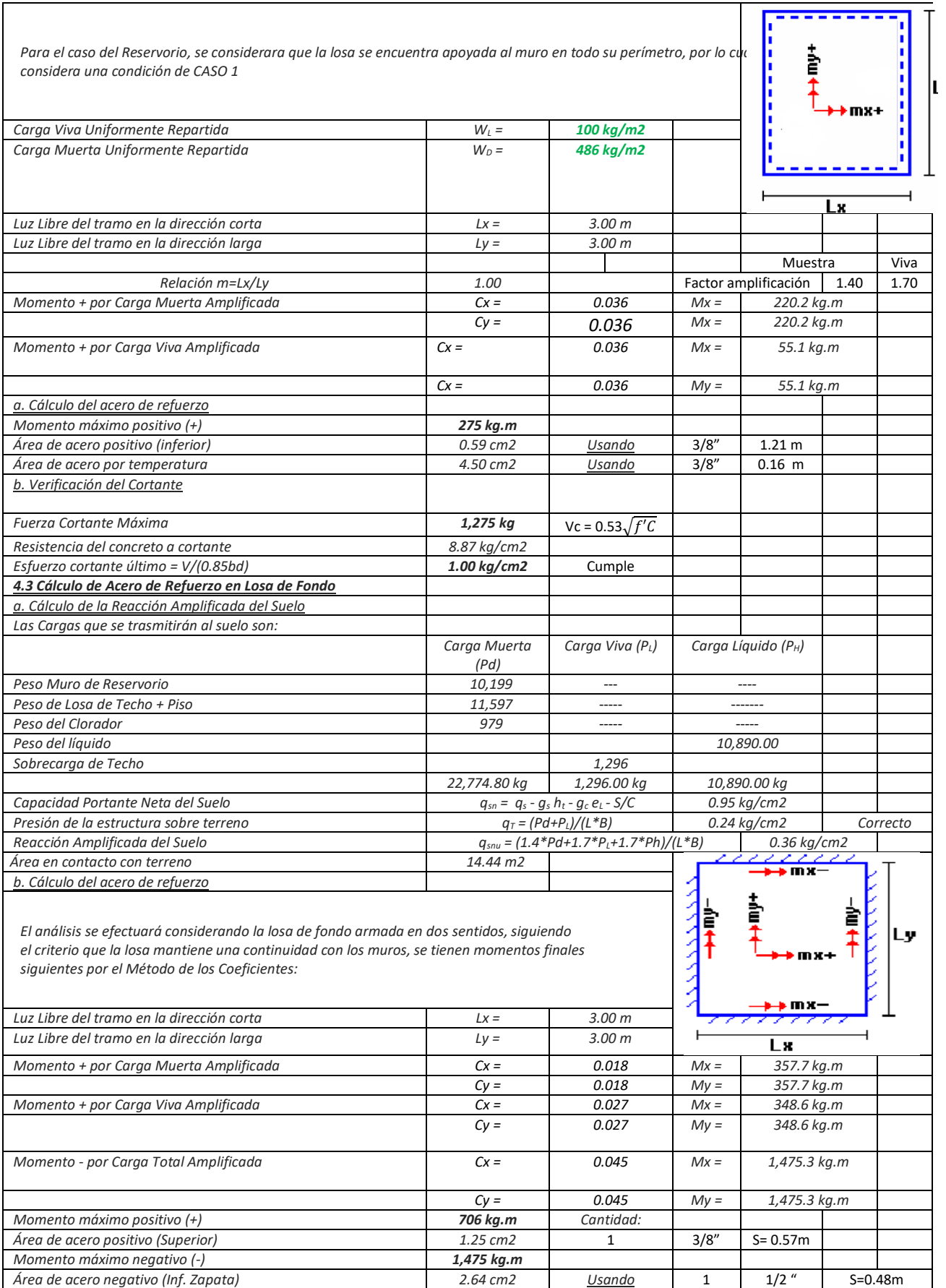

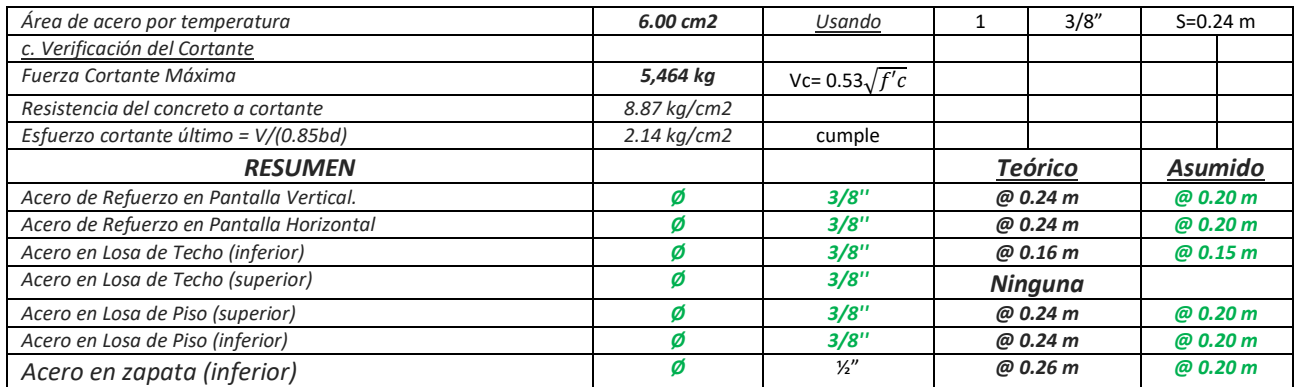

Fuente: Norma Técnica de Opciones Tecnológicas para Sistemas de Saneamiento en el Ámbito Rural RM – 192 – 2018 Vivienda

## *Imagen 5: Ubicación del Proyecto*

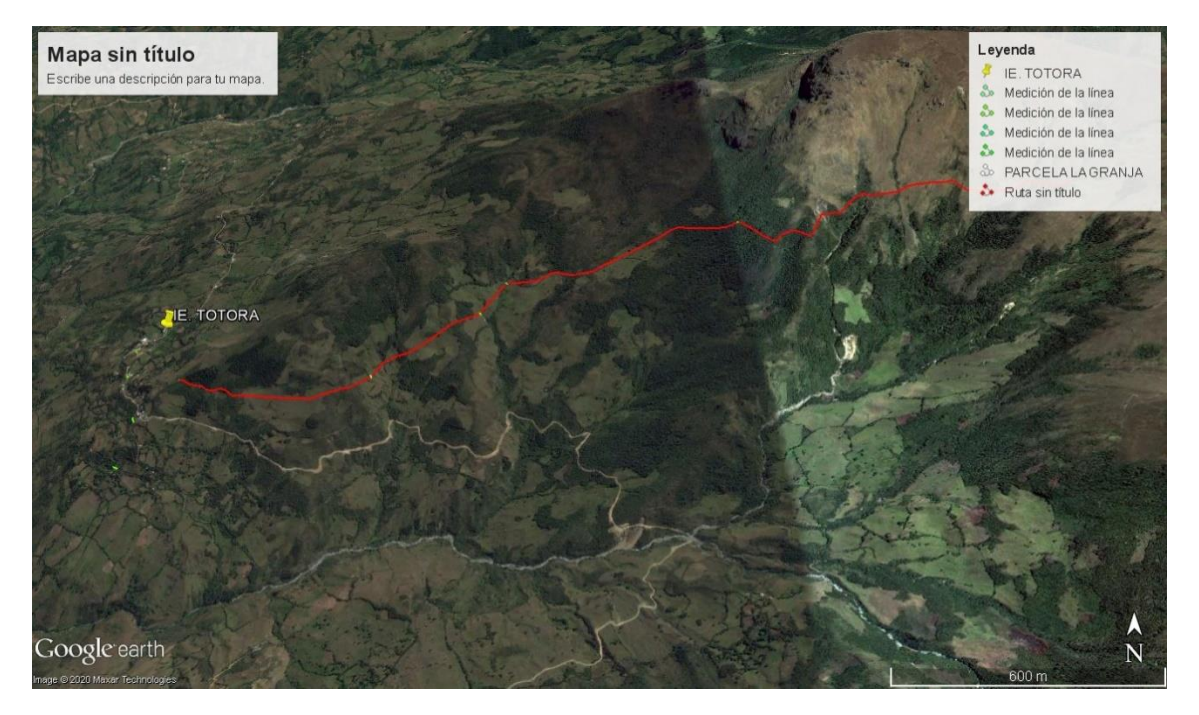

Fuente: Foto satelital de Google Earth.

## *Tabla 20: Censo Departamento de Piura 2017 INEI*

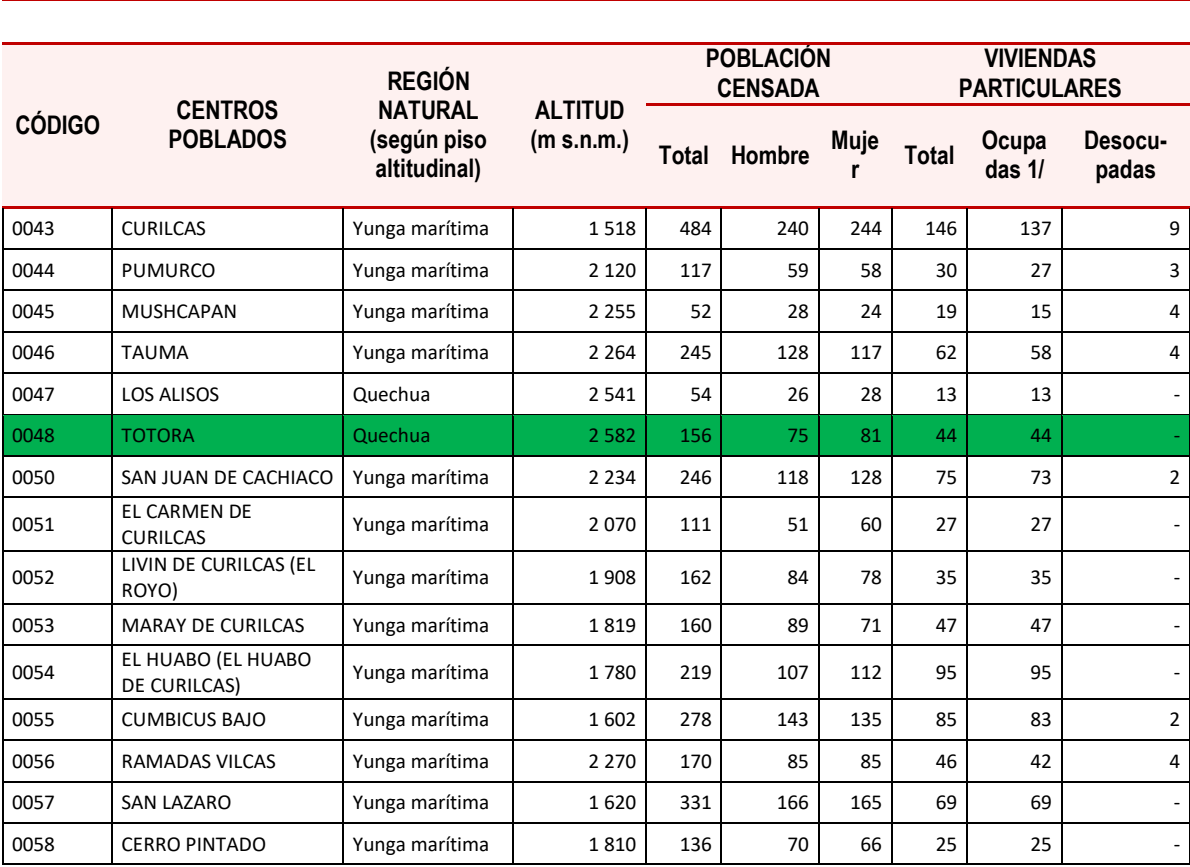

## **DEPARTAMENTO DE PIURA CENSO 2017 INEI**

Fuente: INEI – Calle El Parque N° 212, Urbanización Santa Isabel Piura.

|              | <b>GENERAL</b><br><b>LEATHON POINT STOR</b>                         | <b>NICORDUAL AREACTE</b> | <b>COMMEDIAN</b><br><b>EARL</b> | <b>ALLINO</b>  | <b>ILE DISON</b><br><b>ARTISLE</b>    |
|--------------|---------------------------------------------------------------------|--------------------------|---------------------------------|----------------|---------------------------------------|
|              | 0004<br><b>PALO BLANCO DE MATALACAS</b>                             | 160                      | BG.                             | 2373           | 型压对RA                                 |
|              | 0005<br><b>SANTA ROSA</b>                                           | 403                      | 36                              | 1194           | COSTA                                 |
|              | 0006<br>SAN JOSE DE MATALACAS                                       | 278                      | 82                              | 2,185          | SIERRA                                |
|              | 0008<br>PORVENIR DE MATALAÇAS<br>0009<br>SAN MIGUEL DE MATALAICAS   | 133                      | 20                              | 2.331          | 异田开环系                                 |
|              | 0010<br>PEDREGAL DE MATALACAS                                       | \$30                     | 35                              | 2811           | 当拓开环人                                 |
|              | 0011<br><b><i>SANTA MARIA</i></b>                                   | 224<br>335               | B3<br>07                        | 2.976<br>2.54Z | <b>SIERRIA</b>                        |
|              | 0012<br>NANGAY DE MATALACAS                                         | 325                      | 挡                               | 2.076          | <b><i>SIERRA</i></b><br><b>SIERRA</b> |
|              | OUTS<br>MARAY DE MATALACAS                                          | 201                      | 77                              | 2237           | 当进共和人                                 |
|              | DOTE<br>PUEBLO NUEVO DE MATALACAS<br>0015<br><b>TULMANCITO &lt;</b> | 315                      | 131                             | 1.657          | COSTA                                 |
|              | 0018<br><b>TAZAJERAS</b>                                            | 185                      | 45                              | 1.975          | COSTA                                 |
|              | 0017<br><b>LAS GREDAS</b>                                           | 207                      | 45                              | 1.676          | COSTA                                 |
|              | 0018<br>EL CIRUELO                                                  | 99<br>54                 | 25                              | 5.417          | COSTA                                 |
|              | 0019<br><b>FAREDONES</b>                                            | 140                      | 16<br>40                        | 1.000<br>1315  | COSTA                                 |
|              | 0020<br>EL ALLIMBRE                                                 | 143                      | 3Y                              | 1.283          | COSTA<br>COSTA                        |
|              | 0021<br>ARANZA I<br>0022<br><b>TAILIN</b>                           | 208                      | 43                              | 1.304          | COSTA                                 |
|              | 0023<br>SAN MIGUEL DE SAN PABLO                                     | 102                      | 43                              | 1794           | COSTA                                 |
| 0024         | MARAY DE SAN PABLO                                                  | 195                      | 35                              | 1950           | COSTA                                 |
| 0025         | LAGUNAS DE SAN PABLO                                                | 717                      | 24%                             | 1.856          | COSTA                                 |
| 0026         | LA UNION DE SAN FARLO                                               | 210<br>143               | 77                              | 2.199          | SIERRA                                |
| 0027         | NUEVA ALIANZA                                                       | 253                      | 26<br>42                        | 2.076          | 当旧市代内                                 |
| 0328         | LA'CRIA SAN PAILO                                                   | 245                      | 54                              | 主当社<br>1.702   | COSTA                                 |
| 0029<br>0030 | LIVIN DE SAN PAILO<br>EL PUERTO                                     | 203                      | 60                              | 1 696          | <b>COSTA</b><br>COSTA                 |
| 0031         | NANGAY PAMPA                                                        | 142                      | 37                              | 1 488          | COSTA                                 |
| 0032         | EL ALGARROBO                                                        | 184                      | 36                              | 1.504          | COSTA                                 |
| 0033         | LAQUE MATALACAS                                                     | 194                      | 38                              | 1.774          | COSTA                                 |
| 0034         | PORTACHLIELO DE MATALACAS                                           | 126                      | 30                              | 1 994          | COSTA                                 |
| 0035         | <b>HUARAGAS DE MATALACAS</b>                                        | 237                      | 44                              | 2.478          | SIERRA                                |
| 0036         | <b>NUEVA ESPERANZA</b>                                              | 168<br>319               | 茸                               | 3.111          | SIERRA                                |
| 0037         | <b>CAMINO REAL</b>                                                  | 266                      | 86                              | 3.309          | SIERRA                                |
| 0038         | FRANCISCO BOLOGNES!                                                 | 150                      | 65<br>34                        | 2.027          | <b>SIERRA</b>                         |
| 0039<br>0040 | TULMAN DE MATALACAS                                                 | 214                      | 80                              | 1.898          | COSTA                                 |
| 0041         | <b>SAN LUIS-</b>                                                    | 288                      | 93                              | 1753           | COSTA                                 |
| 0042         | ALFONSO UGARTE<br><b>VILCAS-</b>                                    | 98                       | 24                              | 1783<br>1940   | COSTA                                 |
| 0043         | CURILCAS C                                                          | 135                      | 28                              | 1510           | COSTA                                 |
| 0044         | <b>PUMURCO</b>                                                      | 354                      | 108                             | 1:480          | <b>COSTA</b>                          |
| 0045         | <b>MUSHCAPAN</b>                                                    | 167                      | 35                              | 2.002          | COSTA                                 |
| 0046         | TAUMA                                                               | 67                       | 16                              | 3.161          | <b>SIERRA</b>                         |
| 6642         | <b>OR AUSOS</b>                                                     | 252                      | 50                              | 2.113          | <b>SIERRA</b>                         |
| 0048         | TOTORA -                                                            | trin                     | 98                              | グメミッ           | SHRRA<br>SIEDDA                       |
| DOAD         | EL ROYO                                                             | 241                      | 49                              | 2855           | <b>SIERRA</b>                         |
| 0050         | SAN JUAN DE CACHIACO                                                | 103                      | 19                              | 2 108          |                                       |
| 0051         | EL CARMEN DE CURILCAS                                               | 286                      | 64                              | 2341           | <b>SIERRA</b>                         |
| 0052         | LIVIN DE CURILCAS (EL ROYO)                                         | 242                      | 59                              | 1.723          | <b>SILRRA</b>                         |
| 0053         | <b>MARAY DE CURILCAS</b>                                            | 216                      | 54                              | 2.025          | COSTA                                 |
| 0054         | EL HUABO                                                            | 197                      | 48                              | 2 0 8 5        | <b>SIERRA</b>                         |
| 0055         | <b>CUMBICUS BAJD</b>                                                | 421                      | 112                             | 1.682          | SIERRA                                |
| 0058         | <b>RAMADAS VILCAS</b>                                               | 294                      | 66                              | 1,898          | COSTA                                 |
| 0057         | <b>SAN LAZARO</b>                                                   | 205                      | 63                              |                | COSTA                                 |
| ODSIE        | <b>CERRO PINTADO</b>                                                | 323                      | 61                              | 1612           | <b>COSTA</b>                          |
|              |                                                                     | 284                      | 64                              | 1870           | COSTA                                 |
|              |                                                                     |                          |                                 | 1870           | <b>COSTA</b>                          |

Fuente: Censo 2007, fuente INEI.

ON NUE TEGIONAL DE SALUD **7 ENE 2020** Nº EXP: 099 Hora

"AÑO DE LA UNIVERSALIZACIÓN DE LA SALUD"

SOLICITO: ANALISIS MICROBIOLOGICO **DE AGUA** 

#### SEÑOR: **MED. JESUSOV RAMIREZ GUERRERO GERENTE DE LA MICRORED DE HUANCABAMBA**

#### ATENCIÓN SALUD AMBIENTAL

FAUSTINO CHANTA POTENCIANO, identificado con DNI Nº 02614590, con domicilio del caserío Ulpamache, del distrito de Sondorillo, Provincia de Huancabamba, departamento de Piura, me presento ante su digno despacho para manifestarle lo siguiente:

Que, habiendo concluido mis estudios en la Universidad Católica Los Ángeles de Chimbote y que para el proceso de titulación he decidido realizar mi tesis titulada "Mejoramiento de agua potable del caserío Totora, distrito de Pacaicapampa, Provincia de Ayabaca - Piura" cuyo requisito es análisis microbiológico del agua y propiedades básicas como PH. En tal sentido solicito el apoyo con el análisis microbiológico de agua, requisito para ser apto para el consumo humano.

#### POR LO EXPUESTO:

Ruego a usted señor Gerente de la micro red acceder a mi solicitud por ser de justicia que espero alcanzar.

Huancabamba, 17 de enero del 2020

Atentamente,

**FAUSTINO CHANTA POTENCIANO** DNI N° 02614590

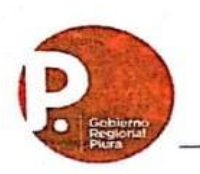

## **GOBIERNO REGIONAL PIURA GERENCIA DE DESARROLLO SOCIAL** DIRECCIÓN REGIONAL DE SALUD PIURA<br>DIRECCIÓN SUB REGIONAL DE SALUD MORROPON -HUANCABAMBA "Año de la Universalización de la Salud"

Huancabamba, 08 de Febrero del 2020

## ANÁLISIS MICROBIOLÓGICO DE AGUAS INFORME DE ENSAYO N° 010-2020/DSRSMH- DRFS-

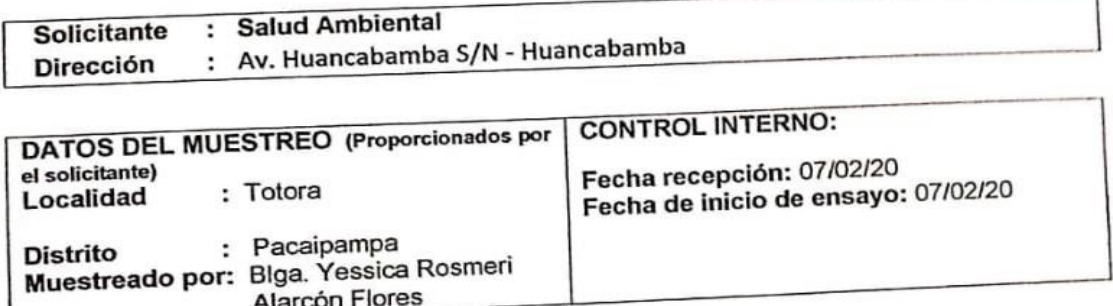

#### **RESULTADOS**

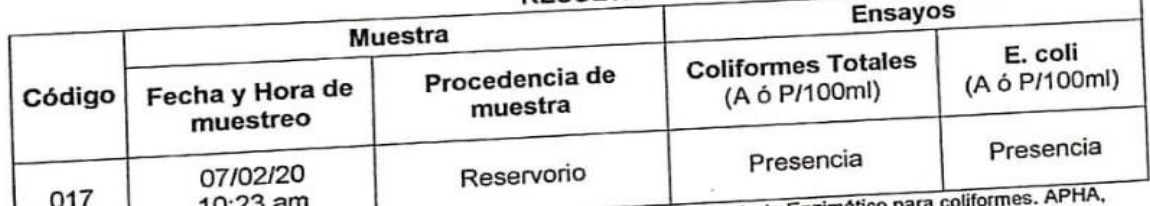

Método de ensayo: Presencia-Ausencia coliformes totales y E. coli: Método Sustrato Enzimático para

AWW, WEF. Part. 9223 nd ed. 2016.

# **RESULTADOS DE ANALISIS FISICO- QUIMICOS**

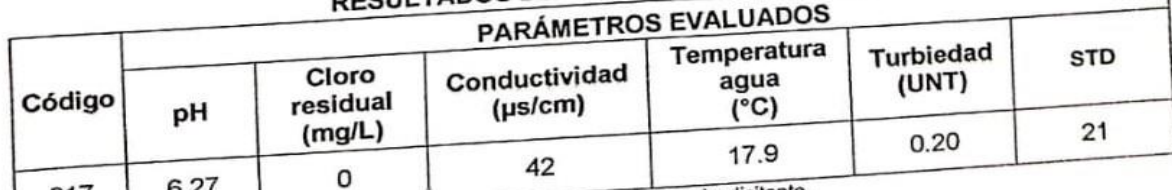

NOTA: Parámetros según cadena de custodia proporcionada por el solicitante. 017

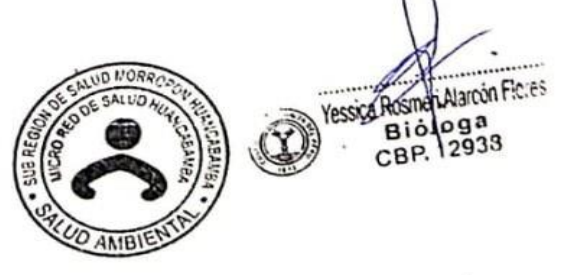

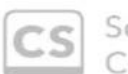

Scanned with CamScanner

Fuente: Resultados Microbiológico y Físico químico del agua que consume el Caserío Totora, Realizado por la Dirección Sub Regional Morropón - Huancabamba.

**MESA DE PARTIE** 

ANO DE LA UNIVERSALIZACION DE LA SALUD"

## SOUCITO: EL CERTIFICADO DE ZONA **RURAL PARA EL PROYECTO DE TESIS**

#### **SEÑOR**

13 FEB 2020

ING. GUIDO MANUEL ROJAS HERNADEZ Acalde de la Municipalidad Distrital de Pacaipampa

Reciba mis cordiales Saludos Sr. Alcalde de la Municipalidad Distritat de Pacaipampa, Provincia de Ayabaca, mi nombre es FAUSTINO CHANTA POTENCIANO, Bachiller de Ingeniería Civil de la Universidad Católica "Los Ángeles de Chimbote", la presente es para solicitarle el Certificado de Zonificación del Caserio "Totora" como Zona Rural, para justificar mi tesis Titulada "Mejoramiento del Sistema de Agua Potable del Caserio Totora, Distrito de Pocaipampa, Provincia de Ayabaca Plura Enero 2020.

Cabe resaltar que dio documento no atectara en los asuntos sociales y económicos y tampoco su gestión requisito que me pide la Universidad "Los Angeles de Chimbote"

Agradeciéndole de antemano por el Certificado emitido, necesaria para seguir avanzando con mi prayecto de Tesis en Ingenieria Civil.

Adjunto formato de Certificado emitido por otras Municipalidades el cual servirá como guia.

#### **POR LO ANTES EXPUESTO:**

Solicito a usted acceder a mi pedido por ser de justicia que espero alcanzar, desde ya quedando muy agradecido.

Huancabamba, 13 de Febrero del 2020.

FAUSTINO CHANTA POTENCIANO DNI N° 02614590

**Carl Sept**  $70$ dende se recevou em ciedimes paisons mode en dence quedo so lista genadoramente puitra media en deva.<br>caja confermada for las secundos como so coso, que cajo confermado por las segundos con con 30 co.<br>Polarzoante: poezo sustantes permais : PRESSORANTE: PECAS PAS DECINAL SECRESNICA : EINESS GRAPES PERIO Tesenzone : Benesens Neumann N L NOCAL : SANTOS HUANNA MEZA E URIAL : SANIOS HURAINA MEZA<br>FERIAL : GELIDA ALBERICA MELA FISCAL : EFAIN GUERRERO MELA<br>TESTERO: EFAIN GUERRERO MOLENDRER La vacarbien pidio que el señor presidente dans inpresencen sobre et pabajo x sos preniences. lacjo minicho de " dinero ne forbojo que auno 515 minis Socal Castes 287.50 numero de futuro que auno 516 numeros Seien. La ne paindo mas que agregar ciamos a fenerezar cinem acto siendo a tas 7 91 fin de los viceron so de pobiente des año 2018 Lugo paramos o firma dicho ador **MACKHORN** Junford Paulin chas made

Libro de actas de la JASS del caserío Totora.

 $\mathbb{R}^2$ francidad v n Hudde Granda Philings Gumpheton Joseph concial Humbards Alle Education consideration Marto allacom Efrais Com 2019 ROSINA RISC Julio Rames.<br>Champerent Eldro Pusman Virginia Musiches Parteror in Hindicis Meso Virginia Marguelang parters universitation Accent milestre Sur Dominique de (LetosH) O com Fita Who are Don't meta in a marghe the Colle and forthe Eugenes Modes Alware Standing

Firmas de libro de Actas de la JASS del Caserío Totora.

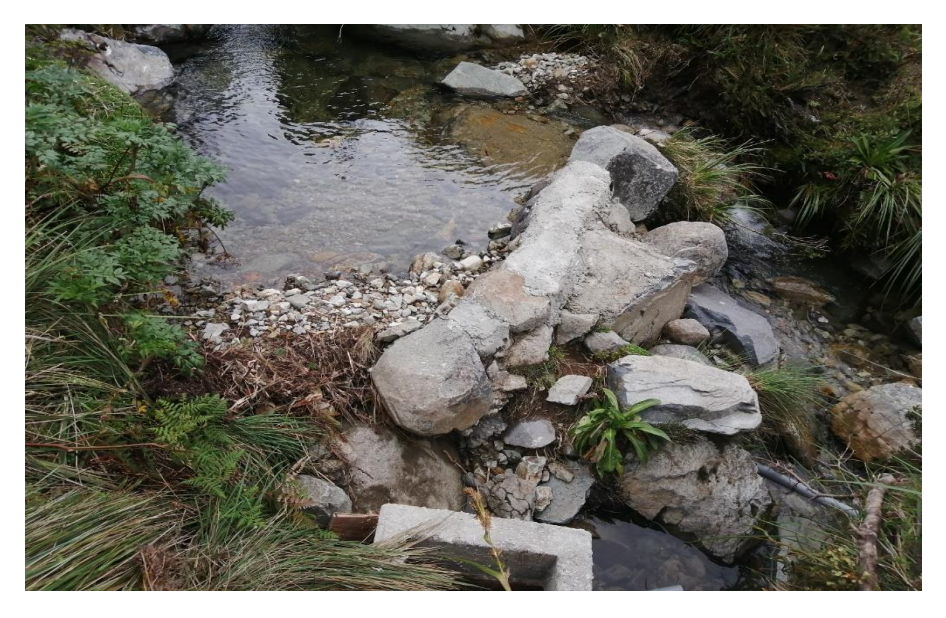

*Imagen 6: Captación de agua para el caserío Totora*

Fuente: Foto tomada por el Autor.

*Imagen 7: Red de Conducción, Huella de la excavación para enterrar la tubería*

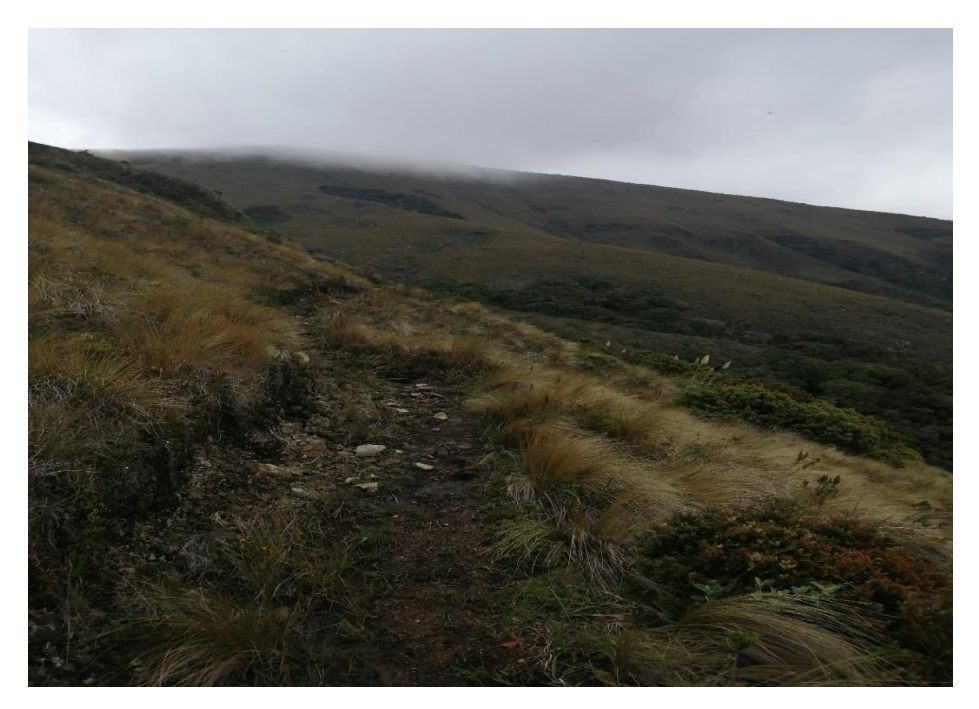

Fuente: Foto tomada por el Autor.

*Imagen 8: Reforestación en los perímetros con aliso (Alnus Jurulensis)*

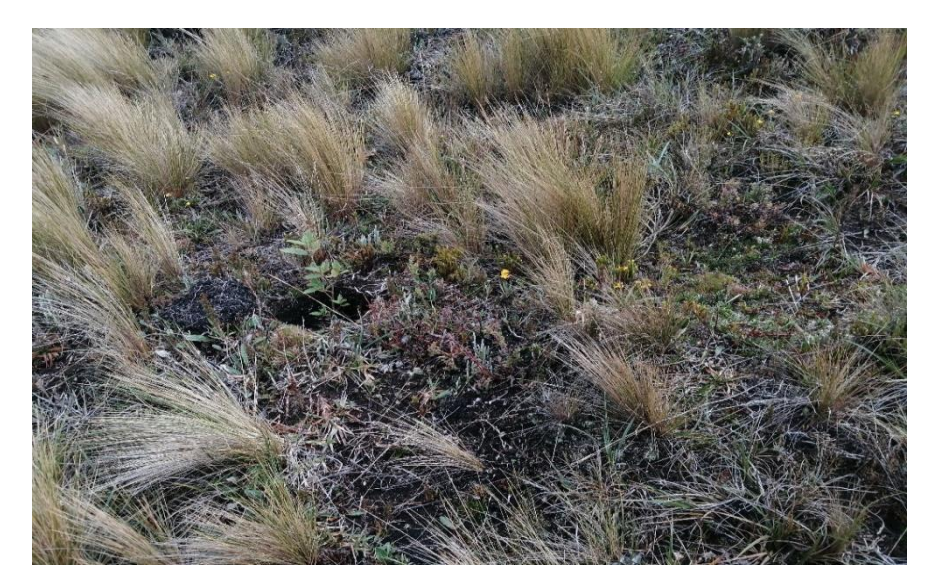

Fuente: Foto tomada por el Autor.

*Imagen 9: Cámara Rompe Presión en línea de conducción en proceso de construcción*

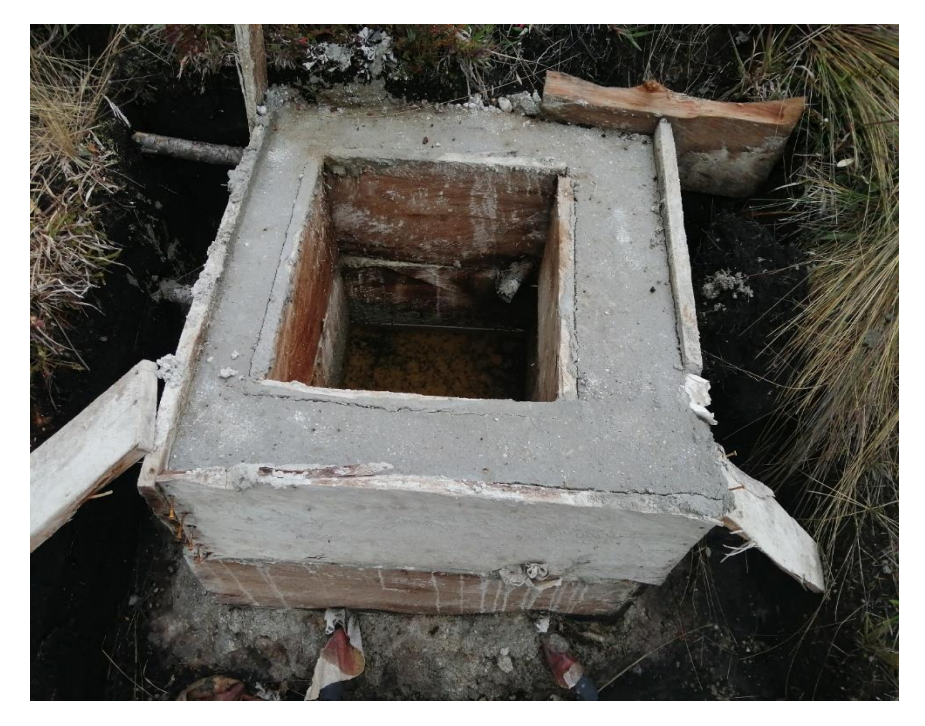

Fuente: Foto tomada por el Autor.

*Imagen 10: Beneficiaria Inspeccionando la red de agua*

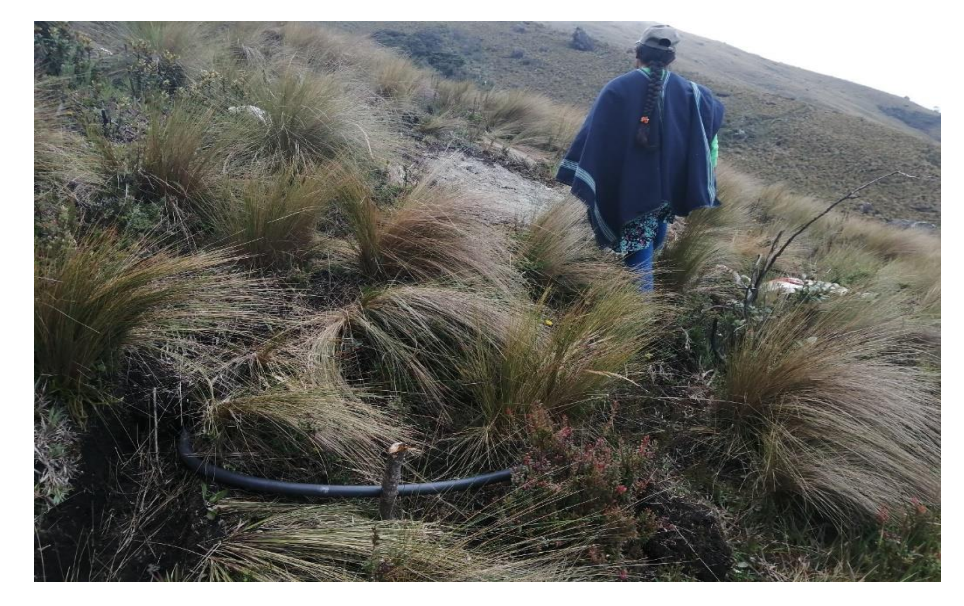

Fuente: Foto tomada por el Autor.

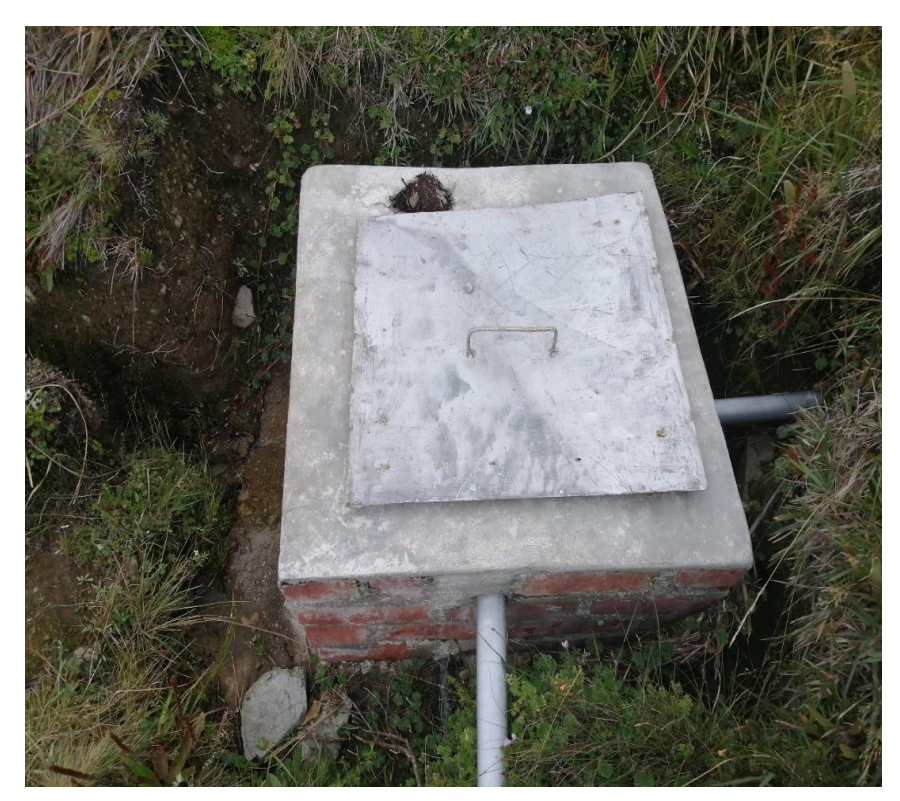

*Imagen 11: Cámara Rompe presión en Línea de Conducción*

Fuente: Foto tomada por el Autor.

*Imagen 12: Cámara Rompe Presión en Red Conducción*

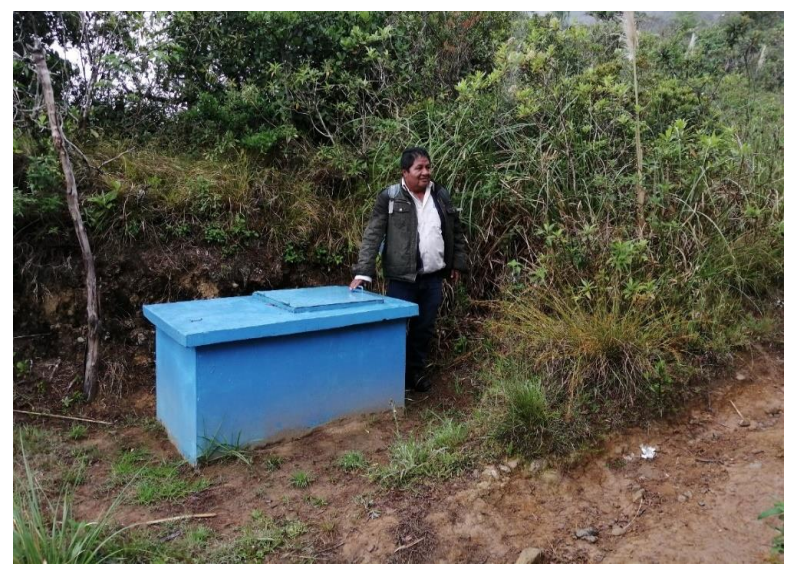

Fuente: Foto tomada por el Autor.

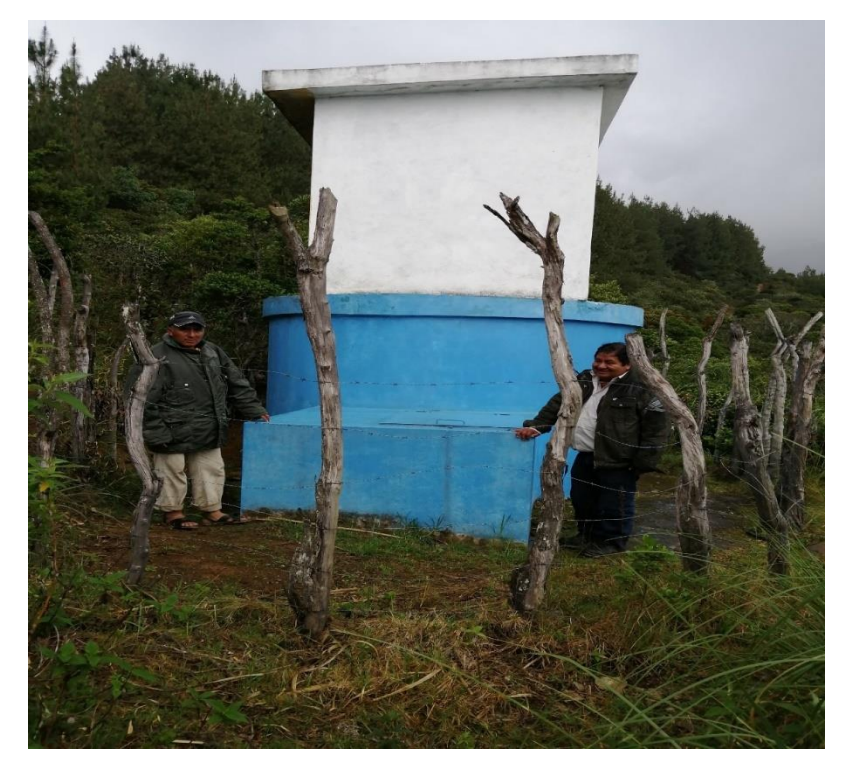

*Imagen 13: Reservorio Actual Circular de 10 m3*

Fuente: Foto Tomada con el presidente de la Junta Administradora del agua, Señor Palermo Huamán Jaramillo

*Imagen 14: Cámara Rompe Presión en línea de Distribución*

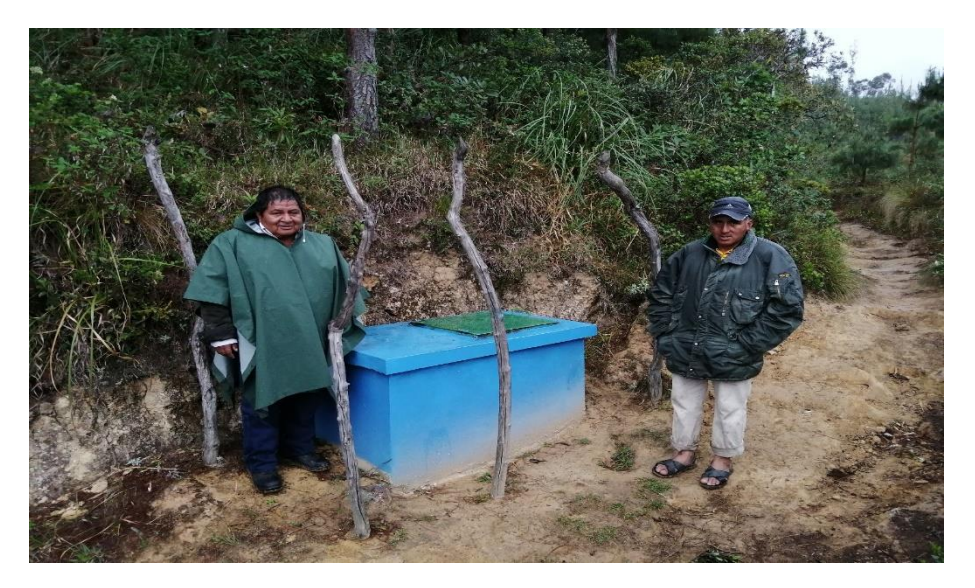

Fuente: Foto Tomada con el presidente de la Junta Administradora del agua, Señor Palermo Huamán Jaramillo

*Imagen 15: Casa Típica del Caserío Totora*

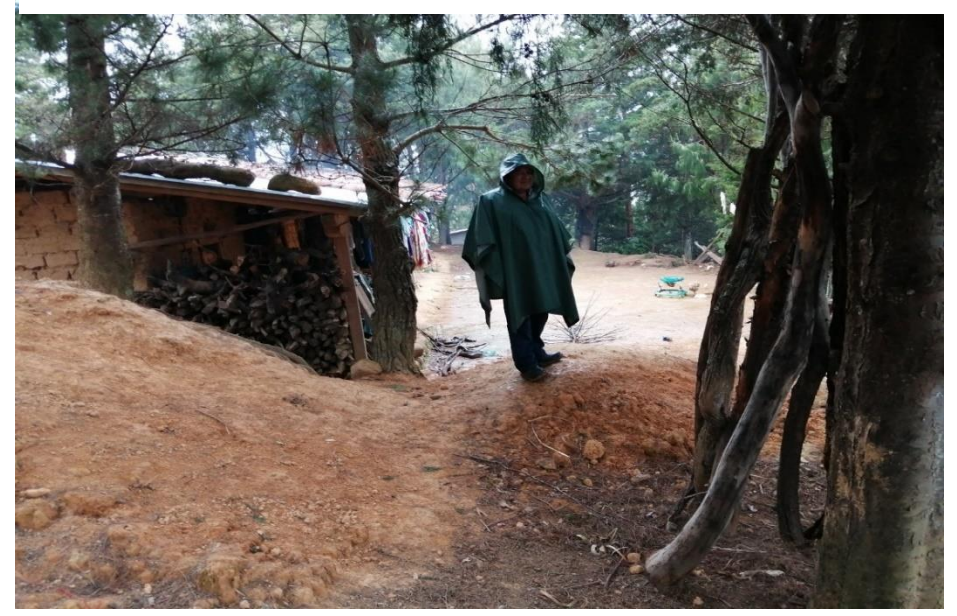

Fuente: Clima típico del Caserío Totora, Zona Lluviosa.

Planos.

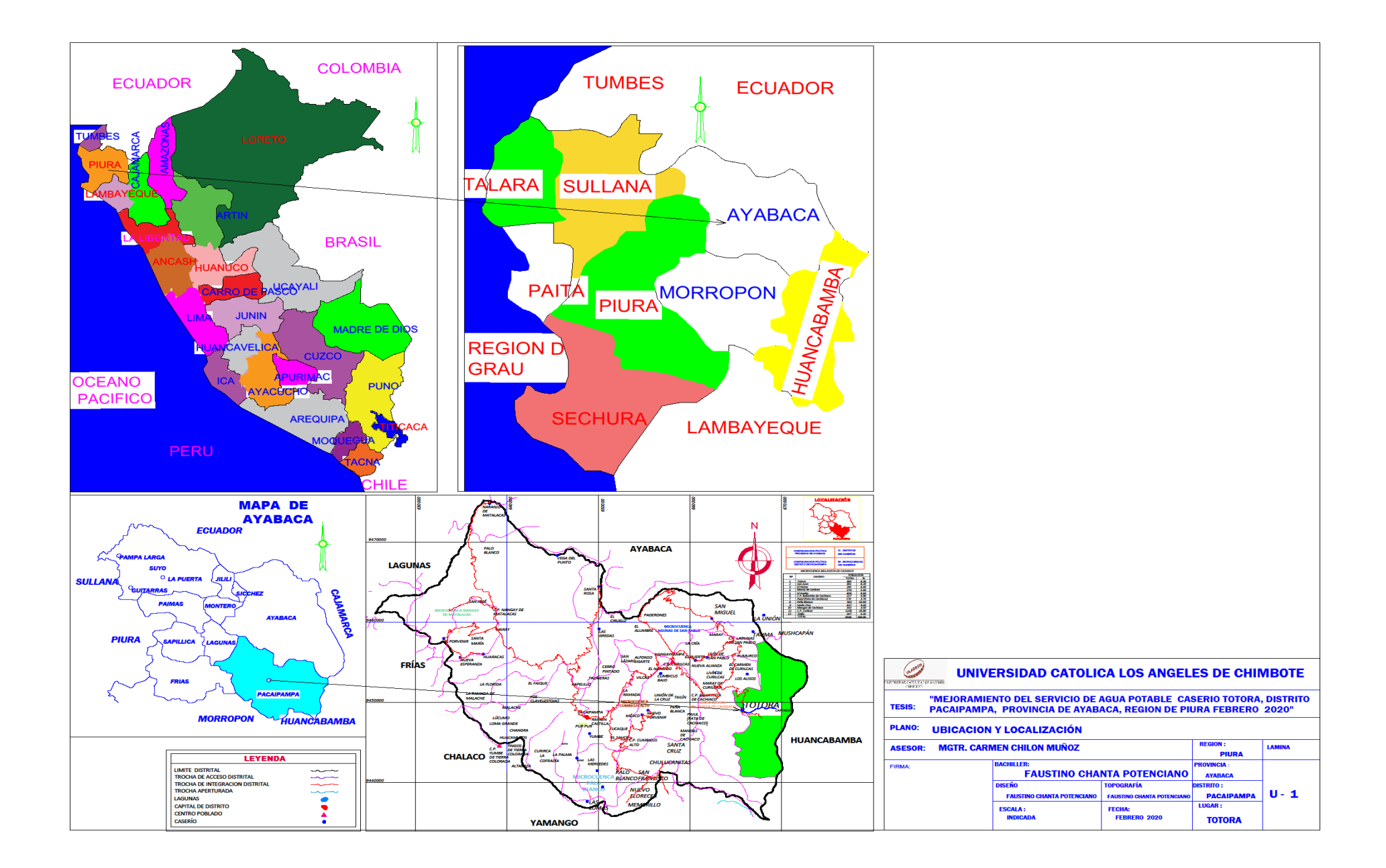
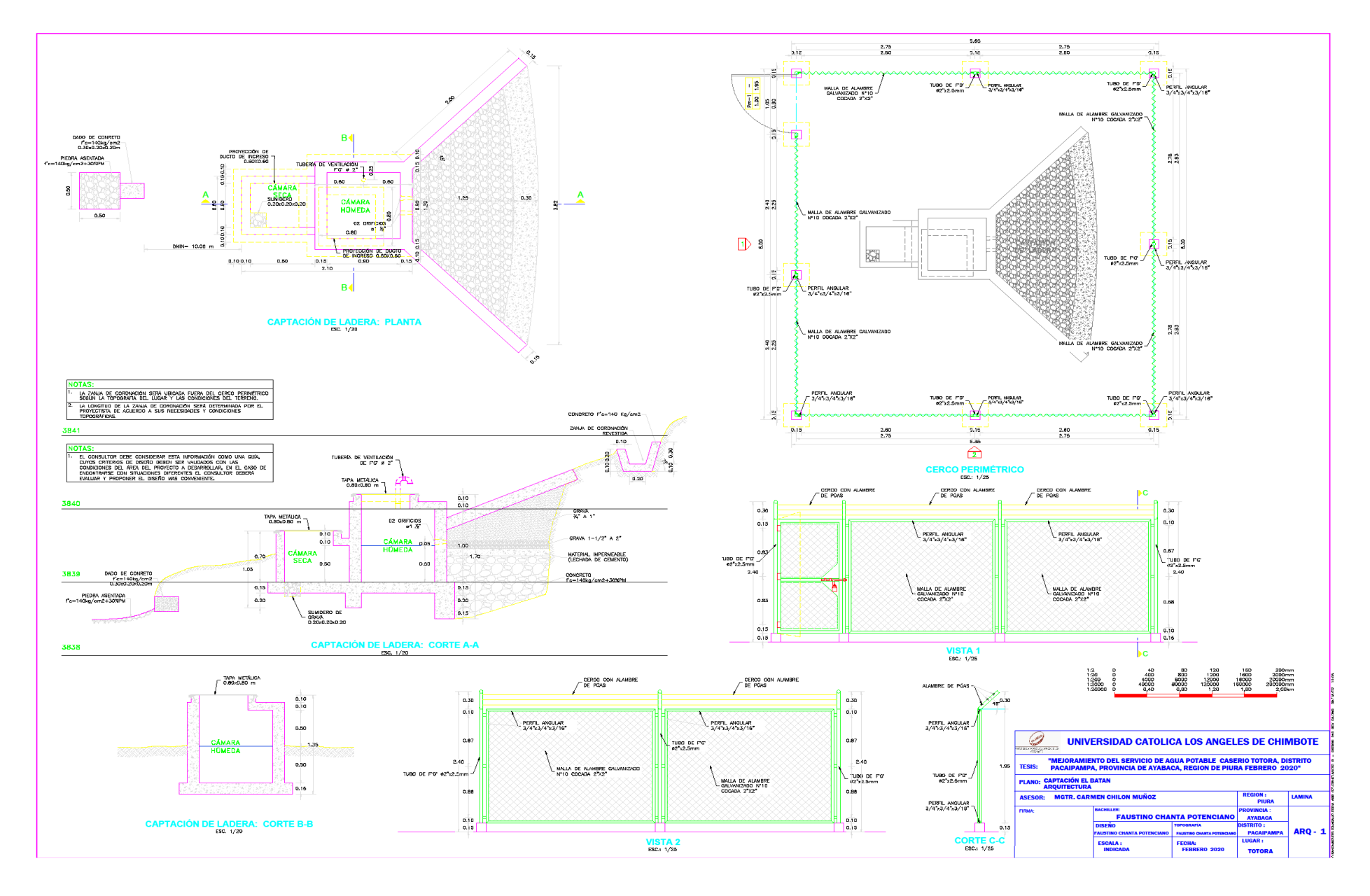

133

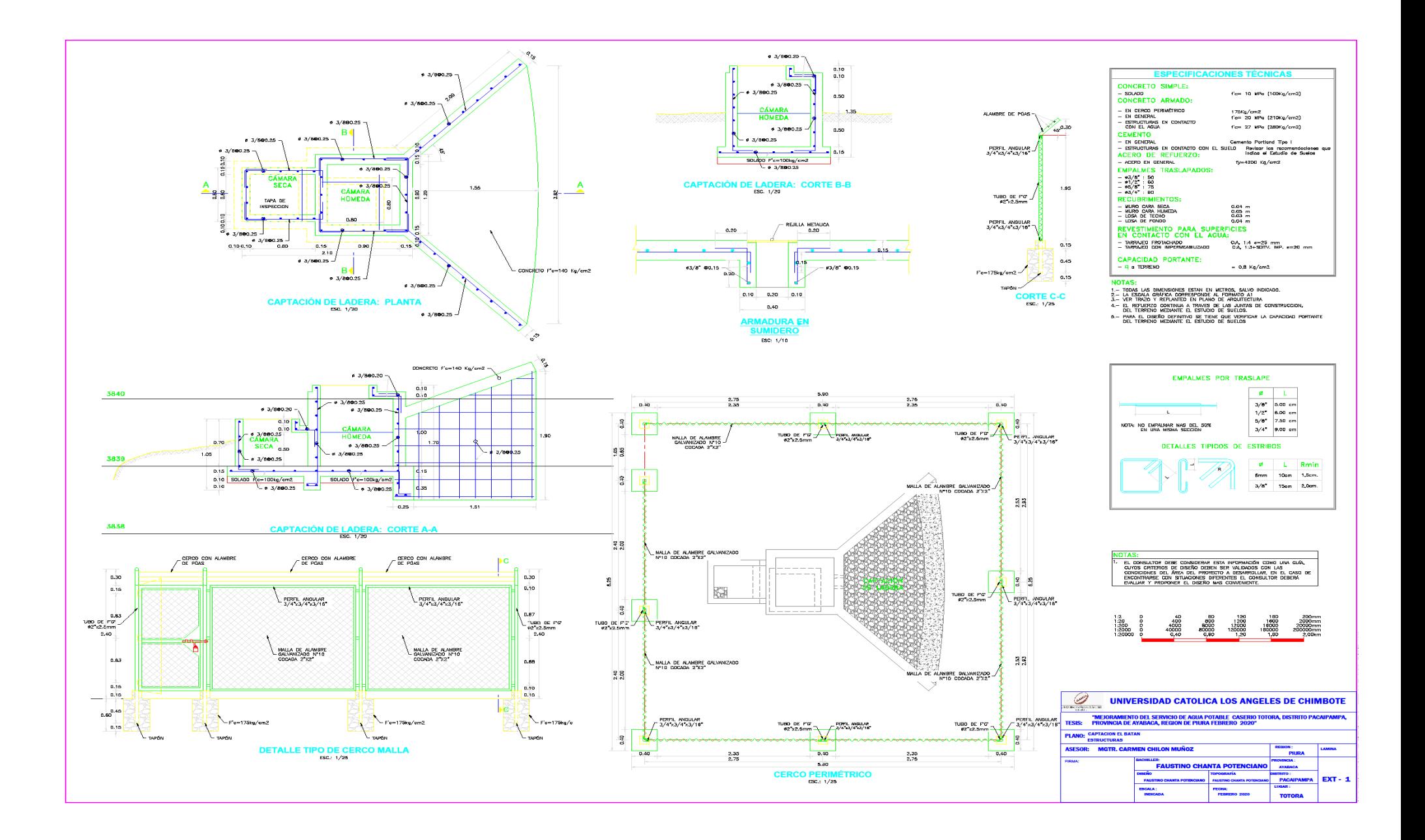

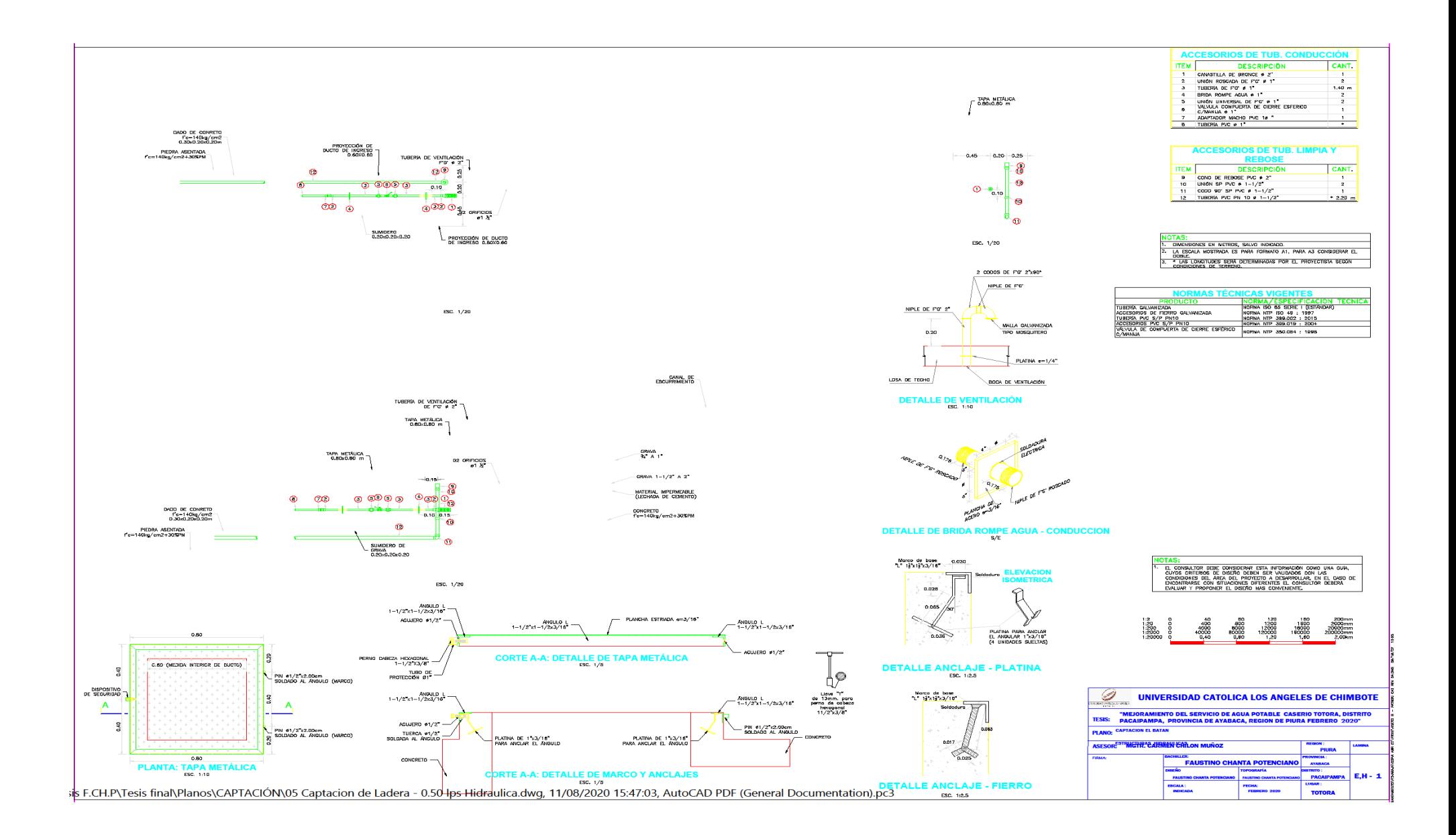

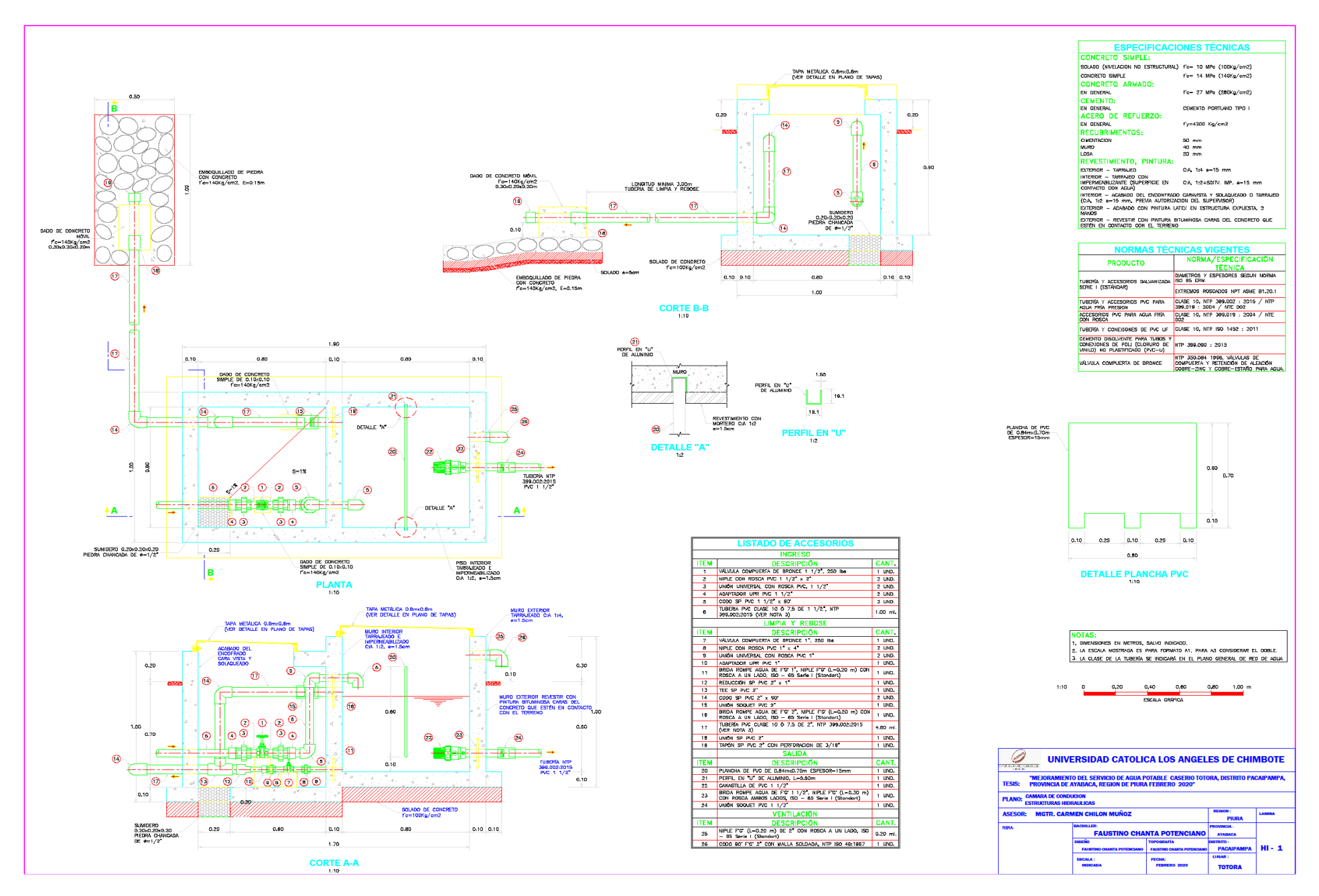

136

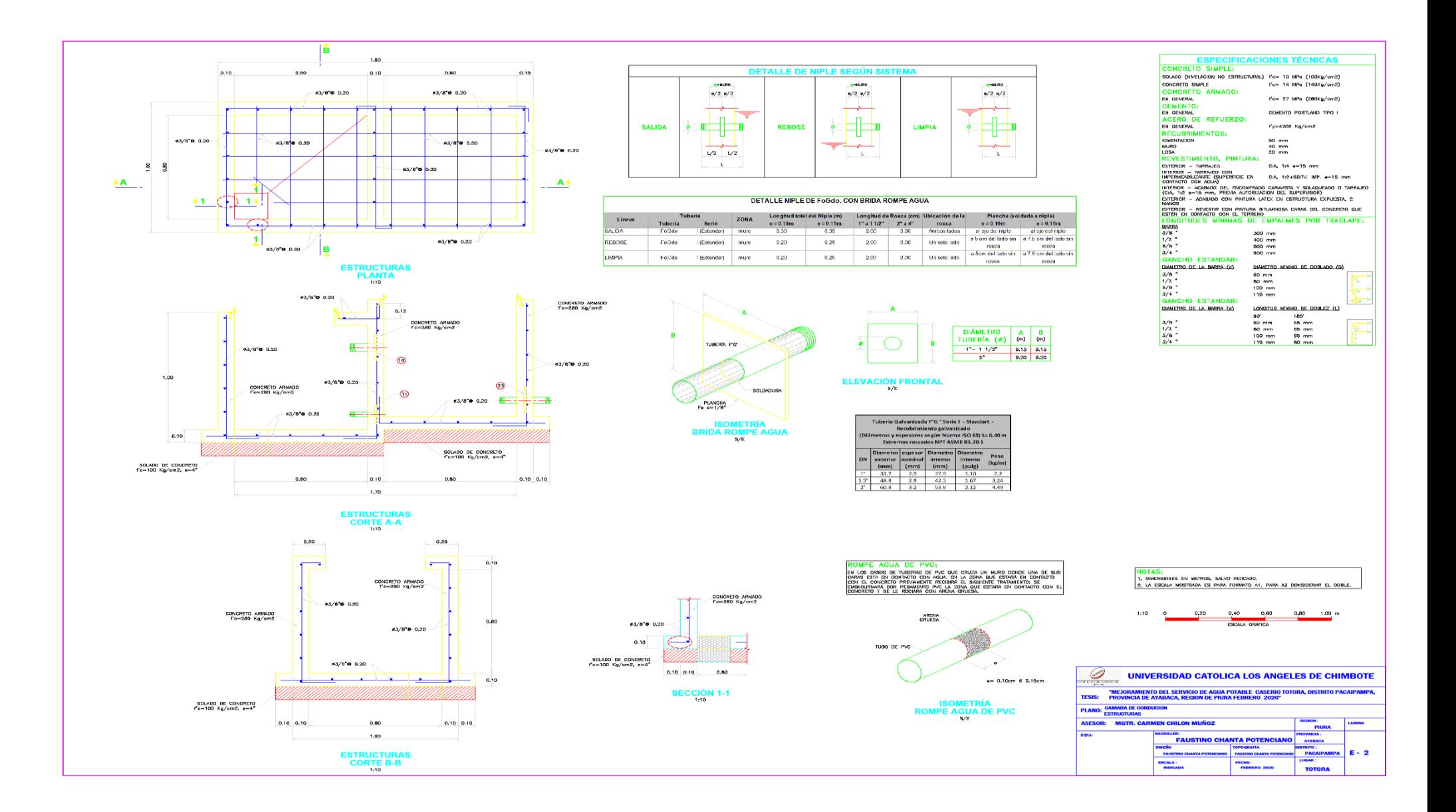

1.

137

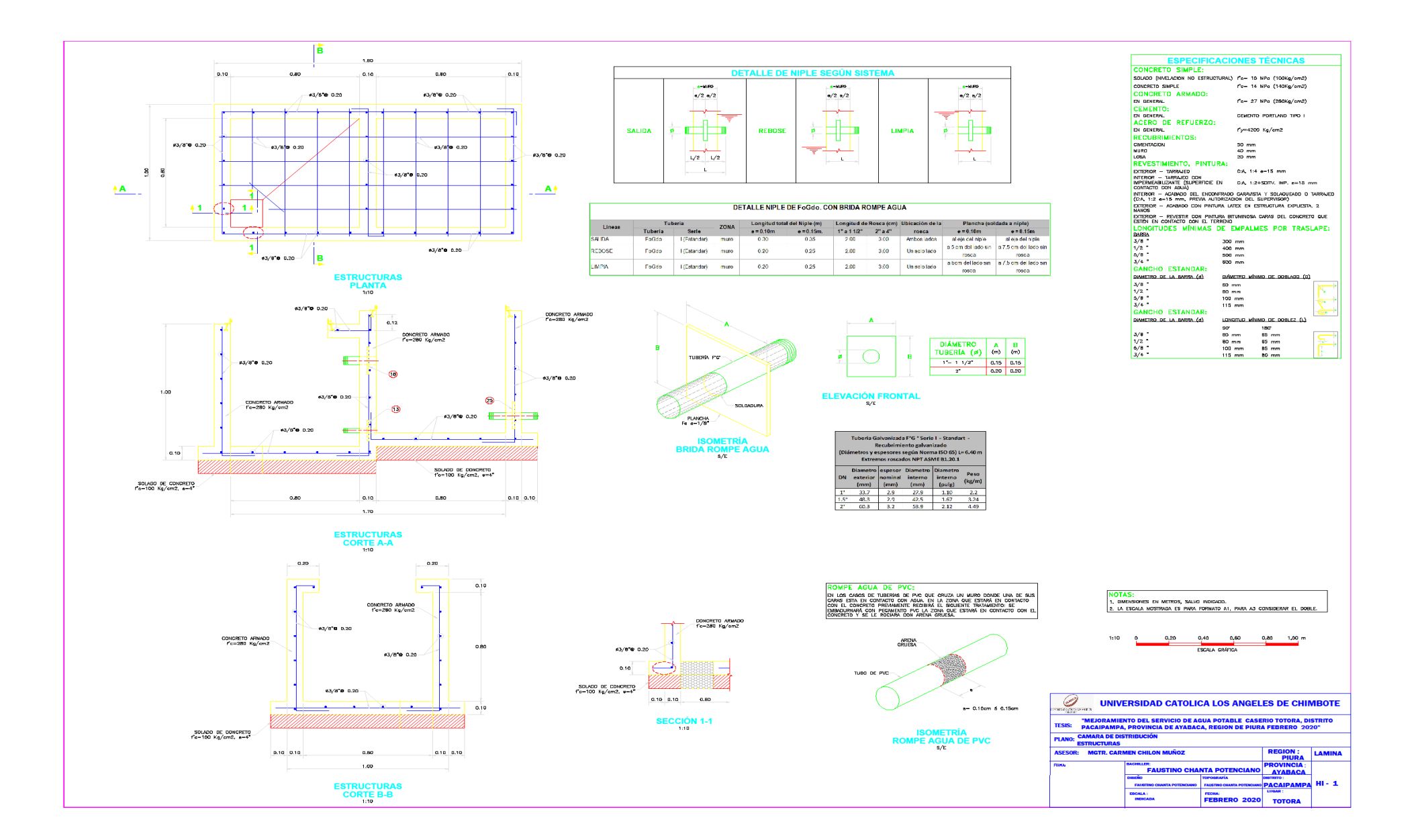

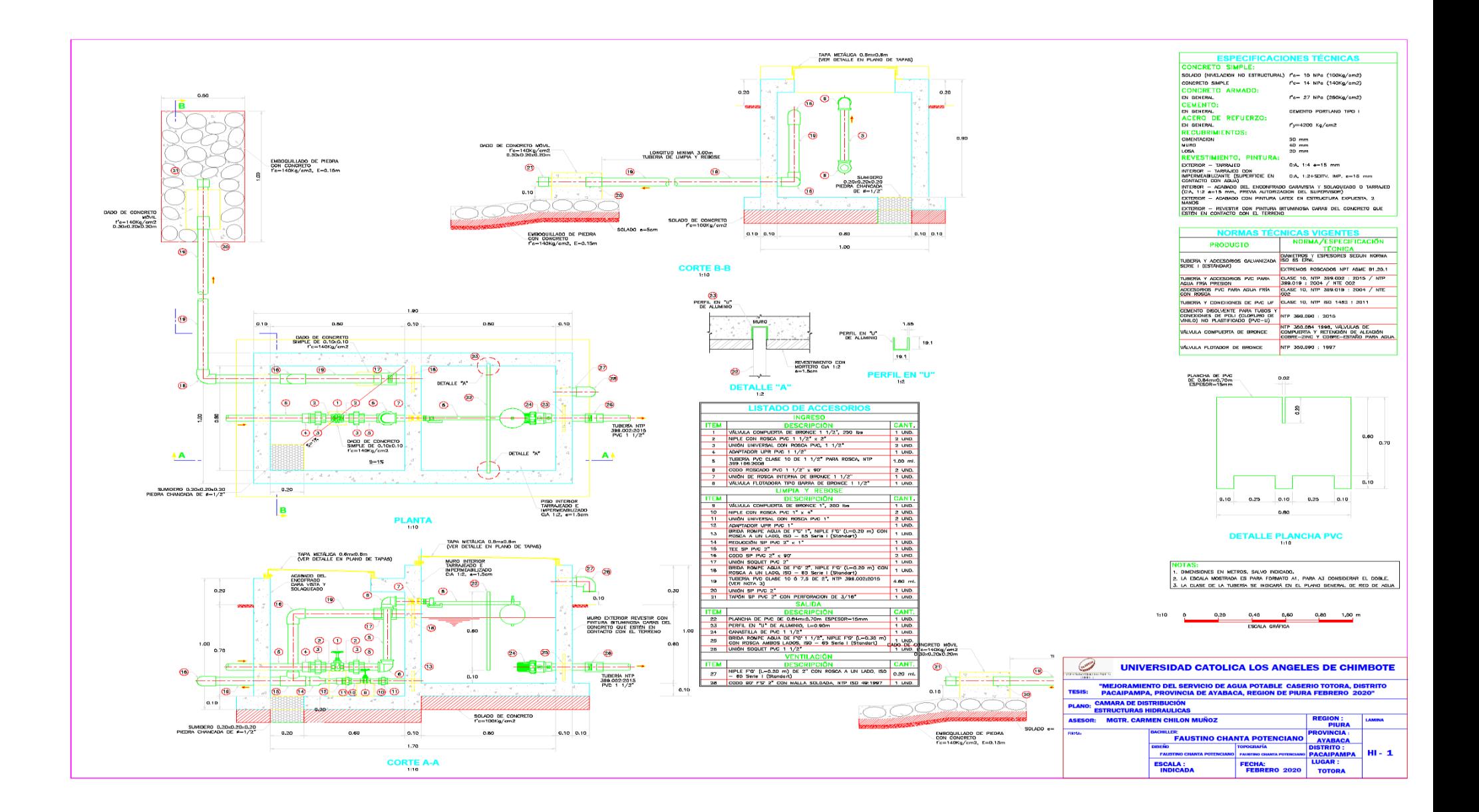

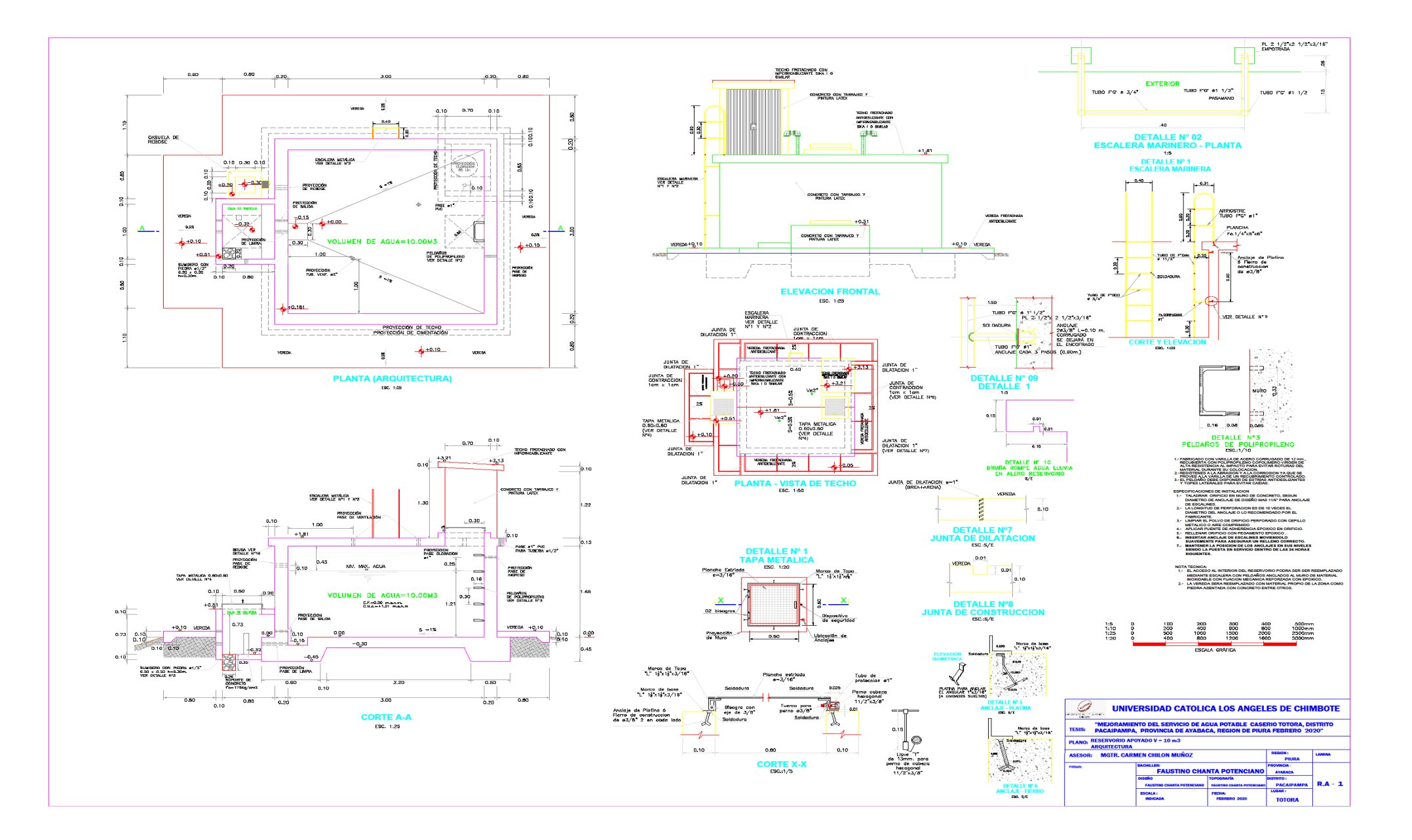

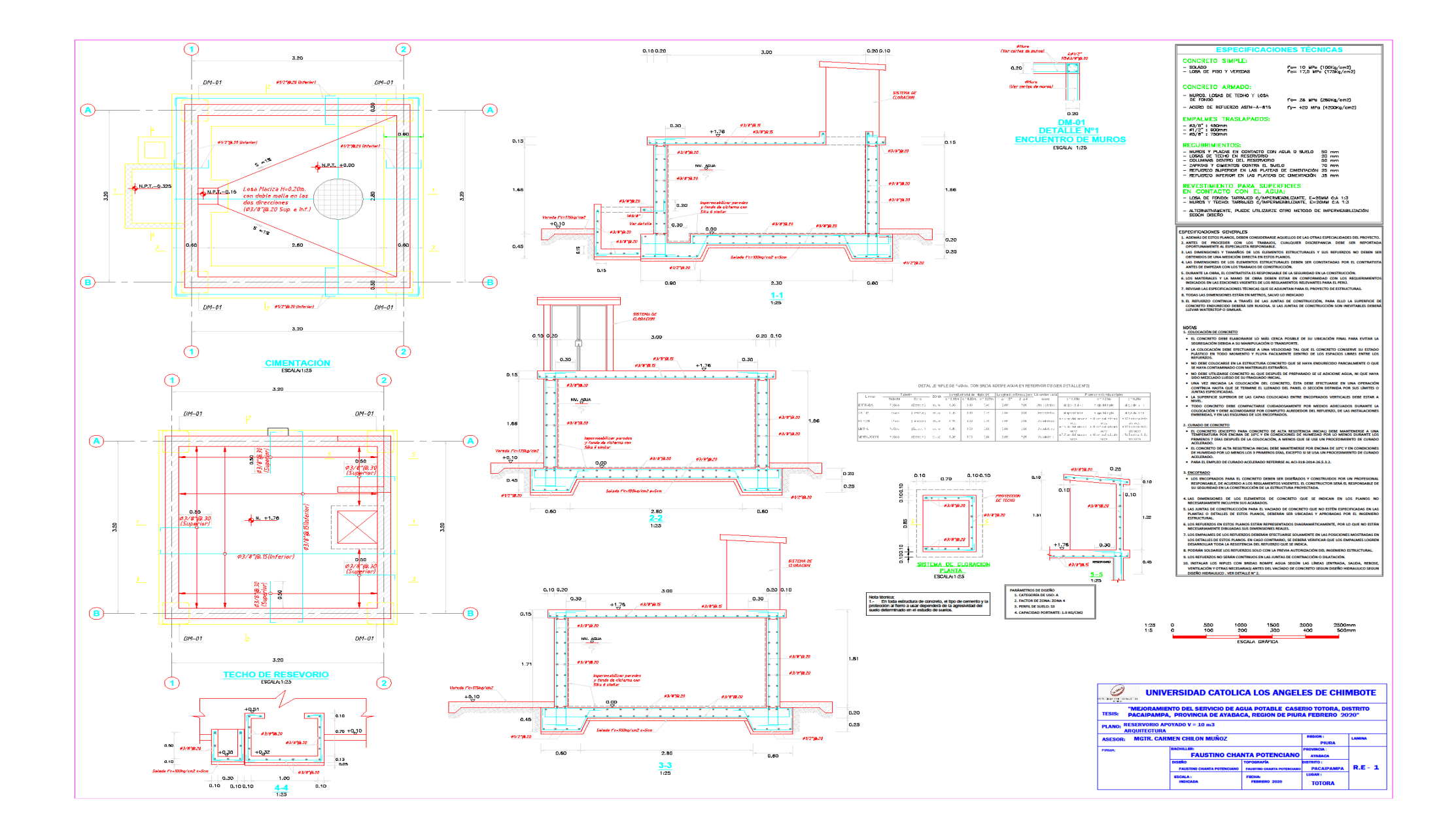

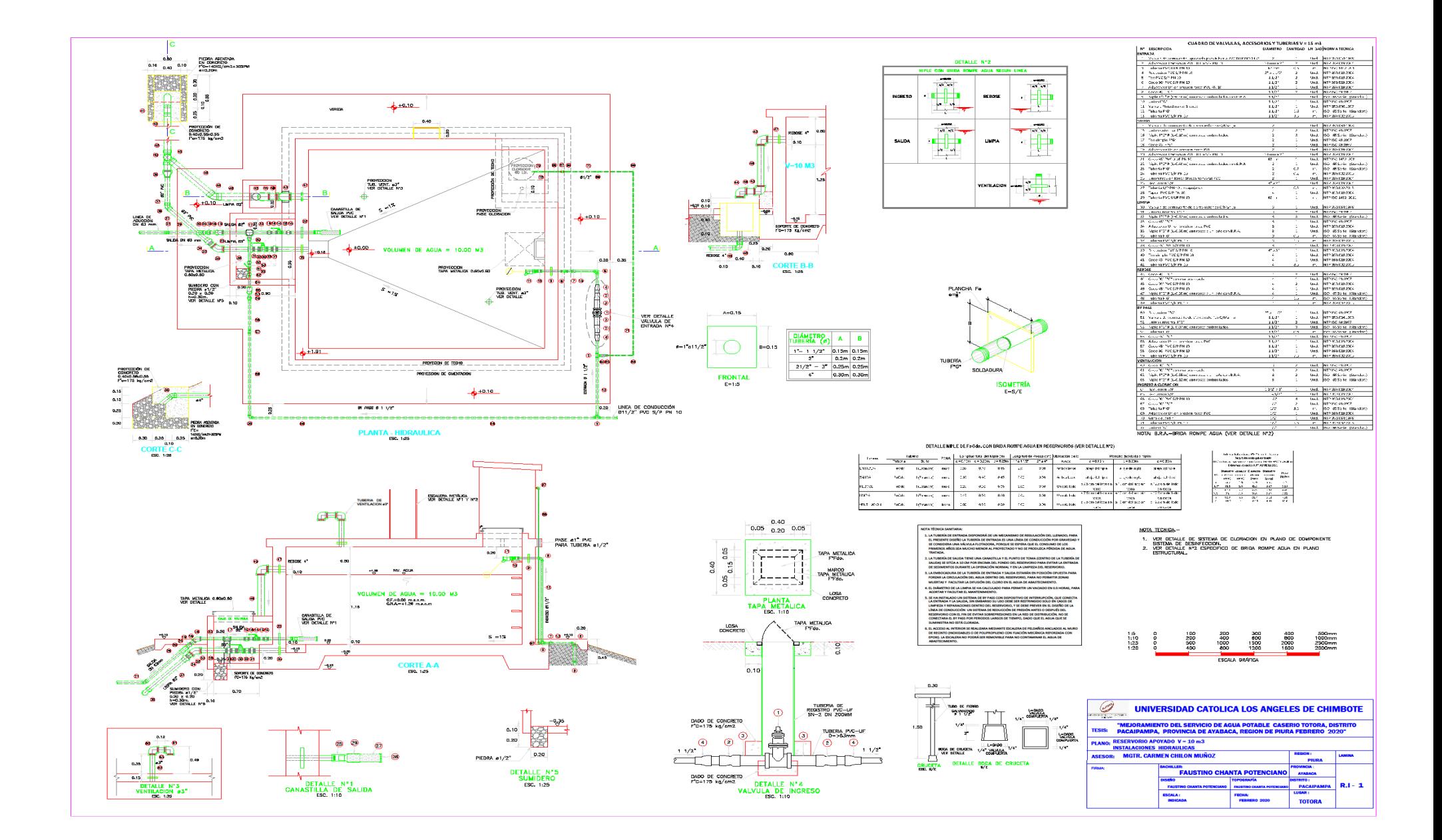

1.

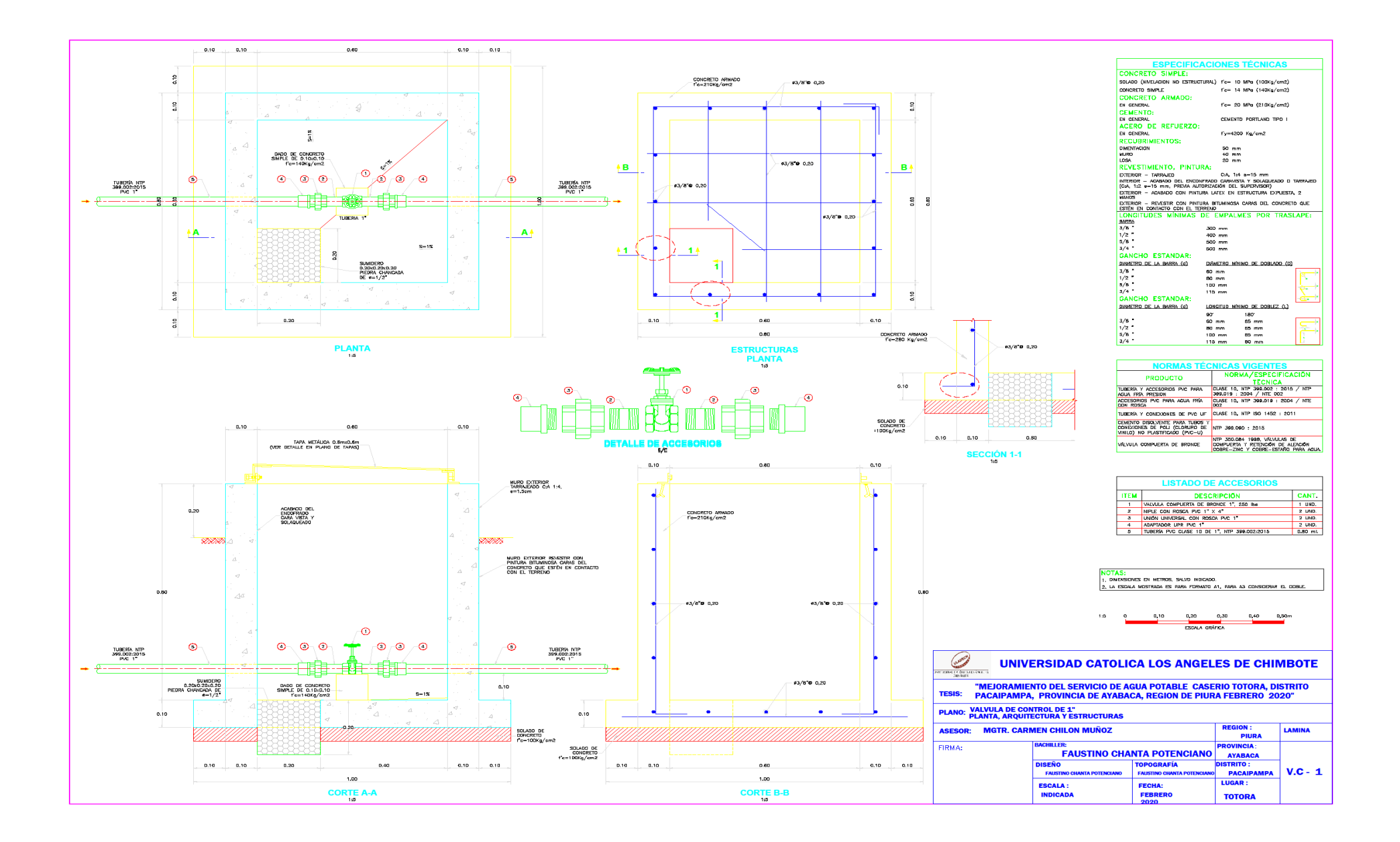

143

1.

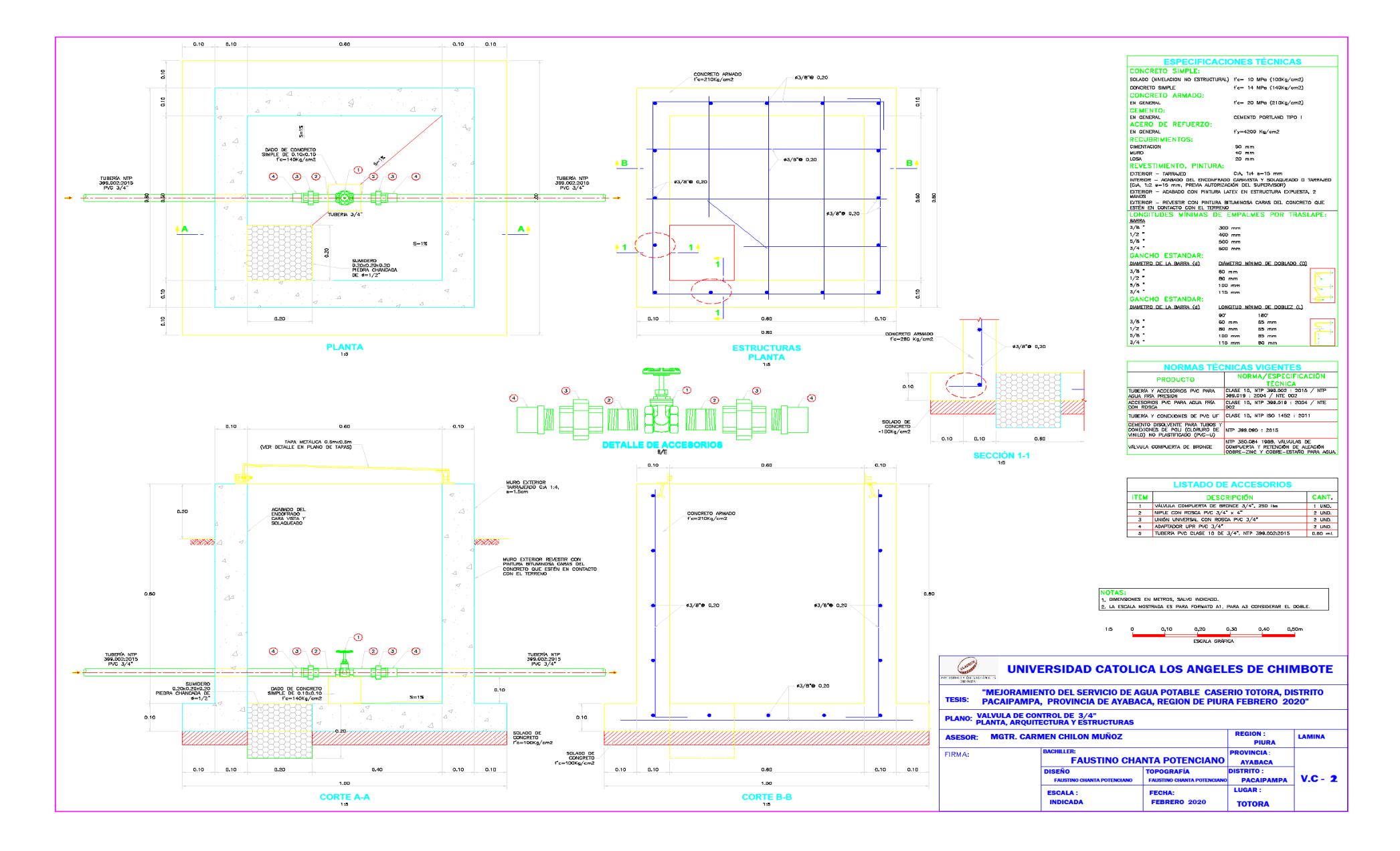

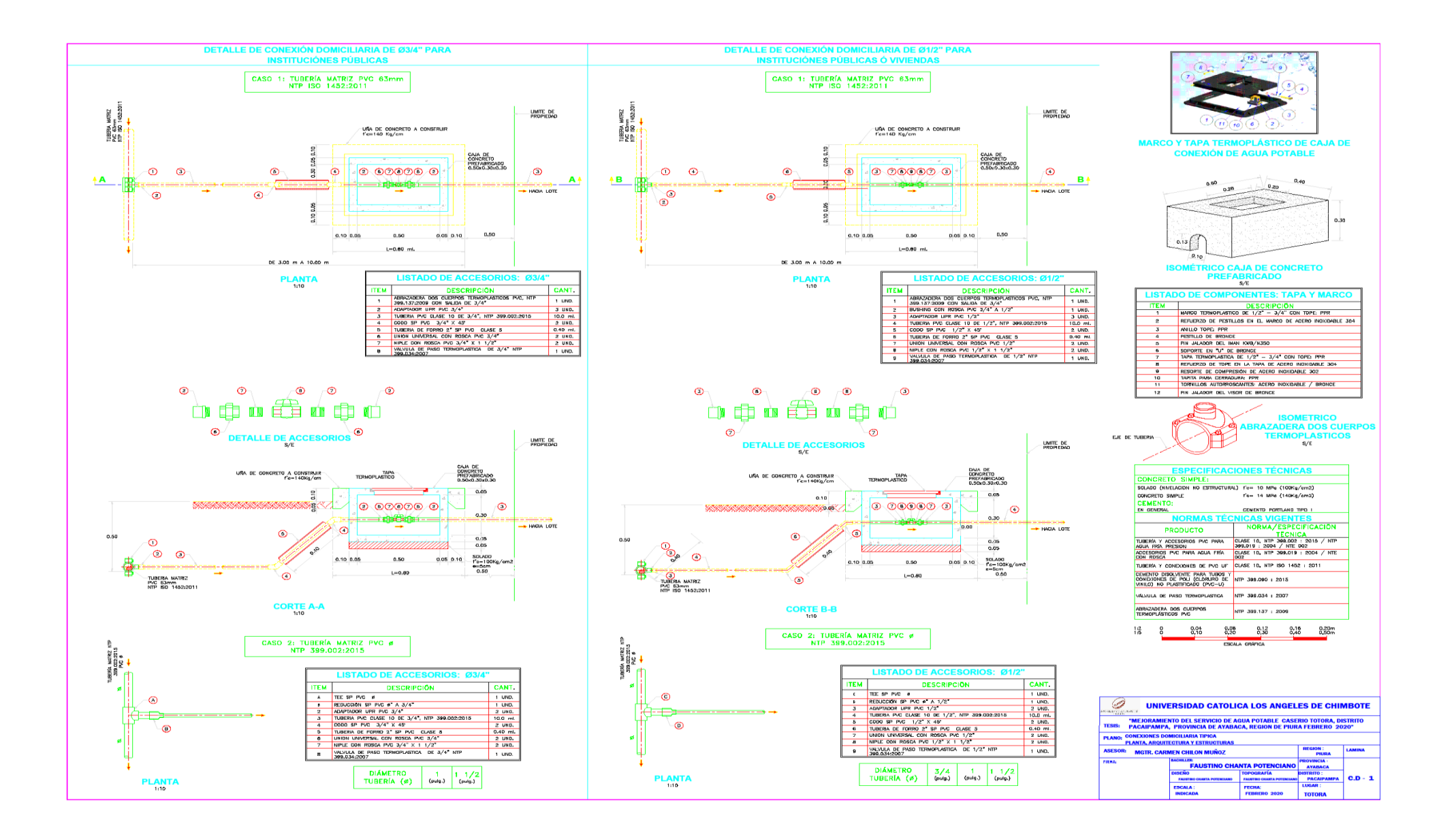

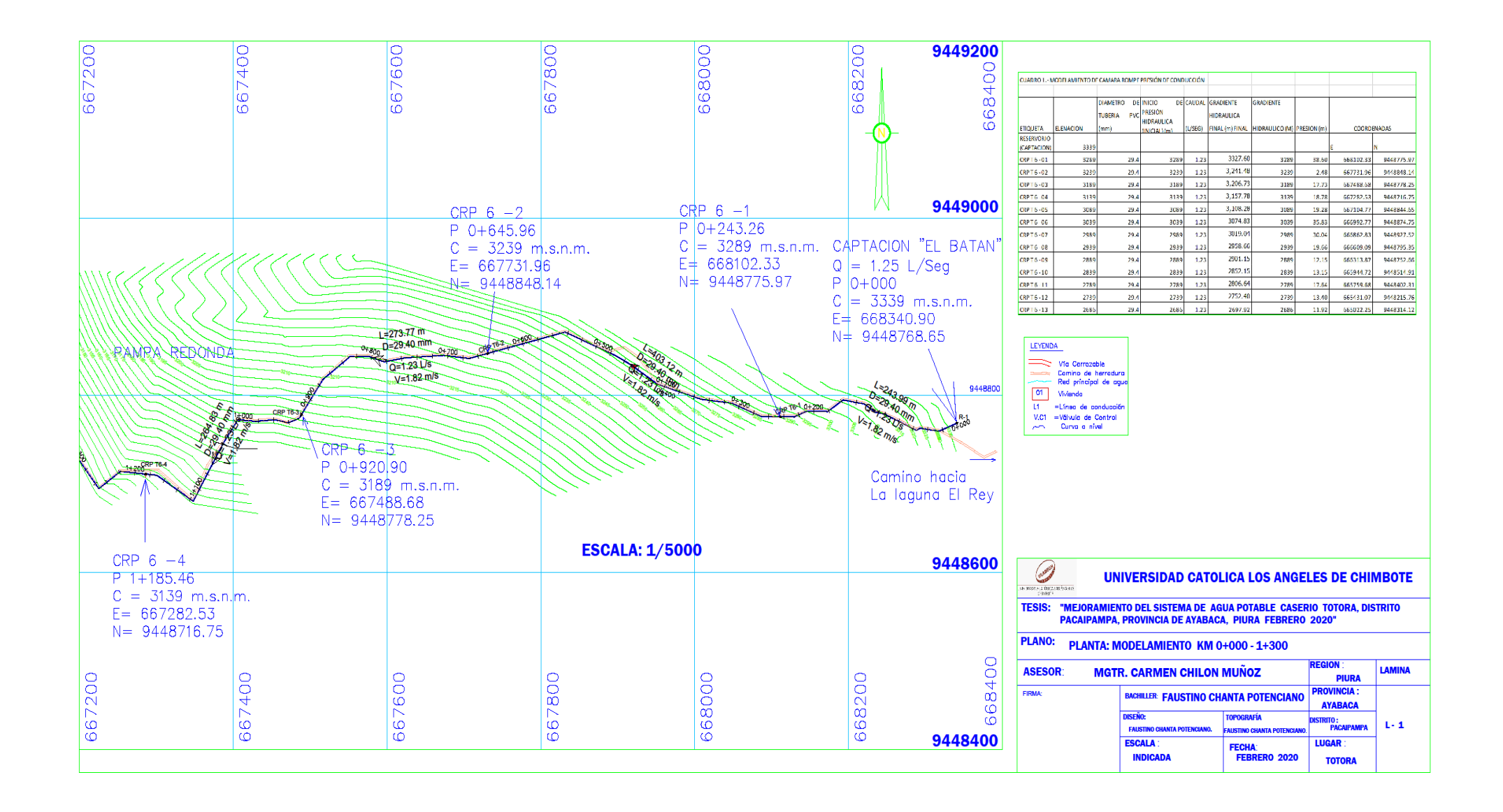

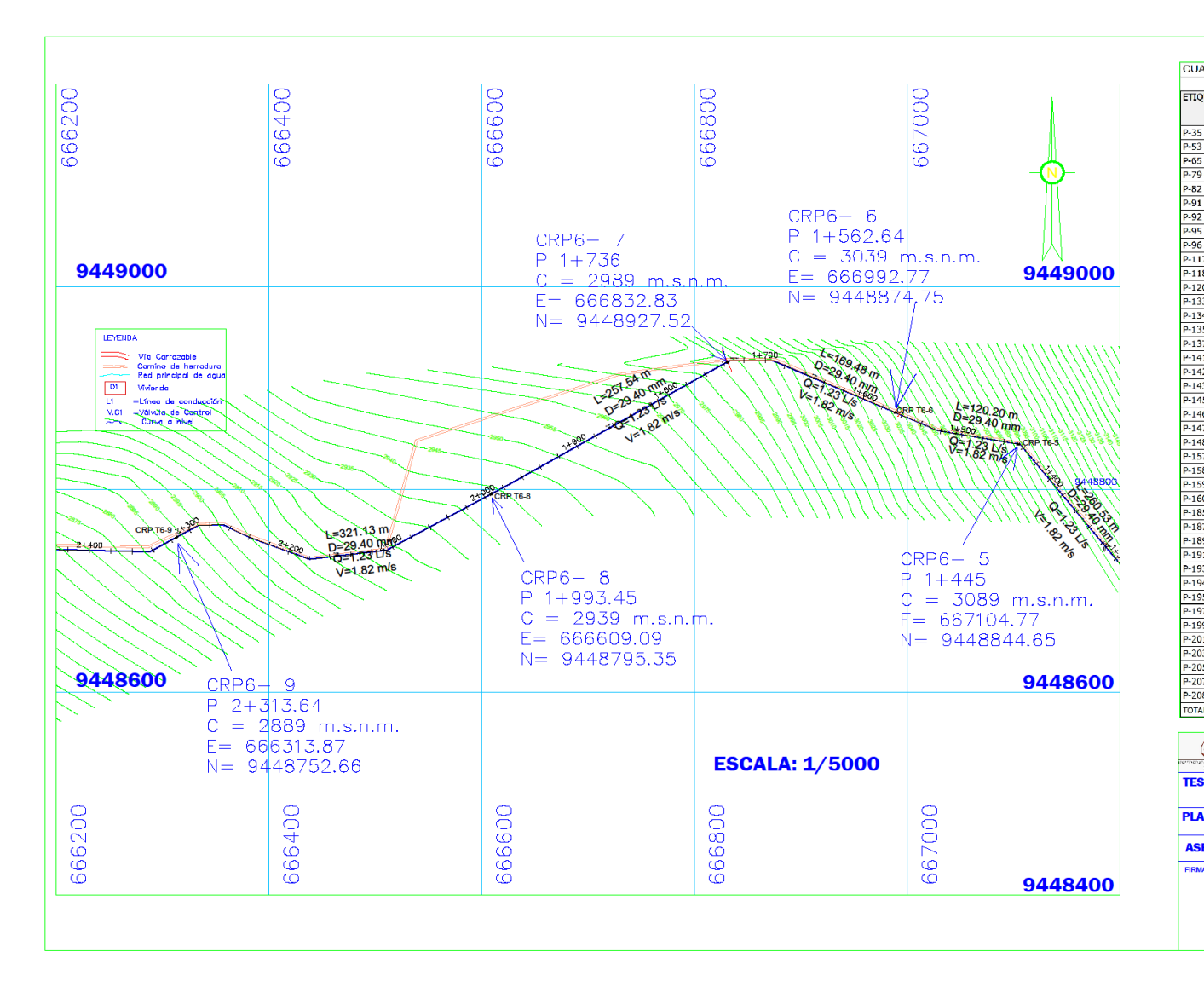

CUADRO 03 TUBERIA DE LINEA DE CONDUCCION Y DISTRIBUCIÓN 29.40 mm

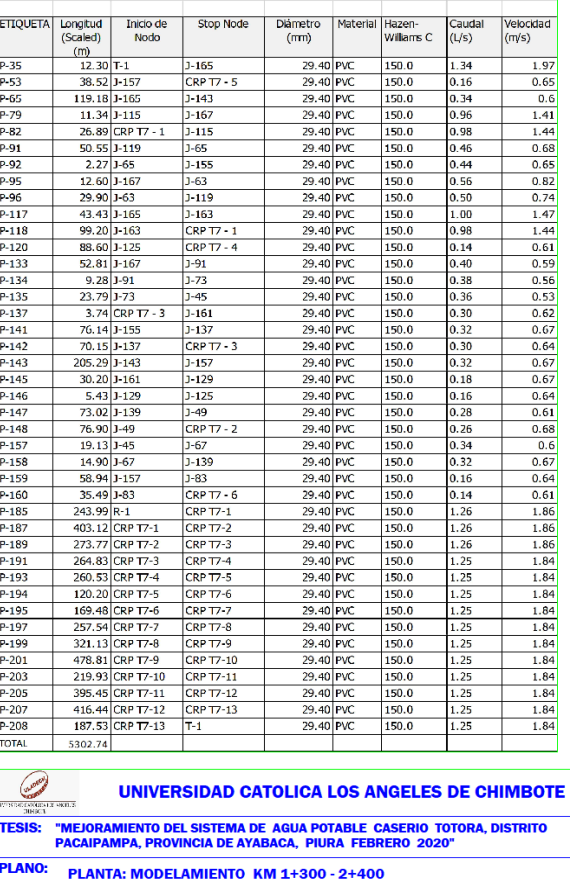

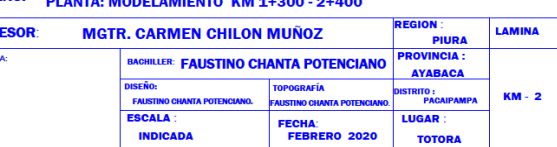

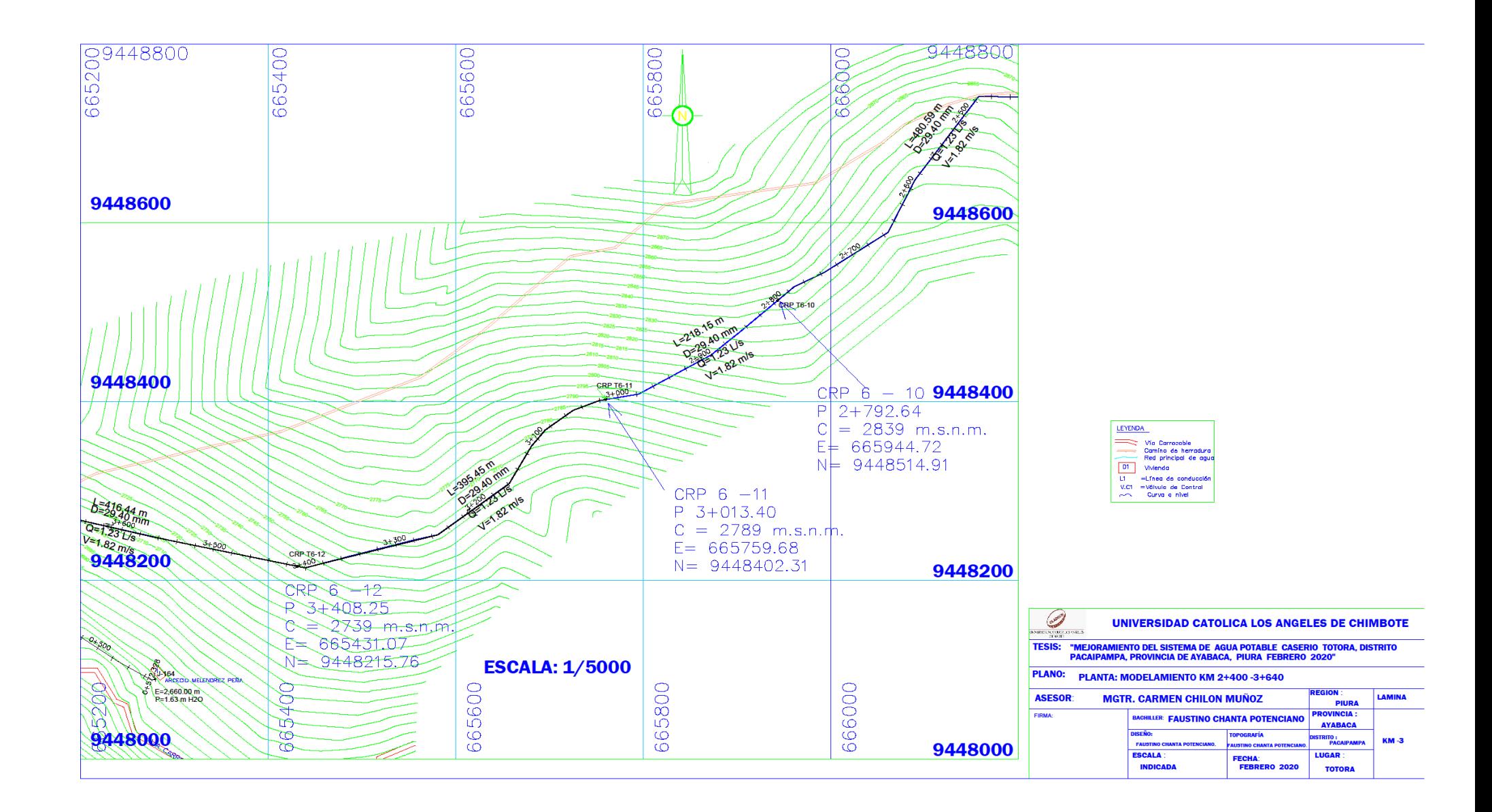

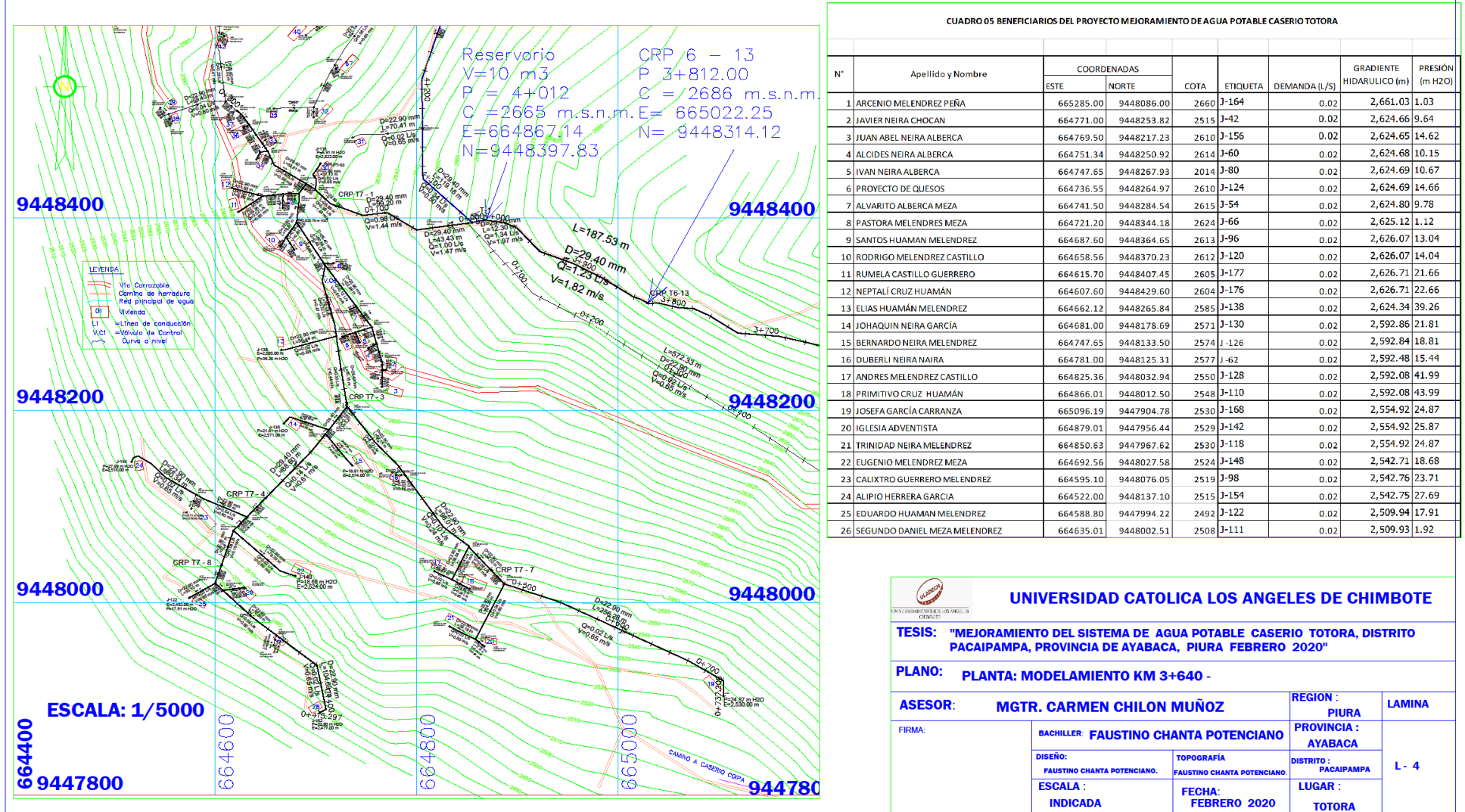

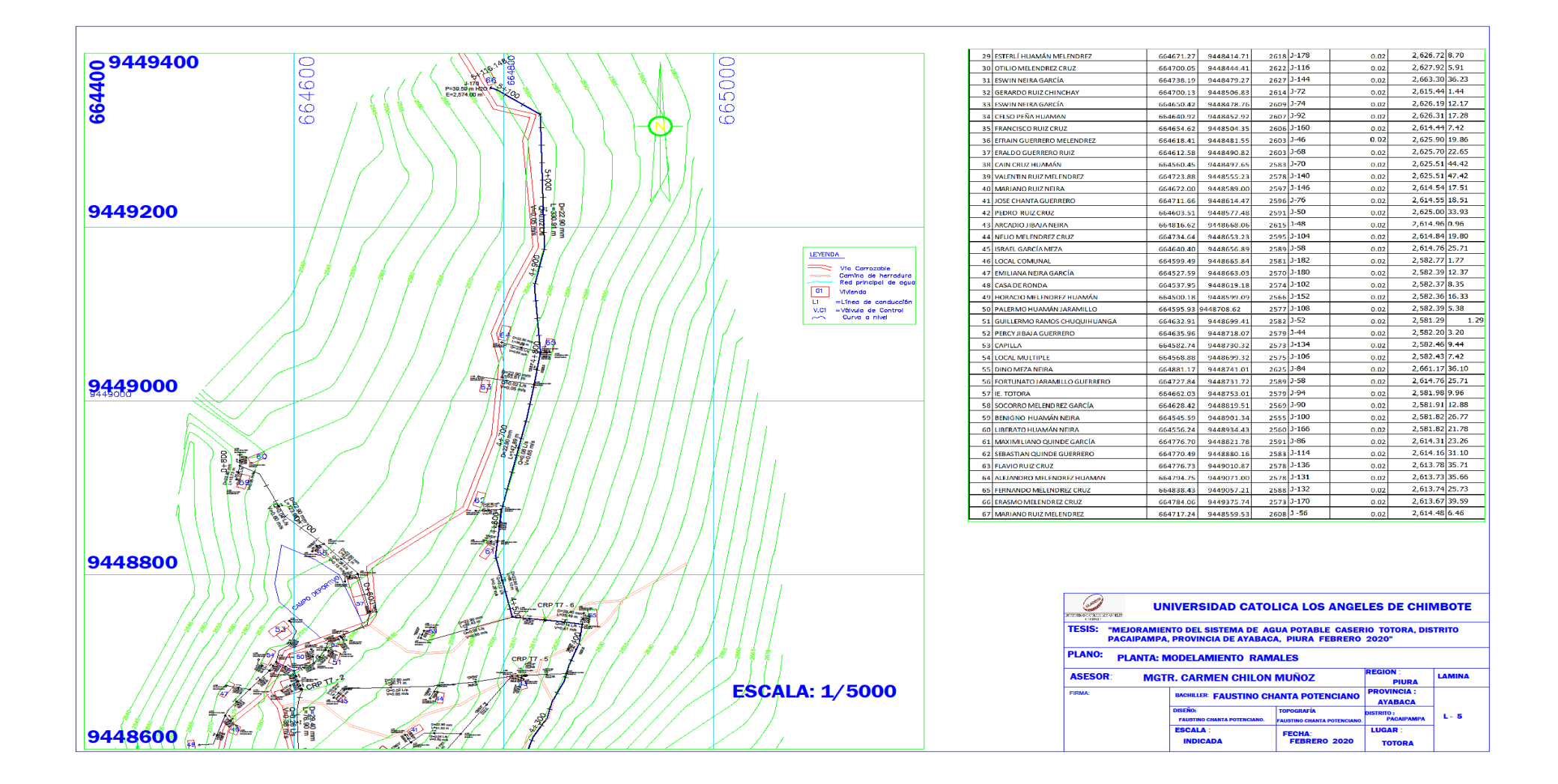

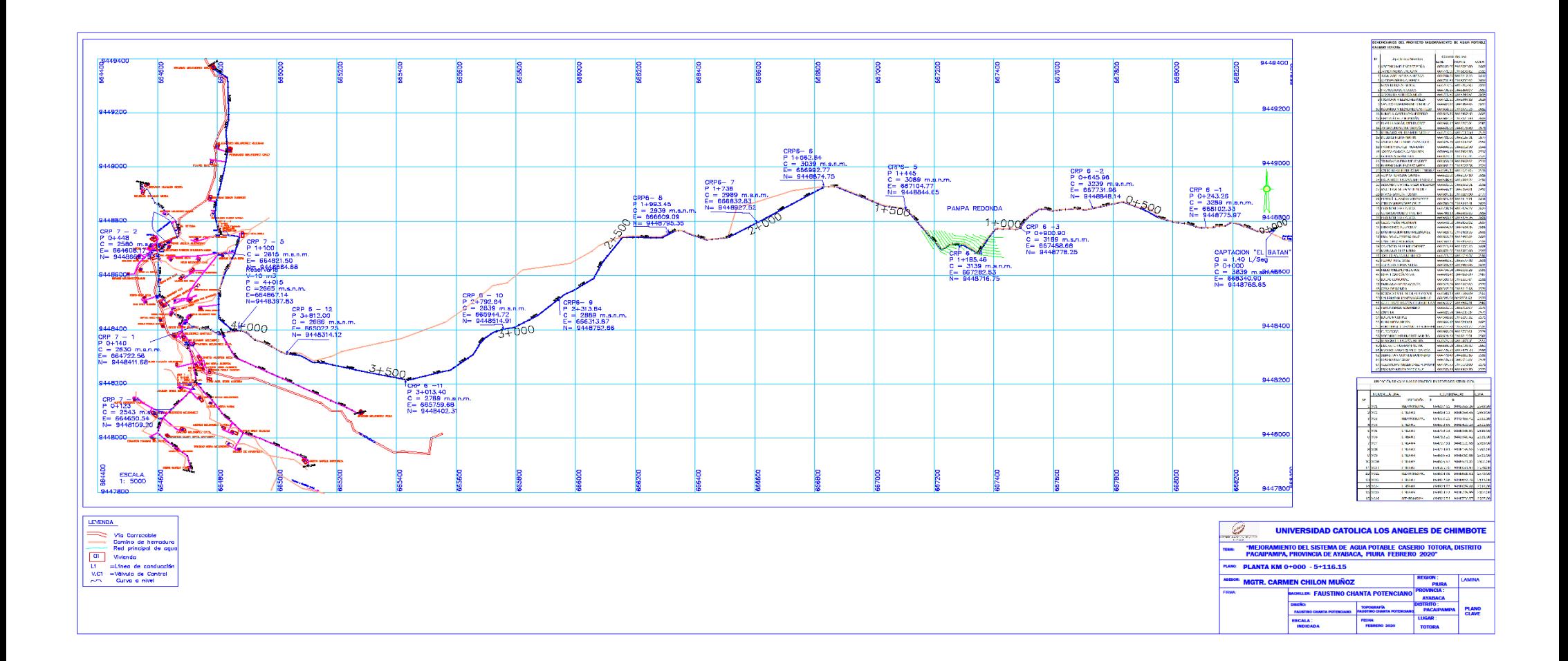